# Table des matières

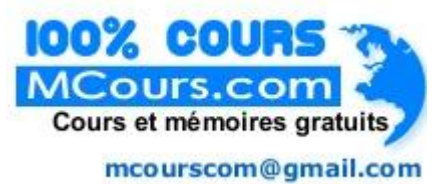

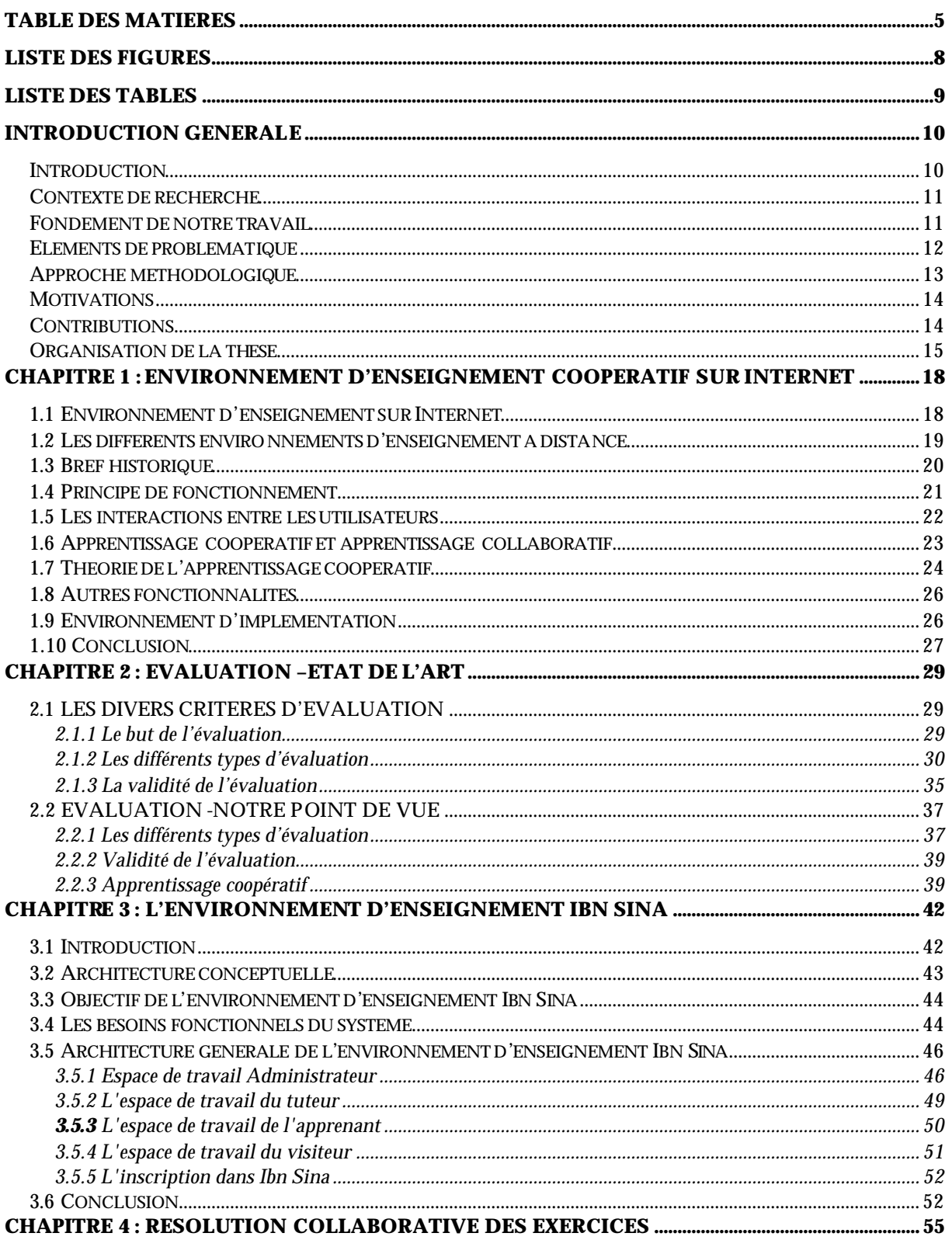

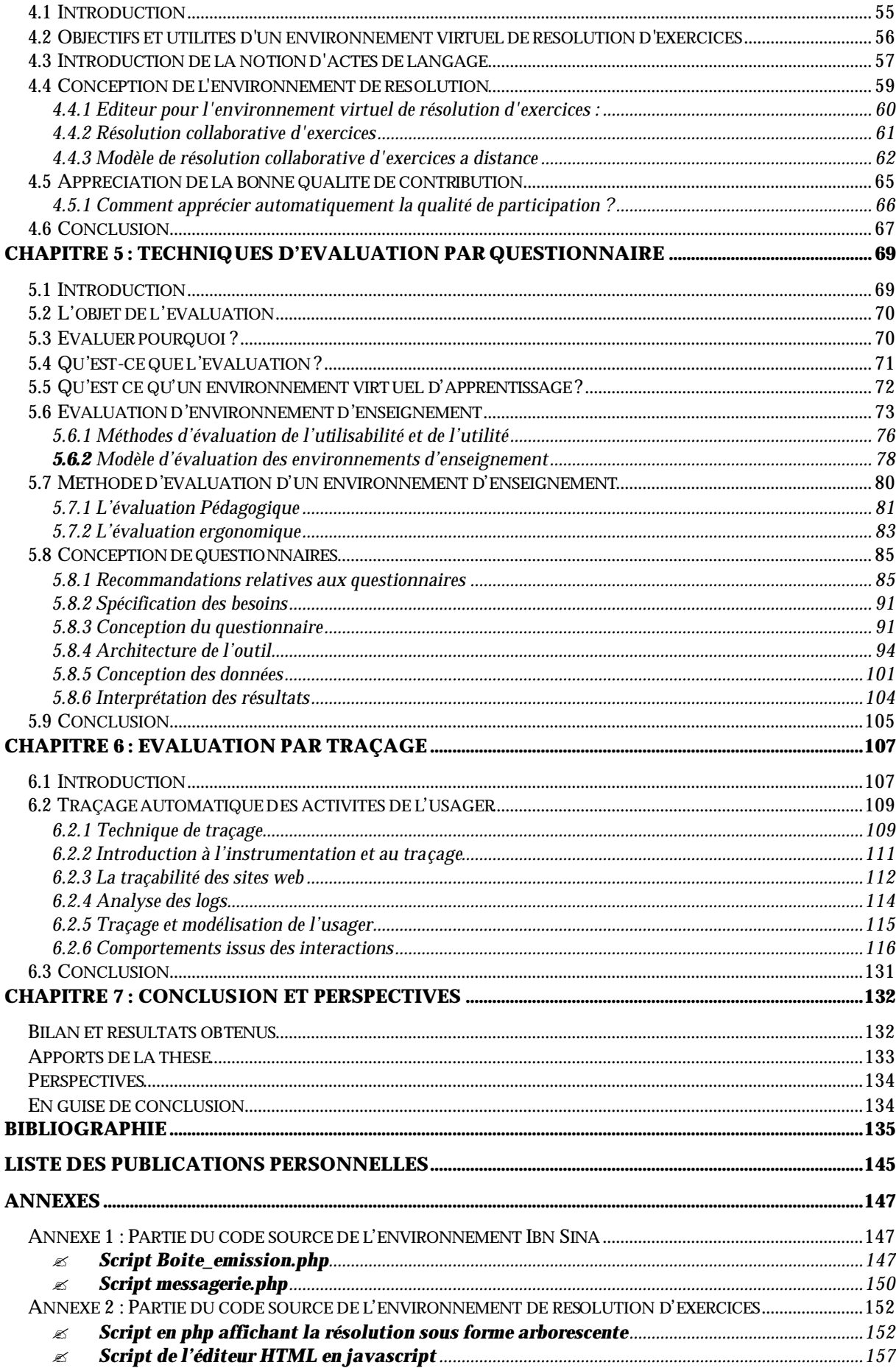

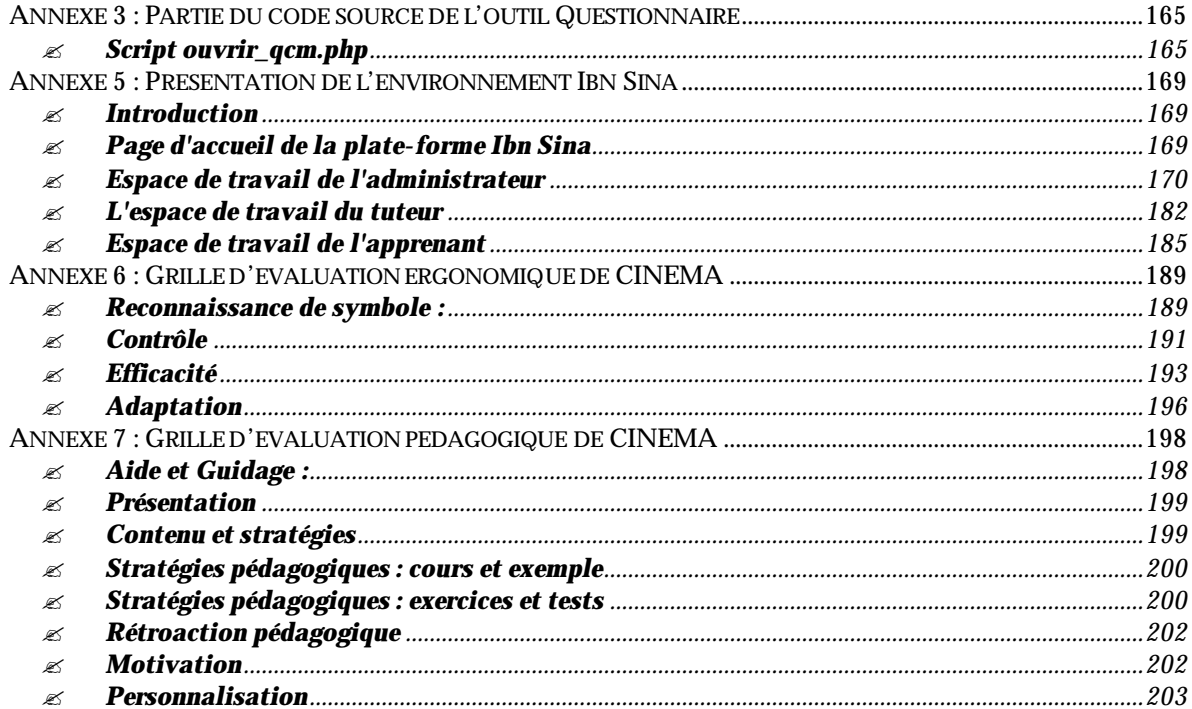

# **Liste des figures**

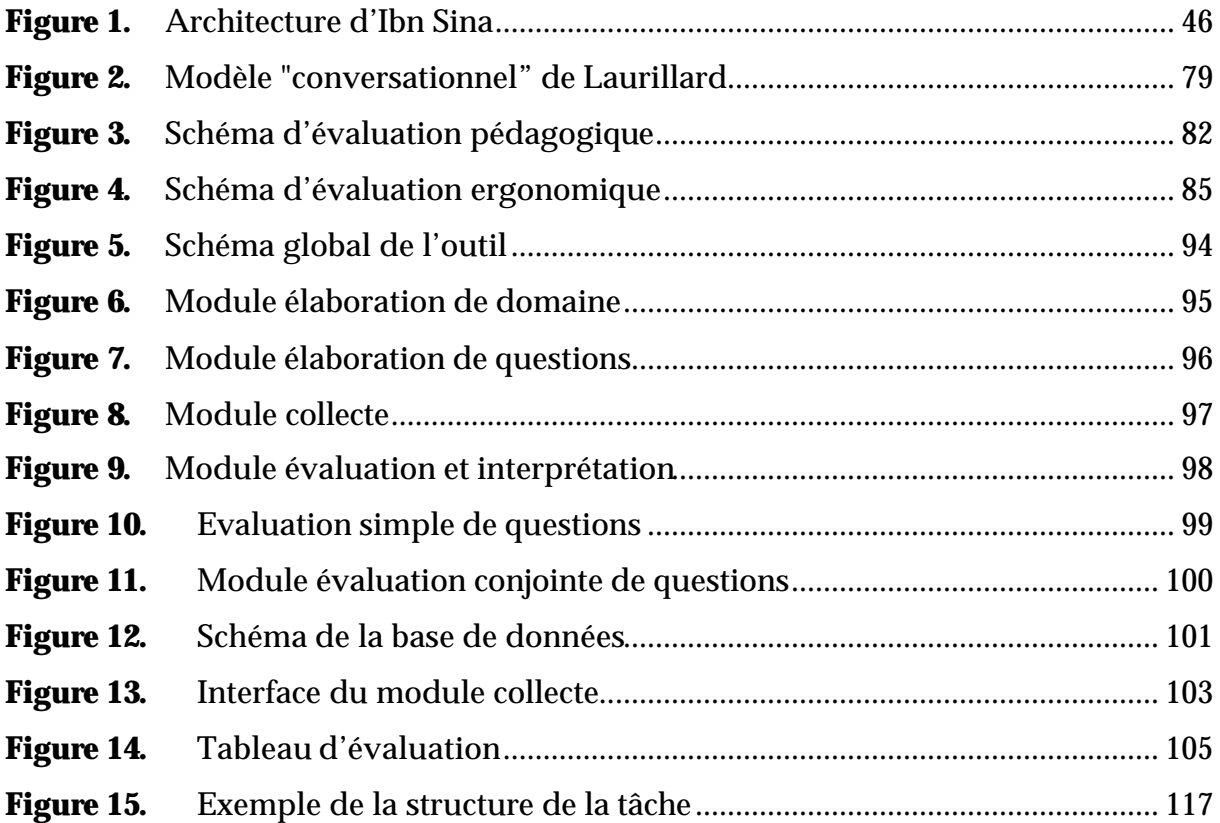

# **Liste des tables**

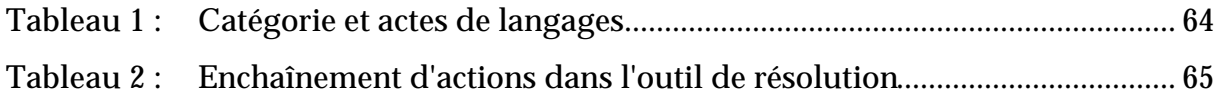

# **Introduction générale**

## Introduction

Depuis quelques années, l'apprentissage en ligne a progressé de façon remarquable. Si les pratiques deviennent de plus en plus performantes, la littérature consacrée à l'évaluation demeure fragmentée. On retrouve dans la littérature de nombreux articles qui témoignent d'expériences variées, mais qui reposent sur des pratiques évaluatives fort différentes, ce qui complique inévitablement les efforts d'appropriation des résultats obtenus. Pourtant toute la question de l'évaluation de l'efficacité de ces nouveaux modèles demeure incontournable compte tenu des enjeux stratégiques et des sommes investies.

L'enseignement et l'apprentissage à l'aide des technologies de l'information et des communications (TIC) ont progressé de façon importante depuis quelques années. Les cours en ligne ou hybrides appuyés par des sites Web, le recours à des questionnaires en ligne etc., ne sont plus le privilège des seuls spécialistes du domaine mais sont de plus en plus développés par des tuteurs et des formateurs.

Globalement, notre thèse porte sur l'évaluation des environnements d'enseignement. Plus particulièrement, notre travail concerne les environnements d'enseignement coopératif permettant un apprentissage collectif sur Internet.

Dans ce chapitre d'introduction, nous présentons d'abord le contexte scientifique dans lequel s'insère notre recherche, ainsi que le fondement de notre travail. Nous dégageons ensuite les éléments de notre problématique et décrivons nos objectifs de recherche ainsi que notre approche méthodologique. Enfin, ce chapitre se termine par le plan de ce document.

### Contexte de recherche

L'évolution récente des technologies de la communication d'une part et l'analyse des besoins en matière de formation d'autre part, amènent la communauté EAD à s'intéresser de façon approfondie à la conception et l'évaluation des environnements d'enseignement à distance.

L'Internet en Algérie est en pleine expansion. Toutes les universités sont dotées de réseaux dont la vocation principale est d'offrir un enseignement à distance. Deux autres organismes publics, Algérie Télécoms (AT) et l'Entreprise d'Enseignement Professionnel à Distance (EEPAD), offrent des connexions "Asymmetric Digital Subscriber Line" (ADSL) à domicile permettant ainsi un réel espoir de démocratisation d'accès à l'Internet et à la formation à distance. Si nous nous intéressons aux logiciels d'apprentissage autonome, la distance n'a pas de réel impact. Mais les limites de tels systèmes sont connues car l'autonomie des apprenants ne peut être totale. Par conséquent, il nous semble important que les concepteurs d'environnements d'enseignement sur Internet se soucient davantage de l'aspect d'isolement de l'apprenant. Certains travaux ont été menés dans ce sens pour permettre un tutorat humain à distance [Pavel 99]. Un autre courant de recherche s'attache davantage à l'aspect collectif de l'apprentissage. Dans ce dernier cas, nous faisons référence au courant de recherche des CSCL (Computer-Supported Collaborative Learning). Nos travaux de recherche se situent dans cette dernière voie qui prend en compte la dimension sociale de l'apprentissage dans un contexte de distance et se situe aussi dans le domaine des Systèmes d'Information (SI) et des systèmes IHM (Interaction Homme-Machine) qui traitent de l'évaluation des systèmes d'information. Nous nous intéressons particulièrement à l'évaluation des environnements d'enseignement coopératif sur Internet.

## Fondement de notre travail

Le fondement de notre travail se situe dans les travaux réalisés et en cours du projet AVUNET menés par l'équipe dirigé par Djoudi Mahieddine dans le domaine de l'enseignement à distance. L'université virtuelle algérienne AVUNET (Algerian

Virtual University on the NET) se veut un environnement trilingue (arabe, français et anglais) pour l'enseignement et l'apprentissage à distance exploitant les technologies de l'information et de la communication et particulièrement l'Internet et l'hypermédia. Dans AVUNET, l'équipe de recherche cherche à élargir le modèle d'usage de l'Internet pour mieux l'adapter à l'enseignement et à l'apprentissage à distance en Algérie en y intégrant les solutions aux problèmes soulevés par la conception de contenus, son accès par des apprenants utilisateurs et la prise en compte de la particularité linguistique, sociale, éducative et économique algérienne pour la conception de dispositifs d'accompagnement adaptés. Ce travail se situe dans le prolongement des activités de recherche sur le développement d'environnement coopératif d'apprentissage, l'intégration des systèmes tuteurs intelligents et l'assistance à la navigation dans les environnements hypermédias.

C'est dans le prolongement des activités de recherche sur le développement d'environnement coopératif d'apprentissage, l'intégration des systèmes tuteurs intelligents et l'assistance à la navigation dans les environnements hypermédias que notre travail prend sa source. L'Internet est le réseau permettant la dimension distance dans l'environnement d'enseignement. Nous avons en premier lieu développé un environnement d'enseignement comme support d'étude et réflexion. Afin de retrouver à distance les situations d'interaction et de coopération entre apprenants qui existent dans les classes « présentielles », notre centre d'intérêt s'est porté sur la prise en compte de l'aspect social dans l'apprentissage. Cependant, notre problématique dépasse le contexte de notre propre environnement pour s'étendre vers des questionnements généraux de conception et d'évaluation d'environnements support à l'enseignement coopératif.

# Eléments de problématique

La première question qui se pose alors est de savoir comment l'environnement d'enseignement favorise la création de liens entre apprenants distants. En effet, toute forme d'enseignement collectif se fonde sur des échanges d'informations entre apprenants, de l'aide mutuelle, voire des activités de collaboration et de coopération.

Comment l'environnement d'enseignement encourage la création de ces liens intéressants d'un point de vue pédagogique ? Ainsi, pour favoriser l'apprentissage collectif, les concepteurs de l'environnement d'enseignement ne s'intéressent pas uniquement aux outils à fournir, mais aussi et d'abord à l'activité collective à mettre en place pour créer des interdépendances fortes entre apprenants.

La deuxième question concerne le soutien informatique aux apprenants prévu par l'environnement d'enseignement sous étude lors d'activités collectives. L'assistance est-elle de type tutorat humaine et/ou de type système informatique d'assistance automatique ?

Enfin, une troisième question concerne l'assistance à apporter aux apprenants en particulier et aux différents usagers (tuteur, administrateur,…) en général. Cette assistance nécessite la conception d'un environnement informatique qui est un véritable support pour les apprenants et particulièrement pour un public d'apprenants novices engagés dans l'apprentissage collectif et dans un contexte à distance.

C'est à travers ces questions qui nous semblent pertinentes que nous espérions dégager quelques éléments de réflexion permettant de définir une méthode évaluant l'efficacité des environnements d'enseignement coopératif sur Internet.

## Approche méthodologique

Notre approche méthodologique générale est pluridisciplinaire, entre les sciences de l'ingénieur et les sciences humaines et sociales. En effet la conception et l'évaluation d'un environnement informatique permettant de favoriser l'enseignement coopératif, nous imposent de nous intéresser fortement aux théories sur l'apprentissage humain en général et l'apprentissage social en particulier. Nous avons pris en compte des travaux appartenant aux domaines des sciences de l'éducation, des sciences cognitives et de la psychologie cognitive.

En ce qui concerne l'architecture informatique de l'environnement que nous avons développé, nous nous appuyons sur la technique de systèmes modulaires en architecture client/serveur. Cette approche a principalement été choisie pour les

facilités d'évolutions qu'elle offre, pour sa modularité et pour sa facilité d'implémentation et d'utilisation.

Notre proposition d'intégrer un module de résolution d'exercices à l'environnement informatique se veut comme une réponse aux besoins de création de situations favorisant l'interdépendance entre apprenant-apprenant et apprenanttuteur afin d'encourager et motiver l'apprentissage collectif.

### **Motivations**

Très peu de recherches et d'études scientifiques sont faites sur l'enseignement médiatisé et son implication dans le contexte Algérien [Khentout 02]. Les institutions académiques ne se sentent pas réellement concernées par le problème et pourtant les technologies de l'information et de la communication offrent une panoplie d'opportunité fort intéressante et l'enseignement à distance selon toutes ses formes (formation continue, formation tout au long de la vie, enseignement ouvert et flexible, etc.) constituent sans aucun doute, un défi majeur dans les prochaines années dans le monde et particulièrement en Algérie. En effet, les technologies de l'information et de la communication (TIC) font faire de l'enseignement universitaire à distance un moyen majeur de transmission des connaissances. Les universités algériennes doivent s'adapter pour y participer à la nouvelle stratégie d'enseignement.

L'étendue géographique du pays, la surcharge des classes pédagogiques et le départ massif des tuteurs chercheurs Algériens vers l'étranger sont entre autres des éléments qui militent en faveur de l'encouragement de l'utilisation des technologies éducatives dans l'université.

## Contributions

Dans notre travail, nous proposons une méthode d'aide à l'évaluation des environnements d'enseignement de formation à distance. Cette méthode, présentée sous la forme de questionnaire pour chacune des deux dimensions: l'utilité et l'utilisabilité selon chaque type d'utilisateur (administrateur, tuteur, apprenant). Un outil de traçabilité qui analyse les parcours réalisés par chaque utilisateur lors d'une session d'utilisation d'un environnement d'enseignement est également conçu et réalisé. Cet outil permet l'enregistrement des traces du comportement des utilisateurs et pourrait conforter les résultats d'évaluation de l'utilisabilité et l'utilité obtenus par un questionnaire. Donc, notre but vise à évaluer à la fois les aspects interactifs et ergonomiques de l'environnement d'enseignement en usant de la complémentarité des différentes techniques.

Afin d'appréhender toutes les dimensions de l'évaluation, nous avons conçu et développé un environnement informatique d'enseignement sur Internet nommé Ibn Sina. Cet environnement intègre les outils nécessaires aux activités collectives (outils de communication asynchrones et synchrones,… ). Nous avons particulièrement étudié les séances de travaux dirigés (TD) dans les classes « présentielles». Ce qui nous a permis de concevoir et réaliser un outil de résolution d'exercices à distance permettant un espace virtuel de débat entre apprenants avec ou sans tuteur.

## Organisation de la thèse

Cette thèse se compose de six chapitres. Après la présentation de la problématique, elle se présente de la façon suivante :

Le chapitre 1, cerne le cadre terminologique et conceptuel de notre domaine d'étude. Nous y définissons les systèmes d'enseignement à distance et nous montrons comment le Web est au service de l'EAD. Nous introduisons ensuite quelques grands courants théoriques touchant l'apprentissage collectif : les théories provenant des sciences cognitives, celles dont l'orientation est plus socio-culturelle ou psycho-culturelle, la théorie de l'activité, l'approche apprentissage situé et l'approche cognition distribuée. Notre objectif est de montrer quels sont leurs apports respectifs dans la compréhension de l'apprentissage collectif.

Le chapitre 2, décrit en premier lieu un certain nombre de critères d'évaluation des environnements d'enseignement à distance. Nous commençons à traiter du but de l'évaluation, des différents types d'évaluation, ainsi que de la validité de l'évaluation. Nous exposons ensuite notre point de vue. Les différents types d'évaluation des environnements d'enseignement à distance, la validité de cette évaluation et l'apprentissage coopératif sont les thèmes retenus dans notre point de vue.

Le chapitre 3, présente et décrit l'environnement d'enseignement à distance, Ibn Sina. Cet environnement intègre les outils nécessaires aux activités collectives (outils de communication asynchrones et synchrones, …). L'intérêt d'intégrer ces outils dans un même environnement est, d'une part, de faciliter l'utilisation du système par les apprenants, et d'autre part, de pouvoir favoriser les activités collectives dans la perspective d'apporter des conditions d'interdépendance entre apprenants. Nous présentons aussi les outils nécessaires pour un administrateur dans la création et le suivi de la formation dispensée au sein de l'environnement.

Le chapitre 4, décrit comment nous avons conçu et réalisé l'outil favorisant le travail en groupe et créant l'interdépendance entre apprenants. Cet outil permet la résolution coopérative d'exercices ainsi une démarche pour évaluer automatiquement la qualité de contribution de chaque apprenant chargé de la résolution.

Le chapitre 5 est consacré à mettre au point une méthode d'aide à l'évaluation prenant en compte les aspects objectifs et subjectifs de tout acte d'évaluation d'un environnement d'enseignement à distance ainsi que la nécessaire adaptation de la démarche à chaque cas particulier. Le socle analytique est donné par une base de questions réparties sur un certain nombre de thèmes d'études de l'environnement. Chaque thème est divisé en méta-critères, critères et questions. L'ensemble de ces thèmes constitue un questionnaire hiérarchique, permettant d'évaluer l'environnement selon différentes

dimensions, dans l'optique de le comparer à d'autres environnements ou à un contexte pédagogique donné.

Le chapitre 6 sera consacré à l'évaluation des environnements d'enseignement par le système de traçage. L'analyse dans le cas de capture automatique d'actions, porte généralement sur les chemins suivis et les procédures adoptées par les utilisateurs, les temps d'exécution, la nature, la cause et la fréquence des incidents. Elle conduit à une synthèse, qui indique notamment, le degré de gravité des incidents et si possible, des recommandations. Nous nous intéressons dans ce chapitre à la manière de valoriser la notion de traçabilité au profit de notre problématique. Nous présentons l'arbre de tâches capables de représenter toutes les activités possibles et prévues par le concepteur. Notre contribution est de faire greffer des codes à chaque passage à une tâche et d'enregistrer, les informations utiles sur l'usager et le contexte d'utilisation sous forme d'une base de données. Une étude statistique pourrait alors être réalisée facilement afin de répondre à certain nombre de questionnements, relevant du domaine d'évaluation de l'environnement d'enseignement sous étude.

Enfin, les conclusions générales et les perspectives d'amélioration de notre travail composent la partie ultime de cette thèse.

# **Chapitre 1 : Environnement d'enseignement coopératif sur Internet**

### 1.1 Environnement d'enseignement sur Internet

L'enseignement est un processus très complexe dont l'objectif est de fournir une formation adaptée aux apprenants sur un sujet spécifique. Cette action se déroule généralement dans une salle (école ou université) avec la présence des apprenants et du tuteur.

Les nouvelles technologies de l'information et de la communication bouleversent la vie des personnes en changeant chaque jour un peu plus, notre façon de travailler, d'apprendre, en un mot, nos habitudes sociales et économiques. En fait le formidable développement informatique, d'une part, et des technologies de la communication d'autre part, a conduit à établir une nouvelle infrastructure pour la recherche scientifique, le commerce et interaction sociale.

Dans le contexte de cette formidable révolution, l'idée de l'université à distance vient tout naturellement trouver sa place dans une logique solide en déplaçant l'enseignement à distance de son contexte classique vers celui impliquant l'utilisation de l'Internet, comme support indispensable. Les développements qui ont suivi l'avènement de l'enseignement à distance (EAD) sont considérables. Notamment, les environnements d'enseignement à distance qui ont été mis en place et qui commencent à susciter l'intérêt de nombreuses organisations éducatives. Particulièrement pour leur grande aptitude à enrichir la formation en général ainsi que la formation continue et professionnelle supérieure.

Aujourd'hui, l'enseignement à distance (EAD) a vu son modèle pédagogique évolué du transfert de connaissances à *l'interaction dynamique [Talhi et al. 01]*. EAD est une méthode d'apprentissage par laquelle les cours ont lieu à distance plutôt que dans une salle de classe.

 Les technologies de communication de la fin du XXe siècle, surtout dans leur phase la plus récente de multimédia et d'interaction, ouvrent de nouvelles possibilités, à la fois individuelles et institutionnelles, pour un développement sans précédent de l'étude dans des espaces privés, le plus souvent à temps partiel.

 L'enseignement à distance facilite l'accès aux études des personnes qui ne peuvent, pour une raison ou pour une autre, poursuivre leur formation dans un espace public et selon un cursus structuré de manière rigoureuse et uniforme. Ce système peut également attirer des personnes qui préfèrent étudier à leur domicile ainsi que les organisateurs de l'enseignement professionnel.

 L'enseignement à distance est conduit par une grande variété d'organismes, travaillant à des niveaux différents et dans des situations tout à fait différentes. Il peut s'agir d'universités et de centres « ouverts », établis spécifiquement en tant qu'établissements d'enseignement à distance, et tirant en partie leurs ressources des fonds publics, cela peut être aussi bien des organisations commerciales : les collèges privés fonctionnant par correspondance furent historiquement les premiers de ce type. Le monde des affaires lui-même multiplie les plans de formation continue, avec des programmes d'enseignement à distance soigneusement choisis.

#### 1.2 Les différents environnements d'enseignement à distance

La formation sur Internet se divise en deux lignes de produits : les portails et les plates-formes. Les **portails** sont des vitrines qui donnent accès à une multitude de cours, à la manière des sites commerciaux. Leur but est de vendre du contenu. L'accent est mis sur la diversité et la quantité des programmes disponibles, ainsi que sur le travail coopératif en communauté au détriment parfois d'une pédagogie et d'un suivi efficaces. Les portails sont en général disponibles directement par un fureteur Internet. Comme exemple en plus de proposer sa plate-forme, le site WebCT<sup>3</sup> est un portail de cours.

Un environnement d'enseignement à distance appelé aussi par plate-forme pour la formation en ligne (Learning Management System) est un logiciel ou une suite logicielle qui assiste la conduite des activités de formation en ligne. Ce type de logiciel regroupe les outils nécessaires aux trois principaux utilisateurs (Administrateur, Apprenant, Formateur) d'un dispositif ayant pour finalité la consultation à distance de contenus pédagogiques, l'individualisation de l'apprentissage et le télétutorat.

## 1.3 Bref historique

Les premiers environnements d'enseignement ont vu le jour dans les années 90, avec la popularisation d'Internet. Leur nombre croît aussi de manière exponentielle. Ainsi, en mai 2001, l'organisme francophone Thot recensait 115 platesformes de formation en ligne. Deux mois plus tard, ce nombre était passé à 175, et les éditeurs ne sont plus seulement américains. L'Europe, notamment avec des platesformes " open source " (environnement d'enseignement Ganesha<sup>4</sup> ) a aussi emboîté le pas.

La croissance d'Internet a non seulement permis au marché des environnements d'enseignement à distance de prendre son envol, mais il a aussi transformé leur principe pédagogique : alors que les anciennes structures se basaient sur le "paradigme d'autoformation", on parle maintenant de "paradigme éducatif d'apprentissage collaboratif " [Zidani et al. 00].

 En effet, les environnements d'enseignement à distance intègrent autant que possible les nouveaux outils de communication synchrone ou asynchrone, un à un, un à plusieurs ou plusieurs à plusieurs.

 $\overline{a}$ 

<sup>3</sup> Site Internet :www.webCT.com

<sup>4</sup> Site Internet :www.anemalab.org/ganesha

## 1.4 Principe de fonctionnement

Un environnement d'enseignement en ligne est un outil logiciel, fonctionnant en mode client-serveur. Certains éditeurs, comme Lotus (plate-forme LearningSpace<sup>5</sup>), proposent des applications "propriétaires". Cela signifie que l'utilisateur client (professeur ou apprenant) doit installer le logiciel sur son poste informatique. Mais avec la démocratisation et la standardisation des fureteurs Internet, les éditeurs proposent maintenant de plus en plus des solutions intégrées au fureteur Internet. Avant d'aller plus loin dans la description des plates-formes, il est nécessaire de définir les rôles des acteurs qui interviennent dans son utilisation. Ils sont trois, voire quatre selon les environnements d'enseignement:

- ? **L'administrateur** : personne qui s'occupe de la maintenance logicielle, du côté serveur. L'administrateur est responsable de la gestion des comptes pour les tuteurs (enseignants) qui ont l'intention de créer ou supprimer un cours. Il est l'intermédiaire entre l'éditeur du logiciel, et l'institution qui l'emploie, dans le cadre de la maintenance et de l'assistance technique.
- ? **L'apprenant** : Apprenant ou personne en formation qui utilise la plate-forme pour acquérir des connaissances, s'évaluer, soumettre des rapports, des projets, participer aux forums de discussion, échanger des données.
- ? **L'auteur** : Auteur (professeur, coordonnateur de cours) ou personne qui développe un cours en utilisant les outils de l'environnement d'enseignement selon ses objectifs pédagogiques, et qui apporte des changements en fonction des réactions des apprenants ou des tuteurs. Le tuteur peut inscrire des apprenants à son cours, en groupe ou individuellement, les évaluer et les noter. Parfois, la mise en place du cours dans l'environnement d'enseignement est réalisée par une personne extérieure au personnel tuteur qui n'a pas le temps ou les compétences pour mettre en place son cours. Cependant, le contenu du cours et le matériel pédagogique sont choisis par le corps tuteur.

 $\overline{a}$ 

<sup>5</sup> Site Internet : www.learningspace.org/

? **Le tuteur** : certaines plates-formes confondent le tuteur et le créateur de cours. Mais dans tous les cas, son rôle est de superviser le déroulement de cours, d'évaluer les apprenants, de communiquer et interagir avec eux. La plate-forme peut gérer plusieurs tuteurs de sorte à créer des sections de cours avec un groupe d'apprenants par section. De plus, le tuteur peut avoir des droits d'écriture sur certaines portions des cours selon la volonté du créateur de cours.

Une fois les rôles définis, nous pouvons décrire brièvement le fonctionnement des environnements d'enseignement. Pour suivre un cours, l'apprenant a besoin d'être inscrit dans la base de données des apprenants inscrits. Cette démarche peut être faite par l'un ou l'autre des acteurs. C'est à l'institution de décider. Une fois son inscription faite, l'apprenant se connecte par un login et mot de passe au cours auquel il est inscrit. Ainsi, pendant toute la durée de la session de travail, il a accès à du matériel de cours, mais aussi à des outils de communication intégrés à l'environnement d'enseignement, qui lui permettent de collaborer avec d'autres apprenants, son professeur ou son tuteur (par chat, forums, tableau blanc, courriels, etc.). Des outils de tests lui permettent d'évaluer ses connaissances, et génèrent des comptes rendus accessibles par lui mais aussi par le tuteur. Les notes peuvent ensuite éventuellement être transférées à d'autres bases de données, externes, à l'aide de passerelles qu'on appelle API "Application Programming Interface". C'est à l'administrateur qu'il revient en général d'effectuer cette tâche.

#### 1.5 Les interactions entre les utilisateurs

Les environnements d'enseignement intègrent différents outils de communications. De façon générale, le service minimum est constitué d'un service de courrier électronique et de forums de discussions pour les communications asynchrones, d'un service de bavardage pour les communications synchrones. Certains produits, lorsque les infrastructures le permettent, intègrent des outils de communications avancées comme la téléphonie IP et la vidéoconférence.

Grâce à ces outils, les tuteurs et les apprenants peuvent communiquer entre eux selon toutes les combinaisons possibles. Les tuteurs peuvent donc assurer un tutorat adéquat aux apprenants et ces derniers disposent des outils nécessaires pour réaliser des travaux de groupe à distance [Deshoullières et al. 04].

## 1.6 Apprentissage coopératif et apprentissage collaboratif

Les termes de coopération et de collaboration ne sont pas utilisés de façon identiques. Certains auteurs emploient l'un ou l'autre sans différenciation. D'autres encore les distinguent, mais pas toujours avec la même définition et parfois même avec des sens contraires.

Nous trouvons une distinction franche entre collaboration et coopération dans les domaines de recherche analysant les groupes de travail humain. La collaboration autant que la coopération implique un partage d'un objectif commun par plusieurs personnes mais la distinction se fait au niveau des « sous-buts » ou buts immédiats.

En coopération « les différents acteurs ont des sous-buts distincts, concourant à un but commun ». En collaboration, les acteurs entretiennent alors le même but mais également les mêmes « sous-buts ».

 Il en est de même entre les expressions « apprentissage coopératif » et « apprentissage collaboratif ». Ainsi, Pléty souligne que l'orientation « coopération » semble avoir été privilégiée dans le vocabulaire alors que, dans la réalité, l'apprentissage coopératif recouvre le plus souvent des pratiques de « collaboration » [Pléty 98] [Pléty 00].

L'origine de l'expression « apprentissage coopératif » est essentiellement américaine mettant l'accent sur la nature sociale de l'apprentissage et sur la dynamique de groupe [Lewin 59].

 Selon Cuseo [Cuseo 92], l'apprentissage coopératif est un procédé éducatif dans lequel des petits groupes de 3 à 5 apprenants, constitués intentionnellement, travaillent inter-dépendamment sur une tâche bien définie et structurée. Les apprenants sont responsables de leurs performances et le tuteur est un facilitateur, un consultant dans le processus d'apprentissage du groupe. Le groupe est formé selon des critères pédagogiques (comme l'hétérogénéité des niveaux des élèves). Toujours selon Cuseo, les rôles des apprenants doivent être assignés de manière à être interdépendants. L'intention de développer les aptitudes sociales est clairement explicitée dans cette approche.

L'apprentissage collaboratif est une approche qui donne beaucoup de liberté à l'apprenant. Les activités ne sont pas très dirigées et les apprenants gèrent en grande partie leur travail de groupe. Par exemple, les rôles des apprenants ne sont pas assignés par le tuteur dans le cas d'un apprentissage collaboratif mais les apprenants négocient ces rôles entre eux [Matthews et al. 95].

## 1.7 Théorie de l'apprentissage coopératif

Notre domaine d'étude est pluridisciplinaire, entre les sciences de l'ingénieur et les sciences humaines et sociales. En effet, la conception et l'évaluation d'un environnement informatique permettant de favoriser l'enseignement coopératif, nous imposent de nous intéresser fortement aux théories sur l'apprentissage humain en général et à l'apprentissage social en particulier. Nous avons pris en compte des travaux appartenant aux domaines des sciences de l'éducation, des sciences cognitives et de la psychologie cognitive.

Nous énumérons dans cette section les grands courants théoriques touchant l'apprentissage collectif : les théories provenant des sciences cognitives, celles dont l'orientation est plus socio-culturelle ou psycho-culturelle, la théorie de l'activité, l'approche apprentissage située et l'approche cognition distribuée. Notre objectif est de montrer quels sont leurs apports respectifs pour comprendre l'apprentissage collectif.

L'approche socio-constructiviste : Savoir comment l'interaction sociale affecte le développement cognitif individuel [Doise et Mugny 81].

L'approche socio-culturelle : Pour Vygotski [Zidat 05], la dimension sociale est essentielle aux processus cognitifs régissant l'apprentissage et la vraie direction du développement ne va pas de l'individuel au social, mais du social à l'individuel.

La théorie de l'activité : La philosophie sous-jacente à œtte théorie est de mettre en évidence le fait que la connaissance est « socialement construite » [Dune 95]. Les théoriciens de l'activité pensent que l'esprit évolue et se renforce grâce à l'interaction sociale. Nos activités sont insérées dans une matrice sociale composée d'individus et d'artefacts. Il est alors nécessaire de tenir compte du contexte social pour comprendre l'activité.

L'approche psycho-culturelle : Bruner s'intéresse « aux interactions entre les facultés de l'esprit d'un individu et les moyens grâce auxquels la culture aide ou, au contraire, contrarie leur réalisation » [Bruner 98]. Il y voit un ajustement entre une culture donnée et la manière dont les individus s'adaptent aux exigences de cette culture. L'un des principes les plus importants de la psychologie culturelle est sans aucun doute celui qui dit que « l'école ne peut jamais être considérée comme culturellement libre » [Bruner 98]. L'éducation n'est pas isolée et existe au sein d'une culture.

 L'apprentissage situé : Il provient du courant de recherche sur la théorie de l'action située [Lave 88]. La cognition située défend l'idée que tout acte cognitif doit être vu comme une réponse à un ensemble de circonstances.

L'approche cognition distribuée : Le point central n'est plus de savoir comment les structures internes se construisent, mais de comprendre comment les sujets travaillent dans un système global [Oshima et al. 95]. C'est le point de vue cognition partagée. L'intelligence devient alors collective et c'est toute la communauté qui progresse.

Nous retenons de ces différents courants théoriques que les aspects sociaux et collectifs sont à la base de toute forme d'apprentissage. Certes, l'apprentissage de l'individu nous préoccupe en premier lieu. Mais cet individu vit en interaction avec ses pairs. Cet ensemble d'individus est inscrit dans une institution, une culture.

## 1.8 Autres fonctionnalités

Le concept de l'environnement d'enseignement est très large et ouvre la porte à un élargissement de ses fonctions. A l'heure actuelle, certains produits proposent des fonctions d'ordre supérieur intégrées dans leur environnement comme :

 $\mathcal{Z}$  gestion des compétences

- $\mathcal{L}$  gestion administrative
- $\mathscr{L}$  gestion de la qualité de la formation
- $\mathcal Z$  suivi des compétences
- $\mathscr Z$  catalogues de produits de formation
- $\mathbb{\mathscr{D}}$  création de documents

#### $\ll$  etc.

Les environnements d'enseignement sont des outils très modulables dans la mesure où une grande partie des outils logiciels sont indépendants les uns des autres. Ainsi, il est possible de n'utiliser que les fonctionnalités répondant au cahier des charges d'un projet.

Les environnements d'enseignement même s'ils sont construits autour d'un système de formation asynchrone ont tendance à développer de plus en plus leur volet de formation synchrone.

D'autre part, l'avenir de ces environnements d'enseignement est intimement lié à l'évolution :

- $\mathscr{\mathscr{E}}$  des normes des technologies Internet
- $\mathscr{L}$  des normes régissant l'interopérabilité des plates-formes entre-elles, des platesformes avec les autres systèmes d'information des entreprises, avec les outils existants (outils de communications, technologies multimédias, etc.) et avec les outils actuels de développement de ressources pédagogiques.

## 1.9 Environnement d'implémentation

L'environnement d'implémentation est généralement composé de :

? **Serveurs :** Les plates-formes requièrent plusieurs catégories de logiciels : -systèmes d'exploitation (Windows XP, Windows NT, Novell, Linux…) -serveurs HTTP (gère la communication aux normes Web sur le réseau Internet) -SGDB, système de gestion de bases de données.

- autres serveurs (messageries, serveurs audio, vidéo, audio-vidéo…)

- ? **Réseaux de télécommunication :** Une grande majorité des plates-formes utilisent les technologies Internet et peuvent fonctionner avec la ligne téléphonique normale RTC. Certaines plates-formes exigent des débits de communication plus élevés.
- ? **Côté client :** On entend par " côté client " les équipements utilisés par les apprenants et les formateurs. Les équipements côté client sont des micro-ordinateur équipés dans le cas échéant de périphériques multimédias nécessaires pour les médias son, image, etc.

## 1.10 Conclusion

Les enjeux de l'utilisation d'un environnement d'enseignement sont divers: ils sont propres à chaque contexte, à chaque milieu,…

Un enjeu habituel est celui des compétences des formateurs : la formation à distance, la pratique des technologies de la communication induisent des changements réels dans les activités, les métiers. Ces changements seront perçus comme d'autant plus grands que les visées ou les objectifs impliquent des actions nouvelles, originales, inédites.

- $\mathscr{\mathscr{L}}$  Un autre enjeu est l'enjeu technique : mettre en place une plate-forme implique de prendre en considération des équipements, des infrastructures, des technologies qui ne sont pas habituelles dans le monde de la formation et de l'éducation.
- $\mathscr{L}$  Les enjeux organisationnels sont également omniprésents. Une plate-forme est un outil d'organisation collective qui est installé dans un milieu où les pratiques de travail sont souvent indépendantes les unes des autres. Les innovations seront importantes : télétravail, partage de ressources, définition de méthodes communes de travail.

La plupart des plates-formes fondent essentiellement leur modèle d'enseignement sur des ressources pédagogiques (principalement des pages de cours au format html) à fournir aux apprenants tout en permettant une gestion administrative de ces derniers. C'est le cas par exemple de WebCT, FirstClass, WebTutor ou Librarian, pour ne citer que les plates-formes les plus connues. Dans ces plates-formes, les apprenants disposent d'outils de communication mais aucune facilité concernant la réalisation d'activités collectives n'est proposée.

Les plates-formes LearningSpace et Campus Virtuel permettent davantage des activités collectives entre apprenants. Cependant ces plates-formes se contentent de fournir des outils de communication et de travail aux apprenants. Elles ne sont pas vraiment conçues pour soutenir la mise en place et le déroulement d'activités pédagogiques collectives. De ce fait, la mise en place des activités collectives, qui repose sur les tuteurs et la réalisation de ces activités, demande aux apprenants des compétences dans la gestion des activités collectives. Ces plates-formes de formation à distance permettent d'effectuer un large éventail d'activités. La conséquence directe est qu'aucun support aux activités n'est proposé.

Par ailleurs, des expériences d'utilisation de plates-formes pour l'apprentissage montrent que les méthodes pédagogiques se trouvent altérées par la nécessité de s'adapter aux technologies [Douidi et al. 06]. Afin de soutenir l'apprentissage collectif et notamment à distance, un domaine de recherche a émergé : le domaine des CSCL, Computer Supported Collaborative learning.

## **Chapitre 2 : Evaluation –Etat de l'art**

Nous décrivons en premier lieu un certain nombre de critères d'évaluation des environnements d'enseignement à distance. Nous commençons à traiter du but de l'évaluation, des différents types d'évaluation, ainsi que de la validité de l'évaluation, l'environnement d'enseignement et son utilisation sont ensuite présentés.

Nous présentons à la fin de chapitre notre propre point de vue. Les différents types d'évaluation des environnements d'enseignement à distance et la validité de cette évaluation sont les thèmes retenus pour ce point de vue.

## 2.1 LES DIVERS CRITERES D'EVALUATION

#### 2.1.1 Le but de l'évaluation

Le critère qui a le plus d'importance dans l'évaluation d'un environnement d'enseignement à distance est la vérification de l'atteinte des objectifs pédagogiques que permet son utilisation.

L'évaluation portée sur l'efficacité de l'environnement d'enseignement et sur l'atteinte des objectifs pédagogiques conduira à mieux comprendre la relation pouvant exister entre l'apprentissage et l'environnement d'enseignement, pour pouvoir décider, de son utilisation ou non [Harous et al. 04 ].

Au niveau de l'apprenant, l'évaluation devrait alors permettre de vérifier si l'environnement d'enseignement va mener de façon significative à l'apprentissage de chacun: l'utilisation de l'environnement d'enseignement sous étude va-t-il permettre à chaque apprenant d'apprendre efficacement la matière couverte par le cours?

Au niveau de tuteur, l'évaluation devrait alors permettre de vérifier si

l'environnement d'enseignement va faciliter de façon significative le tutorat de chacun: l'utilisation de l'environnement d'enseignement sous étude va-t-il permettre à chaque tuteur de suivre efficacement l'apprenant inscrit au cours?

Au niveau de l'administrateur, l'évaluation devrait alors permettre de vérifier si l'environnement d'enseignement va permettre de façon significative à l'administration de l'apprentissage: l'utilisation de l'environnement d'enseignement sous étude va-t-il permettre à l'administrateur de gérer efficacement l'environnement et l'enseignement couvert par le programme?

Ainsi, nous nous sommes fixés comme critère le plus important dans l'évaluation des environnements d'enseignement à distance est l'efficacité d'utilisation qui permet à l'utilisateur un haut niveau de productivité. L'environnement doit en effet permettre de réaliser les tâches pour lesquelles il a été conçu et ce de manière efficace.

Au niveau de l'environnement d'enseignement lui-même, l'évaluation intervient à différents moments. On évalue un outil qui est déjà utilisé, ou qui est seulement rendu à l'étape de la conception, de l'implémentation ou qui nécessite certaines améliorations avant sa mise en service. Le but de l'évaluation consiste à vérifier si l'environnement d'enseignement s'avère plus efficace au point de vue pédagogique que tous les autres environnements d'enseignements existants. L'utilisation de l'environnement d'enseignement en cours d'évaluation permet-il efficacement l'opération d'apprentissage?

#### 2.1.2 Les différents types d'évaluation

Les différents types d'évaluation actuellement disponibles sont nombreuses et variées. Toutes présentent des avantages et des inconvénients et aucune d'elles ne peut prétendre à une évaluation exhaustive de l'interface et de l'interaction dans les environnements d'enseignement. Plusieurs classifications de ces méthodes existent (par exemple [Douidi et al. 06]). Les classifications devraient permettre de décrire de manière exhaustive et adéquate les méthodes d'évaluation existantes et ce, afin d'en faciliter la sélection en fonction de critères tels que, par exemple :

– les objectifs d'évaluation : s'agit-il de diagnostic, c.-à-d. de détection des erreurs de conception en vue de fournir des alternatives de conception, d'évaluation « sommative » permettant de déterminer jusqu'à quel point le système interactif est adapté ou perçu comme étant adapté aux tâches pour lesquelles il a été conçu, d'une évaluation de la conformité à des normes ?

– la source des données de l'évaluation : performances utilisateurs ? caractéristiques de l'interface ? interaction ? etc.

– le moment de l'évaluation : qui détermine l'état, la forme, la représentation du système interactif à évaluer (par exemple spécification, maquette, prototype ou encore de version bêta selon que l'on se trouvera au début ou à la fin du cycle de développement).

Les auteurs consultés se sont divisés quant au type de l'évaluation la plus adéquate. Il y a ceux qui requièrent la participation directe des utilisateurs et ceux qui défendent les méthodes s'appliquant aux caractéristiques de l'interface (figure 2)

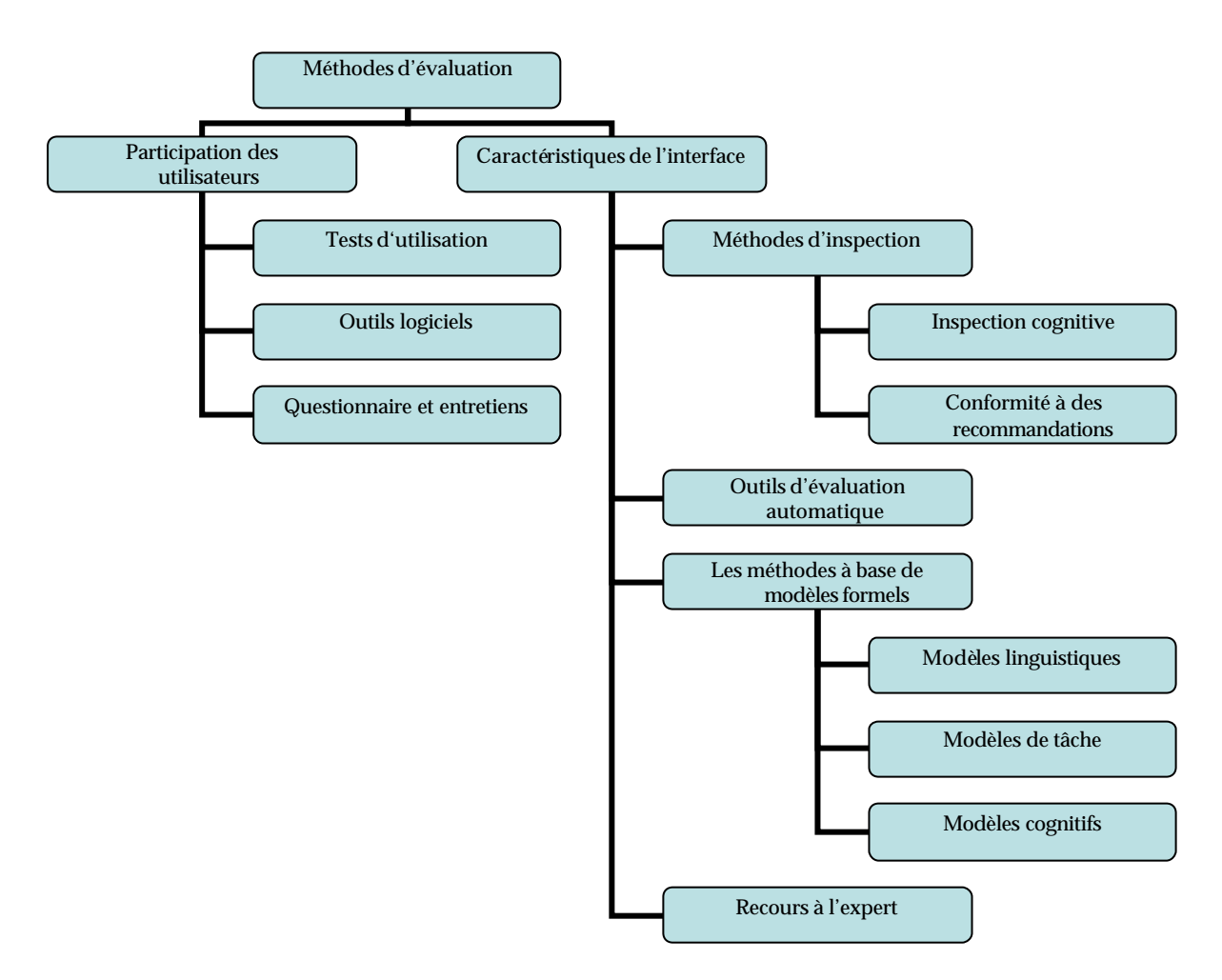

La figure 2 présente donc les méthodes d'évaluation en deux catégories :

- 1. **La première catégorie** comprend notamment les tests utilisateurs, les outils logiciels, les questionnaires et les entretiens. Dans cette catégorie l'utilisateur est la source de données pour l'évaluation. Deux sous-classes peuvent être identifiées : une première où l'utilisateur interagit avec le système (les tests d'utilisation), et une deuxième où l'utilisateur est questionné à propos de l'interface (questionnaires et entretiens) suite à une interaction avec un système d'information.
	- 1. Dans *les tests d'utilisation*, on s'intéresse aux performances et aux comportements des utilisateurs lors d'interactions avec le système d'information. On mesurera par exemple, le temps requis pour l'exécution d'une tâche, l'exactitude du résultat, le nombre d'erreurs commises, leur type, la position du regard sur l'écran et/ou sur les différents dispositifs

d'entrée/sortie de données, etc. [Rennger 83].

- 2. Dans *les outils de logiciel*, les évaluateurs disposent d'outils extrêmement utiles pour l'enregistrement des comportements ou des traces du comportement des utilisateurs tout comme pour le codage et l'analyse de ces derniers. Parmi les outils d'usage relativement courants (autres que l'enregistrement vidéo) pour le recueil et l'analyse des données, on peut noter les mouchards électroniques qui permettent d'enregistrer tous les événements utilisateurs (lancement d'applications, ouverture de fenêtres, sélection d'options de menus, etc.). C'est le cas notamment d'ÉMA (Évaluation par Mécanisme Automatique) [Balbo 94]. Cet outil permet la capture de certaines données comportementales issues de l'utilisation d'une application. Ce type d'évaluation nécessite donc la participation d'un utilisateur et l'introduction de code dans l'application devant être évaluée.
- 3. Dans les *questionnaires et les entretiens*, Ils permettent le recueil de données subjectives relatives aux attitudes, aux opinions des utilisateurs et à leur satisfaction [LAL 90]. Certains de ces questionnaires sont présentés sous forme logicielle et peuvent être administrés à distance. La conception de ce type d'instrument nécessite des compétences et connaissances particulières pour assurer notamment la validité et la fiabilité de ces instruments [Kirakowski 00].
- 2. La **deuxième catégorie** comprend pour sa part les modèles, méthodes et langages formels, le recours à l'expert, les méthodes d'inspection et les outils d'évaluation automatique.
	- 1. *Les méthodes à base de modèles formels* permettent aux évaluateurs de prédire la complexité d'un système que doit connaître un utilisateur idéal pour accomplir une tâche avec le système qui lui est proposé et par conséquent les performances des utilisateurs. Citons, par exemple :
- i. Les modèles *linguistiques* (par exemple ALG, la grammaire formelle de Reisner [Reisner 83]) qui tendent de rendre explicite, sous forme d'une grammaire, la structure de l'interface et les actions mises en jeu par l'utilisateur lors de l'exécution d'une tâche,
- ii. Les modèles *de tâche* (par exemple GOMS, Goals, Operators, Methods and Selection Rules [Kieras 97] qui permettent de prédire les durées d'exécution ou les occurrences d'erreurs à partir de la décomposition des tâches complexes en unités élémentaires et du temps de réalisation de celles-ci,
- iii. Les modèles cognitifs (par exemple CCT, Cognitive Complexity Theory [Kieras 85]), qui permettent une simulation de l'interaction entre l'utilisateur et le dispositif.

L'évaluation à partir de ces modèles constitue cependant une tâche très longue, très coûteuse et est difficile à mettre en œuvre par les non spécialistes.

- 2. *Le recours à l'expert* où ce dernier compare les performances, attributs et caractéristiques de l'environnement, que ce dernier soit présenté sous forme de spécifications, sous forme de maquette ou de prototype, aux recommandations ou normes existantes dans le but de détecter des erreurs de conception.
- 3. *Les méthodes d'inspection* visent généralement la détection des aspects des interfaces pouvant entraîner des difficultés d'utilisation ou alourdir le travail des utilisateurs. Parmi les méthodes d'inspection, on trouve :
	- i. l'inspection cognitive (C ognitive walkthrough) [Lewis 97] cherche à identifier les choix de conception qui peuvent entraver l'apprentissage par l'exploration. Au cours de l'inspection, les évaluateurs passent en revue chacune des actions que l'utilisateur doit effectuer. Pour chacune de ces actions, ils doivent s'interroger sur ce que l'utilisateur cible sera tenté de faire, en se basant sur les

objectifs d'utilisation et les connaissances de ces derniers, et comparer ces actions hypothétiques aux actions que permet le système à cette étape de l'interaction.

- ii. l'analyse de la conformité à un ensemble de recommandations (guideline reviews) consiste à juger la conformité des éléments de l'interface aux recommandations (ergonomiques ou de style) contenues dans divers types de recueils que proposent des constructeurs, des développeurs, ou des consortiums, et des recueils de recommandations. Les recommandations de style permettent généralement de distinguer les interfaces des logiciels développés pour des environnements différents (par exemple Environnement Unix, Windows, Macintosh) [Apple 92].
- iii. Les outils d'évaluation automatique constituent des versions logicielles de documents papier, d'autres sont des outils d'accompagnement de l'évaluation, c'est-à-dire qu'ils aident l'évaluateur à structurer et à organiser l'évaluation, finalement d'autres permettent de faire de l'évaluation automatique. Ces derniers permettent de récupérer des fichiers de description de l'interface sur lesquels sont appliqués des analyses permettant l'évaluation de la conformité à certaines recommandations ergonomiques, principes, critères ou recommandations de style (par exemple ERGOVAL utilise un système expert [Barthet 94] [Farenc 97]).

#### 2.1.3 La validité de l'évaluation

Une évaluation permet d'examiner les conséquences d'une action en suivant certains critères de qualité. De même, ces critères permettent d'émettre un jugement sur la validité d'une évaluation déjà réalisée. Ces valeurs sont aussi appelées "critères de validité" dans le paradigme expérimental (voir par exemple COOK T. D., CAMPBELL D. T., Quasi-experimentation: Design and Analysis Issues for Field Settings, Chicago, Rand McNally, 79).

Les critères de qualité d'une évaluation sont ainsi au nombre de quatre :

- ? Utilité-pertinence,
- ? Fiabilité (validité interne) ou Démonstration de la Causalité,
- ? Objectivité,
- ? Transparence.

1) Utilité-pertinence: c'est le fait que l'évaluation produise de l'information compréhensible et utile.

2) Fiabilité des liens de causalité : l'évaluation doit être "digne de confiance" (trustworthiness). Cela renvoie à l'exactitude des informations collectées et à la valeur scientifique des imputations causales sur lesquelles se fonde le jugement évaluatif. II convient en particulier d'être attentif aux biais que les techniques de collecte et de traitement des informations peuvent introduire dans la production des conclusions."

3) Objectivité: l'objectivité s'entend comme le fait que les conclusions de l'évaluation n'ont pas été influencées par les préférences personnelles ou les positions institutionnelles des responsables de l'évaluation, ou du moins que ces préférences ont été suffisamment explicitées ou contrôlées pour que l'on puisse supposer qu'une autre évaluation répondant aux mêmes questions et utilisant les mêmes méthodes conduirait aux mêmes conclusions.

4) Transparence: outre l'exigence d'un exposé complet et rigoureux des méthodes mises en œuvre, ce critère inclut l'idée que l'évaluation doit expliciter son propre "mode d'emploi" et ses limites: positionnement par rapport à d'autres évaluations possibles sur le même sujet, rappel des questions auxquelles il n'est pas ou incomplètement répondu, anticipation des objections possibles, etc. Cet effort de lucidité et de réflexivité est d'autant plus nécessaire que les évaluations sont généralement imparfaites, qu'elles laissent de nombreuses questions dans l'ombre, et

que les résultats auxquels elles parviennent n'ont pas tous la même portée ni la même robustesse.

Dans le domaine de validité de l'évaluation il n'y a pas à priori un consensus chez les différents auteurs et dans la littérature il y a des approches fort différentes. Il y a ceux qui s'orientent vers le quantifiable et le mesurable. D'autres consentent à l'évaluation un cadre amenant la réflexion chez l'évaluateur plutôt de lui permettre de décider d'utiliser tel environnement ou tel environnement et de conclure du bon ou de mauvais environnement.

Il y a aussi une divergence quant au moment le plus opportun pour effectuer l'évaluation d'un environnement d'enseignement. Certains auteurs proposent un modèle général d'évaluation applicable à différentes phases de conception et de développement de l'environnement d'enseignement; lors de sa utilisation réelle par les utilisateurs, pour ainsi pouvoir juger de son efficacité; ou lors d'essais auprès d'utilisateurs potentiels juste avant sa mise en service, pour ainsi mieux garantir le succès de la version finale.

D'autres auteurs mettent uniquement l'accent sur une évaluation qui permet de vérifier l'atteinte des objectifs pédagogiques lors des phases de conception ou d'implémentation [Marton et Harvey, 99] [Rhéaume, 97] [Khentout et al. 06].

En contrepartie, plusieurs autres auteurs présentent un modèle où l'évaluation de l'environnement d'enseignement sera appliquée essentiellement à des produits finis. Ils ne s'entendent cependant pas quant au public ciblé par une telle évaluation.

### 2.2 EVALUATION -NOTRE POINT DE VUE

#### 2.2.1 Les différents types d'évaluation

Rejeter, ou défendre, systématiquement l'utilisation de l'une ou l'autre forme d'évaluation n'est pas la bonne résolution. Chacune d'entre elles devant plutôt être perçue comme un outil pouvant tantôt être utilisé de façon individuelle, tantôt en collaboration, selon la nature et le niveau de difficulté de la tâche qui incombe au responsable de l'évaluation. L'évaluateur devrait avoir à l'esprit qu'il n'y pas une méthode meilleure ou plus performante qu'une autre mais plutôt il s'agit d'identifier celle qui convient le plus dans une situation déterminée.

Toute évaluation ou sélection d'un environnement devrait s'enquérir de la théorie d'apprentissage auquel l'environnement il se rattache, les caractéristiques requises des différents usagers et le contexte d'utilisation proposé ainsi que les ressources auxquelles on a à faire appel pour atteindre les différents objectifs de l'apprentissage souhaité.

Il faut être conscient le fait de focaliser l'attention par exemple sur des facteurs techniques, du design, du coût, du contenu, de l'utilisabilité, de la navigation tout en laissant complètement de côté les critères ayant trait au contexte dans lequel l'environnement d'enseignement est appelé à être utilisé pourrait aboutir à une situation déplorable. Ces critères apparaissent pourtant d'une très grande importance pour pouvoir mener à bien toute évaluation d'un environnement d'enseignement mais les critères d'évaluation du contexte ne devront en aucun cas être écartés.

On doit tenir compte de la question du contexte lors de l'évaluation de tout environnement d'enseignement. On doit se soucieux du contrôle exercé par l'apprenant, le rythme individuel propre à chaque utilisateur et le choix dont dispose l'apprenant de sélectionner entre différents trajets devant tous le mener vers les objectifs d'apprentissage visés. Grande importance aussi des activités mentales appelées à être développées [Marquès, 95] [Colace et al. 05], des exercices d'apprentissage proposés et de la connaissance immédiate qu'elles apportent [Marton, 99], ainsi que des différents éléments motivateurs. De quelle façon peut-on déclencher, soutenir et faire progresser la motivation chez l'apprenant? Quels sont plus précisément les différents éléments qu'un environnement d'enseignement doit présenter à l'apprenant pour accroître sa motivation?

#### 2.2.2 Validité de l'évaluation

Nous recommandons que l'évaluateur use des outils lui procurant plusieurs informations à la fois de type quantitatif et qualitatif. Il prendra ainsi certes de bien meilleures décisions que celui qui détiendrait peu ou pas d'informations. Les différents outils utilisés conjointement permettront sans doute d'atteindre une évaluation d'une qualité plus intéressante.

Quant à la question du moment le plus opportun pour qu'évaluation a de plus de chance d'assurer un meilleur résultat nous ne pouvons avancer une proposition générale applicable dans toutes les situations possibles. Dire que la seule et unique manière d'assurer une possible réussite de l'évaluation est qu'elle ait lieu à chaque phase de développement. Une telle possibilité de suivi semble cependant hors de portée d'un nombre élevé d'utilisateurs (tuteurs, apprenants, etc.) des environnements déjà présents dans le marché.

De leur côté, des tuteurs, des apprenants, doivent pouvoir faire appel à un modèle d'évaluation qui tienne compte de leur réalité, de leurs besoins propres, lorsqu'ils cherchent à connaître quel est l'environnement d'enseignement déjà sur le marché permettant d'atteindre différents objectifs pédagogiques.

Donc, plusieurs modèles d'évaluation sont disponibles. Ils sont souvent identifiables aux différents moments qu'ils choisissent pour mener à bien l'évaluation: durant la phase de design, de construction et d'amélioration, lors de son utilisation réelle par les différents utilisateurs, lors d'essais auprès d'utilisateurs potentiels. Ils tentent de répondre aux besoins spécifiques exprimés par différents publics: concepteurs, tuteurs, apprenants, etc. Et ils semblent tous être en mesure d'offrir des outils permettant d'atteindre une évaluation de qualité de l'environnement d'enseignement, surtout lorsqu'ils tiennent compte du contexte dans lequel l'environnement d'enseignement est appelé à évoluer.

### 2.2.3 Apprentissage coopératif

Nous définissons l'apprentissage coopératif comme étant une approche

pédagogique visant à impliquer les apprenants dans des activités collectives et les incitant ainsi à partager leurs connaissances dans le but de favoriser la construction sociale des savoirs.

Les méthodes visant à favoriser l'apprentissage coopératif en classe sont nombreuses. De telles méthodes qu'on ne pouvait exploiter en formation à distance traditionnelle deviennent envisageables avec les technologies de l'information et de la communication. Cependant, les environnements d'enseignements existants, bien que permettant les communications entre apprenants, ne sont pas véritablement adaptés pour l'apprentissage coopératif. Les systèmes CSCL ont pour objectif de le permettre plus efficacement.

Le domaine des CSCL permet de comprendre l'importance de l'activité mise en place pour favoriser l'apprentissage coopératif. Il ne suffit pas de développer des outils informatiques mais il faut aussi s'occuper de la conception de l'activité pédagogique collective. Nous souhaitons que l'activité crée plus d'interdépendance entre les apprenants. En effet, l'interdépendance est un facteur important de cohésion dans un groupe. À ce sujet et dans le contexte des CSCL, Salomon [Salomon 92] affirme cette nécessité de créer des situations de profonde interdépendance entre apprenants (ce qu'il nomme genuine interdependence). Il caractérise cette interdépendance par :

- ? une nécessité de partager de l'information, des significations, des conceptions et des conclusions ;
- ? une division du travail dans laquelle les rôles de chaque membre se complètent dans un effort conjoint, le résultat final nécessita nt la mise en commun de ces différents rôles ;
- ? un besoin d'une activité de réflexion commune qui peut être explicitée, examinée, modifiée et améliorée par les membres.

Nous adhérons à ce point de vue en affirmant qu'il faut créer un contexte dans lequel les apprenants ressentent le besoin de travailler collectivement. Or,
l'ordinateur seul ne peut produire cette interdépendance. Se préoccuper davantage des caractéristiques des technologies que de l'activité collective n'est pas une bonne approche pour favoriser l'apprentissage coopératif [Bannon 89]. Nous pensons que nous devons nous préoccuper en premier lieu de l'activité collective à mettre en place avant de définir les spécifications informatiques d'un système devant soutenir ces activités.

# **Chapitre 3 : L'environnement d'enseignement Ibn Sina**

### 3.1 Introduction

Le travail décrit dans ce chapitre consiste au développement de l'environnement d'enseignement à distance Ibn Sina. L'environnement permet de gérer un apprentissage coopératif à distance via l'Internet, dont la mission principale est de fournir l'assistance interactive aux apprenants et aux tuteurs à travers l'intégration des technologies de l'information et de communication.

Ibn Sina est particulièrement destinée au support des activités d'apprentissage dans le contexte d'un groupe et fournit ainsi, des outils de support de la communication, la coopération et la coordination.

De plus en plus des universités et des centres de formation mettent en place des cours en ligne sur un serveur web accessibles à distance à travers un navigateur client. Le plus souvent se sont des cours classiques (destinés à l'enseignement présentiel) au format html ou autre (pdf, ps, doc, ppt, etc.)

Le constat est que la structuration du document s'adapte mal à l'EAD. Il persiste une difficulté de plus en plus grande de la mise à jour, le travail de conception coopérative est très difficile sinon impossible, de plus l'isolement de l'apprenant, le manque de support d'orientation rend l'apprentissage très difficile surtout que dans la plupart du temps la communication entre usagers (tuteurs, apprenants, administrateurs) se fasse de manière asynchrone à travers l'utilisation de la messagerie électronique.

La conception et la réalisation de cet environnement se situe dans le prolongement des nos activités de recherche sur le développement d'environnement coopératif d'apprentissage [Zidani 02], l'intégration des systèmes tuteurs intelligents [Talhi 01] et l'assistance à la navigation dans les environnements hypermédias [Khentout 02] [Djoudi 01].

### 3.2 Architecture conceptuelle

L'environnement d'enseignement Ibn Sina de formation ouverte et à distance est un logiciel de gestion de contenus pédagogiques destinés à trois types d'utilisateurs : administrateur, tuteur et apprenant.

Il regroupe les outils nécessaires aux trois types d'intervenants qui permettent d'incorporer des ressources pédagogiques et de participer aux différentes activités.

L'approche que nous avons adoptée consiste à associer les phases de conception et d'expérimentation afin d'assurer une formation à distance flexible autant que possible.

L'environnement d'enseignement Ibn Sina est conçu pour disposer d'un serveur éducatif qui donne accès aux cours disponibles sur le site. Le serveur est structuré en cours pédagogiques qui répondent aux besoins de formation et aux rythmes d'apprentissage des usagers.

L'environnement d'enseignement Ibn Sina doit réduire autant que possible le problème d'isolement en apprentissage à distance. Par conséquent, il propose des services de communication et de collaboration. Et c'est ainsi que nous espérons pouvoir rapprocher les formateurs et les apprenants dans une logique d'échange, de dialogue, et de construction collective du savoir.

Pour résumer ce paragraphe, nous pouvons dire que l'environnement d'enseignement Ibn Sina est conçu dans le but de satisfaire les objectifs suivants :

- ? La facilité d'utilisation et la validité pour une grande variété de domaines d'enseignements.
- ? Permettre une formation ouverte : éviter la contrainte du temps et de lieu.
- ? Développer les supports technologiques pour une formation de haute qualité.

? L'amélioration des méthodes d'enseignement par l'offre de différents moyens et outils pour mieux comprendre et soutenir le processus d'apprentissage.

#### 3.3 Objectif de l'environnement d'enseignement Ibn Sina

 L'objectif visé à travers le développement de l'environnement d'enseignement Ibn Sina est de fournir l'assistance nécessaire aux tuteurs pour les aider à exploiter les nouvelles technologies et les intégrer dans leurs activités quotidiennes. De même que Ibn Sina définit l'assistance requise par les apprenants pour leurs faciliter l'acquisition des connaissances via ces technologies. La dimension de support de la collaboration est prise en compte dés la phase de conception. En effet, son intégration vise essentiellement à construire et mettre en place une infrastructure (ensemble de mécanismes) qui permettent à un usager de l'environnement d'enseignement de continuer à travailler et de collaborer avec les autres usagers de manière significative.

L'espace de travail ainsi définit dépasse la contrainte de séparation géographique notamment à travers la mise en place d'un réseau en ligne, Internet, qui connecte les usagers entre eux.

Lors de la phase de conception on était conscient du risque essentiel, dans l'utilisation des environnements d'enseignement basés en grande partie sur de l'autoformation, qui est le sentiment d'isolement que peut ressentir l'apprenant. Cela peut entraîner chez lui un sentiment de démotivation et constituer un obstacle dans l'acquisition des connaissances, en effet, l'apprenant en situation d'auto-formation à moins de possibilités, contrairement à un apprenant qui suit une formation traditionnelle comme par exemple, la possibilité d'échanger un point de vue avec un autre apprenant ou un formateur lorsqu'il se trouve en difficulté.

## 3.4 Les besoins fonctionnels du système

La principale interface de l'environnement d'enseignement à distance Ibn Sina est une page d'accueil qui présente différentes fonctionnalités.

Cet environnement d'enseignement est accessible par un mot de passe délivré nominativement à chaque utilisateur. Les utilisateurs sont divisés en trois types : Administrateur, Tuteur (Auteur, Tuteur) et Apprenant.

L'apprenant distant peut ensuite choisir entre les cours associés à des exercices d'application, ou les forums de discussion, ou bien en utilisant l'outil chat. De même que l'environnement d'enseignement doit assurer à l'apprenant le bon suivi de ces cours, les cours associés à la section d'apprenants doivent être structurés et stockés sur le serveur.

Le tuteur (chargé de module) peut ajouter des cours, qui seront présentés aux apprenants.

Pour l'administrateur, il doit gérer les droits d'accès pour les utilisateurs de l'environnement d'enseignement (tuteur, apprenant), comme il doit effectuer toutes les tâches administratives relatives à la bonne marche de l'environnement.

Finalement, l'environnement d'enseignement Ibn Sina doit fournir à ses utilisateurs un espace sur lequel ils peuvent fournir quelques renseignements sur l'utilisation de l'environnement d'enseignement et donner leurs observations.

# 3.5 Architecture générale de l'environnement d'enseignement Ibn Sina

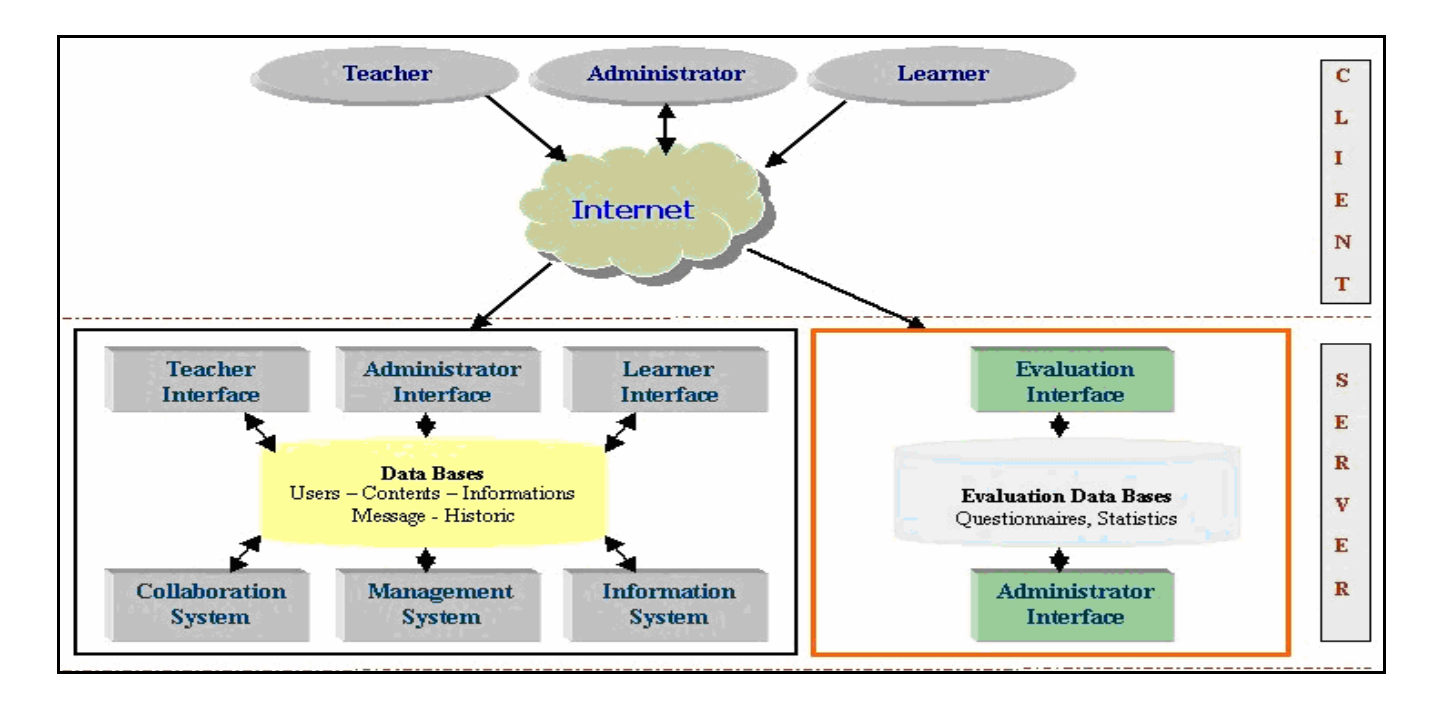

**Figure 1.** *Architecture d'Ibn Sina*

#### 3.5.1 Espace de travail Administrateur

L'administrateur est identifié par son login et un mot de passe, selon les tâches administratives. L'administrateur installe et assure la maintenance du système, gère les droits d'accès et créer des liens avec les systèmes d'information externe (les ressources pédagogiques.

 L'administrateur permet de remplir la base de données utilisée par l'environnement d'enseignement Ibn Sina, il doit donc assurer la cohérence d'informations saisies, les opérations de mise à jour (l'ajout, la modification, la suppression, la consultation, la validation).

Sur son espace de travail, l'administrateur peut effectuer un certain nombre d'opérations de mise à jour de l'environnement à savoir (fig.3) :

? \***CLASSES**\*, qui se compose de deux sous options (Section et Groupe)

- o L'administrateur peut consulter, ajouter, ou supprimer l'ensemble des sections. Une description complète de la section est fournie par ces soins.
- o L'administrateur peut consulter tous les cours, les groupes et les tuteurs correspondants à cette section, comme il peut ajouter ou supprimer des cours ou des groupes à cette section. La création d'une section est suivie par l'affectation des cours et les groupes ainsi que les tuteurs (responsables de cours, de TD, de TP ou autres fonctions) associés aux groupes.

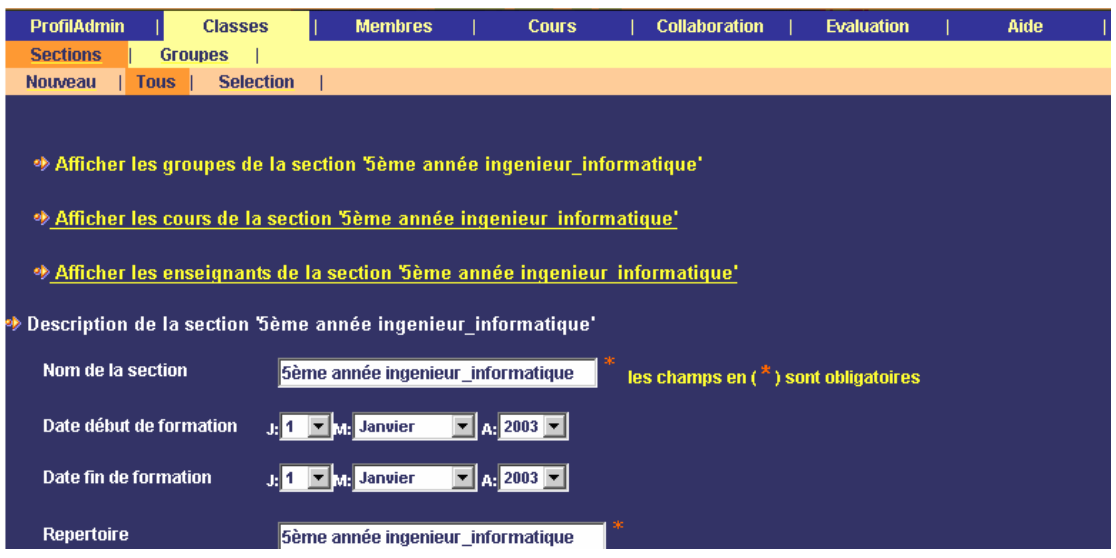

*Description d'une section*

- ? \***Groupe**\*, l'administrateur peut créer un nouveau groupe, consulter tout ou un ensemble de groupes existants. La création d'un nouveau groupe une fois réalisée, il faut associer à ce dernier une section existante. Cette opération sera suivie par l'affectation des tuteurs à ce groupe.
- ? \***Cours**\* : Le service le plus important que peut offrir l'administrateur est la création d'un nouveau cours mais la création du contenu de cours est laissée au soin du tuteur. L'administrateur crée un nouveau cours en passant par les étapes suivantes :
	- o Saisir un nom pour le cours;
- o Saisir le coefficient de cours
- o Saisir le nom du répertoire dans lequel sont stockés tous les fichiers concernant le cours;
- **EX** \***Membres**\*, qui se compose de deux sous options (Tuteurs et Apprenants). L'administrateur doit aussi valider l'inscription des apprenants et des tuteurs.

1- \***Tuteurs**\*, l'administrateur peut consulter, ajouter, ou supprimer l'ensemble des Tuteurs. L'administrateur peut consulter tous les cours et les groupes correspondants à ce tuteur, comme il peut faire une nouvelle affectation pour le tuteur.

2- \***Apprenant**\*, l'administrateur peut consulter, ajouter, ou supprimer l'ensemble des apprenants.

? \***Collaboration**\*, qui se compose des sous options (Messagerie, Forum et Chat) \***Messagerie**\*, l'administrateur peut consulter, envoyer ou recevoir des messages. L'administrateur peut écrire ou recevoir un nouveau message avec ou sans fichier attaché aux autres membres de l'environnement.

? \***Evaluation**\*, L'administrateur peut contribuer à l'évaluation de l'environnement d'enseignement en remplissant un questionnaire qui lui fournit dans l'option de menu évaluation.

L'administrateur doit aussi valider l'inscription des apprenants et des tuteurs.

 Le module de messagerie permet à l'administrateur d'échanger les informations et de communiquer avec les autres utilisateurs de l'environnement d'enseignement Ibn Sina.

 L'administrateur peut exploiter l'aide disponible dans son espace du travail qui existe dans l'entité Aide, comme il peut accéder à la fiche personnelle pour faire des modifications.

#### 3.5.2 L'espace de travail du tuteur

Dans notre environnement, est identifié par son login et un mot de passe. Le tuteur a pour rôle principal la création des cours, il peut ajouter des chapitres et des unités à chaque module. Incorpore des ressources pédagogiques multimédias et effectue un suivi des activités des apprenants (Cours, Dialogue, Tests d'évaluation, etc.).

Il dispose donc de moyens pour définir et mettre en place des fonctionnalités diverses (fig. 2) :

- $\mathscr{L}$  "Personnel" : permet de visualiser les information sur le tuteur, comme il peut avoir la possibilité de modifier son mot de passe.
- $\mathscr{L}$  "Cours" : qui se compose des sous options (Consultation de cours, Edition de cours et Travaux dirigés)
- ? **"**Consultation de cours" : Le tuteur peut visualiser la liste de ces cours et voir leur contenu.
- ? "Edition **de cours**" : le tuteur a la possibilité de faire la mise à jour sur les contenus des ces cours.
- ? "Travaux **dirigés**" : le tuteur a la possibilité de créer des listes d'exercices par cours et peut éventuellement participer à sa résolution avec un groupe d'apprenants.
- $\mathscr{L}$  "Groupes" : Le tuteur peut consulter la liste des groupes qui assure leur suivi, comme il peut voir la liste des apprenants de chaque groupe et les contacter.
- $\mathscr{L}$  "Collaboration" : qui se compose des messagerie, documentation, forum et Chat.

Ces sous fonctionnalités sont les mêmes que les autres dans l'espace de travail de l'administrateur sauf la fonction documentation n'y est pas disponible.

- $\mathscr{L}$  "Documentation" : Le tuteur peut envoyer des documents sous forme d'un fichier attaché, ou bien consulter les documents reçus.
- $\mathcal{L}$  \*Evaluation\*, le tuteur peut évaluer avec deux possibilités :
- $\mathscr{L}$  "Evaluation de Ibn Sina" : Le tuteur peut évaluer Ibn Sina en remplissant un questionnaire.
- $\mathcal{L}$  "Questions à choix multiple" : Cette sous option permet au tuteur :
	- o La création des nouveaux questionnaires ou d'auto- évaluation.
	- o Le fusionnement des QCM déjà crée.
	- o L'ajout des illustrations.

| <b>Personnel</b>                                                                                                    | <b>Cours</b>                        | <b>Groupes</b>  |  | <b>Collaboration</b> |  | <b>Evaluation</b> |                    | Aide |  |  |  |  |
|----------------------------------------------------------------------------------------------------|-------------------------------------|-----------------|--|----------------------|--|-------------------|--------------------|------|--|--|--|--|
| <b>Consultation de cours</b>                                                                                            | <b>Edition de cours</b>             | Travaux dirigés |  |                      |  |                   |                    |      |  |  |  |  |
| <b>eur: ZIDAT SAMIR</b>                                                                                                 |                                     |                 |  |                      |  |                   |                    |      |  |  |  |  |
| Voici la liste des cours enseignés par : ZIDAT SAMIR<br><b>EXECUTE: 2018</b> Cliquez sur un cours pour voir son contenu |                                     |                 |  |                      |  |                   |                    |      |  |  |  |  |
|                                                                                                    |                                     | <b>Cours</b>    |  |                      |  |                   | <b>Coefficient</b> |      |  |  |  |  |
| <b>Genie logiciel</b>                                                                                                   |                                     |                 |  |                      |  |                   |                    |      |  |  |  |  |
| <b>Reseaux Internet</b>                                                                                                 |                                     |                 |  |                      |  |                   | 3                  |      |  |  |  |  |
| <b>Architecture</b>                                                                                                    |                                     |                 |  |                      |  |                   | 5                  |      |  |  |  |  |
| Analyse de donnée                                                                                                    |                                     |                 |  |                      |  |                   | 3                  |      |  |  |  |  |
| inforgraphique                                                                                                    |                                     |                 |  |                      |  |                   | 4                  |      |  |  |  |  |
|                                                                                                    | Communication de données et reseaux |                 |  |                      |  |                   |                    |      |  |  |  |  |
|                                                                                                    |                                     |                 |  |                      |  |                   |                    |      |  |  |  |  |
|                                                                                                    |                                     |                 |  |                      |  |                   |                    |      |  |  |  |  |
|                                                                                                    |                                     |                 |  |                      |  |                   |                    |      |  |  |  |  |
|                                                                                                    |                                     |                 |  |                      |  |                   |                    |      |  |  |  |  |

*Figure 2. Consultation de cours*

#### **3.5.3** L'espace de travail de l'apprenant

 Dans ce système, chaque apprenant est identifié par un login et un mot de passe. L'espace de travail de l'apprenant comporte ce qui suit :

- ? "**Personnel**" : permet de visualiser les informations sur l'apprenant, comme il peut avoir la possibilité de modifier son mot de passe.
- ? "**Cours**" : qui se compose des sous options (Consultation de cours et Travaux dirigés)
- ? "*Consultation de cours*" : L'apprenant peut visualiser la liste de ces cours ainsi que le contenu.
- ? *"Travaux dirigés*" : On passe à l'environnement résolution d'exercices.
- ? "**Groupes**" : L'apprenant peut consulter la liste des apprenants de son groupe, comme il peut les contacter.
- $\mathscr{\mathscr{L}}$  **"Tuteur**" : L'apprenant peut visualiser la liste de ces tuteurs et peut voir le CV du tuteur et il peut le contacter.

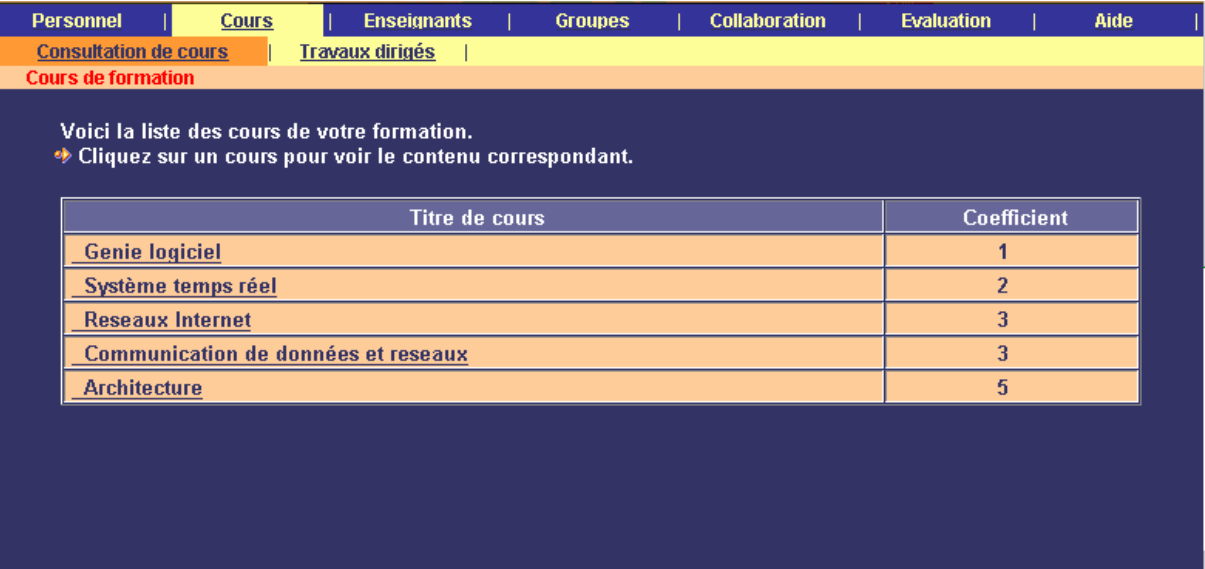

#### *Figure 3.Consultation de cours*

- ? "**Collaboration**" : qui se compose des sous options (Messagerie, Documentation, Forum et Chat). Ces sous options sont les mêmes que les autres dans l'espace de travail du tuteur.
- $\mathscr{L}$  **\*EVALUATION**<sup>\*</sup>, l'apprenant peut évaluer avec deux possibilités :
	- o "*Evaluation de Ibn Sina*" : L'apprenant peut évaluer la plate-forme Ibn Sina.
	- o "*Questions à choix multiple*" : Permet à l'apprenant d'accéder à des tests en ligne, pour une évaluation ou une auto évaluation L'apprenant peut intervenir avec les autres membres de l'environnement d'enseignement grâce aux outils de communications (chat, forum, messagerie), envoyer des messages avec des fichiers attachés à son membre de même groupe ou ses tuteurs, échanger des messages de discussions sur le forum, discuter à travers l'outil chat.

#### 3.5.4 L'espace de travail du visiteur

Cet espace de travail est conçu pour inviter les personnes à découvrir notre environnement d'enseignement à travers la visualisation de quelques parcours des enseignements et des activités supportées par l'environnement, le processus de visite

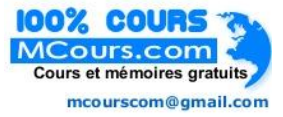

guidé permet aux utilisateurs non encore inscrits de tester les divers possibilités supportées et les inciter à s'inscrire pour suivre de façon régulière l'enseignement.

#### 3.5.5 L'inscription dans Ibn Sina

L'inscription à l'enseignement à distance est semblable à celle dans une université traditionnelle, il s'agit de remplir un formulaire portant les informations requises à cet égard. Ces dernières seront alors automatiquement consignées dans la base de données comme des pré inscris, enfin ils seront validés par l'administrateur.

 Ibn Sina offre également à ses utilisateurs divers aides, telle que la possibilité de récupérer leur mot de passe oublié, à condition de répondre à quelques questions. Le mot de passe récupéré sera envoyé dans l'émail de son propriétaire pour plus de sécurité.

### 3.6 Conclusion

Les travaux de recherche que nous menons actuellement contribuent à proposer de nouvelles situations d'apprentissage en prenant en compte les aspects distance et coopération entre apprenant-apprenant et apprenant-tuteur.

L'objectif est de favoriser la construction des connaissances de manière collective à travers des moyens informatiques. Dans un contexte d'apprentissage, le besoin de coopération se fait particulièrement sensible. Il est maintenant clair que l'on n'apprend pas seul et qu'il faudrait favoriser la construction coopérative et sociale du savoir. Partant de ce constat, nous avons conçu un environnement coopératif appelé Ibn Sina. Il se trouve que les besoins de coopération ne sont pas toujours prévisibles a priori : un apprenant peut ainsi être bloqué dans la résolution d'un problème qui lui a été délégué et avoir besoin de l'aide des autres apprenants.

Dans ce cas il peut faire appel :

- $\approx$  soit aux apprenants de son choix (coopération libre),
- $\mathscr{L}$  soit au système d'apprentissage qui tente de trouver les apprenants susceptibles de l'aider (coopération gérée par le système d'apprentissage),

#### $\mathscr{L}$  ·Soit au formateur (coopération gérée par le formateur).

Cet ensemble de situations montre la nécessité de disposer à la fois d'outils de communication synchrone et asynchrone mais aussi des outils pour assurer la gestion du flux du travail et la coordination entre les participants. Notre démarche consiste tout d'abord à réfléchir pour concevoir une architecture logicielle ouverte pour un environnement intégré capable d'accueillir plusieurs applications fournissant l'assistance requise par les activités d'apprentissage coopératif à distance. Par conséquent, nous avons centré la conception d'Ibn Sina sur une composition complètement modulaire afin de pouvoir à plus long terme, ajuster facilement le comportement global de l'environnement conformément aux exigences des ses usagers. De plus, l'organisation architecturale d'Ibn Sina est basée sur les concepts des modèles client-serveur.

Le choix des outils intégrés au sein de l'environnement Ibn Sina présente l'intérêt double de faciliter l'utilisation de l'environnement par les apprenants et de répondre au problème de l'isolement en formation à distance ainsi que l'individualisme qui en découle. Nous avons donc choisi d'intégrer des outils pour le support de l'assistance à l'apprentissage, l'édition partagée et la construction coopérative de classes virtuelles. De même que, pour renforcer les composantes fondamentales des activités d'apprentissage de co-existence et d'interactivité entre les différents individus impliqués, ainsi que l'efficacité des outils intégrés, nous avons conçu un modèle de communication basée sur deux modes de présentation de cours. Le premier basé sur la concentration du processus d'apprentissage sur le contenu due à l'usage individuel dominant des ressources médiatisées. Le tuteur, dans ce cas communique avec les apprenants au moyen des courriers électroniques, des forums de discussion ou de bavardages électroniques. Le deuxième via la métaphore classe virtuelle de résolution de tâches, répondant mieux aux exigences de travail coopératif entre apprenant et ses pairs organisés en groupe et dont le rôle du tuteur se restreint uniquement au besoin des activités de coordination, de soutien et d'évaluation. A travers ce modèle, qui rejoint le modèle conversationnel de Laurillard [Laurillard, 93] dans le principe mais adapté pour considérer le processus l'apprentissage via la résolution de tâche s comme un dialogue entre apprenant et apprenant avec ou sans la présence de tuteur. Nous espérons dégager une sensation effective de présence dans l'espace virtuel, chez les apprenants distants tout lui donnant la possibilité de s'auto-organiser et de choisir le type de cours qu'il lui convient.

Dans ce chapitre, nous avons décrit différents espaces de travail qui nous a permis de déterminer notre environnement informatique devant soutenir un apprentissage dans un contexte de distance. Nous avons ensuite spécifié la situation pédagogique qui repose sur trois types d'acteurs (tuteur, apprenant, administrateur) et nous avons notamment proposé un modèle de communications constituées d'outils asynchrones et synchrones. Nous avons alors déterminé les fonctionnalités des environnements informatiques pour chaque acteur.

L'environnement que nous avons présenté n'est pas dédié à un domaine particulier. L'environnement est tout d'abord un support à une pédagogie collective. Cependant, les cours qui seront mis en place avec cet environnement porteront sur un domaine d'apprentissage L'environnement intégrera donc des outils spécifiques lors de sa mise en œuvre pour un domaine précis.

Avant de clore ce chapitre nous attirons l'intention du lecteur que nous avons mis à sa disposition un annexe à part présentant plus en détail l'environnement Ibn Sina.

# **Chapitre 4 : Résolution collaborative des exercices**

## 4.1 Introduction

Le contexte originel de notre travail est marqué par la volonté de mettre en place des activités d'apprentissage collectif à distance qui se fondent sur la résolution collaborative d'exercices et l'utilisation des technologies informatiques pour soutenir ces activités. Nous définissons la résolution collaborative d'exercices comme étant un mode de partage et de construction de connaissances se réalisant lors d'interactions entre apprenants [George 03] [Zidani 00].

Une partie de notre travail consiste à expliciter et à modéliser l'activité de résolution collaborative d'exercices. Notre modèle s'appuie sur une organisation humaine en équipe composée d'apprenants avec ou sans tuteur à distance et engagés dans une même activité consistant à la résolution d'exercices. Un tuteur, distant lui aussi, peut assurer le suivi de la résolution des exercices et assister les apprenants dans leur tâche.

L'autre partie de notre travail concerne l'évaluation automatique des contributions des apprenants lors de résolution collaborative d'exercices à distance, nous proposons une approche particulière pour analyser les discussions entamées entre participants, ces interactions étant révélatrices de certaines bonnes qualités de contributions qu'il nous paraît important de pouvoir repérer.

Nous avons vu le concept général autour duquel tourne notre étude : Le e-learning, et comment la technologie de l'informatique et des moyens de communication ont-til agis sur ce mode d'enseignement, beaucoup d'organisations (pédagogiques, commerciales et d'autres types d'organisations…) sont établies profitant ainsi de tout ce que cette technologie a fourni ; Pour investir dans ce domaine, les environnements

d'enseignement d'EAD ont pris place parmi les organisations pédagogiques, et continuent encore à s'évaluer par l'ajout de nouvelles fonctionnalités.

Autant d'amélioration faites dans ce contexte il restera encore d'autres à en faire, la partie des travaux pratiques et de travaux dirigés viennent récemment d'apparaître dans quelques environnements d'enseignement, et n'a pas encore une forme convaincante ou stable.

Notre objectif est de concevoir un environnement virtuel pour satisfaire ce manque; nous proposons un environnement virtuel de résolution d'exercices que nous voulons intégrer dans l'environnement d'enseignement Ibn Sina pour favoriser le travail en groupe et créer ainsi des situations d'interdépendance forte en apprenants.

Afin d'atteindre notre objectif, nous avons décomposé le problème en deux parties; la première consiste à élaborer un espace dédié pour le déroulement des discussions des apprenants au cours du processus de résolution, nous parlons donc d'un environnement virtuel de résolution d'exercices, la seconde partie porte sur l'intégration d'un éditeur html dans cette environnement pour que chacun puisse éditer sa contribution.

# 4.2 Objectifs et utilités d'un environnement virtuel de résolution d'exercices

La simulation d'un processus d'apprentissage réel exige bien de prendre en considération le débat qui peut être engendré par l'enseignent et le groupe d'apprenants et par les apprenants entre eux au cours de la résolution d'exercices, chose qui semble être délicate dans le contexte de distance, et qui pose plusieurs questions :

- $\mathscr{L}$  Comment gérer le travail collectif des apprenants dans la résolution d'un exercice ?
- $\epsilon$  Comment les apprenants pourront-ils échanger les idées et discuter la solution ?

 $\mathcal Z$  Comment encore organiser la discussion jusqu'à l'obtention de la solution ?

 Nous proposons donc ici, comme solution un environnement virtuel de résolution d'exercices à distance.

 L'environnement que nous proposons ici, représente plus ou moins une classe virtuelle garantissant la rencontre des membres d'un groupe, apprenants avec ou sans tuteur, et chacun d'entre eux aura la possibilité d'exposer ses idées, réagir sur les idées d'autrui et réagir sur ces propres interventions pour des causes raisonnables.

Cet environnement permet au tuteur de bien suivre le déroulement de la tâche de résolution d'exercices en lui permettant particulièrement d'ajouter un exercice, éditer l'énoncé, suivre le déroulement des discussions et assurer l'aboutissement à une solution puis valider celle-ci. Enfin, le tuteur peut de même, après avoir terminé la discussion, faire un corrigé type pour mettre la version finale de la solution en claire.

Tout ce que nous avons dit ici prouve bien l'utilité d'un pareil environnement, mais nous pensons aussi que la mutation de la formation en « présentielle » à une formation à distance exige fortement l'accomplissement et le développement de tels environnements.

## 4.3 Introduction de la notion d'actes de langage

La théorie classique des actes de langage prend son point de départ dans la conviction que l'unité minimale de la communication humaine est l'accomplissement (performance) de certains types d'actes. Un petit rappel de l'évolution de ces recherches s'impose.

Austin, philosophe, prend pour objet d'analyse le langage ordinaire et prend le contre-pied des philosophes qui considèrent les phrases comme représentant des états de choses qui peuvent être vrais ou faux.

C'est ici le point de départ de la recherche d'Austin: les philosophes du langage ordinaire objectent que ce ne sont pas les phrases en tant qu'entités grammaticales qui représentent des états de choses et sont vraies ou fausse : on se sert des phrases dans un contexte donné pour dire des choses vraies ou fausses. Il faut donc distinguer la phrase en tant qu'entité grammaticale et l'énoncé fait au moyen de cette phrase : c'est l'énoncé contextuellement situé, non la phrase qui représente un état de choses simplement vrai ou faux.

Austin établit le concept de « performatif » qu'il veut distinguer des énonciations qui sont des « affirmations » qui ont pour critères d'être vraies ou fausses : ce sont des énonciations visant à faire quelque chose d'accompli (exp. libérer). En même temps que l'énoncé soit produit, un acte est réalisé (je vous libère, par exemple).

Austin va distinguer trois actes impliqués dans une énonciation : l'acte locutoire, l'acte illocutoire et l'acte perlocutoire.

L'acte locutoire : correspond à l'acte de dire quelque chose.

Pour isoler l'acte illocutoire qui est en premier lieu également un acte locutoire, il faut définir «comment nous employons la locution: nous posons une question ou nous répondons, nous donnons une information etc. Nous accomplissons un acte en disant quelque chose. Ces actes ayant une valeur conventionnelle.

L'acte perlocutoire : correspond à l'effet que l'acte produit sur les sentiments, les pensées sur l'auditoire et même sur celui qui parle.

Les théoriciens des actes de langage tiennent pour essentiel de distinguer acte illocutoire.

#### **La classification des actes illocutionnaires proposée par Austin (62)**

Austin en dénombre 5 classes d'actes de langage :

- ? **les "verdictifs" :** prononcer un jugement (un verdict) : acquitter, décrire, analyser, estimer, classer, évaluer, caractériser…
- ? **les "exercitifs" :** formuler une décision en faveur ou à l'encontre d'une suite d'actions : ordonner, commander, recommander, conseiller, avertir, proclamer…
- ? **les "commissifs" :** ils engagent le locuteur à une suite d'actions déterminée : promettre, s'engager par contrat, garantir, jurer, passer une convention…
- ? **les "expositifs" :** ils sont utilisés pour exposer des conceptions, conduire une argumentation ou clarifier l'emploi des mots : affirmer, répondre, objecter, concéder…

? **les "comportementaux" (behabitives) :** il s'agit des réactions au comportement des autres, aux événements qui les concernent : s'excuser, remercier, féliciter, souhaiter la bienvenue, critiquer…

C'est d'ici que les théoriciens des actes de langage aient commencé et (continuent) les recherches dans cette théorie, Roulet (chercheur dans la théorie des actes de langage) [Roulet 86], a définit trois catégories d'actes : *Actes initiatifs* (acte ouvrant une séance)**,** *réactifs* (réactions aux actes d'autrui) et *évaluatifs* (actes d'évaluation), ainsi que la catégorie des actes *auto réactifs* (réactions d'une personne à ses propres actes) définit par George [George 03].

Pour nos besoins de développer un environnement de résolution d'exercices Nous avons ajouté pour notre travail une catégorie '*guidage'* qui détermine les actes de langage qui guide une séance pour une fin éducative (que nous préservons au tuteur uniquement).

### 4.4 Conception de l'environnement de résolution

Nous proposons d'utiliser un environnement de résolution semi-structuré par actes de langage basé sur le concept de forum.

Il s'agit d'un environnement de communication à travers lequel nous échangeons des messages pour réaliser une résolution en débattant l'énoncé de l'exercice et en proposant collectivement une solution.

Pour pouvoir être utilisé par un large public, le système doit être largement indépendant du domaine à enseigner.

### 4.4.1 Editeur pour l'environnement virtuel de résolution d'exercices :

Nous avons fourni un éditeur dédié pour être utilisé dans la résolution d'exercices.

IL permet aux différents usagers d'éditer leur contribution en langage HTML. Il permet en plus au tuteur, d'éditer l'énoncé de l'exercice, de valider la solution et de proposer un corrigé type.

Généralement un apprenant (ou tuteur) accède à cet éditeur après avoir décidé d'intervenir ou de réagir à une intervention, il choisira d'abord l'acte de langage de son intervention puis procède à la rédaction utilisant cet éditeur.

Cet éditeur est favorisé d'une barre d'outils compatibles aux besoins de la rédaction de solutions ou d'énoncé d'exercice, la figure ci-dessous montre la barre d'outils de cet éditeur.

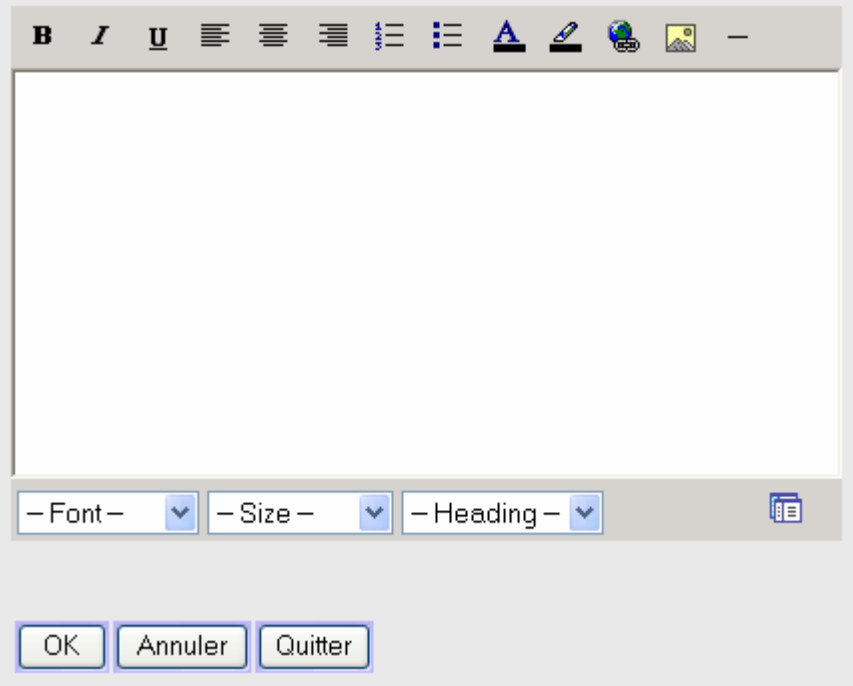

#### *Figure: barre d'outil de l'éditeur*

La barre d'outils est constituée des éléments suivants:

Type de la police.

Taille de la police. Style de la police (gras, italique, souligné, surligné). Alignement du paragraphe (à gauche, à droite, centré, justifié). Puce et numérotation. Couleur (de texte et de remplissage). Ligne horizontale de séparation. Insertion (d'hyperlien, d'image).

#### 4.4.2 Résolution collaborative d'exercices

Nous sommes conscients de l'absence d'une étude sociale explicite qui soit capable de cerner effectivement les besoins d'un groupe engagé dans un processus de résolution collaborative d'exercices. Les membres du groupe sont sujets à un enchaînement complexe d'influences mutuelles dû notamment à leurs différences interpersonnelles (compétences, personnalités, etc.). Chaque apprenant est caractérisé par sa spécificité, notamment ses stratégies de résolution qui peuvent évoluer sur la base des interactions entre les différents membres de groupe [Zidani 00].

Il est pratiquement impossible de développer un support informatique tenant compte de tous ces aspects. Néanmoins, les études de [Pléty 98] [Rheighgold 93] [Standridge 81] et l'observation des apprenants de notre département informatique pendant plusieurs années, nous ont fourni des informations suffisantes pour nous permettre de dégager quelques caractéristiques utiles pour développer un outil de support le plus approprié. L'expérimentation de cet outil par la suite, dévoilera les difficultés à surmonter ainsi que les perspectives à suivre.

La conception de notre outil informatique est basée sur la métaphore du tableau noir [Zidat & al. 04]. En effet, dans une salle traditionnelle de Travaux Dirigés, le tableau noir se trouve au centre du processus de résolution des exercices. Un environnement virtuel de résolution des exercices, EVRE, est souvent constitué d'une liste d'exercices dépendants les uns des autres ou totalement indépendants. Avec cette métaphore, les apprenants résolvent l'exercice en groupe. Un apprenant volontaire

ou désigné, qualifié de rédacteur principal de la solution, passe au tableau et propose un plan de résolution de l'exercice en précisant les hypothèses fournies par l'énoncé de l'exercice et les inconnues à trouver ou les thèses à prouver.

### 4.4.3 Modèle de résolution collaborative d'exercices a distance

La résolution collaborative de l'exercice à distance consiste en deux structures complémentaires :

- ? ·La première, de nature linéaire, représente le tableau noir. Chaque nœud correspond à une tentative de résolution menant à la solution finale de la part du rédacteur principal (l'apprenant au tableau).
- $\mathscr Z$  ·La deuxième, de forme arborescente, enregistre tout le débat initié par la proposition d'une nouvelle tentative de résolution d'exercices. Chaque nœud enregistre toute intervention ou contribution émise par un apprenant.

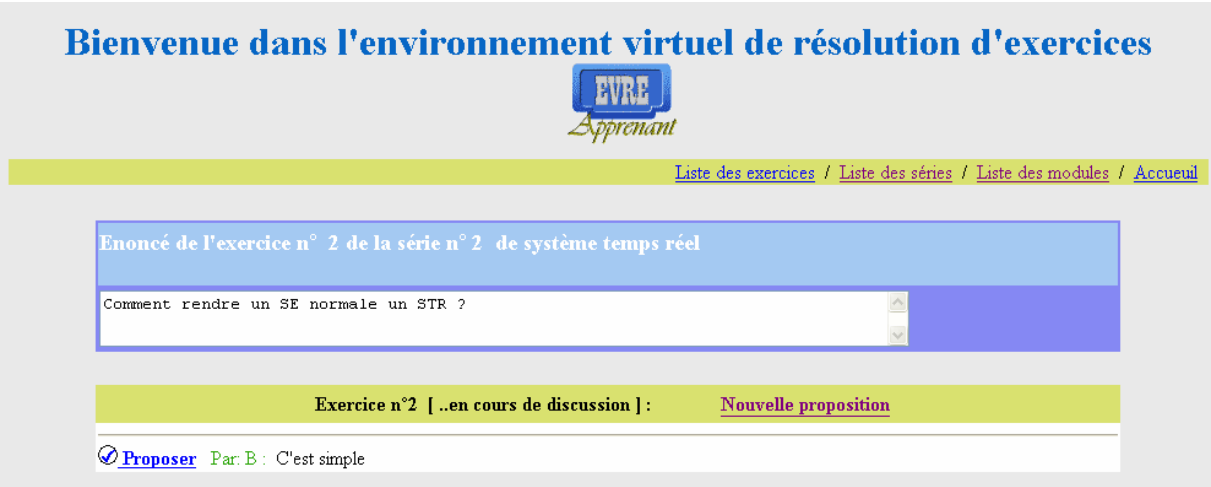

#### **L'environnement de résolution**

La structure arborescente est beaucoup utilisée dans les forums de discussion asynchrones. Le principe est de lier chaque message à celui auquel il répond ou réagit. Les nouveaux sujets de discussion sont placés à la racine de l'arbre et représentent les premières réactions de la tentative de résolution, les autres se raccrochant aux messages existants.

L'avantage de cette représentation est de tenir compte des fils de discussion et donc des sujets de conversation. Tout message nouvellement ajouté à notre forum est étiqueté par une option de menus permettant d'identifier l'action linguistique (répondre, Approuver, Désapprouver ou Question, Préciser ou rectifier) (Cf. Tableau 1). Les options de menus sont disponibles en fonction de la réaction choisie du participant par rapport à une intervention déjà enregistrée mais autorisée par l'enchaînement d'actions dans l'outil de résolution (Cf. Tableau 2).

Pour éviter la désorientation des participants, un seul apprenant est à la fois autorisé à poster son message. Pour ce faire, tout apprenant sollicitant la participation à la résolution (lève la main dans le cas d'une séance en « présentiel ») émet une requête de participation. Cette dernière est satisfaite selon le feu vert de tuteur où à tour de rôle dans le cas où le tuteur ne serait pas présent.

Pour chaque solution intermédiaire, le rédacteur principal entre en discussion à travers notre forum synchrone, avec ses camardes pour la justifier. A la fin de la discussion, la solution est adoptée ou une nouvelle version de solution est proposée et le processus de résolution continue jusqu'à l'aboutissement à la version finale de la solution.

L'objectif principal est de faciliter l'identification de points de coordination dans le débat entamé pendant la résolution. Nous pensons, en utilisant notre outil, que les apprenants acquièrent de nouvelles compétences en matière de travail collaboratif. Le simple fait de caractériser son intervention comme une "question" ou une "réponse" amène l'utilisateur à penser et repenser "l'acte qu'il est entrain d'effectuer" et cela donnera une valeur éducative et améliore sensiblement l'état d'avancement dans la résolution d'exercices.

Dans notre modèle de résolution nous rejoignons, en partie, les travaux de [George 03] [Laver 81] [George 01] [George & Leroux 01] [Bilange 91] [Roulet 86] qui permettent de spécifier et modéliser un environnement collectif. Notre contribution se situe dans l'adaptation de ces résultats de recherche, traitant de la modélisation de conversation par des actes de langage dans le contexte de résolution d'exercices à distances simulant une séance de résolution d'exercices.

Nous soulignons que la séance de résolution d'exercices peut se dérouler avec ou sans tuteur. Nous avons alors enrichi le modèle pour prendre en compte la dimension de tutorat en ajoutant une nouvelle catégorie d'actes spécifiques, appelée "guidage", pour le suivi et l'animation par le tuteur d'une session de résolution d'exercices. Nous n'avons pas trouvé de travaux y faisant référence.

Nous avons opté pour une classification très générale en réduisant les actes de la catégorie " Initiatif " à un seul acte qui est " Proposer ". En effet, nous trouvons cette classification simple et plus adéquate au regard de notre double objectif de procurer un modèle d'interactions entre apprenants facilitant le débat entamé autour de la proposition de la solution du rédacteur principal et d'évaluer la qualité de participation de chacun.

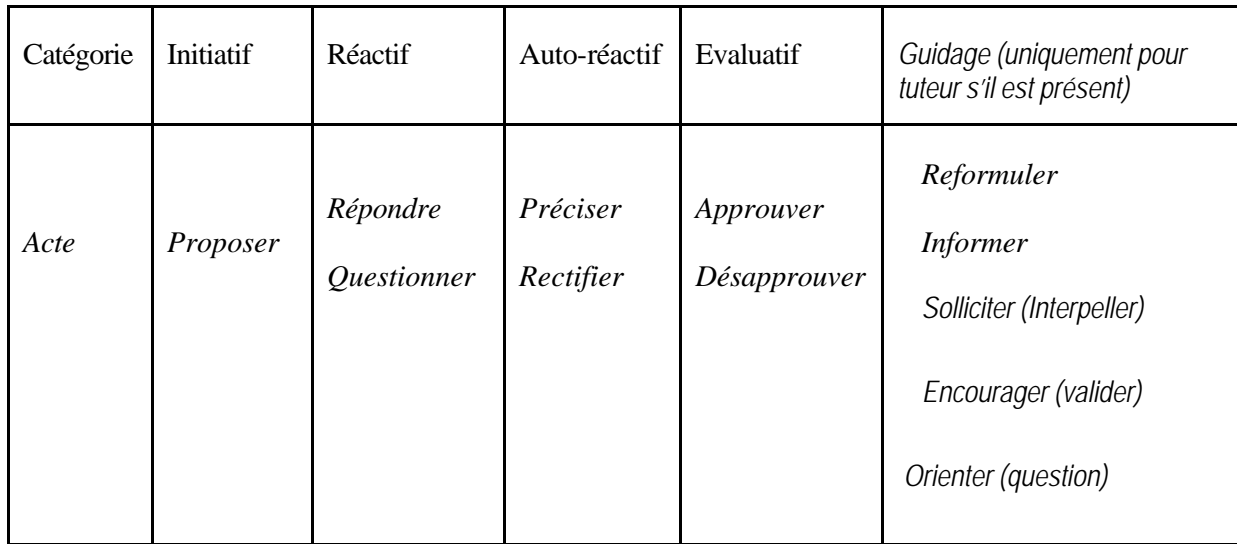

Nous définissons les actes de langage de notre outil de résolution comme suit :

#### **Tableau 1 : Catégorie et actes de langages**

Le scénario de résolution d'exercices, illustrée par le tableau 2, se présente comme suit :

- $\mathscr{L}$  Le rédacteur principal Propose une solution. Un participant Approuve, Désapprouve ou Questionne.
- $\mathscr{L}$  Toute question est suivie soit d'une réponse, soit d'une question.
- $\mathscr{L}$  Toute réponse est suivie soit d'une approbation, d'une désapprobation soit d'une question.

 $\mathscr Z$  Toute approbation (ou désapprobation) est suivie soit d'une approbation, d'une désapprobation soit d'une question.

Le tuteur peut utiliser plusieurs méthodes d'intervention bien connues entre autres :

- $\mathcal{L}$  Reformuler un énoncé d'un apprenant dans un langage compris par l'ensemble des participants.
- $\mathscr{L}$  Encourager un participant en annotant sa contribution par une expression telle que bravo, bien, etc.
- $\mathscr{L}$  Apporter de l'information après sollicitation d'un apprenant. Nous donnons en plus au tuteur la possibilité de faire directement des liens vers les parties des cours susceptibles d'apporter des éléments de réponse plus approfondis.
- $\mathscr{A}$  Solliciter un point de vue d'un apprenant particulier.

| Types de paires d'interventions Exemples |                                                       |   |                                                                                                    |                                                                           |  |  |  |  |  |
|------------------------------------------|-------------------------------------------------------|---|----------------------------------------------------------------------------------------------------|---------------------------------------------------------------------------|--|--|--|--|--|
| 1ere partie                              | 2ème partie                                           |   | Intervention de A                                                                                   | Réaction de B                                                             |  |  |  |  |  |
| Proposer                                 | Approuver<br>Désapprouver<br>Ouestionner              | ø | Je propose la solution suivante en utilisant<br>une liste chaînée.                                  | Oui, d'accord.<br>Non, pas tout de suite.<br>Pourquoi pas un tableau?     |  |  |  |  |  |
| Répondre                                 | Approuver<br>Désapprouver<br>Ouestionner              | ø | Une structure en tableau n'est pas adéquate.<br>On ne connaît pas le nombre d'éléments<br>d'avance. | Ah, oui.<br>Tu te trompes.<br>Et la pile ?                                |  |  |  |  |  |
| Questionner                              | Répondre<br>Questionner                               | ø | Quel pointeur?                                                                                      | Celui d'entête.<br>- Il y en a plusieurs ?                                |  |  |  |  |  |
| Approuver                                | Approuver<br>Désapprouver<br>Questionner              | ø | Je suis d'accord avec le développement de<br>Madjid.                                                | Moi aussi, d'accord.<br>Je ne suis pas d'accord.<br>Quelle développement? |  |  |  |  |  |
|                                          | Approuver<br>Désapprouver Désapprouver<br>Questionner | ø | Je ne suis pas d'accord avec le<br>développement de Madjid ?                                        | Oui, moi non plus.<br>Moi, je suis d'accord.<br>Pourquoi?                 |  |  |  |  |  |

**Tableau 2 : Enchaînement d'actions dans l'outil de résolution**

# 4.5 Appréciation de la bonne qualité de contribution

Le profil d'apprenant permet de rassembler des indications sur l'apprenant sous forme d'un ensemble d'informations caractérisant ses connaissances (compétences et /ou conceptions) identifiés à l'issue d'une activité pédagogique. Le profil est généré par un système informatique, disposant d'un modèle de l'apprenant, et utilisé directement par le tuteur humain.

Lorsque des apprenants travaillent en groupe dans une classe, une certaine dynamique se met en place progressivement et au sein de cette dynamique chacun

des partenaires sait trouver, suivant ses capacités et ses connaissances personnelles, sa propre place dans le groupe. Les apprenants s'entraident les uns les autres en fonction des attitudes et compétences révélés par chacun.

L'observation de la qualité de participation des apprenants dans une classe est une chose que tout tuteur exerce de façon habituelle. Ces observations fournissent au tuteur des indicateurs pour comprendre, réagir et intervenir auprès du groupe. Elles contribuent à aider le tuteur dans son suivi pédagogique des apprenants, un suivi qui constitue un point crucial pour la bonne réussite d'une formation à distance. En particulier, le suivi d'un tuteur aide à limiter les abandons liés au sentiment d'isolement des apprenants. De même, pour les apprenants, la perception de la qualité des contributions des membres du groupe permet de mieux réguler le travail collectif.

Pour rendre la perception de ces indicateurs facile dans un contexte de distance, nous pensons qu'il est utile d'avoir un système informatique capable d'évaluer automatiquement ces interactions dans le cas où les apprenants travailleraient seuls. Dans le cas où le tuteur participerait à l'animation et le suivi de la séance de résolution, le système lui permet d'annoter une bonne intervention (question, réponse) par une mention " bravo, bien, etc. ". Ces indicateurs peuvent aussi constituer une aide à la formation de groupes d'apprenants.

Le tuteur aurait la possibilité d'utiliser ces indicateurs en cherchant à mieux suivre pédagogiquement un groupe ou, en particulier, à chercher à créer des conflits intéressants d'un point de vue pédagogique en sélectionnant le niveau de l'apprenant rejoignant le groupe. En ce qui concerne les apprenants, leur fournir des informations sur leur qualité de participation permettrait de leur donner une vue sur leurs actions et leur donner ainsi un autre regard sur leur processus de travail.

#### 4.5.1 Comment apprécier automatiquement la qualité de participation ?

En voulant automatiser l'évaluation de la qualité de participation des apprenants lors de la résolution collaborative d'exercices, notre objectif n'est pas d'obtenir une réponse complète à ce sujet délicat mais nous souhaitons disposer d'une approche

apportant des éléments de réponse assez objectifs. Nous présentons ici trois critères que nous avons utilisé pour qualifier une contribution de " bonne contribution " :

- 1. Toute contribution provoquant une réaction importante des différents participants, ce qui engendre un débat connexe même si ce débat ne mène pas vers la solution. Pour justifier ce premier critère, nous supposons comme première hypothèse, que la résolution d'exercices n'est pas une fin en soi du point de vue pédagogique, elle n'est qu'un moyen et un cadre de réflexion où les apprenants approfondissent leurs connaissances. En discutant avec des pairs les apprenants établissent de nouvelles associations entre les concepts qu'ils maîtrisent et de multiples liens cognitifs vers les nouveaux concepts. Un débat serait donc le mieux indiqué pour catalyser la confrontation des idées et des points de vue des apprenants. Comme deuxième hypothèse, nous définissons une réaction importante par au moins trois (03) questions suivies de leurs réponses.
- 2. Toute " réponse approuvée " à une question soulevée lors du débat. Ce deuxième critère permet de déceler les interventions apportant des éclaircissements et des connaissances sous forme de réponses aux questions posées par les apprenants et que ces interventions ont été approuvées et acceptées. Le schéma type de cette situation est le suivant : **Question** ? **Réponse** ? **Approuvé**
- 3. Toute contribution annotée favorablement par le tuteur, au cas où se serait lui qui supervise la séance. Le dernier critère donc de bonne qualité d'intervention et le plus trivial, c'est l'encouragement d'un apprenant (bravo, bien, etc.) par le tuteur, quand c'est ce dernier qui assiste et anime la séance.

### 4.6 Conclusion

Nous avons présenté un environnement permettant à des apprenants géographiquement dispersés de collaborer en vue de résoudre des exercices. Lorsque des apprenants travaillent en groupe dans une classe, une certaine dynamique se met en place progressivement et au sein de cette dynamique chacun des partenaires sait trouver, suivant ses capacités et ses connaissances personnelles, sa propre place dans

le groupe. Les apprenants s'entraident les uns les autres en fonction des attitudes et compétences révélés par chacun.

Nous avons pour cela conçu un outil informatique facilitant, d'une part, le déroulement de l'activité de résolution collaborative des exercices et d'autre part, rendant possible l'appréciation automatique des différentes contributions des participants dans le but de déterminer les participations de bonne qualité avec ou sans tuteur. L'observation de la qualité de participation des apprenants dans une classe virtuelle est une tâche difficile à réaliser par un tuteur exerçant de façon habituelle. Ces observations, une fois obtenues, fournissent au tuteur des indicateurs pour comprendre, réagir et intervenir auprès du groupe. Elles contribuent à aider le tuteur dans son suivi pédagogique des apprenants, un suivi qui constitue un point crucial pour la bonne réussite d'une formation à distance.

# **Chapitre 5 : Techniques d'évaluation par Questionnaire**

### 5.1 Introduction

Il n'y a pas de théorie d'enseignement assez bien établie pour permettre de dire, sans le vérifier, ce qui sera vraiment efficace et ce qui le sera moins dans un système d'enseignement à distance (EAD). Il est donc essentiel de procéder périodiquement à des séances d'évaluation du système pendant la planification, le design, l'implémentation du prototype et pendant l'exploitation du système. De plus comme les phénomènes reliés à l'apprentissage sont hautement complexes et de ce fait très difficiles à évaluer, il est important d'utiliser différents types d'évaluation pour arriver à obtenir des résultats valables. L'évaluation d'un système d'enseignement à distance se définit comme une collection systématique d'informations ayant pour objectif d'aider le concepteur à améliorer le système d'enseignement. Cette évaluation aide à produire un prototype qui atteindra ses objectifs pédagogiques grâce à un design et un prototype optimisés.

L'évaluation d'un environnement d'enseignement à distance demeure une opération laborieuse et difficile, parce qu'un tel système est généralement complexe et comporte plusieurs facettes et plusieurs parties inter-reliées. Des efforts ont été entrepris par plusieurs chercheurs afin de préciser les conditions, les méthodes et les instruments d'évaluation adaptés à ces systèmes.

Dans ce chapitre, nous proposons une démarche pour mesurer la qualité ergonomique (« l'utilisabilité ») et la qualité pédagogique (« l'utilité ») d'un environnement d'enseignement coopératif à distance. Pour mesurer l'efficacité pédagogique d'environnement d'enseignement, nous nous demandons si celui-ci aide vraiment l'étudiant à atteindre les objectifs pédagogiques fixés. Quant à l'ergonomie, elle concerne l'analyse du genre de réception qu'elle aura auprès des utilisateurs. Un environnement d'enseignement convivial devra permettre à l'étudiant de se concentrer sur l'apprentissage du contenu plutôt que sur le fonctionnement du système.

# 5.2 L'objet de l'évaluation

Les critères d'évaluation sont multiples et loin de faire l'unanimité. Il faut en préciser l'objet, qui peut être multiple, c'est-à-dire, entre autres, la qualité du cours, le processus et les apprenants, ces derniers vus en tant qu'individus ou en tant que groupe. Nous allons donc essayer de définir quelle facette de l'évaluation pour ensuite analyser les protocoles d'évaluation de l'apprentissage que nous avons mis en œuvre, et conclure avec quelques questionnements.

Les études sur l'évaluation dans le domaine de e-learning portent essentiellement sur l'évaluation du système. En effet, un débat de taille a déjà fait surface, notamment aux USA, où la qualité de e-learning est évaluée en termes de rentabilité pour l'entreprise (Return On Investment), alors que ceci contraste en même temps que l'optique traditionnelle de l'enseignement. L'université se trouve donc confrontée à la nécessité de conjuguer des exigences qui ne coïncident pas :

- $\mathscr{L}$  d'une part, le développement et l'épanouissement de l'individu (et des groupes) - et en ceci la prise de conscience que l'apprenant ne peut bien acquérir que ce qu'il construit personnellement -,
- $\mathscr{L}$  d'autre part, la nécessité de le doter de compétences utiles dans le monde du travail. Si donc l'évaluation d'un environnement d'enseignement doit tenir compte de l'utilité, elle doit également donner une large place aux éléments qui favorisent la liberté et la maturité. Il s'agit là d'un problème éthique d'une importance primordiale.

# 5.3 Evaluer pourquoi ?

Avant de définir l'évaluation, il convient de s'interroger sur ses raisons, qui semblent avoir une double nature : d'une part l'évaluation du système permet de le corriger, de l'améliorer, de le conserver, d'autre part l'évaluation de l'apprenant permet de certifier son apprentissage.

## 5.4 Qu'est-ce que l'évaluation ?

L'évaluation dans un contexte général se fait par rapport à des objectifs, dans notre cas des objectifs de nature didactique, sur la base d'une collecte de données concernant certains indicateurs et paramètres. L'évaluation peut être définie comme une activité de recherche qui, à travers la collecte, l'analyse et l'interprétation d'informations sur les différents aspects d'un programme de formation, juge de l'efficacité, de la performance et de la qualité d'un processus didactique et en vérifie la cohérence avec les objectifs et les conditions du milieu dans lequel la formation a lieu. Il s'agit donc de définir quels sont les changements que la formation a provoqués et d'en établir l'ampleur ainsi que la correspondance avec les objectifs du programme.

Il s'agit maintenant de définir plus précisément ce qu'il faut évaluer :

- la satisfaction des participants

- ce que l'apprenant a appris du point de vue quantitatif et qualitatif

On pourrait éventuellement étendre notre investigation aux points suivants :

- le suivi, c'est à dire comment les apprenants ont transféré dans leur domaine professionnel ce qu'ils ont appris

- l'impact de ces connaissances sur l'organisation à laquelle l'apprenant appartient.

Il existe certainement des changements introduits par la formation à distance dans les systèmes d'évaluation : par exemple, l'accroissement de l'autonomie de l'apprenant dans la construction de son apprentissage, ce qui le rend actif même dans l'évaluation de lui même, ainsi que la modification de la figure du tuteur, qui ne contrôle plus totalement la connaissance et donc n'est plus l'autorité ultime dans sa matière, mais plutôt un « facilitateur » de l'apprentissage, un « pilote » dans l'univers multiforme de l'Internet.

## 5.5 Qu'est ce qu'un environnement virtuel d'apprentissage?

Dans cette section nous décrivons sommairement des éléments communs qui composent un environnement virtuel d'apprentissage à distance [Zidat, 02]. Presque tous les environnements actuellement disponibles sont basés sur une architecture client-serveur. En général le client est simplement un navigateur Internet permettant l'accès aux pages HTML du serveur. Au minimum le serveur est capable de création de pages de HTML dynamiques, assure un service de messagerie minimale et maintient une base de données d'information sur les différents utilisateurs, des groupes apprenant ainsi que les cours et leurs structurations.

En général, les utilisateurs sont de deux types : Apprenants et tuteurs. Pendant que les tuteurs ont une vue semblable du système que les apprenants, ils auront des outils supplémentaires et les privilèges qui leur permettent de créer ou d'ajouter des cours, proposer des activités et suivre le progrès réalisé par les apprenants. Dans quelques cas les apprenants peuvent initier des conversations sans tuteur.

Nous discutons maintenant brièvement chacun des outils les plus utilisés dans un environnement d'enseignement :

Un *tableau de bord* ou le secteur d'annonces, qui est un outil utile qui apparaît aussitôt qu'un apprenant se connecte au système.

Un plan de cours fournit une vue d'ensemble de la structure du cours et peut inclure des dates de cessions, des évaluations, des conférences vidéo etc. Typiquement le système fournira un moyen pour le tuteur de création de plans de cours qui fourniront des hyperliens aux pages de cours HTML. La plupart des systèmes incorporent un système de courrier électronique permettant l'échange des messages entre usagers. La communication asynchrone, ou des groupes de discussion, forme le coeur de beaucoup de système comme elle fournit un moyen d'échange collaborative entre apprenants travaillant sur un sujet donné. Une autre particularité clef d'un environnement d'apprentissage est de fournir une liste nominative des apprenants par cours et éventuellement avec des adresses électroniques et une page d'accueil de chaque apprenant. Quelques systèmes fournissent un moyen facilitant la création de

page d'accueil. La notion de méta-donnée dont la standardisation est fortement recommandable. Elle est importante pour la catégorisation et la recherche des objets selon leur utilisation dans un contexte donné.

Des outils de collaboration synchrones comme le *chat* et le *tableau blanc partagé*. Des ressources multimédia peuvent être utilisées dans l'environnement comme une partie intégrante du contenu de cours ou des simulations interactives.

Une fonctionnalité permettant aux apprenants de *télécharger* leurs propres fichiers et permettre aux autres participants d'y accéder. Un *calendrier est* une particularité utile à incorporer. Quand une structure de cours devient très grande, quelques systèmes incorporent des outils de recherche pour accéder directement aux sujets d'intérêt ou une personne particulière. La facilité de navigation permet à un utilisateur de se déplacer dans l'environnement et le modèle de navigation ou la métaphore utilisée est extrêmement important pour définir les différentes manières de naviguer ou utiliser l'environnement.

### 5.6 Evaluation d'environnement d'enseignement

Un environnement d'enseignement peut être vu au moins de deux façons :

- o Soit l'environnement d'enseignement est vu comme l'ensemble de ses parties et l'on peut mener une étude de l'utilisabilité de l'environnement d'enseignement pour un utilisateur donné et les tâches que réalise cet utilisateur.
- o Soit l'environnement d'enseignement est considéré dans son ensemble et l'on mène une évaluation globale de l'environnement d'enseignement en considérant l'ensemble des utilisateurs et les tâches globales qu'ils réalisent. Ces deux approches ne sont sûrement pas exclusives et sont en fait deux points de vue complémentaires sur un même problème.

Pour réconcilier ces deux points de vue dans le cadre de l'évaluation ergonomique, nous introduisons la distinction faite par [Senach 90] entre utilité et utilisabilité.

L'utilité caractérise l'adéquation fonctionnelle du système: permet-il à l'utilisateur d'atteindre ses objectifs de travail ? Classiquement, l'évaluation de l'utilité consiste à

observer si l'utilisateur est capable d'accomplir sa tâche à partir des fonctionnalités du système. Pour cela, il est nécessaire de bien formaliser la tâche que l'utilisateur doit accomplir.

L'utilisabilité concerne l'adéquation entre la manière dont une tâche est réalisée par un utilisateur et les capacités cognitives de cet utilisateur [Nielsen 94]. Le logiciel est-il facile à apprendre et à opérer ? D'après la définition ISO 9241-11, un logiciel est utilisable lorsque l'utilisateur peut réaliser sa tâche (efficacité), qu'il consomme un minimum de ressources pour le faire (efficience) et que le système est agréable à utiliser (satisfaction de l'utilisateur).

Ramenée aux environnements d'enseignement, cette distinction nous aide à fixer des objectifs pour l'évaluation. L'étude de l'utilité permet d'évaluer l'environnement d'enseignement dans son ensemble ; l'étude de l'utilisabilité permet d'évaluer l'environnement d'enseignement du point de vue d'un utilisateur donné.

Par ailleurs, un utilisateur d'un environnement d'enseignement est généralement de deux types : tuteur et apprenants. En effet, si les apprenants sont clairement les utilisateurs finaux principaux de ces systèmes, les tuteurs en sont prescripteurs, au sens où ce sont généralement eux qui supervisent l'utilisation d'un environnement d'enseignement donné par les apprenants, mais également utilisateurs secondaires du fait qu'ils peuvent parfois préparer le travail de leurs apprenants en paramétrant le système.

Nous définissons maintenant ce qu'est l'utilité d'un environnement d'enseignement par l'adéquation entre ses fonctions fournies et celles nécessaires à l'utilisateur pour atteindre les objectifs de haut niveau du client. L'objectif à atteindre comporte deux niveaux : l'apprentissage (de la discipline enseignée et non de la manipulation de l'environnement d'enseignement) et la réalisation de tâches proposées par l'environnement d'enseignement (résolution de problème, recherche d'informations, simulations…).

Notons aussi pour un environnement d'enseignement donnée, l'utilité a deux facettes : d'abord, elle caractérise son adéquation fonctionnelle pour chaque

utilisateur. En ce sens, cette approche de l'utilité est proche de celle pratiquée avec les systèmes mono-utilisateurs.

La deuxième facette de l'utilité d'un environnement d'enseignement est son adéquation fonctionnelle à la tâche globale réalisée par l'ensemble des utilisateurs. Cette utilité "globale" ne peut être déduite de l'étude de l'utilité du système pour chacun des utilisateurs mais requiert de considérer l'environnement d'enseignement et le groupe d'utilisateurs dans leur ensemble (le tout n'est pas simplement la somme des parties). La différence réside dans les tâches à étudier : en effet les environnements d'enseignement introduisent de nouvelles tâches ayant trait à la coordination et à la communication. Et en l'absence de modèles théoriques de la communication et de la coordination et de règles permettant de les appliquer à l'étude des environnements d'enseignement, l'approche expérimentale est privilégiée.

Les auteurs [Boersma 94] [Brothers 90] proposent l'utilisation de deux classes de métriques permettant une évaluation quantitative de l'utilité, et l'utilisabilité. Les métriques de la première classe expriment la qualité du travail produit : nombre d'erreurs, qualité du résultat, par exemple. La deuxième classe recouvre des mesures de temps d'exécution des tâches et de productivité. On retrouve ici la traditionnelle distinction entre bénéfice (représenté par la première classe) et coût (deuxième classe). Le système doit permettre d'augmenter la qualité du résultat de la tâche tout en réduisant le coût nécessaire à son accomplissement.

La distinction utilité/utilisabilité nous permet de mieux cerner ce que représente l'évaluation pour les systèmes multi-utilisateurs. Pour examiner comment les techniques d'évaluation existantes peuvent être appliquées à ces systèmes, il nous faut caractériser ces techniques et réfléchir à leurs intégrations dans le processus de développement d'un système.

Nous avons identifié trois grandes catégories de processus de développement utilisés dans la conception et la réalisation des environnements d'enseignement. Ces trois catégories sont le cycle génie logiciel, l'approche exploratoire et la conception participative. La conception participative est un processus de développement particulièrement adapté aux environnements d'enseignement. Il prend en compte des aspects sociaux et organisationnels qui ne sont pas abordés par les autres méthodes.

#### 5.6.1 Méthodes d'évaluation de l'utilisabilité et de l'utilité

L'évaluation analytique de l'utilisabilité consiste à étudier les interfaces selon un ensemble de référents afin de contrôler qu'elles possèdent bien certaines qualités et de détecter les problèmes qu'elles peuvent poser [Bastien & Scapin 94]. Une autre méthode d'évaluation analytique de l'utilisabilité consiste à spécifier des tâches et des séquences d'actions dans le logiciel et à imaginer ce que ferait l'utilisateur dans ces situations. Ces inspections cognitives (cognitive walkthroughs) [Barnard 85] permettent ainsi de s'assurer que le système peut réaliser les actions souhaitées et identifier quels problèmes peuvent se poser [Crawley 99].

L'évaluation empirique de l'utilisabilité consiste à recueillir des données relatives au comportement de l'utilisateur lors de l'utilisation du système. Ce type d'évaluation nécessite l'existence d'un système réel et la présence d'utilisateurs. L'utilisation qui est faite du système par ces utilisateurs est observée et analysée. Une observation individuelle détaillée de l'interaction entre l'utilisateur et le système permet d'identifier les capacités de l'utilisateur, de détecter les difficultés éventuelles, ou encore de noter les caractéristiques inattendues de la situation [Bastien 94]. Nielsen indique qu'un échantillon de cinq utilisateurs « représentatifs » permet d'identifier 80% des problèmes [Neilson 94]. Ces techniques d'observation peuvent être complétées par des techniques d'entretien ou par un questionnaire afin d'avoir des indications sur la compréhension ou la satisfaction de l'utilisateur.

Évaluer l'utilité d'un environnement d'enseignement à distance ne consiste pas seulement à vérifier si l'utilisateur peut réaliser la tâche qu'il souhaite faire, mais aussi à évaluer l'objectif de plus haut niveau qu'est l'apprentissage. Ceci nécessite des techniques spécifiques issues de différentes disciplines dont l'objet d'étude est l'apprentissage. On trouve dans la littérature en général deux types de méthodes : les méthodes quantitatives et les méthodes qualitatives.
Parmi les méthodes quantitatives on peut citer:

**La méthode comparative**, développée par la psychologie cognitive, est souvent utilisée pour évaluer les EIAH. Elle consiste à comparer l'effet de plusieurs situations sur l'apprentissage qui en résulte. Cette méthode nécessite d'avoir des hypothèses précisément définies à tester [Tricot & Lafontaine 02].

**L'analyse micro-génétique** [Siegler & Crowley 91] a été développée et utilisée en psychologie développementale pour favoriser une compréhension de l'évolution des connaissances de l'apprenant en relevant de nombreux échantillons de « la pensée » des apprenants au fur et à mesure qu'elle évolue. Cette méthode consiste à faire passer des tests de manière intensive au cours de la période d'apprentissage et, pour chaque apprenant, à analyser très finement les réponses, essai par essai.

Parmi les méthodes qualitatives développées en sciences humaines offrent des outils pour appréhender la globalité du phénomène étudié. Elles ne sont pas spécifiques à l'étude de l'apprentissage mais peuvent permettre de prendre en compte l'apprentissage en situation ainsi que les composantes affectives de l'apprentissage.

**Le recueil des verbalisations** [Caverni 88] consiste à demander à l'apprenant de penser à haute voix durant la tâche proposée afin d'identifier les raisonnements qu'il met en oeuvre pour réaliser la tâche demandée. Cette méthode est très utilisée dans de nombreuses études anglo-saxonnes sur l'apprentissage.

**Les méthodes ethnographiques** consistent à observer une situation « de l'intérieur ». L'observateur fait partie de la situation qu'il observe. L'observation apporte des informations intéressantes et diverses permettant de comprendre les interactions entre l'apprenant et le système, par exemple sur les fonctionnalités utilisées, les difficultés rencontrées, les stratégies adoptées ou encore la motivation de l'apprenant.

**Entrevues** avec les apprenants individuelles ou collectives pourraient compléter les données issues de l'observation.

Nous devons retenir que les méthodes quantitatives objectives, permettent de quantifier l'apprentissage et donnent des résultats généralisables, mais ne permettent pas de prendre en compte des situations complexes, et des méthodes qualitatives permettent de prendre en compte la complexité de la situation, mais dont les résultats n'ont pas vocation à être généralisés, leur validité étant restreinte à des contextes proches de la situation étudiée.

Sachant que les environnements d'apprentissage sont toujours conçus en référence à une théorie de l'apprentissage (par exemple : cognitivisme, constructivisme, socioconstructivisme), il est important de préciser le type d'apprentissage visé par l'environnement d'enseignement (connaissances précises, savoir-faire, savoir-être, compétences transversales) afin d'identifier les comportements à observer, de choisir les tâches à prescrire pour tester l'apprentissage, ou encore de définir les hypothèses à tester. Si l'on souhaite faire acquérir des savoir-faire dans une perspective cognitiviste, on peut par exemple tester l'apprentissage avec une tâche de résolution de problème. Si l'on souhaite faire acquérir des connaissances déclaratives avec un environnement d'enseignement d'apprentissage coopératif dans une perspective socio-constructiviste, on pourra observer et analyser la référence aux connaissances à apprendre dans les dialogues entre apprenants.

## **5.6.2** Modèle d'évaluation des environnements d'enseignement

Le point de départ de l'évaluation pédagogique d'un environnement d'enseignement à distance est le type de cours à dispenser et la manière d'apprentissage. Ces derniers points qui déterminent la pédagogie à adopter, et donc les critères d'évaluation. Diana Laurillard [Laurillard, 93] a construit un modèle " conversationnel " dit " Conversational Framework " qui inscrit la relation didactique dans une interaction entre le tuteur, illustre par la figure 1, et explicité comme suit:

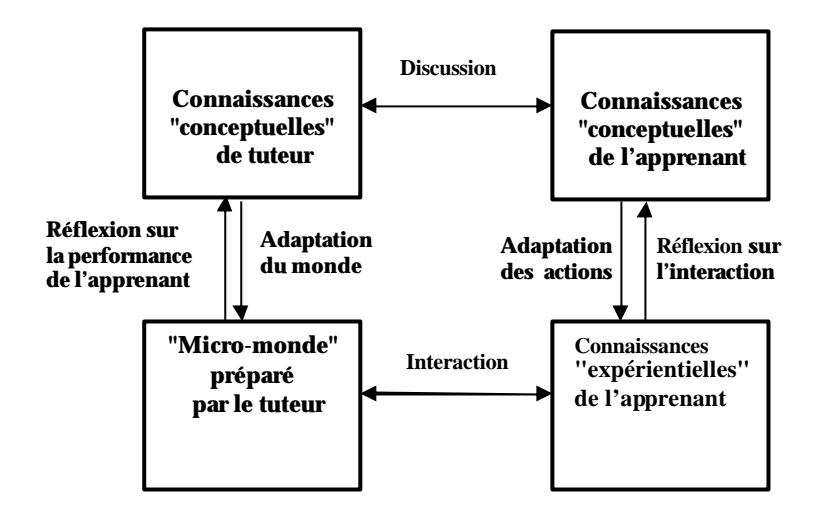

**Figure 2.** *Modèle "conversationnel" de Laurillard*

 $\epsilon$  les conceptions (descriptions) respectives du tuteur et de l'apprenant sur une matière donnée devraient toujours être accessibles à ces deux acteurs

 $\mathcal{L}$  le tuteur et l'apprenant devraient être d'accord sur les objectifs d'apprentissage.

 $\mathcal{L}$  le tuteur a la responsabilité de redéfinir les objectifs en fonction des conceptions des uns et des autres sur une matière donnée.

 $\mathscr{L}$  l'apprenant a la responsabilité d'intégrer les feedbacks qui lui sont donnés et de faire le lien avec sa propre conception.

? le tuteur devrait créer un environnement adapté à la tâche demandée à l'apprenant

 $\mathscr{L}$  l'apprenant devrait agir en vue de faire cette tâche.

 $\mathcal{L}$  le tuteur devrait pourvoir l'apprenant de feedback sur cette tâche.

 $\mathscr{L}$  le tuteur devrait aider l'apprenant dans la révision de sa conception de la matière donnée, tâche donnée, etc.

 $\mathcal{L}$  l'apprenant devrait réfléchir à tout le processus d'apprentissage (conception initiale, tâche exécutée, objectifs, feedbacks reçus).

 $\approx$  accessibles à ces deux acteurs

Les points énumérés ci-dessus n'ont pas la prétention de donner une vue définitive de l'utilisation des médias dans les différents temps du dialogue entre le tuteur et l'apprenant mais de montrer une utilisation possible du modèle « conversationnel ».

# 5.7 Méthode d'évaluation d'un environnement d'enseignement

Notre méthode, expérimentale, repose sur le recueil de données de sujets mis en situation. Le recueil s'effectue sur support par questionnaires. Les données observées font ensuite l'objet d'une analyse.

Le processus d'évaluation repose fondamentalement sur les questions suivantes :

**Qui évalue ?** Nos travaux concernent la mise au point d'un outil d'aide à l'évaluation des environnements d'enseignement de formation à distance, le public concerné par notre méthode est essentiellement composé d'apprenant, tuteur et administrateur.

Avec quelle méthode évalue ton ? L'objet à évaluer étant défini, il s'agit d'un environnement d'enseignement de formation à distance en utilisant l'Internet comme moyen de communication entre les différents acteurs. Le problème qui se pose, quels sont les aspects de l'environnement d'enseignement qui doivent être évaluées? Une réponse nous conduit à évaluer l'utilité et l'utilisabilité de l'environnement d'enseignement, selon les deux méthodes empirique et par inspection.

- $\mathscr{L}$  L'utilité (capacité fonctionnelle, performances système, qualité d'assistance) a trait à l'adéquation fonctionnelle : le logiciel permet-il à l'utilisateur d'atteindre ses objectifs de travail?
- $\mathscr{L}$  L'utilisabilité (facilité d'apprentissage, facilité d'utilisation, qualité de la documentation) concerne l'adéquation de l'Interface Homme-Machine : le logiciel est-il facile à apprendre et facile à opérer?

Utilité et utilisabilité sont deux notions évoquées en génie logiciel en termes de besoins fonctionnels et qualités requises. Dans le cadre plus précis de l'architecture globale d'un système interactif, l'utilité du système est représentée par le noyau fonctionnel du logiciel tandis que l'utilisabilité est véhiculée par les composants de l'interface Homme-Machine.

## 5.7.1 L'évaluation Pédagogique

 Dans notre méthode, l'évaluation pédagogique concerne l'évaluation de l'utilité pédagogique de l'environnement d'enseignement. Il s'agit d'évaluer l'atteinte de l'objectif d'apprentissage défini par l'auteur ou le tuteur de cours.

#### *5.7.1.1 L'évaluation Pédagogique du contenu par questionnaire*

Pour l'évaluation par inspection, nous proposons de rassembler tous les critères nécessaires, inspirés des grilles d'évaluation de CINEMA [CINEMA 06] et les adaptés à notre contexte et aussi sur des études pédagogiques (comme celles de l'ORAVEP Ecoutin 00] et du JISC ("Joint Information Systems Committee of the Higher Education Fundings Councils") [JICS 00], deux organisations qualifiées dans le domaine de la formation à distance, dans un questionnaire structuré [Figure 3]. Ce dernier est décomposé en dix items. Chaque item est composé d'un ensemble de sous items qui englobe à son tour des critères dynamiques. Notre outil permet l'ajout ou la suppression dynamiquement des items/critères. Une fois les appréciations sont collectées, l'interprétation de ces dernières prend effet. Les appréciations recueillies selon chaque acteur seront ramenées sous forme de séries statistiques analysables indépendantes.

**Aide et Guidage :** Cette section consiste à évaluer l'aide apportée par le système tant au niveau des instructions pour l'installation de celui-ci que de l'aide offerte en tout temps pour supporter l'apprenant dans son apprentissage.

**Présentation :** La présentation suppose que les éléments (métaphore, animation) supportent en tout temps l'apprentissage. Ceux-ci ne doivent pas distraire l'apprenant, c'est-à-dire ne pas détourner son attention du contenu.

**Contenu et Stratégies pédagogique :** Cette section consiste à évaluer le contenu du didacticiel à travers les stratégies pédagogiques mises en œuvre pour favoriser l'apprentissage (développement des connaissances et des habiletés) chez l'apprenant. Le contenu, tel que le définissons, englobe : la théorie et les exemples, contre exemples (cours), les exercices (évaluation formatif) et les tests (évaluation sommative).

**Communication :** Est-ce que la conversation est possible directement à partir du contenu d'apprentissage ou bien l'utilisateur doit-il sortir de l'espace du travail du cours pour poursuivre une conversation? Est-ce que les outils de communications permettent l'attachement de fichier? Si c'est le cas, l'attachement peut-il être extrait et inclus dans la structure du cours de l'utilisateur ?

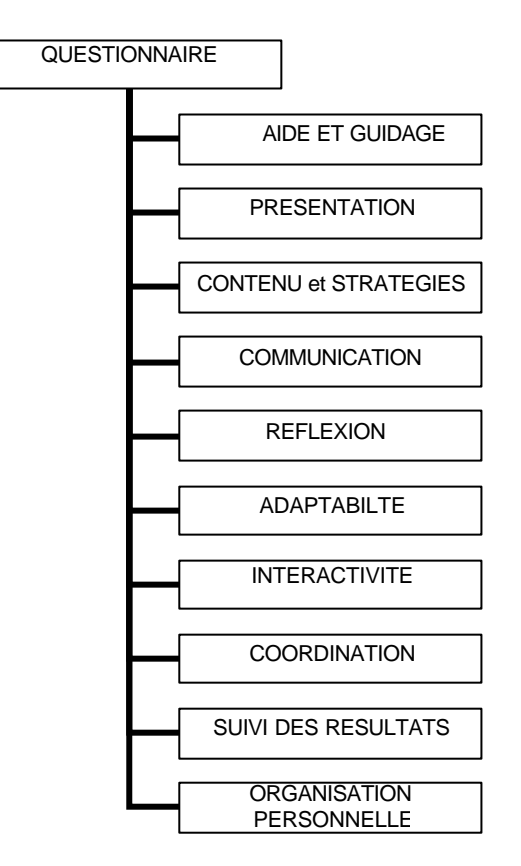

**Figure 3.** *Schéma d'évaluation pédagogique* 

**Adaptabilité :** Avec quelle facilité est-il possible d'adapter les activités associées avec le sujet d'apprentissage selon les besoins des apprenants ou des groupes d'apprenants selon ce qu'il en est ressorti lors des discussions ? Ceci permet de savoir si les apprenants d'un même groupe peuvent facilement être différenciés à l'intérieur d'un environnement d'enseignement, une fois que le cours est en état d'avancement. Les tuteurs peuvent adapter leur enseignement aux besoins de leurs apprenants, en modifiant le contenu de leurs cours, la manière de les présenter, ainsi que le support utilisé.

Est-il possible pour le tuteur d'adapter le cours et les ressources, d'après les expériences vécues et en cours ?

**Interactivité** : Un environnement d'enseignement doit permettre aux apprenants de restructurer les matériaux présents, d'ajouter des ressources à leur manière, d'annoter, de lancer des simulations, etc. En d'autres mots, l'apprenant doit avoir un environnement d'enseignement lui permettant d'être proactif pour le développer lui même.

**Réflexion** : Comment un environnement d'enseignement permet-il au tuteur d'aider l'apprenant à lier le " feedback " qu'on lui donne aux objectifs du cours? L'environnement d'enseignement possède-t-il un outil de suivi de plan de cours, à cet effet ? Ou bien est-il possible d'avoir accès, pour chaque niveau de cours, à un discours contextuel?

**Coordination :** Les apprenants peuvent-ils collaborer à la création de leur apprentissage ? Comment ? Comment le tuteur peut les aider les motiver les orienter et leur apporter de l'aide ?

**Suivi de résultats** : La supervision doit être réalisée à travers des formes continues d'évaluation, ou bien à travers un tutorat individuel où les tuteurs peuvent observer la manière dont l'apprenant développe leurs connaissances et leurs compétences.

**Organisation personnelle** : Quels espaces ou outils sont disponibles pour permettre aux apprenants de s'organiser eux-mêmes en groupe, en dehors de la portée du tuteur ? Quel type d'information peuvent-ils échanger ?

#### 5.7.2 L'évaluation ergonomique

 Elle concerne l'évaluation de l'utilisabilité d'un environnement d'enseignement ou déterminer la facilité d'utiliser l'environnement d'enseignement en se basant sur son interface (sa cohérence, sa lisibilité, la façon dont elle représente les actions possibles, etc.) et sa navigation (la cohérence, la simplicité, l'exhaustivité des déplacements possibles, etc.) et de sa cohérence avec l'objectif et le scénario didactique. Elle concerne aussi l'adéquation entre les objectifs du concepteur et ceux de l'utilisateur.

 $\mathscr{L}$  L'évaluation ergonomique par questionnaire

Pour l'évaluation par inspection, on utilise un questionnaire structuré [Figure 4] qui englobe quatre items principaux : Reconnaissance de symboles, Contrôle, Efficacité et Adaptation. Chacun d'eux est composé de sous items. Ces items sont toujours définis dans les Grilles d'évaluation ergonomique de CINEMA [CINEMA 06], dont les quelles on peut ajouter/supprimer dynamiquement des items/critères**.** Une fois les appréciations sont collectées, l'interprétation de ces dernières prend effet. Les appréciations recueillies selon chaque acteur seront ramenées sous forme de séries statistiques analysables indépendantes.

**Reconnaissances des symboles :** Au niveau de l'évaluation de la reconnaissance des symboles pour l'environnement interactif à développer, il est important de considérer les aspects relies à la représentation des contenus, à l'organisation spatiale de ces derniers et à l'articulation cohérente entre les différentes représentations utilisés par rapport aux actions qu'elles suggèrent. Il faut donc interroger les critères ergonomiques suivants :

**Contrôle :** Une interface doit être un outil, c'est-à-dire qu'elle doit mettre sa puissance au service de l'usager pour qu'il puisse réaliser ce qu'il veut et non pas le contraire. Ainsi l'usager doit avoir le sentiment qu'il à le contrôle du système, qu'il choisit ce qui se passe, qu'il sait pourquoi il attend, ce qu'il trouvera ensuite et comment s'en sortir.

**Efficacité :** Pour être un bon outil, le système doit être efficace. Indépendamment du code et de ce que le système fait, l'interface peut ralentir les opérations, s'elle force l'usager à faire des opérations inutiles, les activités de l'usager ont naturellement un certain rythme et le système doit s'adapter à cette activité.

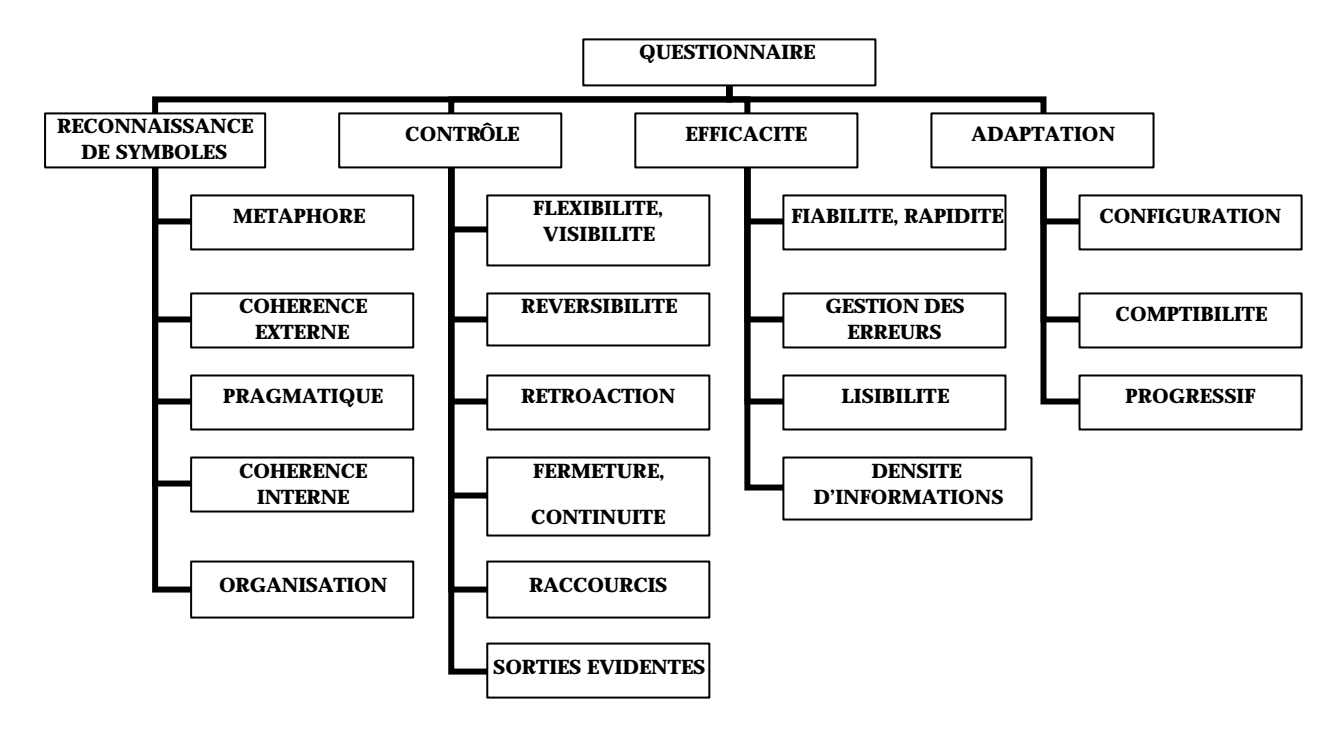

**Figure 4.** *Schéma d'évaluation ergonomique*

Adaptation : Tous les usagers ne sont pas pareils, ils ont des configurations matérielles différentes, de plus, selon le type et le degré d'utilisation qu'ils font, ils ont des attentes différentes par rapport au système. Comment peut-on donner l'impression à l'usager que le système est à son service ? De quelle façon celui-ci peut il s'adapter ? Au niveau plus intuitif des attitudes, l'usage doit avoir le sentiment qu'il peut faire confiance au système.

# 5.8 Conception de questionnaires

#### 5.8.1 Recommandations relatives aux questionnaires

Il existe plusieurs types de déformations possibles, dont l'importance peut être considérable, réparties en catégories les « déformations involontaires » provenant des attitudes de réponses chez le sujet interrogé.

*- La réaction de prestige :* Par peur de se faire mal juger sur ses réponses, l'enquêté adopte un comportement de « façade » : atténuation des opinions, simulation, réponses stéréotypées, conformité à des attentes normatives.

*- La contraction défensive à la question personnalisée :* La personne interrogée a peur que ses réponses ne soient utilisées contre elle ou trouve qu'une question est trop « délicate » ou « trop personnelle ». Les questions impliquant directement la personne (« à votre avis », …) peuvent entraîner ainsi un refus de répondre, ou une fuite vers des réponses qui n'en sont pas : « Ne sais pas », « Sans opinion », etc.

Pour éviter ce type de réaction, il faut essayer :

- de ne pas commencer le questionnaire par des questions risquant de provoquer une telle réaction.

- de ne pas personnaliser la question quand le thème abordé est délicat ; porter plutôt la question sur un plan plus général ;

- d'utiliser autant que possible des questions indirectes :

o aborder le thème par quelques questions moins personnelles,

- o noyer le thème principal dans un ensemble plus anodin,
- o utiliser le procédé de l'entonnoir : partir de questions générales pour cerner le sujet progressivement de manière de plus en plus précise, en contraignant la personne à répondre, selon un mécanisme d'enchaînement automatique.

*- Les réponses suggérées par le libellé de la question :* Si une question est rédigée de manière tendancieuse, elle risque de conditionner fortement la réponse de la personne interrogée.

*- L'attraction de la réponse positive :* Les gens disent plus facilement « Oui » que « Non », témoignent plus facilement de leur accord que de leur désaccord (le refus, la désapprobation peuvent parfois apparaître comme des symptômes de nonintégration).

Il faut donc éviter les questions fermées de type binaire (Oui/Non ou d'accord/Pas d'accord) lorsqu'on demande à la personne interrogée son opinion personnelle ; prévoir des réponses intermédiaires formant ainsi une échelle. A titre d'exemple :

- très satisfait, plutôt satisfait, moyennement satisfait, plutôt mécontent, très mécontent,

- tout à fait d'accord, plutôt d'accord, moyennement d'accord, pas tellement d'accord, pas du tout d'accord,

- Ex : « Les temps de réponse sont : »

-très bon -plutôt bon -plutôt mauvais -très mauvais

*- La peur de certains mots :* Certains mots provoquent des réactions de défense parce qu'ils sont «chargés» de manière défavorable, en raison de leur connotation négative. Toujours s'efforcer de n'employer que des mots « neutres ».

*- L'attraction des références à des personnalités :* L'introduction de noms de personnalités connues peut entraîner des réactions d'identification ou de rejet de la part d'un certain nombre de répondants, surtout lorsqu'ils n'ont pas d'opinion précise sur le sujet traité. A titre d'exemple, ne pas poser de question identifiant des personnes (auteurs, tuteurs, etc.).

*- La peur du changement :* Des questions sur un mode « dynamique » peuvent provoquer la réaction conformiste liée à la crainte du changement. Cette crainte est fort répandue et on s'efforcera pour la neutraliser, de formuler les questions de manière « statique ».

Donc en résumé, il faut surtout éviter lors de l'élaboration du questionnaire de provoquer chez les personnes interrogées la crainte de se faire mal juger, le désir de se conformer à la norme sociale, le refus de se laisser impliquer personnellement, la suggestibilité au contenu des questions.

S'ajoutent aux déformations suscitées :

- l'attitude de suspicion à l'égard de la technique du questionnaire ellemême, nombreux sont les individus qui craignent de « s'engager » ;
- la lassitude qui peut exister du fait d'un contact trop fréquent avec ce mode d'investigation ;
- l'attitude de repli causée par les changements de thèmes dans le questionnaire si ces derniers surviennent brutalement, ce qui éveille ou renouvelle la méfiance de la personne interrogée;

- l'agacement ressenti par rapport à une question peut s'étendre sur d'autres questions, la personne interrogée peut être tentée, par souci de cohérence de fournir un ensemble de réponses homogène en s'alignant sur les premières réponses fournies;

- l'attirance pour les réponses situées en début de la liste des choix multiples (questions fermées) : les individus ont souvent le sentiment que la réponse classée première dans la liste est «la meilleure» réponse ;

- l'effet de la longueur du questionnaire : un questionnaire trop long risque d'entraîner l'agacement ou le désintérêt ;

- l'effet de la complexité du questionnaire : une présentation compliquée, des termes difficiles à comprendre peuvent entraîner le rejet du questionnaire.

Pour contrebalancer les effets des différentes réactions que nous venons d'exposer, essayer au maximum d'appliquer les recommandations suivantes :

- Ne pas commencer le questionnaire par des questions :

- pouvant provoquer des réponses de façade,

- impliquant un engagement personnel de la personne enquêtée,

- provoquant des efforts particuliers de réflexion,

- traitant de problèmes délicats.

- Ne pas utiliser de questions :

- abordant directement des thèmes délicats,

- pouvant suggérer certaines réponses,

- pouvant faire préférer la réponse positive,

- comportant des mots « chargés » affectivement,

- comportant des noms de personnalités pouvant provoquer identification ou rejet,

- comportant une référence explicite à un changement social menaçant (sauf si c'est l'attitude face un changement que l'on désire mesurer),

- rédigées dans un langage compliqué, peu accessible,

- trop longues.

- Veiller soigneusement :

- à ce que le passage d'un domaine à un autre ou d'une méthode d'interrogation à une autre ne provoque pas de retrait de la part de l'enquêté (faire des transitions harmonieuses : questions neutres, questions progressives, etc.),

- à assurer la préparation générale de la personne interrogée au questionnaire (texte d'introduction),

- à ce que le questionnaire contient trop de questions.

Afin d'éviter les réactions de repli ou l'effet de relâchement inévitable de l'attention de fin d'interview, placer les questions les plus délicates dans le corps du questionnaire (plutôt que de les classer par ordre de difficulté croissante).

Essayer de suivre les recommandations suivantes :

- Commencer par des questions faciles, susceptibles de mettre le répondant en confiance.

- Intercaler entre les groupes de questions difficiles ou délicates des questions plus faciles, qui « détendent l'atmosphère », ces questions peuvent éventuellement ne constituer qu'une procédure technique, sans intérêt réel pour l'évaluation.

**89**

- Ménager des transitions entre des sujets qui ne sont pas liés.

- Donner au questionnaire un aspect cohérent et logique :

- grouper les questions relatives à un même domaine,

- faire suivre les questions ayant trait à la situation personnelle de l'enquête par les questions portant sur son entourage,

- faire précéder les questions d'opinion par les questions de fait. Que le questionnaire soit directement ou indirectement administré, des textes d'introduction et des textes de liaison sont nécessaires entre les diverses parties du questionnaire.

Les termes utilisés dans les textes d'introduction et de liaison seront fonction du type de l'enquête, de son objet, des caractéristiques culturelles de l'échantillon, etc.

Ces textes doivent comprendre :

- Des indications se rapportant aux domaines traités :

- ce questionnaire a pour objet de déterminer …, de mesurer…

- nous allons maintenant passer au problème de…

- maintenant que nous avons passé en revue les…

- Des indications techniques :

- veuillez tracer une croix (X) dans la case correspondante à votre choix/votre opinion

- une seule réponse par colonne SVP

- rédigez votre réponse de la manière la plus concise possible SVP

- Des formules de politesse :

- votre avis est extrêmement précieux…

- merci pour votre obligeante collaboration

- Des formules de précaution :

- ce questionnaire est strictement confidentiel

- cette enquête ne doit servir qu'à des fins pédagogiques.

Construire des textes assez courts et aisément compréhensibles ; les introduire uniquement là où ils sont nécessaires.

#### 5.8.2 Spécification des besoins

De ce qui précède, nous dégageons les besoins fondamentaux ci-dessous :

- 1) Les personnes qui seront amené à donner leurs observations sont essentiellement l'administrateur, l'auteur et l'apprenant.
- 2) Identifier les domaines et les parties à évaluer, de préférence de manière dynamique.
- 3) Utilisation de questionnaire faisant ressortir des questions renseignant sur un point donné.
- 4) A chaque catégorie d'individu correspond un questionnaire,
- 5) Chaque questionnaire reflète un ou plusieurs domaines,
- 6) Chaque domaine renferme une ou plusieurs questions,
- 7) Collecte et stockage des diverses appréciations de manière distante.
- 8) Classification et Interprétation des résultats.

L'étude et l'analyse approfondie des besoins annoncés plus hauts, nous ont conduit vers une conception du système représenté ci-dessous :

#### 5.8.3 Conception du questionnaire

Il s'agit de choisir un moyen de collecte d'appréciations afin de conduire une analyse plus ou moins valide permettant une évaluation impliquant des améliorations à apporter. Parmi les moyens en question, citons l'interview, le questionnaire statique ou dynamique à plusieurs niveaux, capteurs, mouchards, …etc.

Le questionnaire ou formulaire statique est le moyen adopté pour la collecte d'appréciations. En effet, il est question de formulaire par intervenant ou acteur; à chacun correspond un questionnaire scindé en domaines. Chaque domaine est regroupé autour de questions de formes différentes propres au point à mesurer.

#### **Formes de question**

On entend par forme de question, la nature des réponses propres aux questions. Il existe différentes formes de questions. Dans notre cas nous avons utilisé deux formes à savoir les questions fermées et ouvertes.

**Question fermée :** Il s'agit de question dont la réponse est faite parmi une sélection de réponses fixées à l'avance. Cette forme de questions est utilisée pour obtenir certains renseignements factuels, pour juger l'approbation ou la désapprobation d'une opinion donnée, la position sur une gamme de jugements, etc.

Il existe deux types de questions fermées auxquelles la réponse est une seule( à choix unique), ou est une réponse multiple (choix multiple).

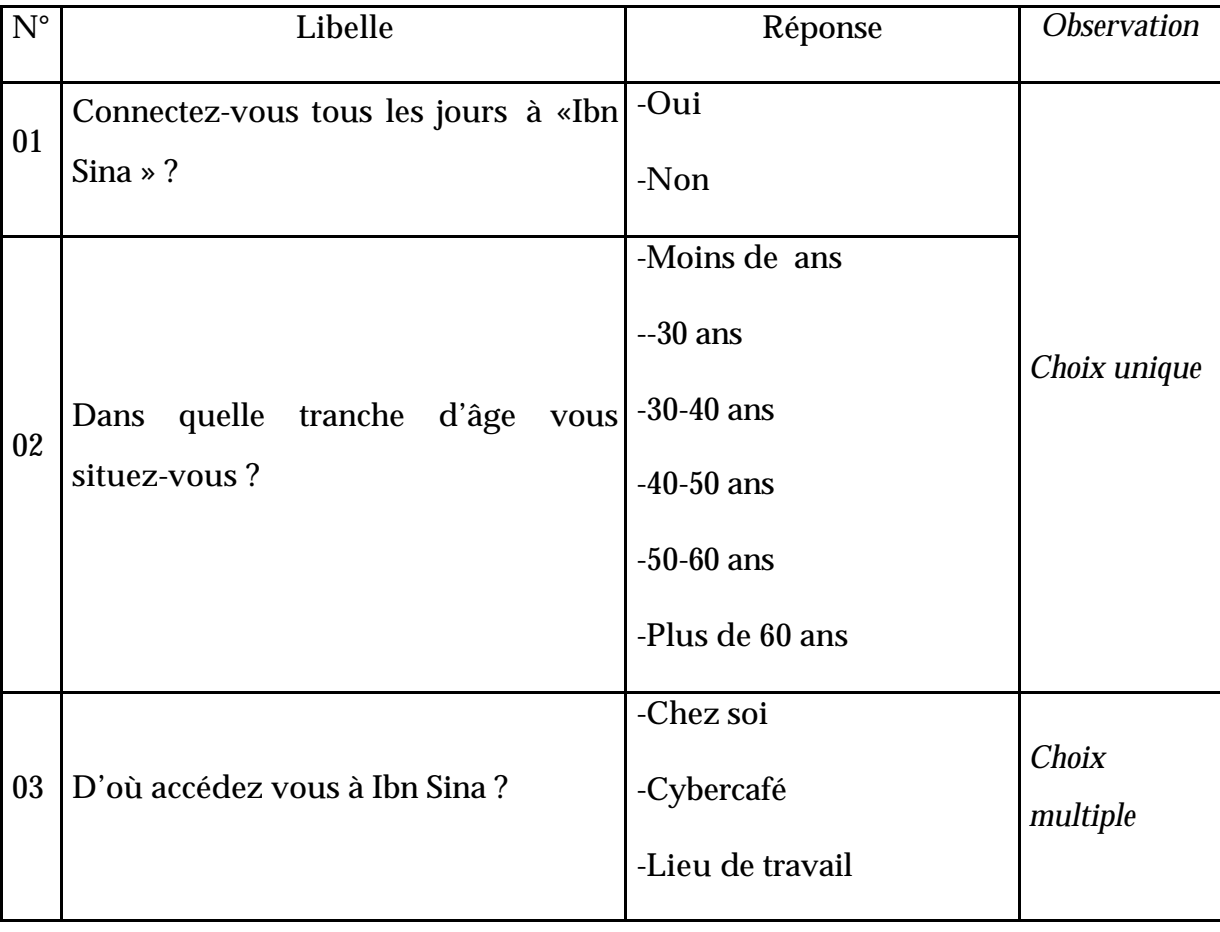

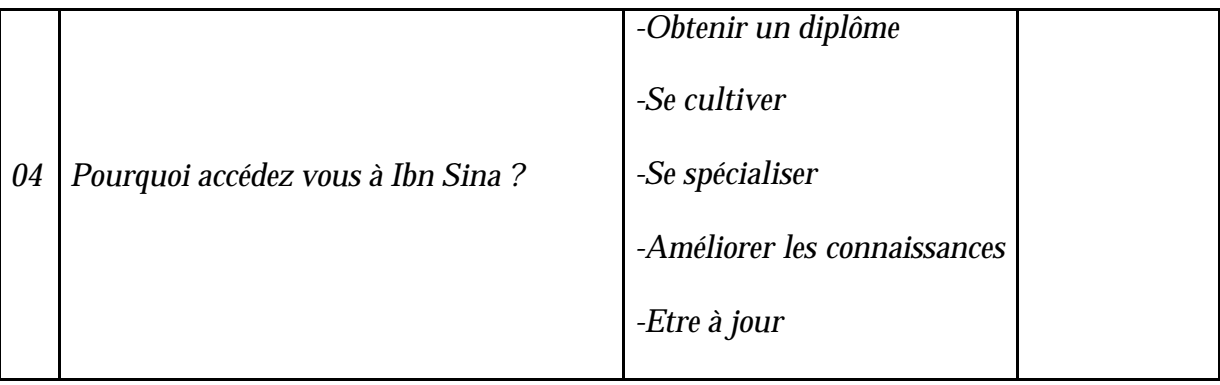

Les questions fermées sont aisées à comprendre et il est facile d'y répondre. Elles garantissent un certain anonymat.

Les questions fermées sont celles qui se prêtent le mieux au dépouillement et à l'analyse statistique:

Les réponses étant prévues, il ne peut y avoir aucune ambiguïté dans les réponses.

Le risque de ce type de questions est de « dicter » la réponse de l'individu: celui-ci peut avoir tendance à choisir la réponse qui lui semble la plus conforme à l'attente des évaluateurs de l'enquête et non pas celle qui est la plus proche de ce qu'il pense.

Les questions fermées ne peuvent/ne doivent pas être employées pour recueillir des informations nuancées, correspondant à des attitudes profondes mais pour recueillir des caractéristiques objectives.

**Question ouverte :** La réponse n'est pas prévue et la personne interrogée est libre de s'exprimer. Elle est sous deux formes, à savoir données textuelles et données numériques. On réserve à cet effet dans le questionnaire un emplacement suffisant.

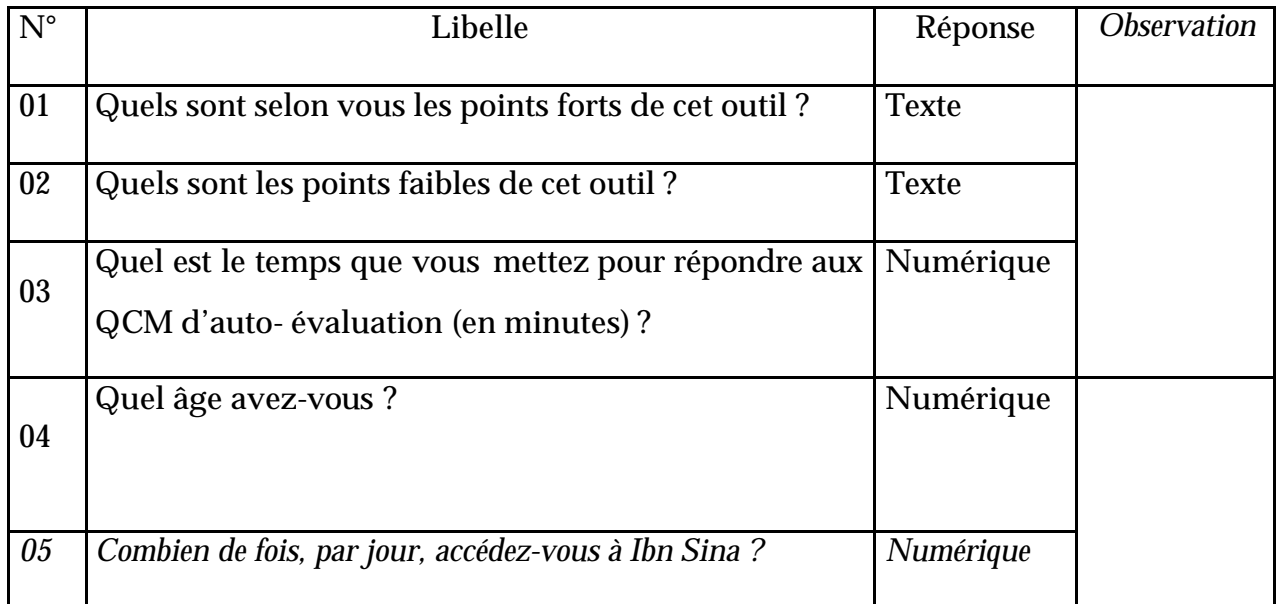

Les questions ouvertes à réponses textuelles doivent être utilisées lorsqu'on ne peut prévoir ni cerner les réponses possibles. Ceci constitue une vraie difficulté de dépouillement ne permettant pas une interprétation adéquate. L'interprétation, dans ce sens, est faite par simple lecture des textes, appréciations, par l'interpréteur.

Les questions ouvertes à réponse numérique sont utilisées lorsqu'on prévoie une réponse de type numérique dont la valeur n'est pas prévisible. Les questions ouvertes à réponse numérique sont faciles à interpréter en utilisant les fondements de l'analyse statistique propres aux séries statistiques, à savoir, les valeurs dominantes.

## 5.8.4 Architecture de l'outil

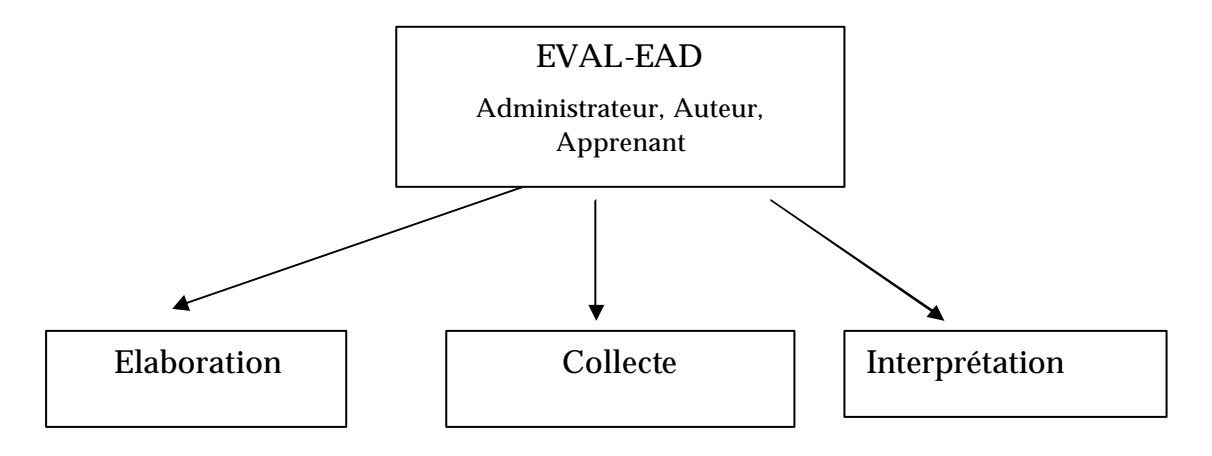

**Figure 5.** *Schéma global de l'outil*

L'architecture de notre outil d'aide à l'évaluation repose sur trois composants :

- Elaboration,
- Collecte,
- Evaluation/Interprétation.

#### *1. Elaboration:*

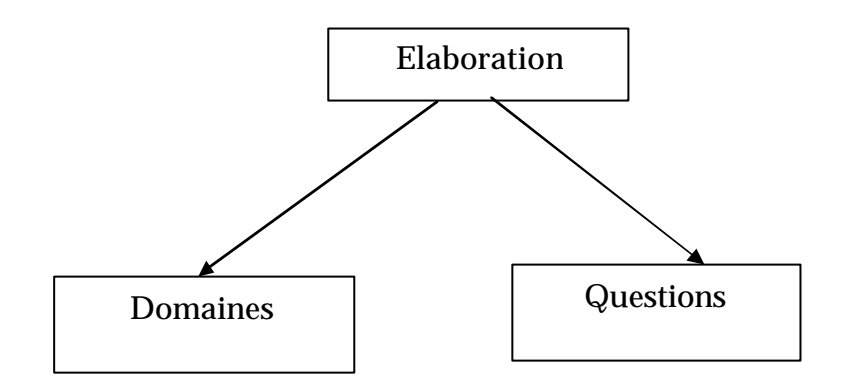

L'élaboration est un composant dont la fonction principale est d'élaborer les principaux points de l'étude, regroupant les tâches ci-après :

### **Elaboration de domaines :**

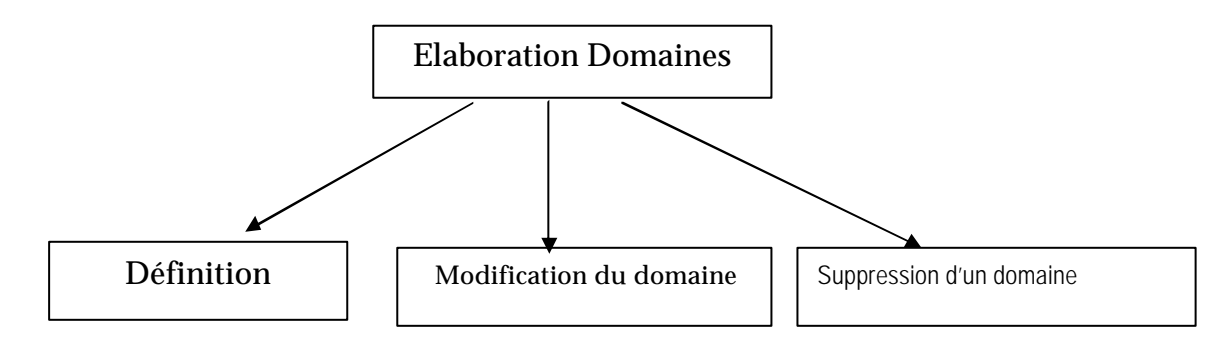

**Figure 6.** *Module élaboration de domaine* 

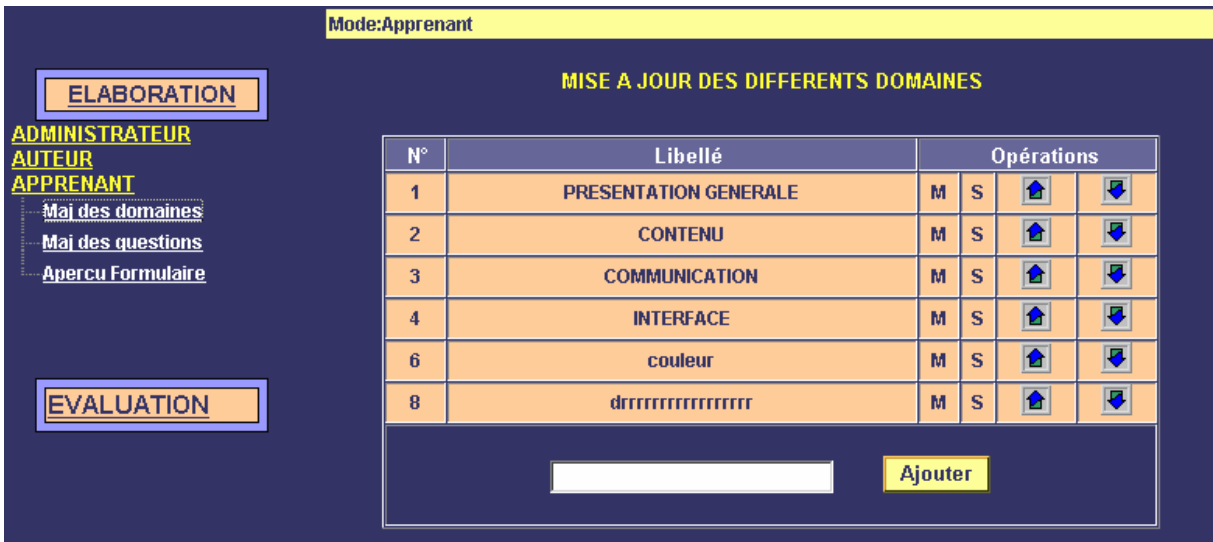

- Elaboration de domaines : consiste en la mise à jours des domaines de l'étude :
	- $\mathcal{L}$  Définition de domaine,
	- $\mathcal{L}$  Modification d'identification de domaine,
	- $\mathcal Z$  Suppression de domaine,
	- ? Spécification de l'ordre de présentation du domaine dans le questionnaire.
- Elaboration de questions : il est question de fonctions permettant la spécification de questions propre à un domaine :

#### **Elaboration de questions :**

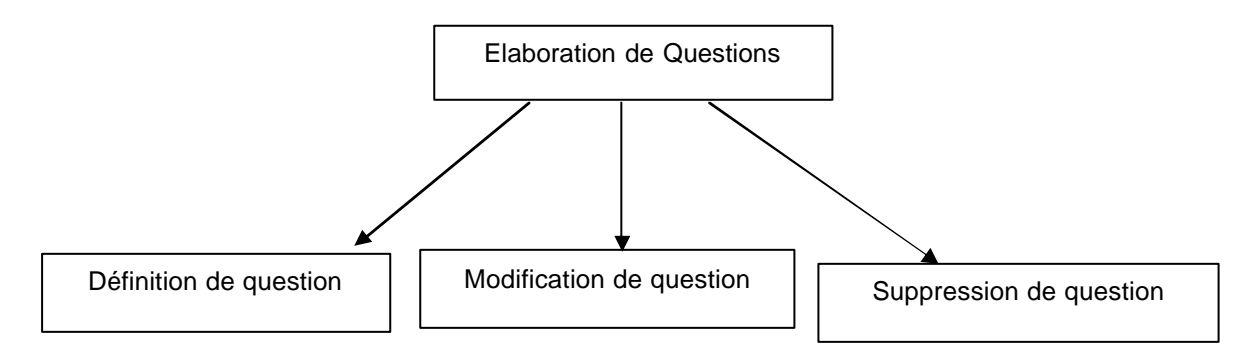

**Figure 7.** *Module élaboration de questions*

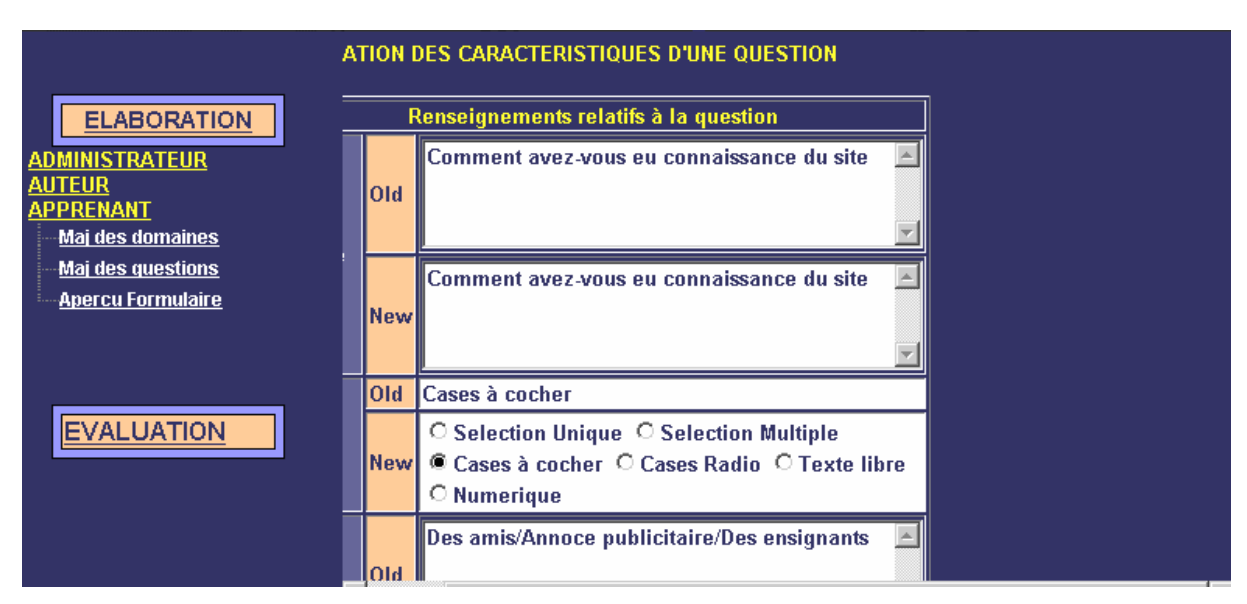

Le composant élaboration de questions regroupe les points ci-dessous :

- $\mathcal{L}$  Définition d'une nouvelle question,
- $\mathcal{L}$  Modification des caractéristiques d'une question,
- $\mathscr{\mathscr{E}}$  Suppression d'une question,
- $\mathscr{L}$  Spécification de l'ordre de présentation de la question dans le questionnaire.

#### *2. Collecte*

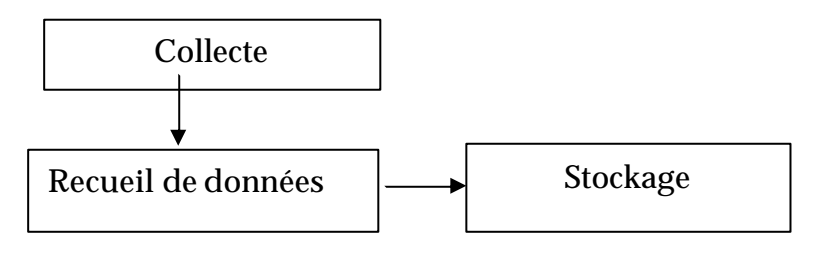

**Figure 8.** *Module collecte*

La collecte consiste en la soumission du questionnaire aux différentes catégories d'usagers afin qu'ils y mettent leurs réponses. Ces dernières seront classées et stockées dans une base de données distante. Le composant Collecte sera intégré dans l'environnement d'enseignement sous forme de lien de manière à ce que tous les utilisateurs peuvent y accéder, la collecte regroupe deux fonctions de bases qui sont : La collecte de données et le stockage des données sur Base de données distante

### *3. Evaluation/Interprétation*

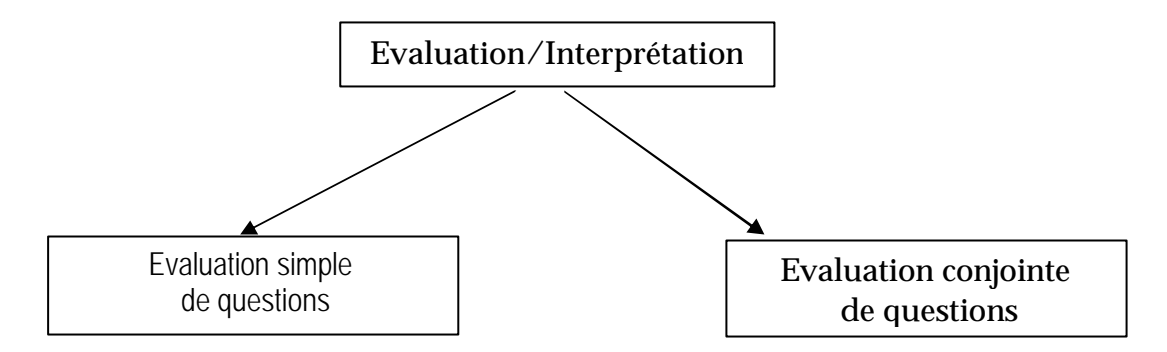

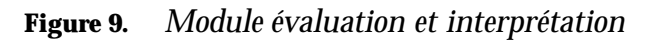

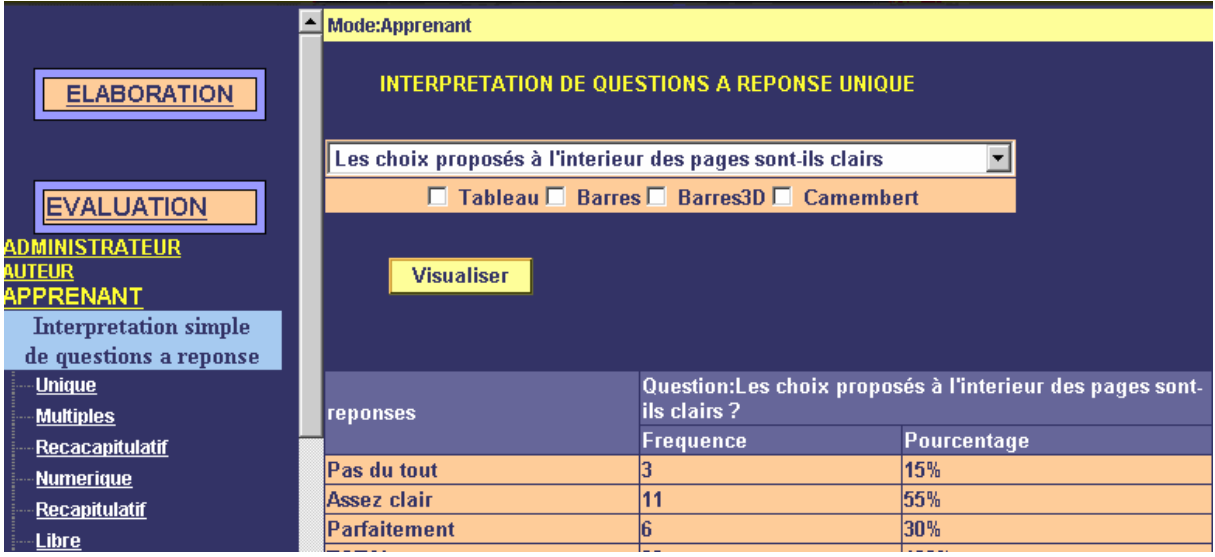

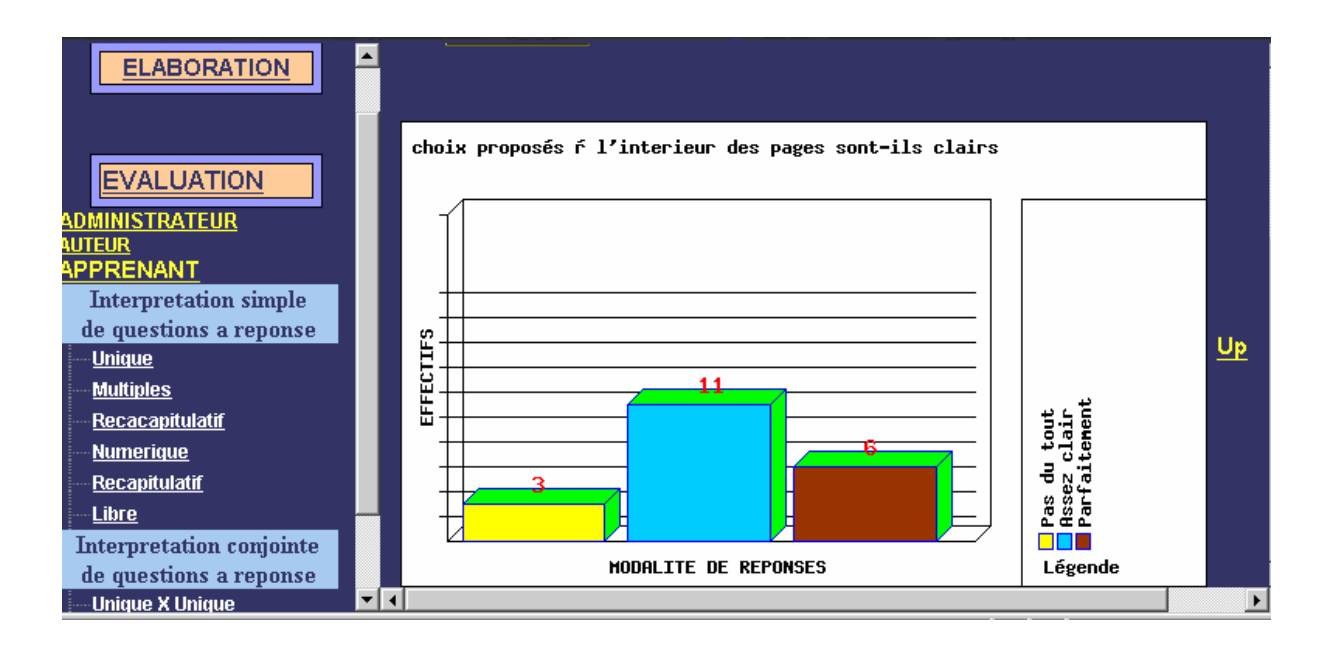

Le composant Evaluation/Interprétation est constitué de deux principaux composants :

- Evaluation simple de questions,
- Evaluation conjointe de questions.

#### **Evaluation simple de questions :**

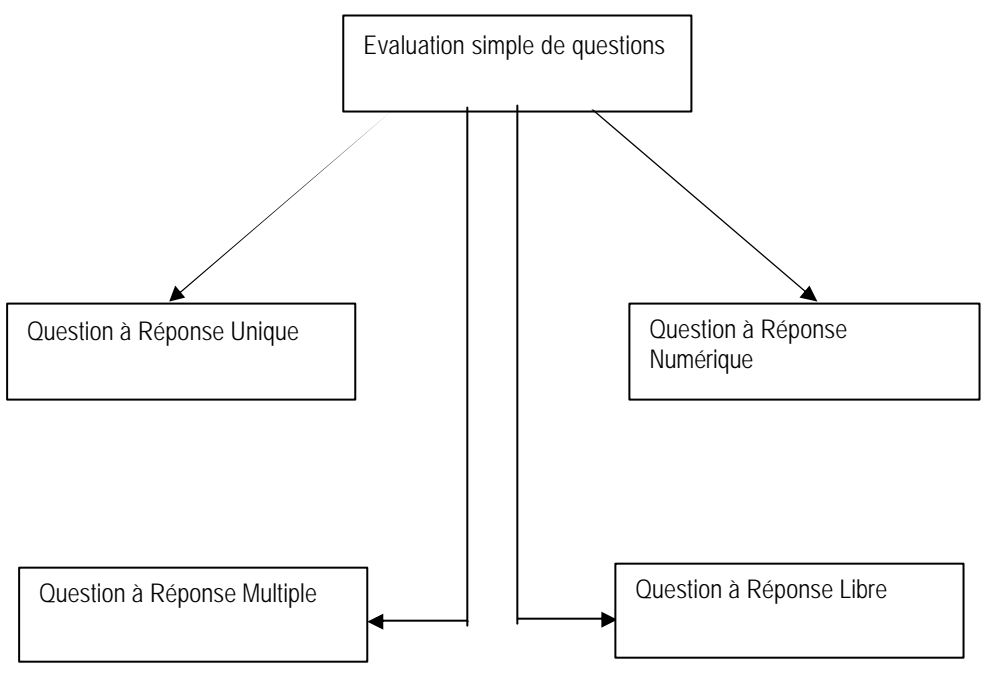

**Figure 10.** *Evaluation simple de questions*

Le composant **Evaluation simple** regroupe quatre composants remplissant chacun une tâche qui lui est propre, il est question d' :

- Evaluation de question dont la réponse est unique,
- Evaluation de question dont le choix de réponse est multiple,
- Evaluation de question dont la réponse est numérique et ouverte,
- Evaluation de question dont la réponse est un texte ou paragraphe.

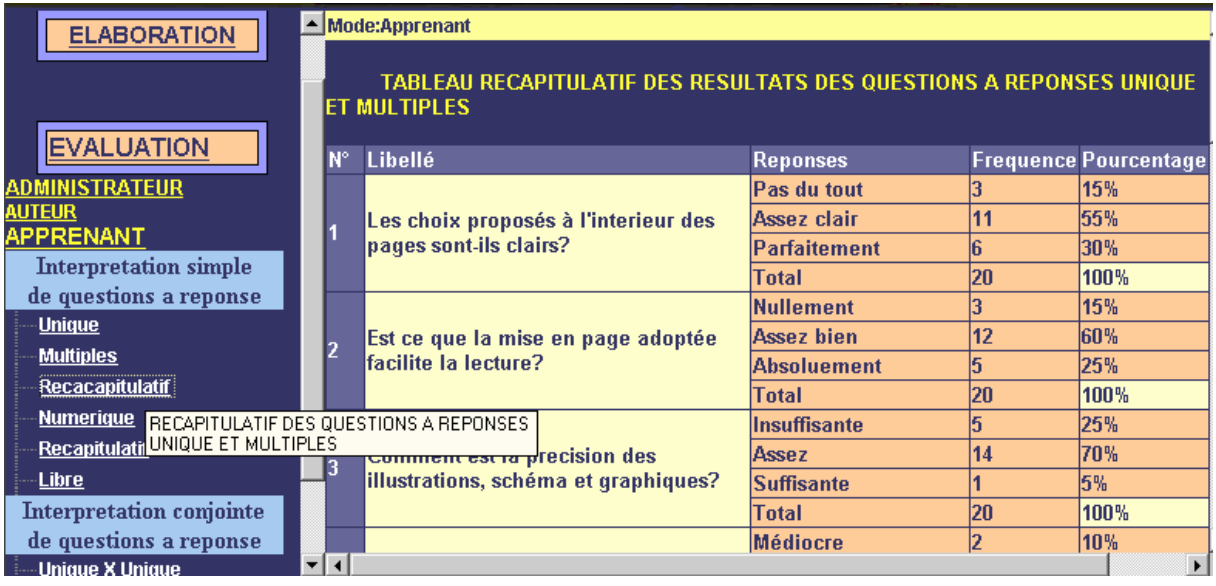

## **Evaluation conjointe de questions :**

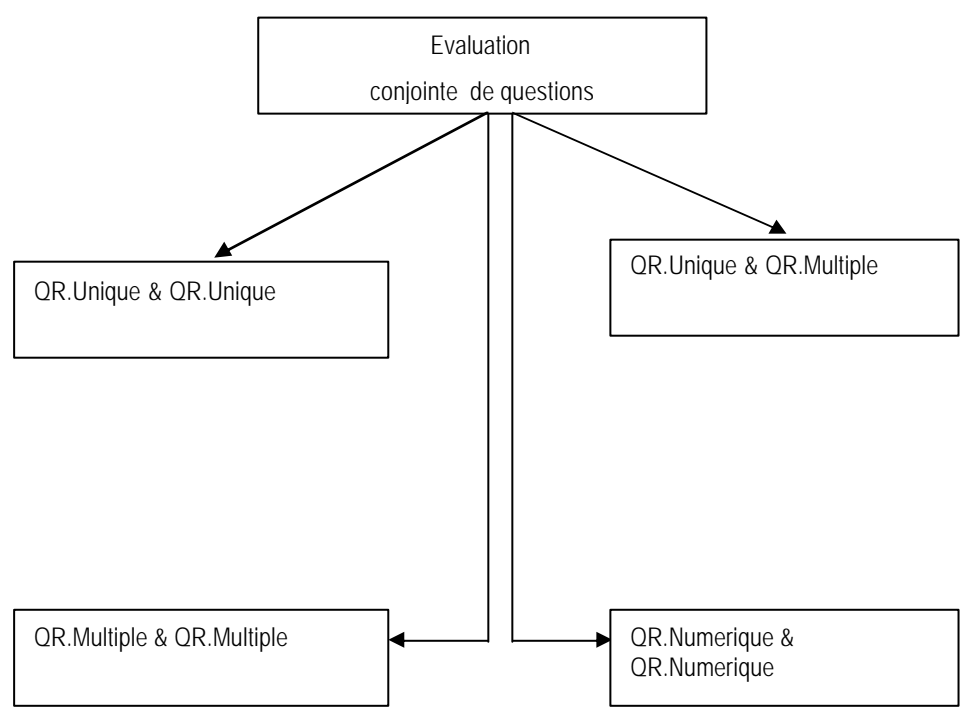

**Figure 11.** *Module évaluation conjointe de questions<sup>6</sup>*

Le composant **Evaluation conjointe** regroupe quatre composants remplissant chacun une tâche qui lui est propre, il est question de :

 $\overline{a}$ 

<sup>6</sup> QR signifie Question à réponse

- $\mathcal{L}$  Evaluation de question à réponse unique conjointement avec une de même type,
- $\mathcal{L}$  Evaluation de question à réponse multiple conjointement avec une de même type,
- $\mathscr{L}$  Evaluation de question à réponse numérique conjointement avec une de même type,
- $\mathscr{L}$  Evaluation de question à réponse unique conjointement avec une à réponse multiple.

## 5.8.5 Conception des données

Il s'agit d'une base de données, dans laquelle sera stocké l'ensemble des données intervenant dans l'évaluation. La base de données en question sera hébergée dans un serveur qui interprétera toutes les requêtes et délivrera les résultats correspondants.

#### **Schéma de la base de données :**

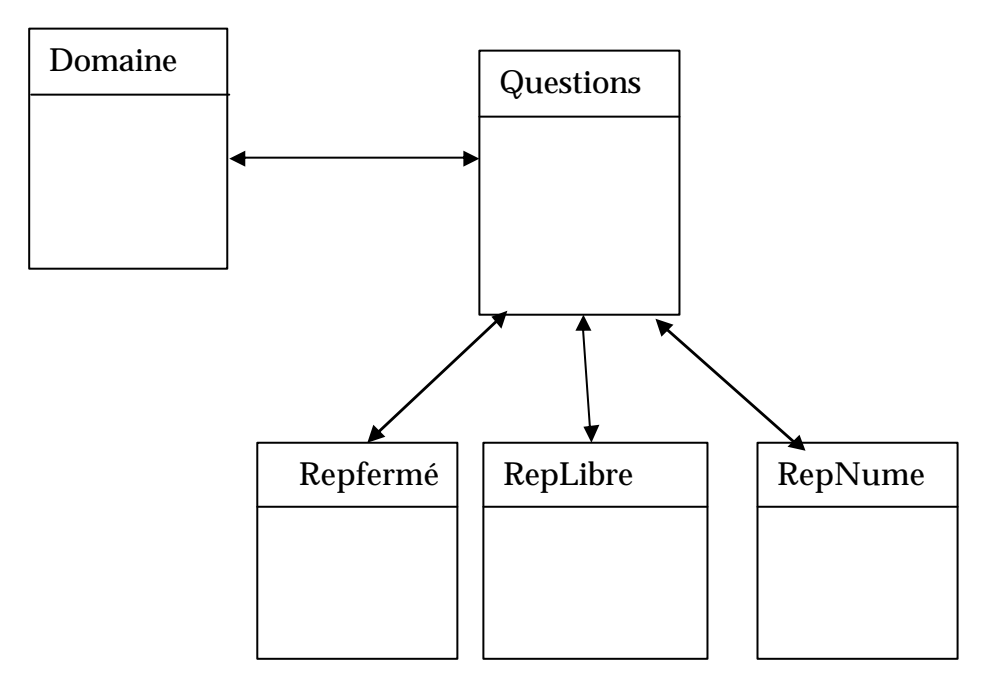

**Figure 12.** *Schéma de la base de données*

### **Description des différentes tables de la BD :**

**1) La table Domaine :** Domaine est la table contient l'ensemble des identificateurs du domaine à évaluer à savoir:

- Une description fournie par le concepteur du questionnaire,
- L'identification de la population concernée.

### **2) La table Questions :**

Elle regroupe l'ensemble des différentes questions, organisé comme suit :

- Un identifiant de la question
- Son libellé, le texte exprimant la question
- La nature de la réponse attendue, à savoir fermée ou ouverte numérique ou texte libre
- Le domaine à qui s'identifie la question,
- **3) La table RepFermé :** C'est la table qui contient les réponses aux questions à réponses fermées, elle est structurée comme suite :
	- Identificateur de l'individu qui s'est exprimé,
	- L'identificateur de la question,
	- La valeur correspondante à la réponse proprement dite.
- **4) La table RepLibre :** Elle contient les valeurs des réponses aux questions à réponses libres, il s'agit de texte, elle est structurée comme suit :
	- Identificateur de l'individu qui s'est exprimé,
	- La valeur correspondante à la réponse proprement dite.
	- L'identificateur de la question,
- **5) La table RepNumérique :** Elle contient les valeurs des réponses aux questions à réponses libres, il s'agit de réponse numérique, elle est structurée comme suit :
	- Identificateur de l'individu qui s'est exprimé,
	- La valeur correspondante à la réponse proprement dite.
	- L'identificateur de la question

#### **3.7 Conception de l'interface**

La conception de l'interface, constitue une des étapes les plus importantes, elle décide de l'aspect extérieur d'un produit à soumettre aux usagers. Il est impératif de prendre en compte efficacement cette étape en présentant un outil de qualité sur le plan ergonomique et cognitif.

En d'autres termes, nous essayons de concevoir un outil agréable, lisible et facile à utiliser. Etant donné que l'écran est notre principal moyen à travers lequel se fait l'interaction, nous l'avons scindé en deux parties verticales ; une partie commande (Menu) et une partie résultat.

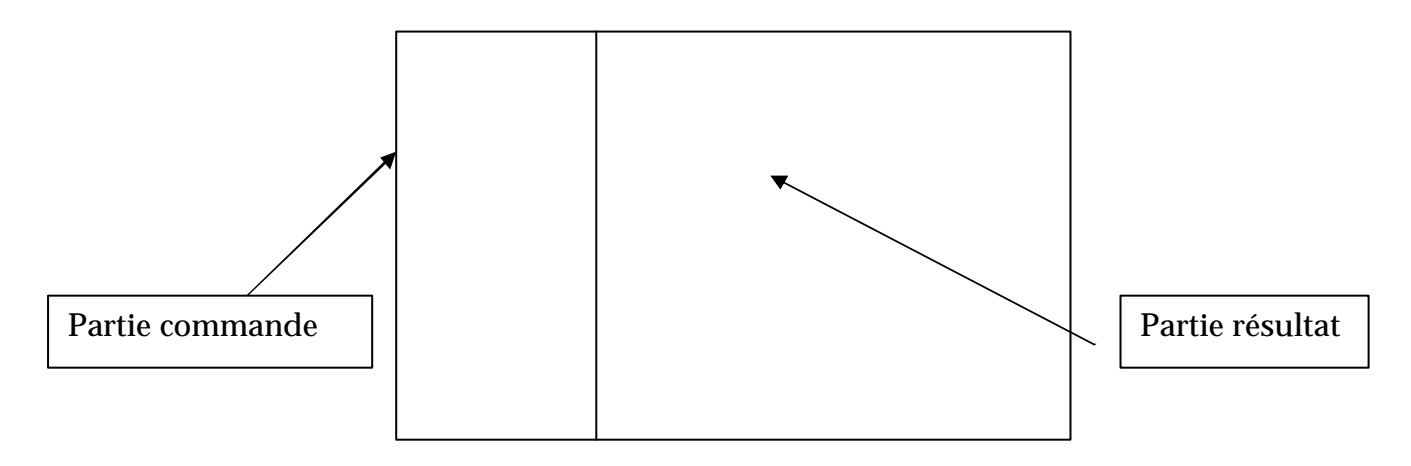

**Figure 13.** *Interface du module collecte*

#### **Partie commande** :

C'est la partie qui abrite les commandes principales du système organisé de manière descendante accompagnée de titre explicatif. C'est ce qu'on appelle le menu.

#### **Partie résultat :**

C'est là où est interprété ou exécuté les commandes principales. La zone en question est organisée en trois zones de la manière suivante :

**Titre** : un titre qui renseigne sur la commande principale

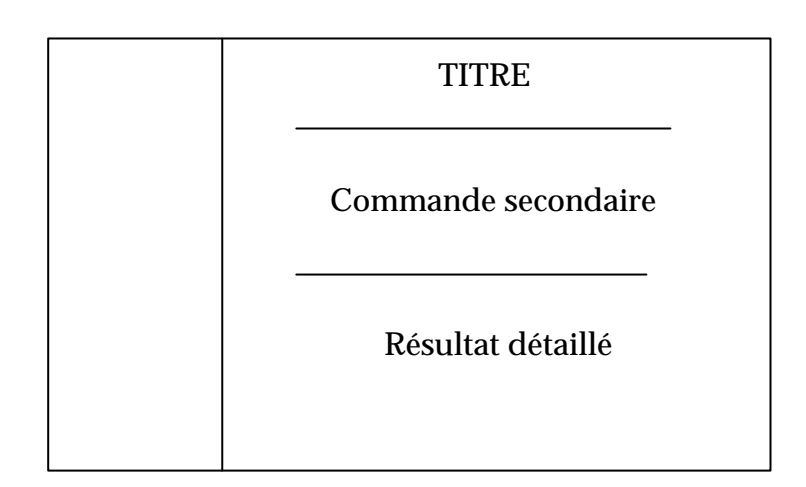

**Commande secondaire** : Cette zone consiste à fournir à l'utilisateur le moyen d'activer une commande secondaire selon un besoin bien propre.

**Résultat détaillé** : une fois le besoin bien formulé et la commande secondaire activée, le résultat de la commande en question s'affichera dans cette zone, qui est une zone libre.

## 5.8.6 Interprétation des résultats

Une fois les appréciations collectées, l'interprétation de ces dernières prend effet. En effet, les appréciations recueillies sont ramenées sous forme de séries statistiques analysables. Les questions fermées à réponse unique , à choix multiple et les questions ouvertes à réponse numérique correspondent successivement aux variables discrètes (qualitatives) à choix unique, à choix multiple et les variables continues (quantitatives). Dans notre cas nous évaluons les résultats en interprétation simple et conjointe. L'interprétation simple consiste en l'analyse univariée ; chaque question ou variable est analysée indépendamment des autres. L'interprétation conjointe quand à elle, consiste en l'analyse de question ou variable l'une dépendante des autres. Les évaluations établies sont résumées dans le tableau suivant :

| Nature d'interprétation | <b>Type de Question</b> |       | Résultat de l'interprétation                  |
|-------------------------|-------------------------|-------|-----------------------------------------------|
| Simple                  | Qualitative<br>A.C.U    |       | <b>T.Effectif</b><br>T.Fréquence<br>Graphique |
|                         | Qualitative<br>A.C.M    |       | <b>T.Effectif</b><br>T.Frequence<br>Graphique |
|                         | Quantitative            |       | <b>Valeurs dominantes</b>                     |
| Conjointe               | A.C.U                   | A.C.U | Table de corrélation                          |
|                         | A.C.U                   | A.C.M |                                               |
|                         | A.C.M                   | A.C.M |                                               |

**Figure 14.** *Tableau d'évaluation*

# 5.9 Conclusion

L'évaluation d'un outil ou système dédié à l'enseignement à distance est une tâche très complexe d'un point de vue global. En effet, il s'agit d'évaluer l'outil tant sur le plan apprentissage que sur le plan technique, dans le but de cerner les insuffisances, signalées par les différents usagers, en apportant les améliorations adéquates aux divers domaines explorés.

Notre travail consiste en la conception et la réalisation d'un outil d'aide à l'évaluation des environnements d'enseignement à distance. Notre contribution consiste en la présentation d'un outil élaborant un questionnaire aux divers acteurs, intervenants dans le processus d'évolution de l'environnement, nous permettant de recueillir leurs appréciations, observations et recommandations émanant de leur perception de l'utilisabilité de l'environnement. L'ensemble recueilli sera stocké et interprété sous divers formes allant de tableaux au graphiques facilitant ainsi la lecture, la compréhension et la prise de décisions quant aux points à mettre en question conduisant à l'amélioration de l'environnement.

Proposer un outil généraliste pour aider à l'évaluation de tous types d'environnement d'enseignement à distance est une tâche ambitieuse, certains diront impossible, mais indispensable. Devant des difficultés telles que la gestion des aspects subjectifs ou l'évaluation de critères intrinsèquement contextuels, nous avons adopté une attitude humble : La méthode ne permet pas réellement l'évaluation, mais le guidage d'un humain dans son processus d'évaluation. Ceci nous conduit à certaines restrictions, comme par exemple le fait que l'évaluateur doive avoir une certaine connaissance du contexte pédagogique ou encore des capacités de recul pour généraliser ses appréciations.

L'approche modulaire que nous proposons va dans le sens de l'adaptation de chaque évaluation en fonction des évaluateurs et des domaines. Néanmoins la version actuelle ne propose pas d'assistance particulière pour aider l'évaluateur à choisir a priori les critères pertinents dans son cadre. Les validations que nous avons menées et celles à venir nous permettent de cerner les limites de la méthode. Ainsi nous commençons à entrevoir que les modules qualité technique ou utilisabilité ne nécessiteront aucune compétence de la part de l'évaluateur, alors qu'il en sera autrement pour la partie pédagogique.

Nos recherches futures se dirigent également vers l'explicitation de la méthode, afin que l'évaluateur acquière une compétence à l'utilisation de la base de connaissance représentée par l'aide intégrée.

# **Chapitre 6 : Evaluation par traçage**

## 6.1 Introduction

Les utilisateurs de l'environnement d'enseignement Ganesha [Ganesha 06] sont logués et leurs actions enregistrées dans de multiples fichiers. Ces fichiers fournissent un matériau très conséquent, facile à recueillir mais plus difficile à analyser. La question qui nous occupe ici est l'exploitation de ces fichiers pour obtenir des informations pertinentes permettant d'aider les différents acteurs dans leurs tâches respectives. Parmi les acteurs intervenant dans la production et l'utilisation de l'environnement d'enseignement, nous en repérons trois. *Le concepteur* qui produit et adapte la plate-forme, *le tuteur* qui vise un apprentissage pour un groupe d'apprenants et *l'apprenant* qui vise son propre apprentissage et qui pourrait éventuellement jouer le rôle *du didacticien* qui étudie les relations entre enseignement et apprentissage et propose des ingénieries. La question générale est dans une utilisation d'un environnement d'enseignement, comment exploiter les fichiers de traces pour aider chacun dans sa propre tâche ? Cette question est vaste et nous n'en étudions que quelques aspects que nous allons spécifier.

Les travaux sur les analyses de traces sont récents, nombreux et leur ensemble est pour le moment désordonné [Vandebrouck & Cazes 06]. Nous retenons trois critères permettant de les décrire et de situer notre approche : le contexte, les objectifs et la méthode.

Le contexte concerne à la fois l'environnement d'enseignement utilisé et le type d'enseignement. Ensuite, les traces que nous exploitons sont celles d'activités d'apprenants, par exemple le temps qu'un apprenant a passé sur un QCM (Question à choix multiple), la note obtenue ou d'autres renseignements plus précis que nous expliciterons.

Les objectifs peuvent être ponctuels et répondre à une question de recherche : l'analyse de traces renseigne sur un ou plusieurs aspects de l'utilisation de l'environnement d'enseignement, par exemple les contenus d'échanges explicites à travers un forum [GODINET 03], les aspects sociaux, communicationnels ou organisationnels [Dieumegard & al. 04]. Ils peuvent être aussi à portée plus générale en visant une utilisation régulière : plusieurs travaux proposent des outils pour faciliter le travail du tuteur et lui permettre d'appréhender rapidement le travail de l'apprenant. Ainsi, CourseVis [Mazza & Dimitrova 04] est un outil permettant de rendre compte de l'activité des apprenants travaillant avec WebCT suivant trois aspects : sociabilité (participation aux forums), comportement (parcours dans le cours, les quiz, ..), aspects cognitifs (performance). D'autres outils, toujours à usage des tuteurs où ces derniers se focalisent sur les aspects didactiques. Dans le projet Lingot [Delozanne et al. 03], les chercheurs construisent un logiciel d'aide au diagnostic à partir d'un modèle didactique de la compétence en algèbre élémentaire. Leur unité d'analyse relève de la micro compétence et le logiciel est construit dans le but du diagnostic pour le domaine précis de l'algèbre élémentaire au collège. Enfin, les chercheurs [Merceron et Yacef, 04a], [Merceron et Yacef, 04b] ont produit des outils visant à repérer des corrélations dans les protocoles d'activité sur des exercices de logique, c'est-à-dire des propriétés qui apparaissent souvent : si un apprenant commet par exemple tel type d'erreur logique, il est probable qu'il commette telle autre erreur. Ces renseignements permettent un retour sur l'analyse de tâche, la compréhension des processus d'apprentissage et peuvent aider à adapter l'ingénierie didactique.

Notre objectif n'est pas de construire un outil informatique permettant au tuteur une analyse rapide de traces. Nous cherchons plutôt par l'analyse de traces à obtenir des renseignements sur le fonctionnement didactique des apprenants. De telles recherches existent et leur problématique est proche de la nôtre : il s'agit de recueillir des données sur l'activité des apprenants afin d'en déduire des informations sur leurs apprentissages individuels, pour établir des diagnostics et des profils, ou des connaissances plus générales sur l'apprentissage. Cependant, dans ces recherches, les logiciels sont souvent spécifiques d'un contenu et d'un niveau

d'enseignement donné, parfois peu utilisés par les tuteurs dits "ordinaires", ce qui permet des études fines mais met en œuvre des méthodologies très dépendantes de ces facteurs. Un groupe de chercheurs [Bouhineau et al. 03] et [Bisson et al. 03] a étudié des protocoles fournis par le logiciel APLUSIX. Ces protocoles sont plus précis que les nôtres car ils enregistrent chaque micro action de l'apprenant (frappe de clavier...). Les auteurs utilisent ces protocoles pour classer les exercices en fonction de la réussite des élèves et en inférer des variables didactiques adéquates pour les analyses de tâches. Ces chercheurs visent aussi à expliciter des stratégies de résolution d'équation et étudient la persistance de ces stratégies dans différents usages de l'EIAH, notamment s'il y a une rétroaction validant les procédures intermédiaires. Ils expliquent par ces exemples et leurs traitements comment l'analyse de protocoles peut permettre de rentrer "au cœur du fonctionnement des élèves".

La méthode utilisée diffère bien sûr suivant les objectifs visés. Pour notre part, nous utilisons des représentations simples pour représenter une tâche accomplie par des usagers.

# 6.2 Traçage automatique des activités de l'usager

### 6.2.1 Technique de traçage

L'environnement d'enseignement étant mise en œuvre ou en cours de mise en œuvre, l'évaluation intervient alors pour déceler les insuffisances et valoriser les performances vis-à-vis des acteurs principaux utilisant l'environnement d'enseignement.

Evaluer dans notre contexte revient à mener un traçage auprès des usagers de l'environnement d'enseignement. Le traçage consiste à suivre les traces que laissent les usagers de l'environnement d'enseignement ; c'est à dire de connaître le chemin parcouru par ceux ci, le temps entre chaque action, le nombre de connexions... recueillir les résultats et enfin les interpréter.

Il s'agit d'impliquer les acteurs dans le processus d'évaluation de l'environnement d'enseignement, l'un indépendamment de l'autre, par le recueil d'insuffisances et de difficulté d'utilisation de l'environnement ou plutôt les performances enregistrées par les différents usagers.

La validité et l'efficacité d'une évaluation repose essentiellement sur une bonne focalisation des différents domaines à explorer représentés par des points élémentaires ou variables exprimant des observations conduisant vers des mesures qui renseignent chacune sur un point bien défini.

 Les correcteurs d'orthographe soulignent toujours le mot "traçabilité", ils réservent d'ailleurs le même sort à tous les mots très récents ne figurant pas encore dans tous les dictionnaires.

 Il s'agit pourtant d'un mot très en usage aujourd'hui dans beaucoup de secteurs de l'activité économique tel que l'agroalimentaire, la médecine et bien sûr la vente à distance.

Nous centrons notre étude sur la seule traçabilité liée aux technologies de l'information. Au préalable et d'une façon générale, il convient de relever que certaines traces informatiques sont laissées à l'insu des personnes, surtout lorsque l'on navigue dans la toile numérique (données de connexion, adresse IP,..).

**la** *définition donnée dans la norme ISO 8402 : Aptitude à retrouver l'historique, l'utilisation ou la localisation d'article(s) ou d'activité(s) semblable(s) au moyen d'une identification enregistrée.*

#### **Traçabilité, pour quoi faire ?**

La traçabilité dans notre contexte est utilisée pour évaluer un environnement d'enseignement à distance en ligne utilisant l'Internet comme moyen de communication entre les différents acteurs et l'environnement d'enseignement, qui est une tâche très complexe d'un point de vue global. Mais qui évalue l'environnement d'enseignement, il peut s'agir du concepteur, des experts ou des usagers.

#### **Tracer quoi ?**

Il faut définir ce que l'on veut tracer (pertinence de la traçabilité) et à partir de quand cette trace a une signification.

- tracer le chemin qu'empreinte chaque apprenant, extraction d'un chemin jugé efficace (chemin propre aux meilleurs apprenants) et la présentation du chemin en question aux différents apprenants à titre facultatif.

-Tracer la date et l'heure d'arrivée, le login, les pages consultées, les modules étudiés, l'adresse IP et tous les clics de la souris.

#### 6.2.2 Introduction à l'instrumentation et au traçage

 Le terme *instrumentation* fait référence à la capacité de contrôler ou de mesurer le niveau de performance d'un produit et de diagnostiquer les erreurs éventuelles. Dans le monde de la programmation, il s'agit de la capacité d'une application à incorporer les éléments suivants :

- ? **Traçage de code** Réception de messages informatifs sur l'exécution d'une application au moment de l'exécution.
- ? **Débogage** Traçage et résolution d'erreurs de programmation dans une application en cours de développement.
- ? **Compteurs de performance** Composants qui vous permettent de tracer les performances de votre application.
- ? **Journaux des événements** Composants qui vous permettent de recevoir et de tracer les principaux événements de l'exécution de votre application.

Le **traçage** vous permet de contrôler et d'examiner les performances d'une application lors du développement ou après le déploiement. Par exemple, vous pouvez suivre des actions particulières dans une application déployée au fur et à mesure qu'elles se produisent (par exemple, la création de nouvelles connexions de base de données) et ainsi contrôler l'efficacité de l'application.

#### *6.2.2.1 Traçage de code*

Le traçage de code comprend trois phases :

 **1. Instrumentation** — Vous ajoutez le code de traçage à votre application.

**2. Traçage** — Le code de traçage écrit les informations dans la cible spécifiée.

**3. Analyse** — Vous évaluez les informations de traçage pour identifier et comprendre les problèmes dans l'application.

#### 6.2.3 La traçabilité des sites web

 Outils de suivi statistique mis en place sur les sites Web, ces systèmes n'en constituent pas moins une atteinte potentielle à la vie privée. Même si les informations collectées restent la plupart du temps « anonymes », nous sommes de fait en situation de « croire sur parole » les éditeurs /fournisseurs de ces systèmes de comptage quant à la nature des informations qu'ils collectent et à l'exploitation qui en est faite.

1. Lorsqu'on visite un site : par un script CGI, celui ci peut analyser les variables suivantes:

REMOTE\_HOST et REMOTE\_ADDR : retournent au serveur l'adresse DNS et l'adresse IP de notre ordinateur HTTP\_USER\_AGENT : renseigne sur le système d'exploitation, la marque, le modèle, le numéro de version + la version linguistique du navigateur. Ça permet d'établir des statistiques : à l'heure actuelle, 60 à 70 % des navigateurs sont des navigateurs Microsoft Internet Explorer. HTTP\_REFERER renseigne sur la dernière page chargée par le navigateur, le protocole utilisé, l'adresse DNS ou IP du serveur, chemin d'accès à la ressource et ressource demandée (page, image, ...)

2. Lorsqu'on se connecte sur un site, celui ci peut envoyer un cookie (petit fichier servant à nous identifier). Ce fichier contient la date de notre dernière visite, les pages visitées ou votre adresse Internet (ce fichier est stocké dans C:\windows\cookies pour Explorer et cookies.txt pour Netscape). Pour
refuser les cookies (certains sites nous obligent à les prendre, sinon, nous ne pouvons pas y connecter) : menu Options Internet + supprimer ces répertoires.

- 3. Quand on envoie un e-mail, celui ci quitte l'ordinateur pour rejoindre le FAI qui se charge de l'envoyer. Le message va parcourir le réseau en passant d'ordinateur en ordinateur. Chaque site recevant le courrier va regarder l'adresse du destinataire : s'il n'est pas le destinataire, il le remet en circulation ...ainsi de suite jusqu'au destinataire. A chaque étape, l'e-mail peut être espionné (mais il y a des milliards d'e-mail qui circulent en même temps sur le Web, ce qui rend la lecture systématique difficile !). Certaines boîtes, pour des manœuvres marketing, utilisent des robots-logiciels chargé d'analyser chaque e-mail et de ne retenir que ceux contenant certains mots-clés. Ce système ouvre donc la porte à l'espionnage sur Internet.
- 4. Les forums de discussion représentent bien sûr un danger pour l'anonymat. Quelque sites offre la possibilité de dresser le profil d'un utilisateur : si on entre une adresse e-mail, dejanews affiche la liste de tous les messages postés par cette personne dans chaque forum on peut obtenir ainsi la liste de tous les forums fréquentés.

#### *6.2.3.1 Comment ça marche ?*

 Le principe général est de placer un marqueur sur une ou plusieurs pages Web d'un site. A chaque fois que la page sera appelée par un internaute, le compteur sera incrémenté chez le certificateur d'audience permettant ainsi au web master du site de suivre son audience. Il faut noter que selon les systèmes, des informations plus ou moins précises sont véhiculées vers le certificateur: site et page appelés bien sûr, mais aussi le navigateur utilisé, la version, le système d'exploitation de l'internaute.

Le marqueur peut prendre plusieurs formes

Un logo bien visible pour les systèmes de certification comme Weborama, Xiti, eStats, etc. -

Une image «invisible », ce qu'on appelle un «web bug » pour d'autres systèmes comme eXtreme, Nedstat, etc.

 De plus, le système de comptage peut être complété par un cookie, non pas envoyé par le site, mais par le certificateur d'audience externe qui peut aussi être une régie publicitaire (exemple Double-Clic). Dans ce cas, le cookie va permettre de suivre l'internaute sur la toile pas seulement sur un site mais sur des milliers de sites et de constituer un profil à partir duquel on pourra le « cibler » avec la publicité. Données « anonymes » direz-vous ? Mais que se passe-t-il lorsque vous répondez à une enquête sur un site, lorsque vous remplissez un formulaire... êtes-vous sûr que certaines de ces données ne sont pas transmises au certificateur d'audience ? Parce que dans ce cas, il serait en mesure de constituer un profil non plus «anonyme » mais nominatif !

### 6.2.4 Analyse des logs

Nous intéressons à l'analyse de sessions avec un groupe d'usagers. Nous présentons un travail de recherche sur la conception d'un module de traçage comportemental basé sur une analyse de la trace des interactions produites lors de séances d'utilisation. Ce module est constitué d'un extracteur d'activités à partir de la trace de la session, d'un système d'analyse de session et d'une composante de présentation des résultats. Nous présentons aussi un modèle d'architecture de système fondé sur la notion d'arbre de tâches. Cette architecture nous semble adaptée pour le développement d'une méthode d'évaluation d'un environnement d'enseignement d'EAD auquel une composante de traçage de session serait intégrée.

L'environnement d'enseignement Ganesha, que nous avons modifié, enregistre l'ensemble des actions effectuées par les usagers sous la forme de fichier trace. Une

voie possible dans la mise en valeur des traces consiste à établir des traçages sur les sessions. Les usagers qui l'utilisent vont devenir pour nous des «ressources d'informateurs» qui vont nous renseigner sur la manière d'utilisation de l'environnement d'enseignement. Ainsi nous espérons obtenir, dans un temps raisonnable, un module de traçage assez fiable pour qu'il soit une base solide à la mise en place d'une coopération effective entre les usagers et les concepteurs (évaluateur).

Nous n'avons pas pour ambition pour le moment d'évaluer les connaissances des usagers dans le cadre de cette approche, mais d'analyser leurs comportements au cours d'une session de travail. L'environnement d'enseignement doit être capable aussi de soulever, auprès des usagers, les comportements révélés critiques au sein de la coopération groupe d'usagers. À partir de là, le concepteur (évaluateur) disposera d'informations supplémentaires pour pouvoir créer et affiner les futures versions.

#### 6.2.5 Traçage et modélisation de l'usager

Le processus de traçage est souvent associé à la construction d'un modèle de l'usager. Un traçage aboutit souvent mais pas nécessairement à la modélisation de l'usager. Dans notre cas, nous ne cherchons pas, pour le moment, à modéliser l'usager et ne possédons pas de représentation de ses connaissances. Notre objectif est d'établir un traçage des sessions. Nous pensons que ce traçage permettra à plus long terme la définition d'un modèle de l'usager. C'est pourquoi dans la suite de ce chapitre, ce que nous entendons par traçage, c'est le processus qui permet de déduire des informations sur les actions de l'usager.

Le traçage comportemental se limite à la reconstruction des actions qui ont été nécessaires à la réalisation d'une activité afin d'en déduire des comportements sans chercher à les interpréter. Le traçage épistémique va plus loin et consiste en une interprétation des comportements pour élaborer un modèle de l'état des connaissances attribuées à l'usager.

Dans notre cas, nous nous limitons à un traçage comportemental dans le but de mettre à jour les comportements des usagers susceptibles d'intéresser le concepteur

d'un point de vue utilisabilité et/ou utilité. Il convient alors de prendre en compte à la fois les comportements observables et les comportements non-observables.

Les comportements observables peuvent être considérés comme des actions externes, visibles à l'interface du système, comme par exemple répondre à une question. Les comportements non observables révèlent les processus mentaux internes de l'usager, ou, au moins, ce que l'ordinateur ne peut directement observer à l'interface du système. Selon Wenger, les comportements non-observables concernent l'utilisation des connaissances dans ce qu'il appelle la chaîne de raisonnement et représentent les opératoires nécessaires à la résolution de problèmes [WEN, 87].

#### 6.2.6 Comportements is*s*us des interactions

Pour effectuer une activité dans une application, l'usager doit effectuer un certain nombre de tâches parmi toutes celles qui sont proposées. Pour arriver à l'achèvement de l'activité, l'usager se crée son propre chemin en interagissant avec le système dans le choix des tâches à accomplir.

L'architecture de ce type de système est fondée sur ce que nous appelons les arbres de tâches.

Dans cette section, nous nous attachons à définir d'abord le modèle d'arbre de tâches. Ensuite nous décrivons l'environnement de description de Ganesha qui est un exemple d'arbre de tâches.

#### *Architecture générale d'un arbre de tâches*

Un arbre de tâches est constitué d'une multitude de tâches structurées d'une manière hiérarchique avec la particularité suivante : à chaque noeud de l'arbre, il n'est pas forcément nécessaire d'accomplir l'ensemble des tâches liées à ce noeud.

Par exemple, dans la figure 1, les tâches T1, T2 et T3 sont proposées à l'usager, il devra choisir celles qui lui semblent être appropriées pour réaliser une activité, ainsi que l'ordre dans lequel il va les réaliser.

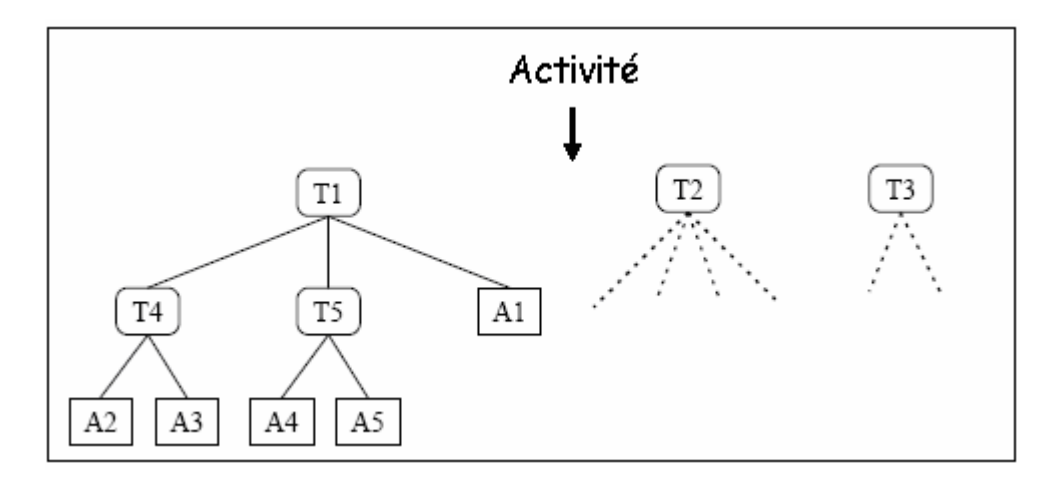

**Figure 15.** *Exemple de la structure de la tâche*

Cette liberté dans le choix des tâches à accomplir est valable à tous les niveaux de l'arbre (T1, T2, T3, T4, T5) exceptée pour les feuilles. En effet, contrairement aux tâches de niveau supérieur, les tâches de plus bas niveau (A1, A2, A3, A4 et A5) sont indivisibles. Elles correspondent à une action élémentaire qui ne peut pas être décomposée, comme par exemple répondre à une question. L'ensemble des tâches composant un arbre de tâches peut être divisé en plusieurs catégories : les obligatoires, les nécessaires, les optionnelles et les dynamiques. Les tâches obligatoires sont des tâches imposées par le système aux usagers pour réaliser une tâche. Il s'agit généralement d'actions. Les tâches nécessaires ne sont pas imposées par le système, mais du point de vue de la logique du cheminement choisi par les usagers, il serait incohérent que ces tâches ne soient pas réalisées. Toutes les autres sont dites optionnelles. Les tâches dynamiques sont des tâches obligatoires, nécessaires ou optionnelles, qui apparaissent ou disparaissent à la suite de l'exécution d'une action. Dans ce type d'architecture, les usagers ne sont pas tenus d'avoir complètement achevés une tâche, c'est-à-dire être arrivés au niveau des actions, pour pouvoir en entamer une nouvelle.

À tout moment, ils peuvent aussi parcourir l'arbre pour finir ou modifier une tâche qu'ils considèrent comme non achevée. En bref, ils naviguent réellement dans l'arbre de tâches. Par conséquent, il est possible de suivre le cheminement d'un usager ou d'un groupe d'usagers dans le treillis des tâches et d'établir un traçage de la session.

Ce cheminement est révélateur des difficultés rencontrées, des oublis ou des mauvais choix qui ont entraînés une mauvaise réalisation d'une activité.

## *Le module de traçage*

Nous sommes attachés dans la section précédente à présenter le modèle d'architecture, à partir duquel nous souhaitons obtenir les comportements d'un groupe d'usagers. La manière dont nous avons tiré profit des interactions enregistrées dans la trace est d'enregistrer à chaque sélection (clic dans notre cas) d'une tâche, parmi par exemple T1, T2, T3, T4, T5 du modèle de tâches. On enregistre l'identificateur de l'usager, le temps, l'IP de connexion et ainsi on obtient une base de données regroupant tous les chemins entrepris d'un usager lors d'une session de travail dans l'environnement Ganesha.

## *Présentation de Ganesha*

Nous avons opté notre choix pour une application déjà opérationnelle et qui a fait ses preuves dans un certain nombre d'établissements pour grever notre système de traçage. L'élue plate-forme est Ganesha editée par Anema dont le site officiel est http://www.anema-formation.fr/. Elle est gratuite et en open source.

Ganesha est une plate-forme de téléformation permettant à un formateur ou un centre de formation de mettre à la disposition d'un ou plusieurs groupes de stagiaires, un ou plusieurs modules de formation avec supports de cours, compléments, quizz et tests d'évaluation ainsi que des outils collaboratifs (webmail, forum, chat, partage de documents).

#### **Les fonctionnalités**

- 1. Gestion de plusieurs profils
- 2. Stagiaire : Après identification, le stagiaire peut :
	- $\approx$  consulter le ou les modules de formation mis à sa disposition, télécharger le support de cours, consulter des compléments de cours, faire des tests et enregistrer ses scores.
- $\approx$  communiquer et travailler avec les autres stagiaires et son (ou ses) tuteur(s) via la messagerie internet interne, le forum dédié, le Chat ou la zone de partage de documents
- 3. Tuteur : Après identification, le tuteur peut :
	- $\epsilon$  consulter l'activité de ses stagiaires : nombre de connexions, messages et documents envoyés, état d'avancement dans les modules.
	- $\mathscr Z$  communiquer et animer ses groupes via sa messagerie internet interne, les forums dédiés, le Chat ou les zones de partage de documents
- 4. Administration : Ce profil permet de :
	- $\epsilon$  créer des comptes pour les stagiaires, les tuteurs et les auteurs des modules, de créer les sessions et les groupes de stagiaires, de créer les forums.
	- $\mathscr{L}$  d'identifier les modules de formation, les espaces de dépôt de documents.
	- $\mathscr{L}$  d'individualiser le parcours de formation en attribuant spécifiquement un ou plusieurs modules à un stagiaire. d'attribuer un ou plusieurs tuteurs à un groupe de stagiaires.
- 5. Les outils collaboratifs

Le tableau de bord permet à un stagiaire :

- ? d'accéder à ses modules de formation d'avoir une synthèse de nombreuses informations :
- $\mathcal{L}$  individuelles : son état d'avancement dans les modules, ses statistiques de connexion, les nouveaux messages sur sa messagerie et l'accès à sa fiche d'inscription collectives : derniers messages postés sur le forum, état d'avancement de l'ensemble du groupe, CV des tuteurs et le planning des présentiels (regoupement physique des stagiaires et du tuteur).

La messagerie est un espace de communication entre les membres du groupe (stagiaires et tuteurs). Ce système permet l'envoi et la réception de mails avec ou sans fichier attaché. Il est interne à la plate-forme et ne nécessite pas d'avoir un e-mail personnel.

L'espace forum permet aux stagiaires et aux tuteurs : de poster des messages qui seront accessibles à l'ensemble des membres du groupe de formation, de répondre aux messages déjà postés et ainsi engager une discussion sur un sujet donné.

Le Chat (ou messagerie instantanée) permet à l'ensemble des membres du groupe de discuter en temps réel.

La zone de dépôt de documents pédagogiques permet : de proposer des documents sous forme numérique (Word, Excel, Acrobat, etc.) à l'ensemble du groupe, de laisser des commentaires sur les documents postés.

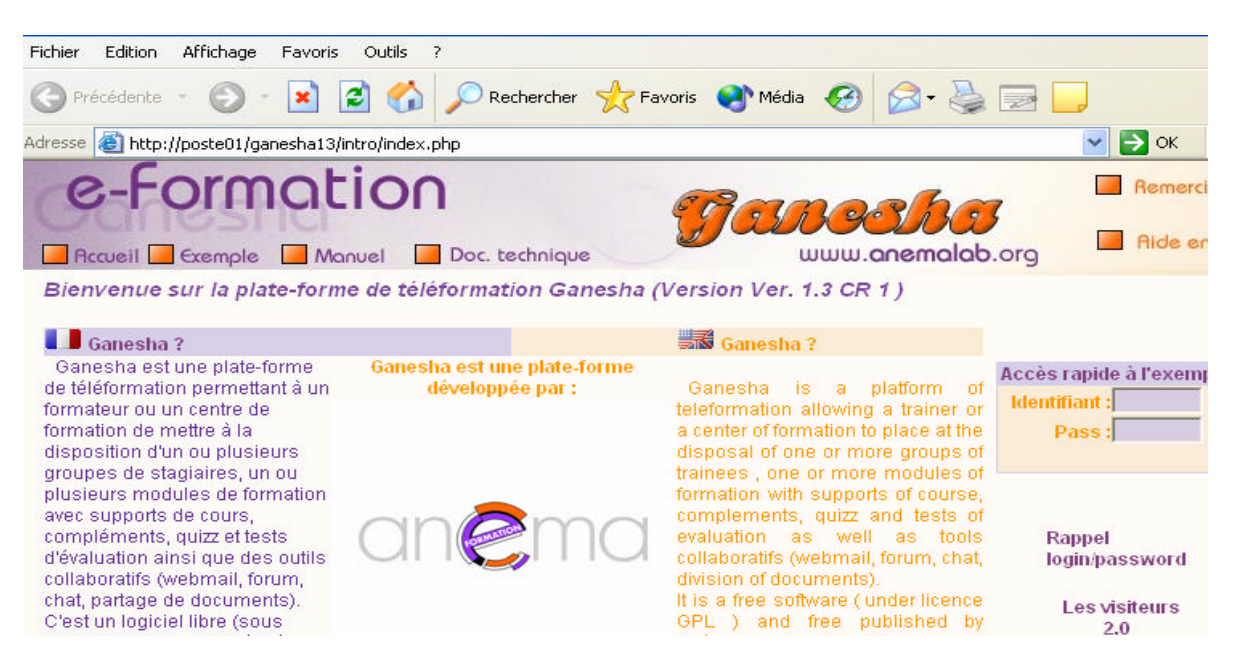

**Figure 16.** Page d'accueil de Ganesha

#### **Illustration de quelques fonctionnalistes de notre système**

Notre application présente quatre fonctionnalités principales :

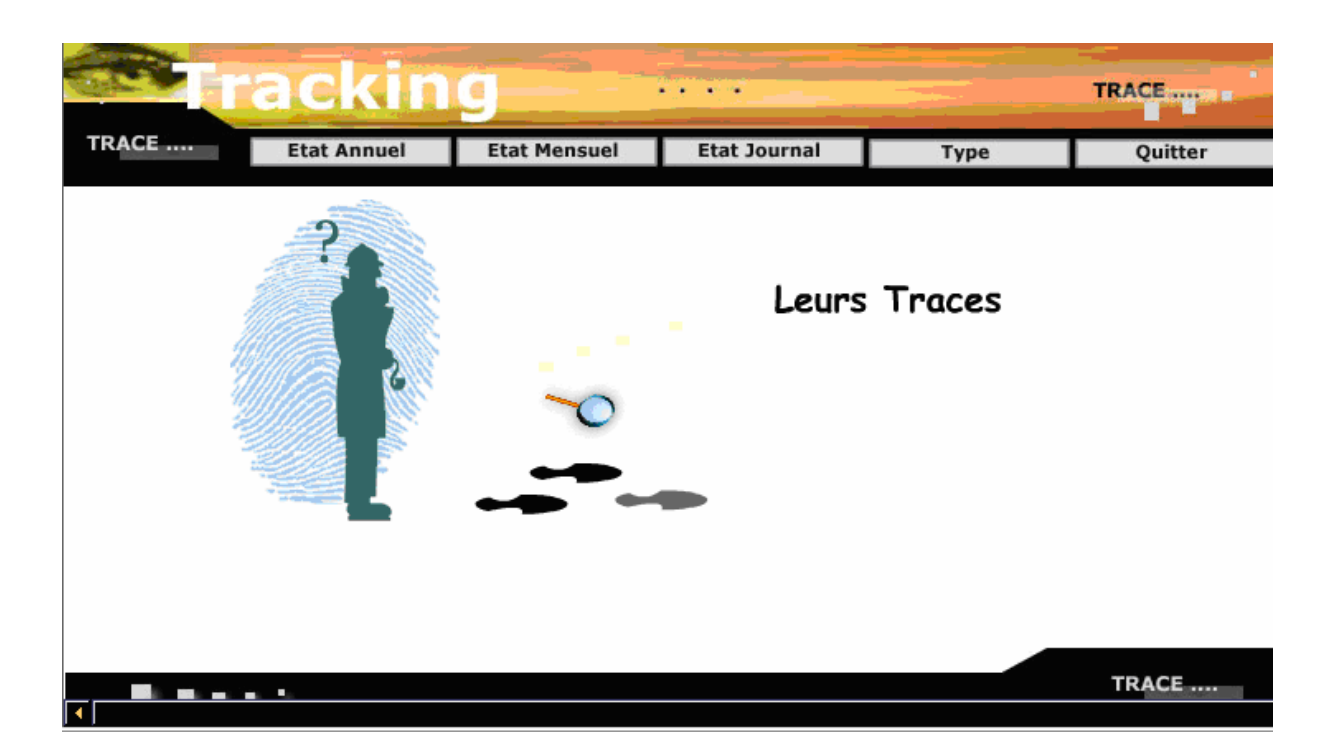

- ? **Evaluation par type** : Evaluer chaque acteur et chaque groupe selon le jour, le mois et l'année.
- ? **Etat journal** : Faire des statistiques selon le jour et évaluer les résultats.
- ? **Etat mensuel** : Faire des statistiques selon le mois et évaluer les résultats.
- ? **Etat annuel** : Faire des statistiques selon l'année et évaluer les résultats.

Notre outil se présente comme ci-dessus. Il peut récupérer toutes les traces et les clics de la souris. Toutes ces informations sont récupérer dans une base de données. L'analyse de cette base de données peut nous renseigner alors sur un ou plusieurs aspects d'utilisation de cet environnement.

#### 1-**Evaluation par type :**

 Dans cette étape nous suivons la trace d'un utilisateur ou bien un groupe selon le jour, le mois et l'année.

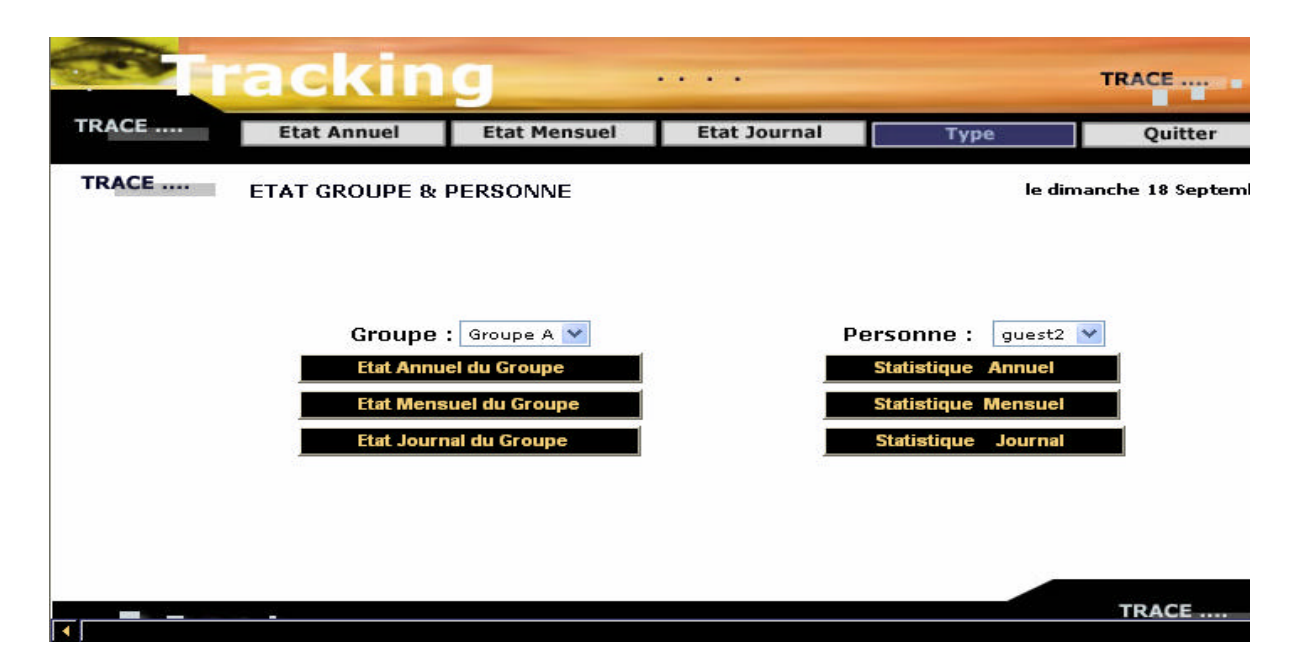

Quand on choisit un utilisateur on détermine aussi l'année, alors on peut voir toutes les traces de l'utilisateur pendant cette année.

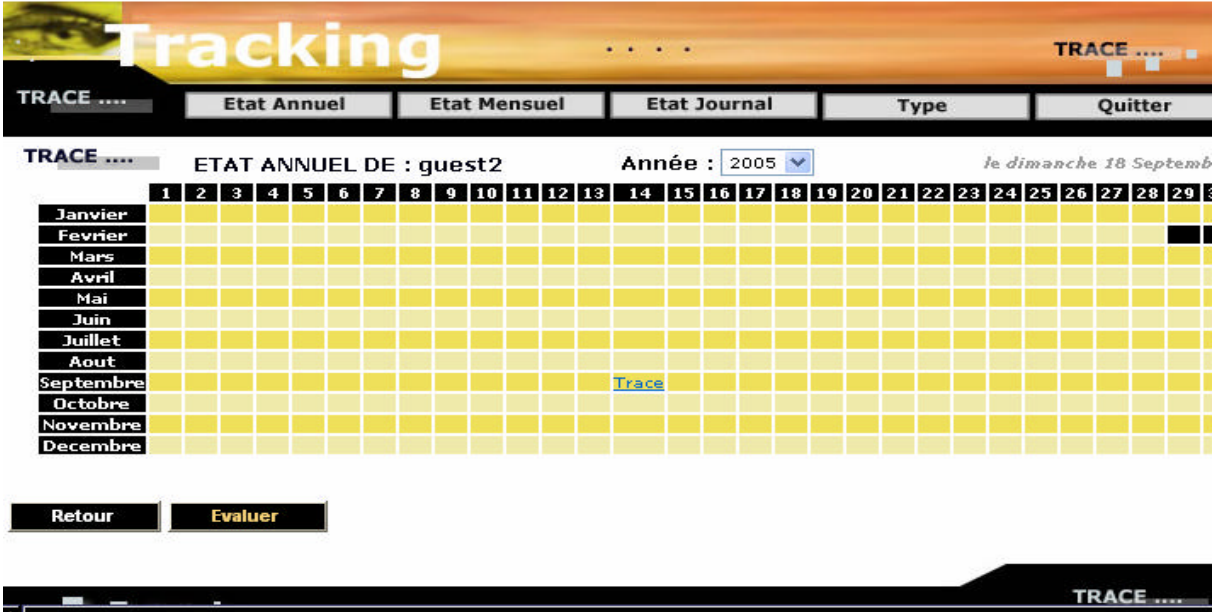

Et ensuite on peut interpréter les résultats par un histogramme :

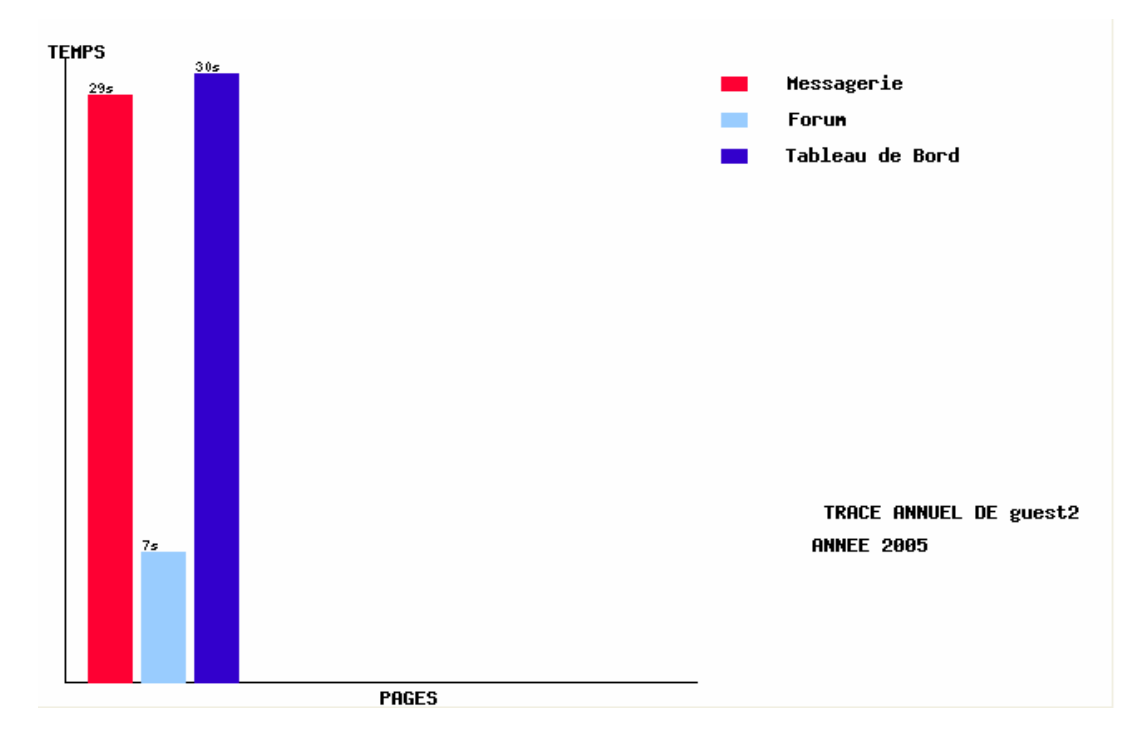

Si on choisit le jour, on peut obtenir toutes les statistiques de ce jour de cet utilisateur qui a accédé à l'environnement d'enseignement : le login pour identifier l'utilisateur, les pages accédées le temps d'entrée, le temps écoulé dans chaque activité et l'adresse IP.

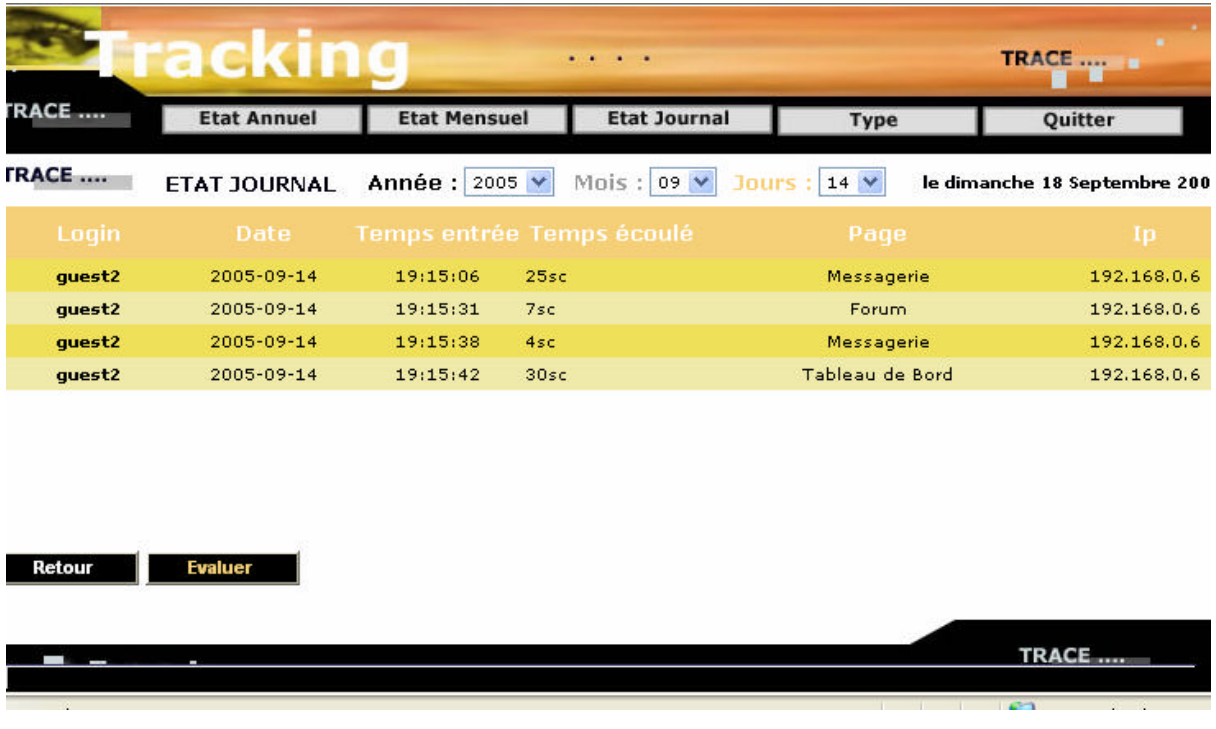

Les résultats peuvent être présentés sous forme d'un histogramme :

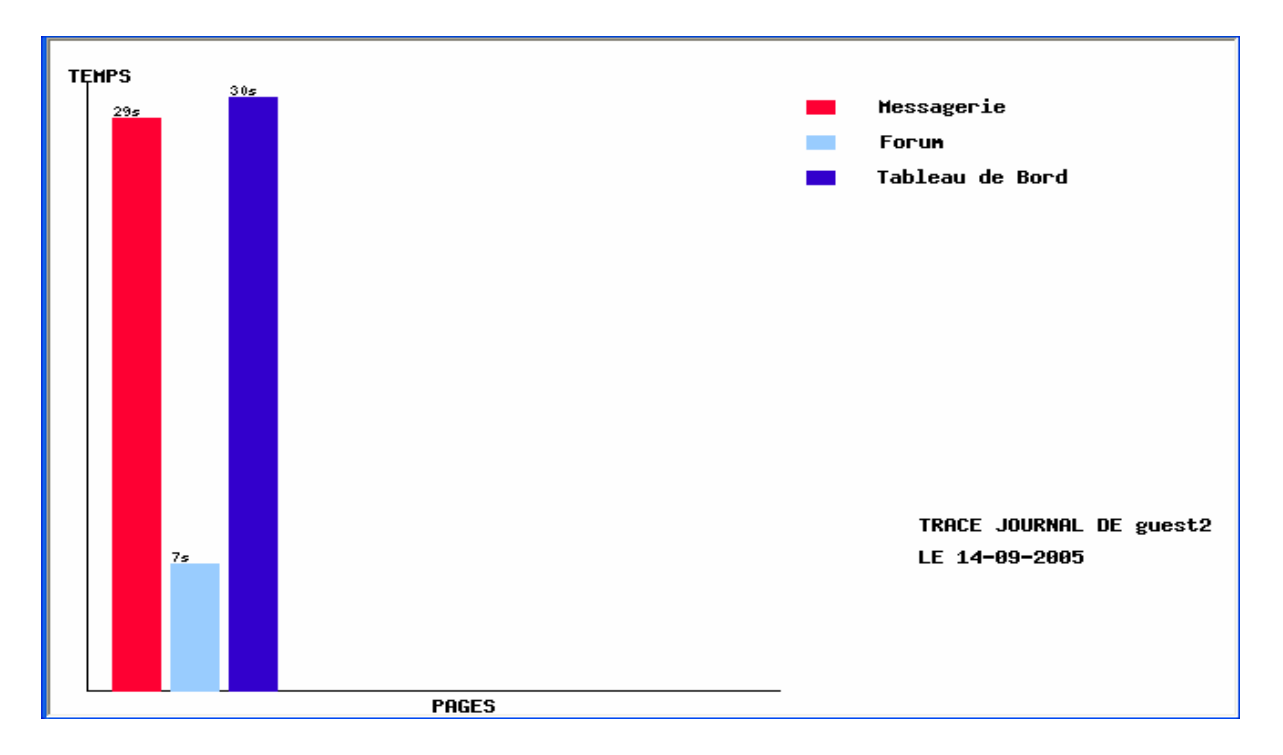

Si on choisit le mois on peut collecter toutes les statistiques de ce mois de cet utilisateur qui a accédé à l'environnement d'enseignement : le login pour identifier l'utilisateur, les activités effectuées le temps d'entrée, le temps écoulé dans chaque activité et l'adresse IP.

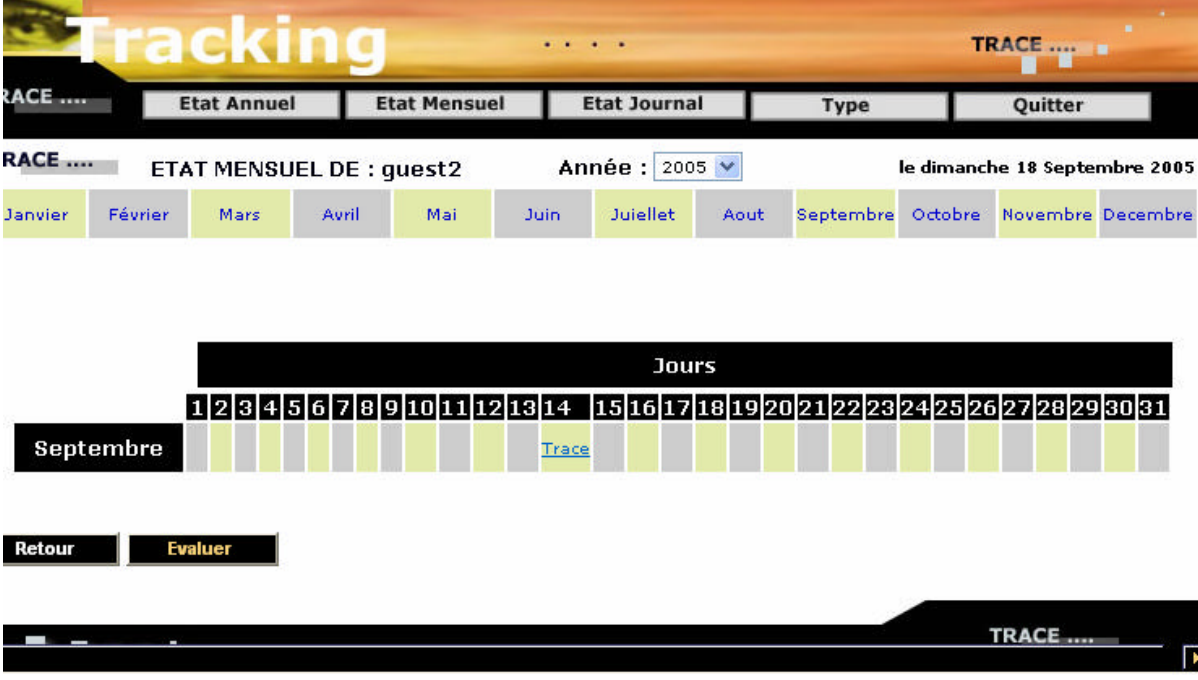

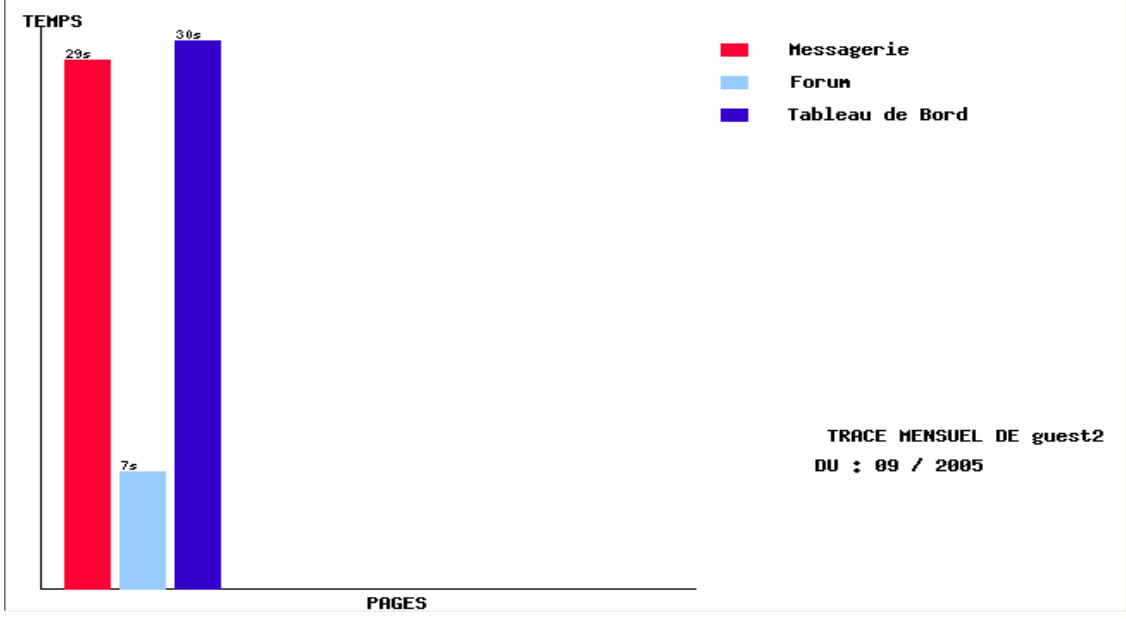

Les résultats peuvent être présentés sous forme d'un histogramme.

J.

Comme on peut aussi choisir un groupe et faire un suivi de ce groupe

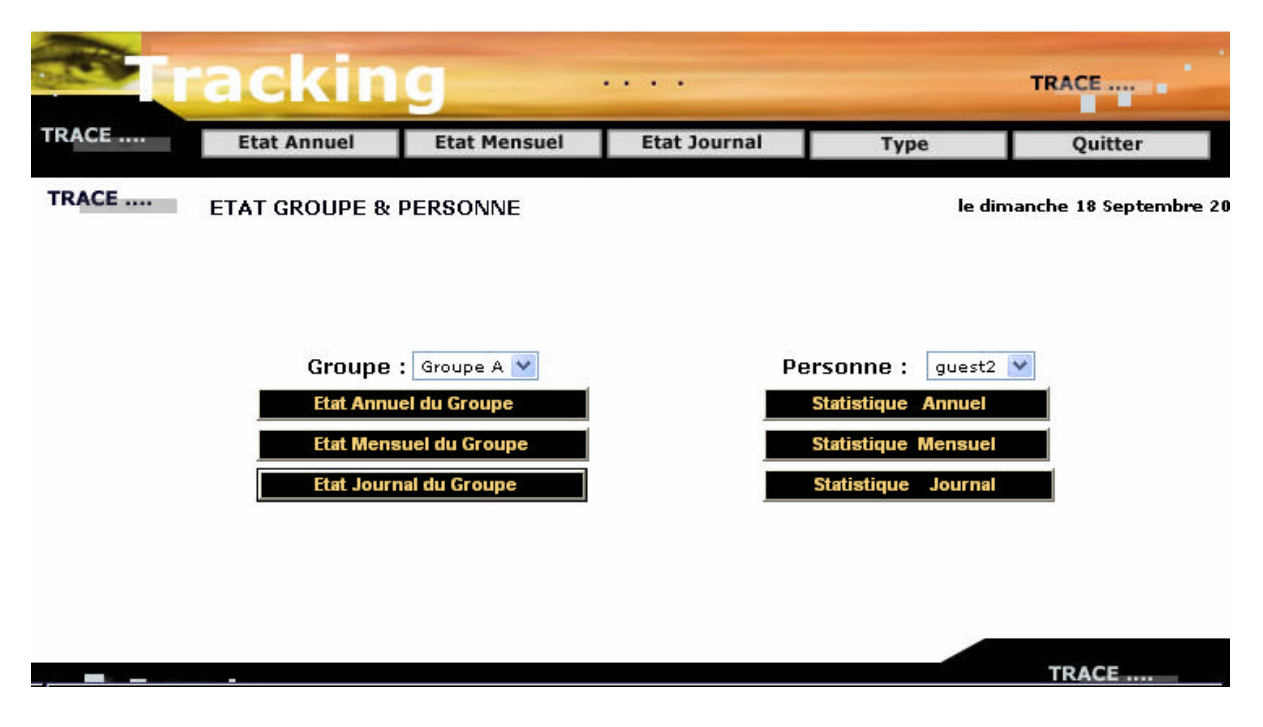

En suivant les mêmes étapes qui sont définis précédemment, on peut voir les résultats suivants:

Evaluation journalière du groupe:

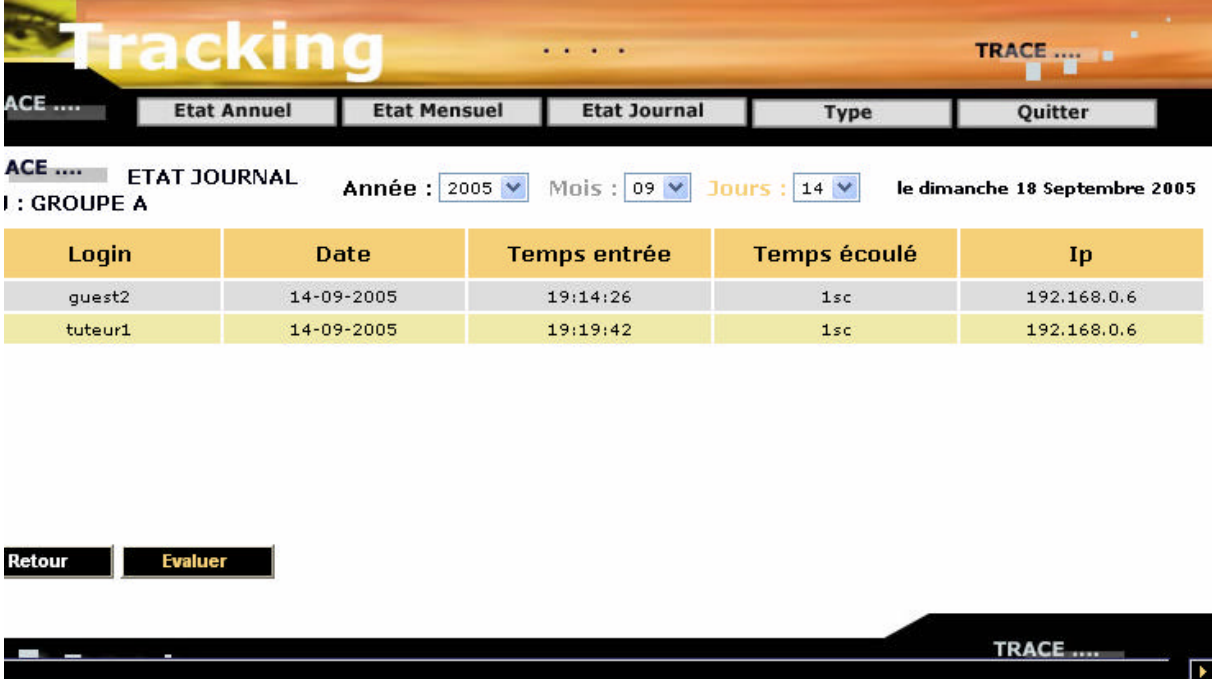

Evaluation annuelle du groupe:

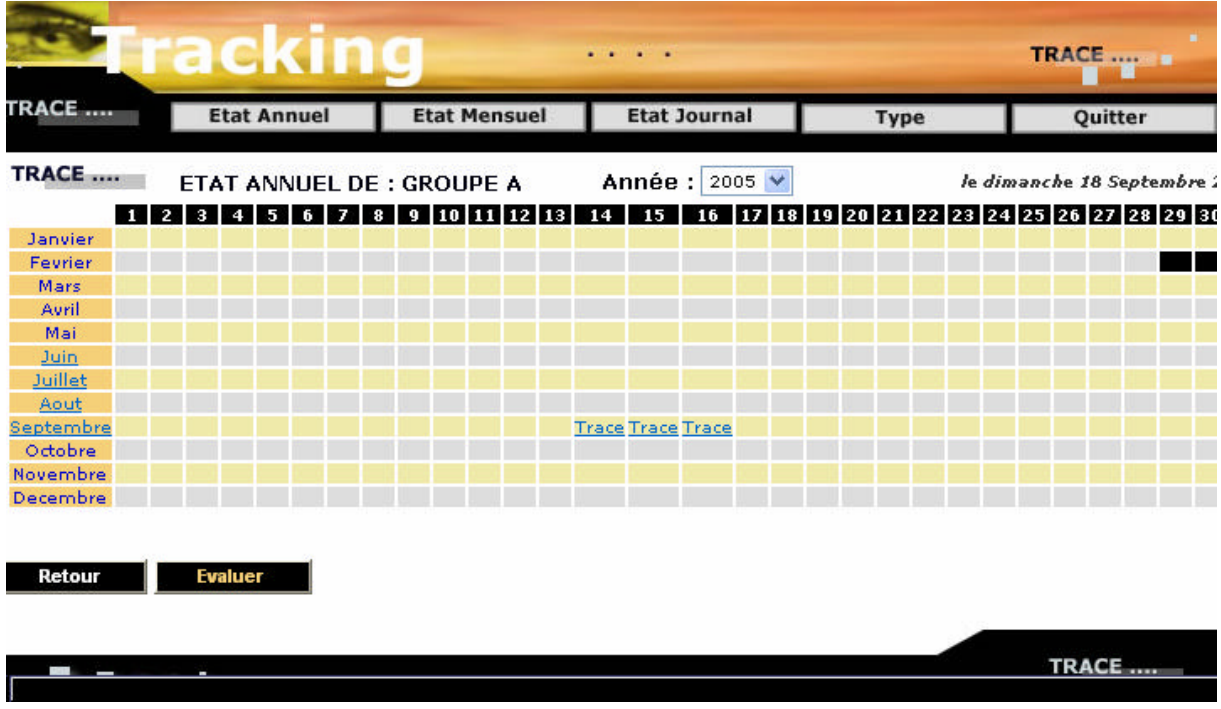

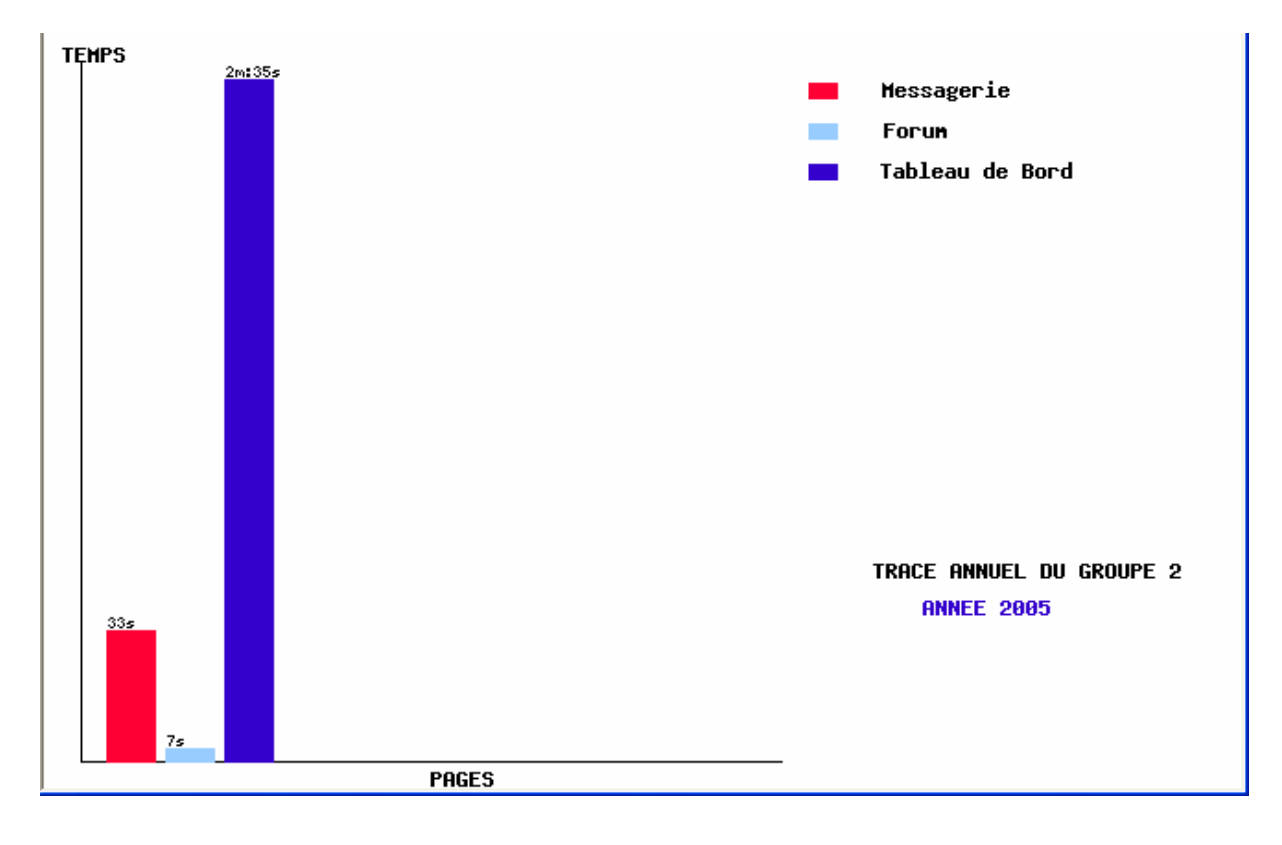

Les résultats présentés sous forme d'un histogramme :

**2-Etat journalier :** Dans l'état journalier, on peut obtenir toutes les statistiques de ce jour de toutes les personnes qui ont accédé à l'environnement d'enseignement.

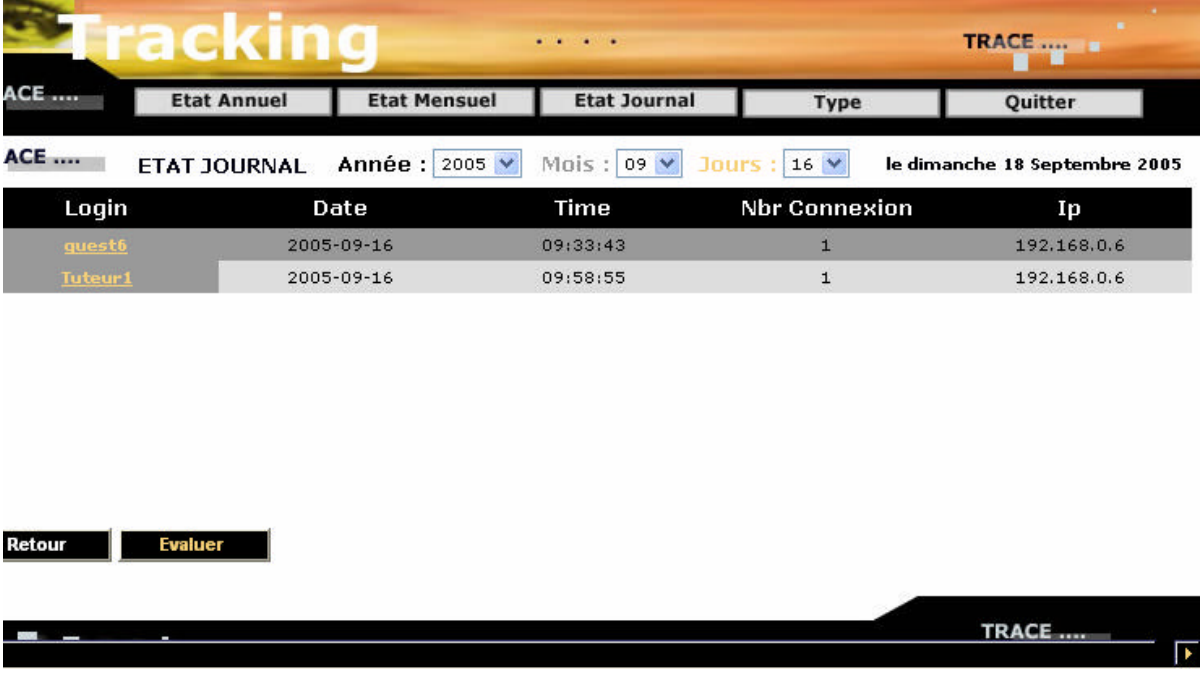

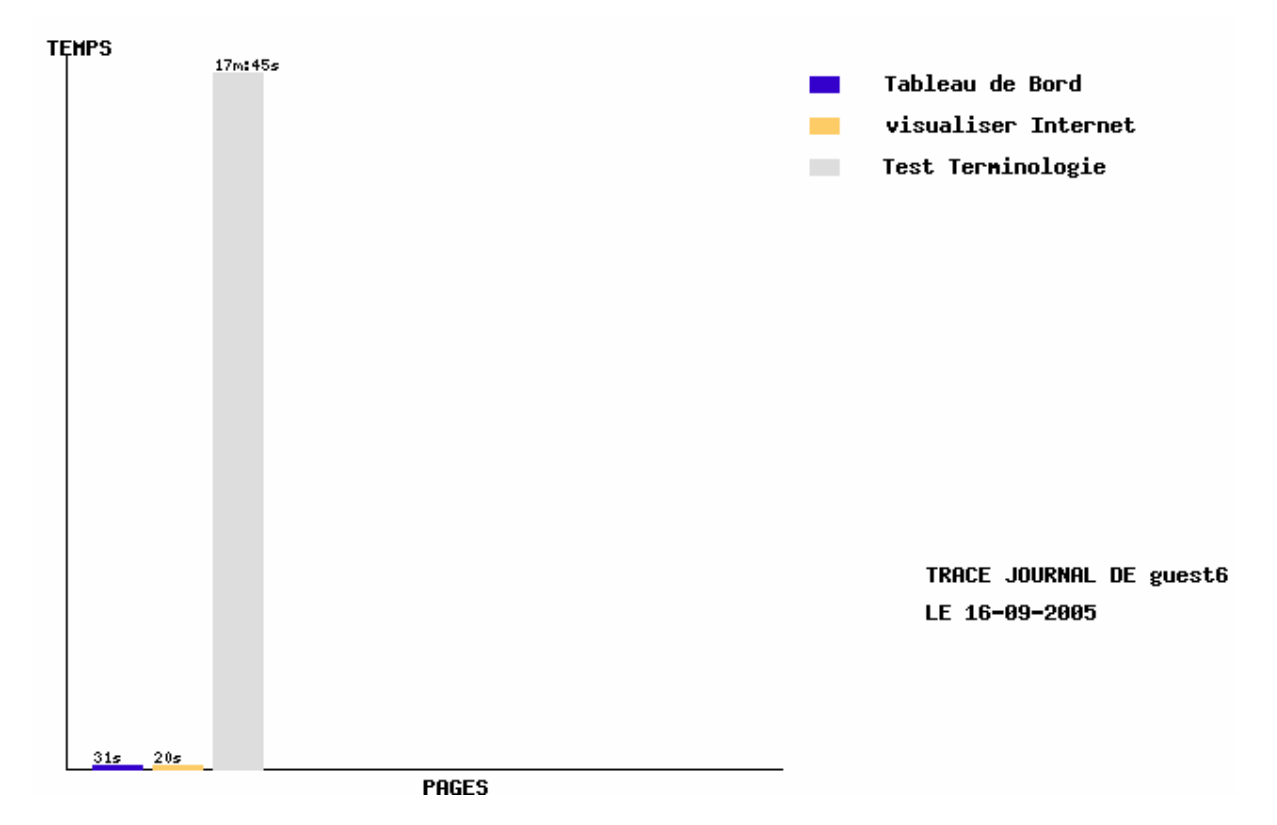

#### **3. Etat mensuel** :

Dans l'état mensuel on collecte toutes les statistiques de cette année par personne qui ont accédé à l'environnement d'enseignement Ganesha : le login pour identifier la personne, les pages accédées, le temps d'entrée, le temps écoulé dans la page et l'adresse IP.

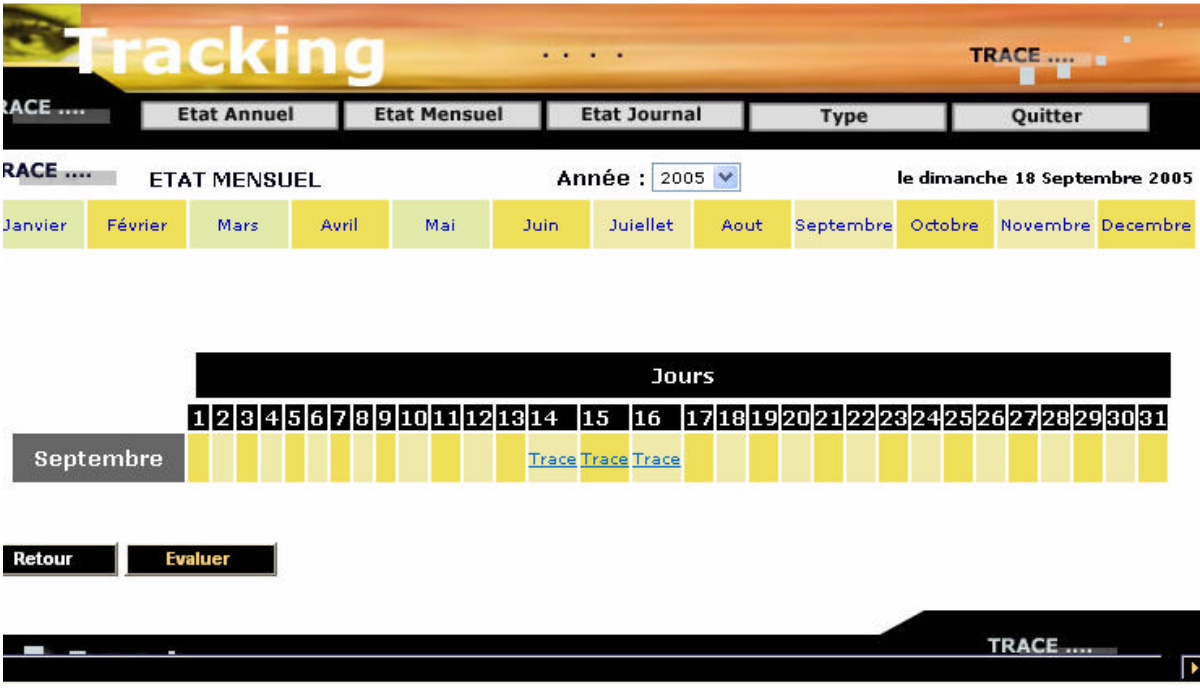

et on peut aussi choisir une journée et un mois et faire une évaluation journal.

Et ensuite interpréter les résultats sous forme d'un histogramme

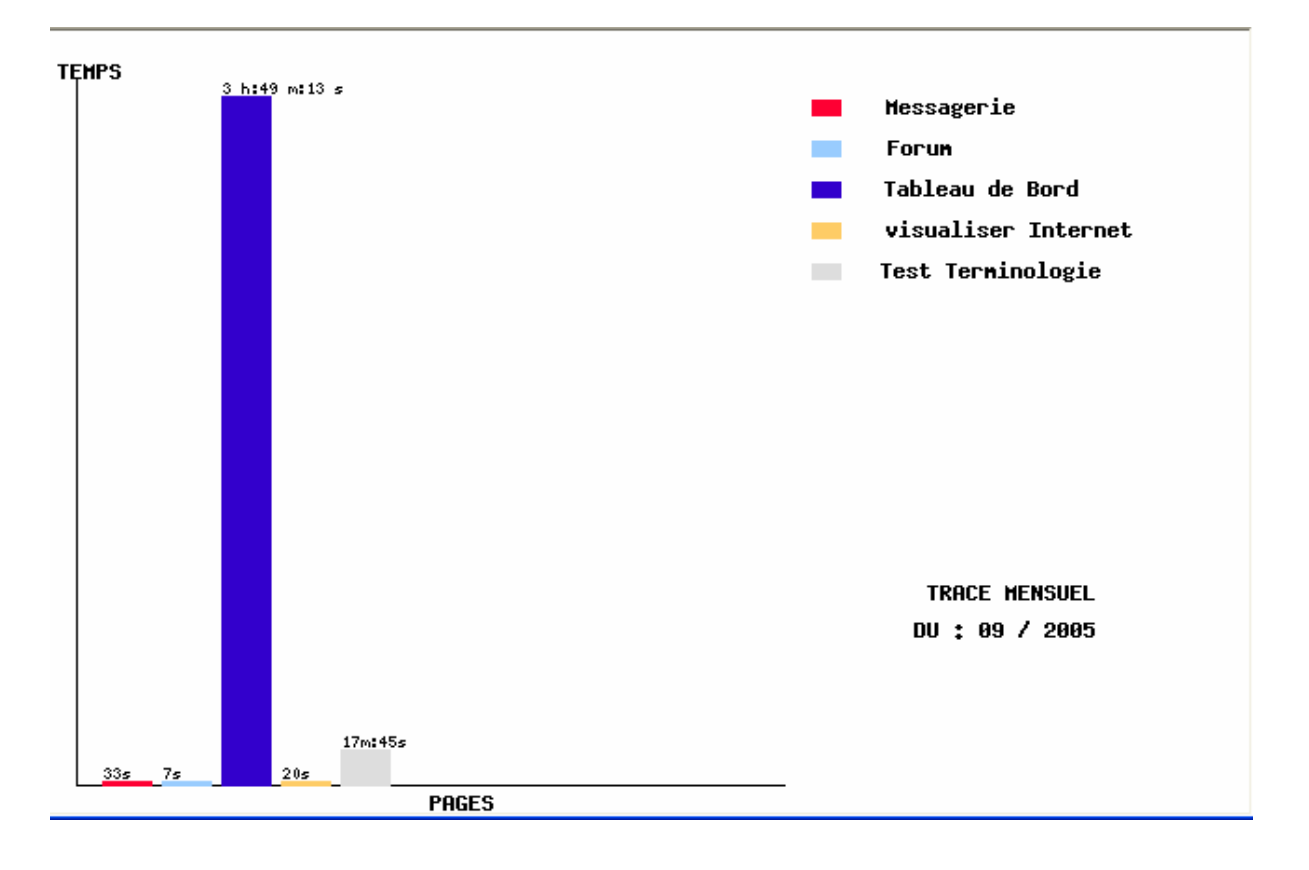

#### **3. Etat annuel :**

Dans l'état annuel en collecte toutes les statistiques de cette année de toutes les personnes qui ont accédé à l'environnement d'enseignement Ganesha : le login pour identifier la personne, les pages accédées le temps d'entrée, le temps écoulé dans la page et l'adresse IP.

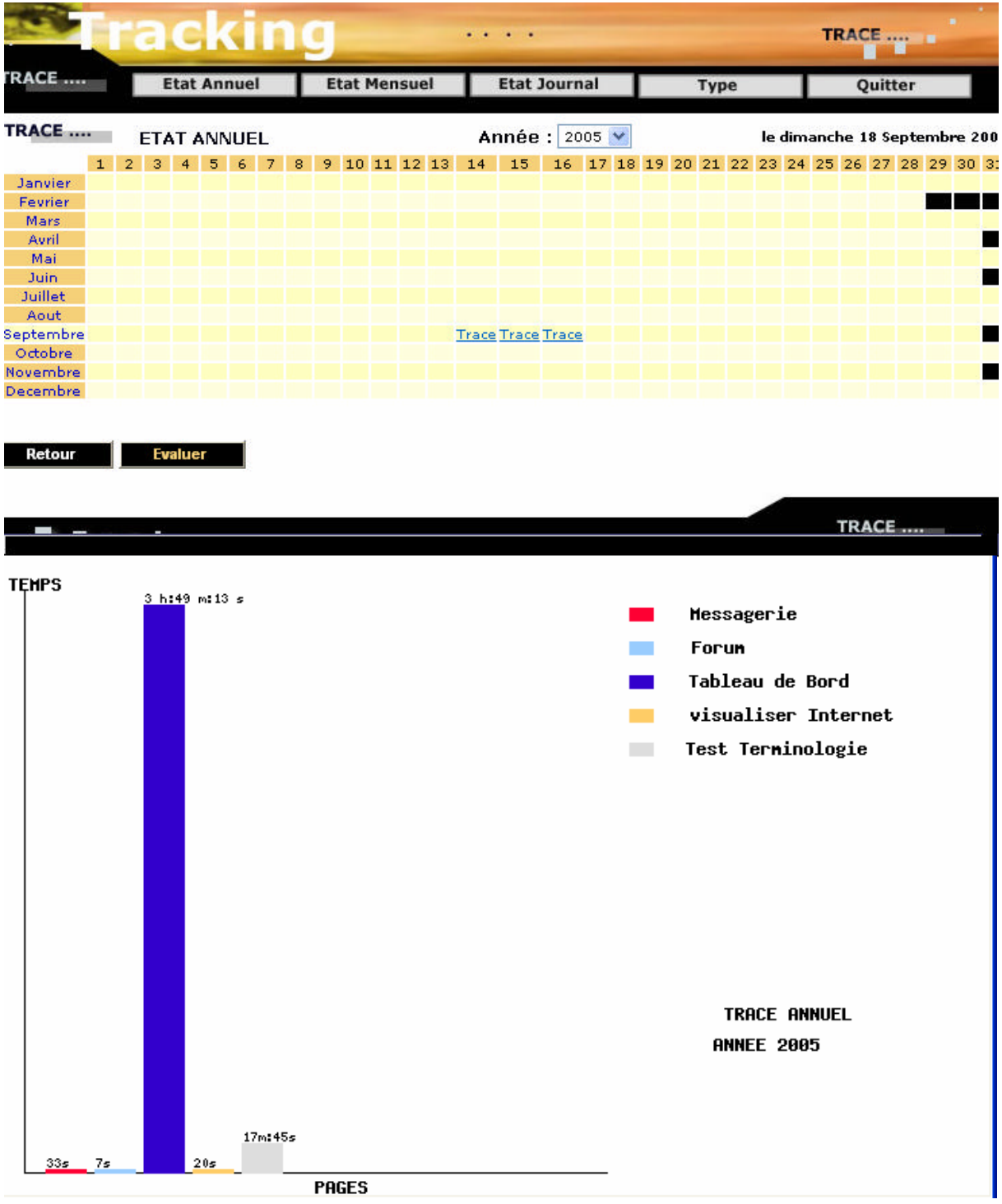

On peut aussi choisir un mois et faire une évaluation mensuelle ou choisir une journée et un mois et faire une évaluation journal.

## 6.3 Conclusion

 Dans ce chapitre on trouve que la traçabilité recouvre différents concepts comme par exemple: sécurité, transparence, évaluation, qualité en général. Il convient de relever que certaines traces informatiques sont laissées à l'insu des personnes, surtout lorsque l'on navigue dans les réseaux numériques (données de connexion, adresse IP, …).

 L'analyse dans le cas de capture automatique d'actions porte généralement sur les chemins suivis et les procédures adoptées par les utilisateurs, les temps d'exécution, la nature, la cause et la fréquence des incidents. Elle conduit à une synthèse qui indique notamment le degré de gravité des incidents et si possible, des recommandations.

Nous nous sommes intéressé à la manière de valoriser la notion de traçabilité au profit de notre problématique. Nous avons présenté l'arbre de tâches capable de représenter toutes les activités possibles et prévues par le concepteur. Notre contribution est de faire greffer des codes à chaque passage à une tâche et d'enregistrer les informations utiles sur l'usager et le contexte d'utilisation sous forme d'une base de données. Une étude statistique pourrait alors être réalisée facilement afin de répondre à un certain nombre de questionnements relevant du domaine d'évaluation de l'environnement d'enseignement sous étude.

Il s'agit d'impliquer l'apprenant, le tuteur et l'administrateur dans le processus d'évaluation de l'environnement d'enseignement. L'évaluation d'outil informatique de formation est une tâche très fastidieuse du point de vue globale. Une telle évaluation devra se focaliser essentiellement sur les fondements ainsi que les facteurs décideurs du devenir de l'outil.

## **Chapitre 7 : Conclusion et perspectives**

Dans le cadre de cette thèse, nous avons étudié l'évaluation des environnements d'enseignement coopératif sur Internet. Nous présentons, dans cette conclusion, un bilan de nos travaux et les résultats obtenus. Nous dégageons ensuite les apports de notre recherche. Enfin, nous ouvrons des perspectives avant de conclure.

#### Bilan et résultats obtenus

Notre objectif initial est d'évaluer les environnements d'enseignement coopératif sur Internet. Nous avons montré qu'une approche interdisciplinaire était nécessaire pour appréhender une problématique d'apprentissage collectif à distance médiatisé.

Nous avons montré qu'une approche interdisciplinaire était nécessaire pour appréhender une problématique d'apprentissage collectif médiatisé. Nous savions déjà que les recherches dans le domaine de l'EAD nécessitaient cette approche interdisciplinaire pour comprendre les théories sur l'apprentissage humain. Une recherche dans le domaine des CSCL doit se préoccuper des théories sur l'apprentissage social. Nous avons alors adopté une démarche d'évaluation qui consistait à déterminer en premier lieu les activités pédagogiques collectives mise en place dans l'environnement sous étude. En effet, il ne faut pas seulement compter sur les nouvelles technologies de la communication pour créer des situations d'apprentissage collectif. Les conditions qui nous paraissent primordiales pour favoriser l'apprentissage collectif sont la création d'interdépendance entre apprenants, la recherche d'un apprentissage par l'action et la mise en place d'activités en groupe devant aboutir à une production collective.

Un autre résultat se trouve dans l'environnement conçu et réalisé pour permettre la mise en œuvre d'un environnement de résolution d'exercices dans un contexte de distance. Cet environnement est conçu pour la mise en place d'activités en groupe devant aboutir à une résolution collective des exercices.

## Apports de la thèse

Tout d'abord, notre thèse contribue à la réflexion concernant la conception et la réalisation d'environnements d'enseignement coopératif sur internet. La méthode utilisée a consisté à allier préoccupation théorique et réalisation concrète. En effet, dans ce domaine, nous ne pouvons demeurer au niveau d'une recherche fondamentale, mais devons appliquer les idées pour les mettre à l'épreuve du terrain afin d'évaluer leur pertinence.

Notre thèse a montré que le passage d'un EAD à un EAD coopératif doit se faire en cherchant à y joindre de nouvelles activités pédagogiques. En effet, la possibilité de mettre en réseau des EAD apporte de nouvelles alternatives pédagogiques qu'il serait dommage de ne pas exploiter. Notre préoccupation concernant les activités pédagogiques collectives va dans ce sens. Cette proposition ne cherche pas à se substituer aux autres approches pédagogiques mais à trouver sa place parmi celles-ci.

Il serait illusoire de croire que l'apprentissage collectif est la solution à tous les problèmes de formation. Mais il serait aussi dommage d'ignorer ses bénéfices potentiels.

L'environnement développé sous forme d'un prototype est un apport important de la thèse de par sa réutilisabilité. En effet, cet environnement n'est pas dédié à un domaine d'apprentissage particulier. Nous apportons une plate -forme permettant un apprentissage à distance. Des outils spécifiques peuvent être intégrés à cette plate -forme afin de la particulariser pour un domaine d'application.

Notre thèse contribue également à la définition et à la conception de techniques d'évaluation de ces environnements d'enseignement sur Internet.

### Perspectives

Notre approche de conception itérative et incrémentale fait que notre travail ne s'arrête pas là et que des perspectives d'évolution de l'environnement Ibn Sina, à moyen et court termes, s'offrent à nous. À moyen terme, nous envisageons de poursuivre le développement de l'environnement et le rendre tout à fait opérationnel. En effet, Nous comptons lui intégrer d'autres outils que nous avons développé sous forme de prototype tel que l'édition coopérative de document et l'outil d'évaluation de tutorat à l'intérieur de l'environnement d'enseignement.

Nous pensons également ajouter certains outils à l'environnement apprenant. Ainsi, il serait utile de fournir aux apprenants des outils leur proposant une vue sur leurs propres activités.

## En guise de conclusion

Nous avons présenté les résultats d'un travail de près de quatre ans et demi. C'est une recherche complète dans le sens où nous avons effectué une étude à partir d'une problématique. Nous avons conçu et réalisé un environnement d'enseignement à distance et un autre environnement de résolution collaborative des exercices. Nous avons proposé deux méthodes complémentaires d'évaluation des environnements d'enseignement à distance l'une en usant de questionnaire et l'autre par le système de traçage. Ce travail a été très motivant et enrichissant, notamment sa nature qui est l'enseignement, l'apprentissage et le travail de groupe.

# **Bibliographie**

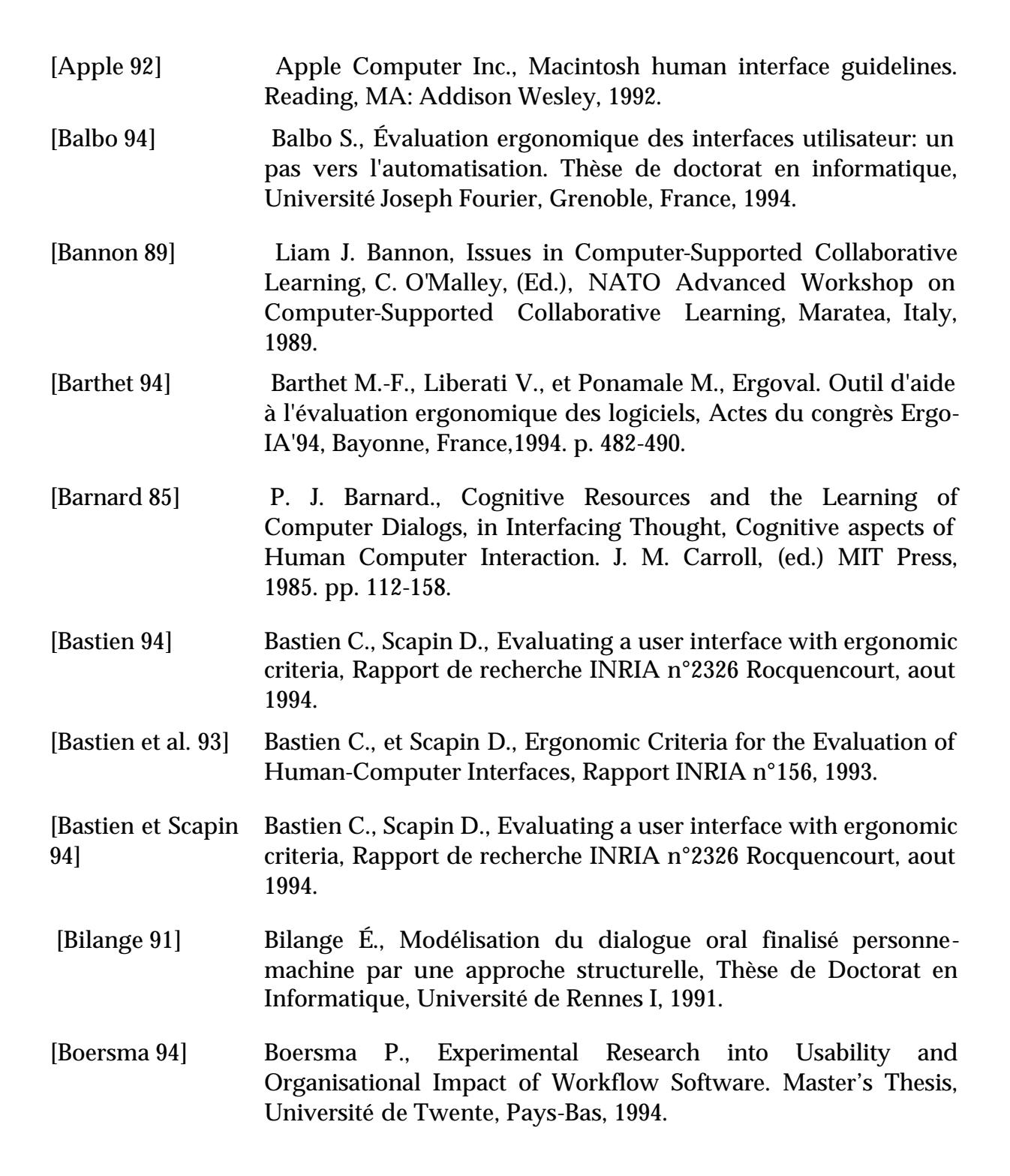

**100% COUR! MCours.com** Cours et mémoires gratuits mcourscom@gmail.com

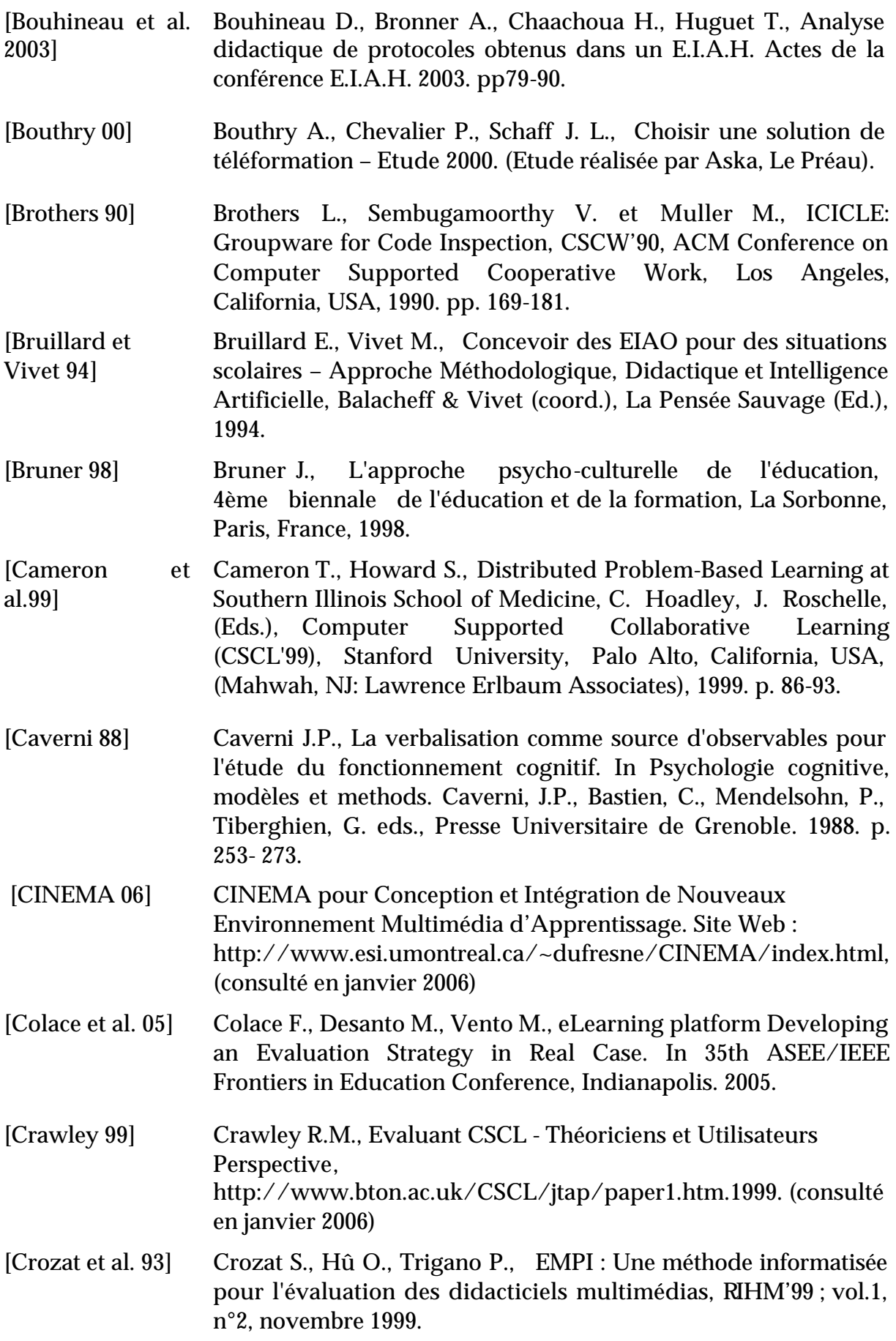

- [Cuseo 92] Joseph Cuseo, Cooperative Learning Vs. Small-Group Discussions and Group Projects: The Critical Differences, Cooperative Learning and College Teaching, vol. 2.3.1992. p. 5- 10.
- [Delozanne & al. 03] Delozanne E., Previt D., Grugeon B., Jacoboni P., Scénario d'utilisation et conception d'un EIAH, le cas de diagnostique dans pépite. Actes du colloque ITEM, IUFM de Reims. 2003. http://www.reims.iufm.fr/Recherche/ereca/itemcom/ (consulté en janvier 06)
- [Deshoullières et al. 04] Deshoullières B., Moreau S., Djoudi M., Dinet J., IPinfo, un système d'information et de communication pour les formations à la maîtrise de l'information Revue STICEF, ISSN : 1764-7223, Volume 11 – 2004.
- [Dieumegard al. 04] Dieumegard G., Clouaire P., Paris P., L'organisation temporelle de l'activité des apprenants en e-formation Actes du colloque TICE 04. 2004. p 362- 368.
- [Djoudi 01] Djoudi Mahieddine, Conception d'assistants à la navigation sur Internet, dans Comprendre les usages de l'Internet, Éditions rue d'Ulm, ENS ISBN 2-7288-0268-8, Paris 2001.
- [Djoudi 02] Djoudi M., Harous S., An Environment for cooperative learning over the Internet, International Conference on Artificial Intelligence (IC-AI'02), Las Vegas, Nevada, USA, June 24-27 2002.
- [Djoudi 05] Djoudi M., System to Simplify the Navigation Process over the Web IEEE International Computer Systems & Information Technology Conference, ICSIT05, Algiers, Algeria, 19-21 - Juillet 2005.
- [Doise Mugny 81] Willem Doise, G. Mugny, Le développement social de l'intelligence (InterEditions, Paris). 1981.
- [Douidi 02] Douidi L., Khentout C., Djoudi M., Langue arabe en enseignement à distance dans AVUNET, Conférence Internationale sur la langue arabe et les technologies de l'information, Alger, 28/29 Décembre 2002.
- [Douidi et al. 04] Douidi L., Harous S., Khentout C., Djoudi M., An Authoring System For Pedagogical Content Creation and Management, International Journal of Instructional Media, ISSN : 0092-1815, Volume 35, Number 1, Accepted – 2004.
- [Douidi et al. 06] Douidi L., Djoudi M., Khentout C.,AVUNET Author: An Authoring System for Distance Learning Platform, Journal of Computer Science, ISSN: 1549-3636, Volume 2, Number 3. 2006. p. 249-256.

[Douidi et al. 06] Douidi L., Djoudi M., Khentout C, Learner Evaluation Tool for AVUNET Environment, Asian Journal of Information Technology (AJIT), ISSN: 1682-3915, Volume 5, Number 3. 2006. p.258-262. [Dufresne 01] Dufresne A., Conception d'une interface adaptée aux activités de l'éducation à distance - ExploraGraph. Revue Sciences et Techniques Éducatives, Vol. 8 n° 3. 2001. [Dunne 95] Richard Dunne, Activity Theory (T3 Mathematics).1995. [Ecoutin 00] Ecoutin E., Etude comparative technique et pédagogique des plates-formes pour la formation ouverte et à distance, Etude de l'ORAVEP réalisée pour le Ministère de la recherche (DT/SDTETIC).2000. [Farenc, 97] Farenc N., ERGOVAL : Une méthode de structuration des règles ergonomiques permettant l'évaluation automatique d'interfaces graphiques. Thèse en informatique, Université Toulouse I. 1997. [ganesha 06] Ganesha, plate-forme de téléformation gratuite et en open source http://www.anemalab.org/, (consulté en janvier 06) [Geldermann 05] Fedulov V., Educational evaluation of an interactive multimedia learning platform: computerized educational platform in heat and power technology, Licentiate thesis, Royal Institute of Technology, Stockholm, Sweden. 2005.  $[Geldermann]$ al. 04] Geldermann J., Treitz M., & Rentz O. Teaching Integrated Technique Assessment based on Open-Source Software. EUNITE Conference: European Symposium on Intelligent Technologies, Hybrid Systems and their implementation on Smart Adaptive Systems, Aachen, Germany. 2004. p. 503-508. [George 01] George S., Apprentissage collectif à distance SPLACH : un environnement informatique support d'une pédagogie de projet . Thèse de Doctorat en Informatique, Université du Maine. 2001. [George 02] George S., SPLACH: a Computer Environment Supporting Distance Project-Based Learning, Proceedings of the World Conference on Educational Multimedia, Hypermedia & Telecommunications ED-MEDIA 02, Denver, Colorado, USA. June 24-29 2002. p. 588-593. [George 03] George S., Analyse automatique de conversations textuelles synchrones d'apprenants pour la détermination de comportements sociaux, STICEF Volume 10. 2003. [GeorgeLeroux George S., Leroux P., Un environnement support de projets

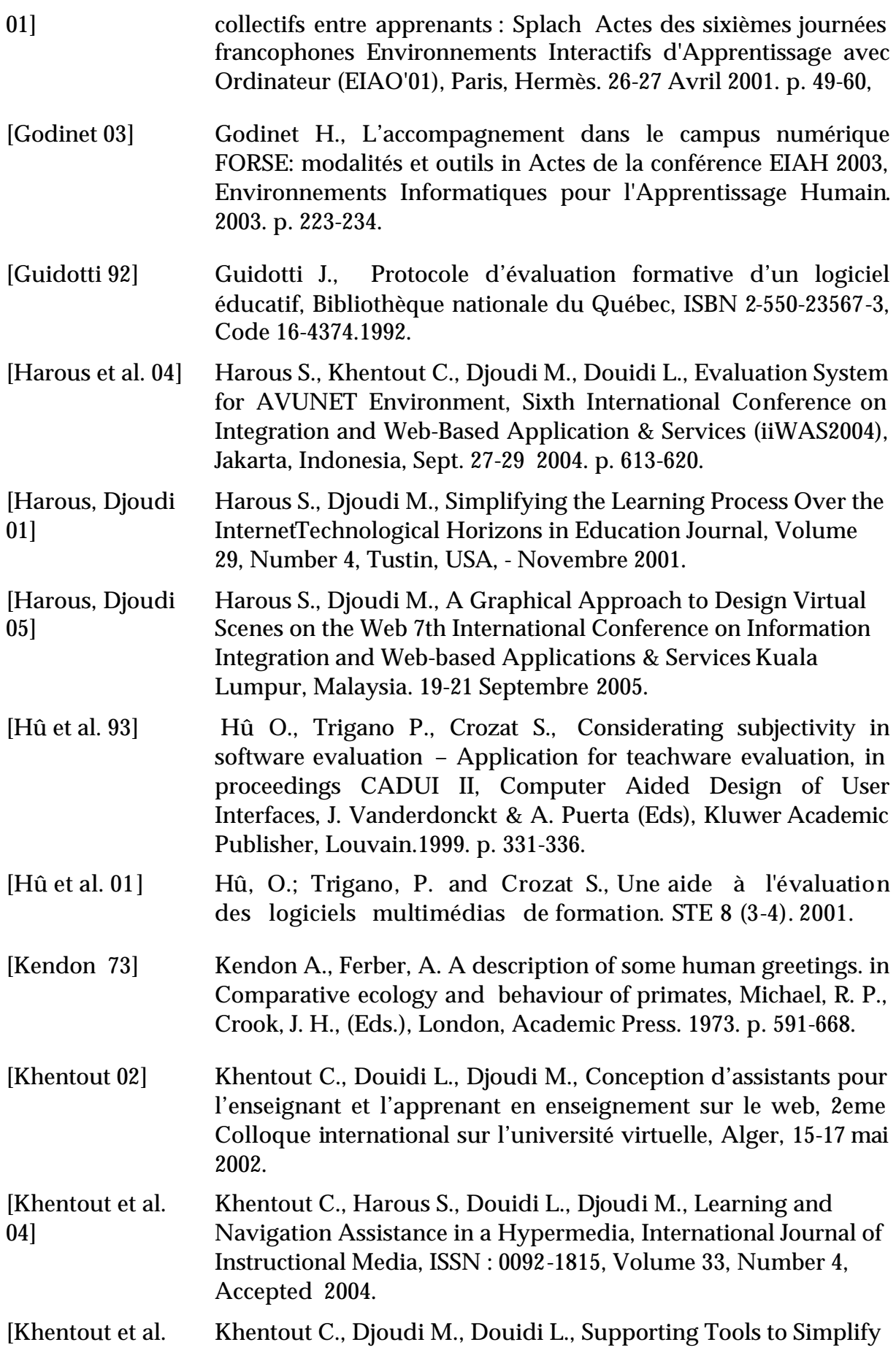

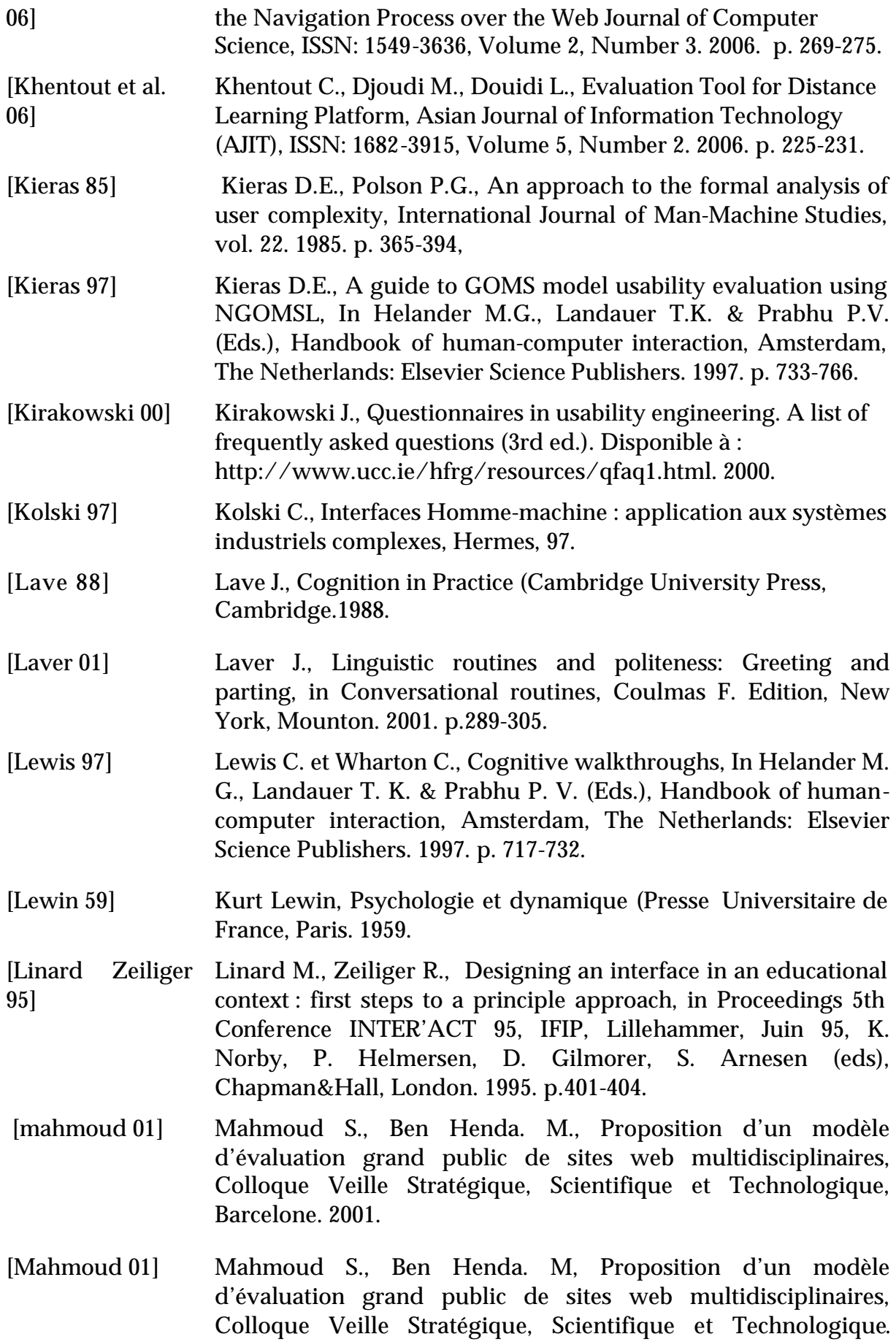

Barecelone. 15 Octobre 2001.

- [mahmoud 05] Graf S and List B., An Evaluation of Open Source ELearning Platforms. In Proceedings of the 5th IEEE International. Kaohsiung, Taiwan. 2005.
- [Martoon 02] MARTON, Philippe. (La conception pédagogique de systèmes d'apprentissage multimédia interactif : fondements, méthodologie et problématique. URL:http://www.fse.ulaval.ca/fac/ten/ reveduc/html/vol1/no3/concept.html. (Page consultée novembre 2002)
- [Matthews et al. 95] Roberta S. Matthews, James L. Cooper, Neil Davidson, Peter Hawkes, Building Bridges Between Cooperative and Collaborative Learning, Change, July/August 1995. p. 35-40.

[Mazza Dimitrova 04] Mazza R., Dimitrova V., Visualising Student tracking Data to Support Instructors in Web-based Distance Education, 13th International Word Wibe Web Conference (WWW 2004) New-York. May 17-22 2004.

- [Merceron Yacef, 04a] Merceron A., Yacef K., Train, store, analyse for more adaptative teaching, Acte du colloque TICE 2004. 2004. p.52-58.
- [Merceron Yacef, 04b] Merceron A., Yacef K., Mining student data captured from a web-based tutoring tool: initial exploration and results, Journal of interactive learning research. 2004. p. 319-346.
- [Nielsen 93] Nielsen J., Usability engineering. San Diego, CA: Academic Press. 1993.
- [Nielsen 94] J. Nielsen. Usability Engineering, Academic Press, Boston, Massachussets, USA. 1994.
- [Oshima et al. 95] Jun Oshima, Carl Bereiter, Marlene Scardamalia, Information-Access Characteristics for High Conceptual Progress in a Computer-Networked Learning Environment, C. O'Malley, (Ed.), International Conference on Computer Support for Collaborative Learning (CSCL'95), Indiana University, Bloomington, IN, USA, (Lawrence Erlbaum Associates, Inc., 1995.
- [Pavel 99] Pavel P., GD.Visu@l -Environnement Distribué Interactif pour l'Apprentissage Humain de la Géométrie Descriptive, Informatique, Thèse de Doctorat, Université du Maine. 1999.
- [Pléty 00] Pléty R. L'apprentissage coopérant, Lyon, ARCI Presse Universitaire, Collection Ethologie et psychologie des

communications. 1996.

- [Pléty 98] Pléty, R., Comment apprendre et se former en groupe, Paris, Retz. 1998.
- [Pollier 91] Pollier A., Evaluation d'une interface par des ergonomes: diagnostics et stratégies, Rapport de recherche INRIA no 1391, Février 1991.
- [Quarteroni 96] Quarteroni P., Un hypermédia pédagogiquement efficace, Revue Éducatechnologiques, sous la direction de J. Rhéaume, Université Laval, Canada. 1996.
- [Reisner 83] Reisner P., Formal grammars as a tool for analysing ease of use: some fondamental concepts, In Thomas J.C. & Schneider M. (Eds.), Human factors in computing systems, Norwood, NJ: Ablex. 1983.
- [Rennger 83] Rengger R., Indicators of usability based on performance, In Bullinger H.-J. (Ed.), Human Aspects in Computing: Design and Use of Interactive Systems and Work with Terminals, Amsterdam, The Netherlands: Elsevier Science Publishers. 1991. p. 656-660.
- [Rhéaume 97] Rhéaume J., Les hypertextes et les hypermédias Revue Éducatechnologiques, Faculté des sciences de l'éducation, Université Laval, Canada. 1997.
- [Rheighgold 93] Rheingold H., Les communautés virtuelles, Paris, Edition Addison-Wesley. 1993.
- [Rheingold 81] Rheingold H., Les communautés virtuelles, Paris, Edition Addison-Wesley. 1993.
- [Roulet 86] Roulet E., Complétude interactive et mouvements discursifs. Cahier de Linguistique Française, N°7. 1986.
- [Salomon 92] Salomon G., What Does the Design of Effective CSCL Require and How Do We Study Its Effects?, SIGCUE outlook, special issue on CSCL, vol. 21 (3). 1992. p. 62-68.
- [Shneiderman 92] Shneiderman B., Designing the user interface: strategies for effective human computer interaction (2nd ed.), Reading, MA: Addison-Wesley, 1992.
- [Siegler Crowley 91] Siegler R.S., Crowley K., The microgenetic method: A direct means for studying cognitive development. American Psychologist. 1991.
- [Standridge 81] Standridge C. R., Wortman D.B., The simulation data language

(SDL), Simulation journal, 1981. p. 55-88.

- [Talhi 01] Talhi S., Djoudi M., Zidani A., Un système auteur de tuteurs intelligents : évolution du mono-usager vers la coopération . Techniques et Sciences Éducatives, Volume 8 n° 1-2. 2001. p.128-138.
- [Talhi et al. 01] Talhi S., Djoudi M., Zidani A, Un système auteur de tuteurs intelligents : évolution du mono-usager vers la coopération. Techniques et Sciences Éducatives, ISSN : 1265-1338, Volume 8. 2001. Number 1-2, pages 127-138.

 $[Tricot]$ Lafontaine 02] Tricot A., Lafontaine J., Une méthode pour évaluer conjointement l'utilisation un outil multimédia et l'apprentissage réalisé avec celui-ci. Le Français dans le Monde: 41-52. 2002.

- [Vandebrouck 06] Fabrice Vandebrouck, Claire Cazes, Analyse de fichiers de traces d'apprenants : aspects didactiques, Revue STICEF, Volume 12, 2005, ISSN : 1764-7223, mis en ligne le 18/01/2006, http://sticef.org
- [Vandebrouck et Fabrice Vandebrouck, Claire Cazes, Analyse de fichiers de traces Cazes 05] d'apprenants : aspects didactiques, Revue STICEF, Volume 12, 2005, ISSN : 1764-7223, mis en ligne le 18/01/2006, http://sticef.org
- [Vanderdonckt 94] Vanderdonckt, J., Guide ergonomique de la présentation des applications hautement interactives, Presses Universitaires Namur. 1994.
- [Vygotski 98] Lev Semenovitch Vygotski, Pensée et langage (MIT press, ed. 1998.
- [Xiao 00] Xiao G., Interactive Mathematics Server Journal of online Mathematics and its applications. http://www.jama.org/articles/xiao/xiaotop/html (Page consultée novembre 2002)
- [Zidani 00] Zidani A., Boufaida M., Djoudi M. , JamEdit : un outil interactif et coopératif pour l'édition de documents, Revue Technique et Science Informatiques, Volume 19, n°7. 2000. p. 919-941.
- [Zidani 02] Zidani A., Djoudi M., Talhi S., CHELIA: Un environnement coopératif pour le l'apprentissage sur Internet, 6eme Colloque CARI'02 de l'INRIA, Yaoundé, Cameroun, octobre 2002.
- [Zidani et al. 00] Zidani A., Boufaida M., Djoudi M., JamEdit : un outil interactif et coopératif pour l'édition de documents, Revue Technique et Science Informatiques, Volume, n°7. 2000. p. 9-941.
- [Zidani et al. 00] Zidani A., Boufaida M., Djoudi M.JamEdit : un outil interactif et coopératif pour l'édition de documents Technique et Science Informatiques (TSI), ISSN 0752-4072, Volume 19, Number 7. 2000. p. 919-941.
- [Zidat & al. 04] Zidat S., Djoudi M., Zidani A, Talhi S., Collaborative Resolution of Exercises in Situation of Distance Learning, International Arab Conference on Information Technology (ACIT'2004) Constantine, Algeria. 2004.
- [zidat 05 ] Samir Zidat, Mahieddine Djoudi, Said Talhi, Abdelmadjid Zidani, Démarche pour l'évaluation de plate-formes d'enseignement à distance, Séminaire Euro Méditerranéen pour l'Approfondissement de la Formation a Distance, SEMAFORAD, Bejaia, Algérie, 12-14 Nov 2005.
- [Zidat at al. 04] Zidat S., Djoudi M., Zidani A, Talhi S. Collaborative Resolution of Exercises in Situation of Distance Learning, International Arab Conference on Information Technology (ACIT'04) Constantine, Algeria, December 12-15 2004.
- [Zidat, Djoudi Zidat S., Djoudi M., Online Evaluation of Ibn Sina Elearning 06a] Environment ITJ - Information Technology Journal, ISSN: 1812- 5638, Volume 5, Number 3. 2006. p. 409-415.

# **Liste des publications personnelles**

- 1. **Samir Zidat**, Mahieddine Djoudi, Abdelmadjid Zidani, Said Talhi, "Appreciation de la participation des apprenants en situation de resolution collaborative d'exercices", Congrès international en informatique appliquée, CIIA'05, Bordj Bou Arréridj, Algerie., 19-21 Novembre 2005.
- 2. Said Talhi, Mahieddine Djoudi, **Samir Zidat,** Mohamed Batouche, "Un systeme tuteur intelligent hypermedia pour l'apprentissage a distance asynchrone", Congrès international en informatique appliquée, CIIA'05, Bordj Bou Arréridj, Algerie., 19-21 Novembre 2005.
- 3. **Samir Zidat**, Mahieddine Djoudi, Said Talhi, Abdelmadjid Zidani, "Démarche pour l'évaluation de plate-formes d'enseignement à distance", Séminaire Euor Méditerranéen pour l'Approfondissement de la Formation a Distance, SEMAFORAD, Bejaia, Algérie, 11.3.14 Nov 2005.
- 4. Said Talhi, Mahieddine Djoudi, Mohamed Batouche, Salima Ouadfel, **Samir Zidat,** Abdelmadjid Zidani, "Formation A Distance Asynchrone Sur Le Web :Un Système Tuteur Intelligent Basé Sur L'Hypermédia", Conférence Internationale: Sciences Electroniques, Technologies de l'Information et des Télécommunications, IEEE SETIT 2005, Sousse, TUNISIE, ISBN 9973-41-901.3.2, actes sur CDROM., 27-31 Mars 2005.
- 5. **Samir Zidat,** Mahieddine Djoudi, Abdelmadjid Zidani, Said Talhi, "Résolution collaborative d'exercices en situation d'apprentissage à distance", Conférence Internationale: Sciences Electroniques, Technologies de l'Information et des Télécommunications, IEEE SETIT 2005, Sousse, TUNISIE, ISBN 9973-41-901.3.2, actes sur CDROM., 27-31 Mars 2005.
- 6. **Samir Zidat,** Mahieddine Djoudi, Abdelmadjid Zidani, Said Talhi, "Collaborative Resolution of Exercises in Situation of Distance Learning", 2004 International Arab Conference on Information Technology (ACIT'2004) Constantine, Algeria, December 11.3.15 2004.
- 7. Abdelmadjid Zidani, Mahieddine Djoudi, **Samir Zidat,** Said Talhi, "CHELIA: Un environnement coopératif pour le l'apprentissage sur Internet", 6eme Colloque CARI'2002 de l'INRIA, ISBN : 1.3.7261-1214-5, Yaoundé, Cameroun, 14-17 Octobre 2002, pp 339-346.
- 8. **Samir Zidat,** Abdelmadjid Zidani, Mahieddine Djoudi, Said Talhi, "CHELIA : Une Plate-Forme Coopérative pour l'Apprentissage sur Internet", 2eme Colloque international sur l'université virtuelle, Alger, 15-17 mai 2002.
- 9. Mahieddine Djoudi, Abdelmadjid Zidani, **Samir Zidat,** "Edition coopérative de cours structurés dans l'environnement CHELIA", Séminaire international « Methodologie de conception du cours écrit en EAD, 9-11 janvier 2001.
- 10. **Samir Zidat**, Mahieddine Djoudi "Evaluation de la plateforme d'enseignement à distance Ibn Sina", JeTIC2006, Journées D'Etudes Nationales des Technologies d'Information et de Communication,15-16 Avril 2006.
- 11. **Samir Zidat**, Mahieddine Djoudi "Assessing learner's involvement in a collaborative resolution of tasks", CIIA06, Conférences Internationale sur l'Informatique et ses Aplications SAIDA 14-16 Mai 2006.

#### **Revues Internationales :**

#### 1. **Online Evaluation of Ibn Sina Elearning Environment**

Zidat S., Djoudi M.

 ITJ - Information Technology Journal, ISSN: 1812-5638, Volume 5, Number 3, pages 409-415 - 2006

#### 2. **Task Collaborative Resolution Tool for Elearning Environment**

 Zidat S., Djoudi M. Asian Journal of Information Technology (AJIT), ISSN: 1682-3915, Volume 5, Number 3, pages 290-297 - 2006

## **Annexes**

## Annexe 1 : Partie du code source de l'environnement Ibn Sina

## ? **Script Boite\_emission.php**

```
<? include("mysql_connect.php");
include("mysql_func.php");
/*echo "id",$app_id ;
echo "nom", $app_nom ;
echo "gr",$app_gr ;*/
$sql3="SELECT nom,prenom,envoi_message.id 
,source,dest,groupe,fichier,ar,envoi_message.type ,lu,text,date FROM 
envoi_message,membres WHERE source='$app_id' and 
envoi_message.dest=membres.id and membres.type=3";
$res1=send_sql($db, $sql3);
 ?>
<HTML>
<HEAD>
<TITLE>Ibn Sina</TITLE>
<LINK rel="stylesheet" href="/css/verdure.css">
<STYLE TYPE="text/css">
< 1 - -BODY { SCROLLBAR-FACE-COLOR: #CCFFCC; SCROLLBAR-HIGHLIGHT-COLOR: 
#ffffff; SCROLLBAR-SHADOW-COLOR: silver; SCROLLBAR-3DLIGHT-COLOR: 
silver; SCROLLBAR-ARROW-COLOR: #ffffff; SCROLLBAR-TRACK-COLOR: white;
SCROLLBAR-DARKSHADOW-COLOR: #009900 }
// -->
</style>
<script language="JavaScript" src="/fonctions.js"></script>
</HEAD>
<BODY bgColor="#FFFFFF" TOPMARGIN="0" MARGINHEIGHT="0" LEFTMARGIN="0" 
MARGINWIDTH="0" >
<TABLE width="100%" align="right" border="0" cellspacing="0" 
cellpadding="5">
  <TR>
```

```
 <TD bgColor="#CCFFCC" class="title1"> Messagerie </TD>
     <TD align="right" bgColor="#CCFFCC" class="title1"><A 
href='/profil_list_module.php3' target='_self'>Retour au Tableau de 
Bords</A></TD>
  < / TR ></TABLE>
<BR><BR><TABLE width="95%" border="0" cellspacing="0" cellpadding="5">
  <TR> <TD width="5%" >&nbsp;</TD>
     <TD width="30%" align="middle" valign="middle" bgcolor="#FFFFFF"><a 
class="student" href="boite_reception.php3?app_id=<? echo $app_id ;?> 
&app_nom=<? echo $app_nom;?> &app_gr=<? echo $app_gr;?>" 
onMouseOver="window.status='Boîte de réception';return true;" 
onMouseOut="window.status='Ibn Sina';return true;"><img 
align="absmiddle" alt="[Boîte de réception]" border="0" src="
/images/boxin.gif">[Boîte de réception]</a></TD>
     <TD width="5%" >&nbsp;</TD>
     <TD width="30%" align="middle" valign="middle" 
bgcolor="#CCFFCC")"><a class="student" 
href="boite_emission.php3?app_id=<? echo $app_id ;?> &app_nom=<? echo 
$app_nom;?> &app_gr=<? echo $app_gr;?>" 
onMouseOver="window.status='Boîte d émission';return true;"
onMouseOut="window.status='Ibn Sina';return true;"><img 
align="absmiddle" alt="[Boîte d'émission]" border="0" src="
/images/boxout.gif">[Boîte d'émission]</a></TD>
     <TD width="5%" >&nbsp;</TD><TD width="25%" align="middle" 
valign="middle" bgcolor="#FFFFFF"><a class="student" 
href="message.php3?app_id=<? echo $app_id ?> &app_nom=<? echo 
$app_nom;?> &app_gr=<? echo $app_gr;?>" 
onMouseOver="window.status='Nouveau message';return true;" 
onMouseOut="window.status='Ibn Sina';return true;"><img 
align="absmiddle" alt="[Boîte d'émission]" border="0" src="
/images/compose.gif">[Nouveau message]</a></TD> </TR>
</TABLE>
<BR>
R<A name="haut"></A>
<TABLE align="center" border="0" cellPadding="1" cellSpacing="1" 
width="90%">
   <TR bgColor="#5A6BA5">
     <TD align="middle" colSpan="5">
       <TABLE border="0" cellPadding="0" cellSpacing="0" width="100%">
        <TR> <TD align=left width="1%"><A href="#"><IMG border="0" 
hspace="2" src="/images/reload.gif" alt="Refresh" 
onclic="window.location.reload()"
```
```
onMouseOver="window.status='Refresh';return true;" 
onMouseOut="window.status='Ibn Sina';return true;"></A></TD>
           <TD align=left width="59%" class="title2"> Messagerie 
Personnelle de <? echo $app_nom;?></TD><TD align=right width="40%" 
class="title2"><B><? echo count($res1);?> message(s)</TD>
        < / TR> </TABLE>
    < /TD >\langle/TR><TR> <TD bgColor="#D3DCFE" colSpan="5">&nbsp;</TD>
  </TR></TR></TABLE>
<TABLE align=center border=0 cellPadding=1 cellSpacing=1 width="90%">
<TR bgColor="#5A6BA5">
       <TD align=left noWrap width="5%" class="title2">&nbsp;</TD>
       <TD align=left noWrap width="12%" class="title2"> Date</TD>
       <TD align=left noWrap width="28%" class="title2">Destinataire</TD>
       <TD align=left noWrap width="45%" class="title2"> Message</TD>
       <TD align=right width="10%" class="title2"><CENTER> Action 
</CENTER></TD>
\langle /TR\rangle<?
while (\text{row} = \text{mysgl\_fetch\_array}(\text{Sres1},\text{MYSQL}_\text{ASSOC})) echo "<TR bgColor='#5A6BA5'>";
   echo "<TD align=left noWrap width='5%' class='title2'>&nbsp;</TD>";
    echo "<TD align=left noWrap width='12%' class='title2'> Date</TD>";
    echo "<TD align=left noWrap width='28%' class='title2'>$row[nom] 
$row[prenom]</TD>";
    echo "<TD align=left noWrap width='45%' 
class='title2'>$row[text]</TD>";
    if ($row[fichier]!=""){
    echo "<TD align=left width='10%' class='title2'><LEFT> Delete 
</LEFT><A href='/messages/$row[fichier]' target='_blank' 
onMouseOver='window.status='Fichier attaché';return true;' 
onMouseOut='window.status='Ibn Sina';return true;'><IMG align=right 
border=0 alt='[Fichier attâche ]' src='/images/file.gif'></A></TD>";
     }
       if($row[fichier]==""){
           echo "<TD align=right width='10%' class='title2'><CENTER> 
Delete </CENTER></TD>";
     }
echo " </TR>"; } ?>
```
</TABLE> </Body>

</Html>

## ? **Script messagerie.php**

```
<HTML>
<HEAD>
<TITLE>CHELIA</TITLE>
<LINK rel="stylesheet" href="/css/black.css">
<STYLE TYPE="text/css">
BODY { SCROLLBAR-FACE-COLOR: #CCFFCC; SCROLLBAR-HIGHLIGHT-COLOR: 
#ffffff; SCROLLBAR-SHADOW-COLOR: silver; SCROLLBAR-3DLIGHT-COLOR: 
silver; SCROLLBAR-ARROW-COLOR: #ffffff; SCROLLBAR-TRACK-COLOR: white; 
SCROLLBAR-DARKSHADOW-COLOR: #009900 }
</style>
<script language="JavaScript" src="h/fonctions.js"></script>
</HEAD>
<BODY bgColor="#1c2d67" TOPMARGIN="0" MARGINHEIGHT="0" LEFTMARGIN="0" 
MARGINWIDTH="0" >
<?
$table = array("[Boîte de réception]","[Boîte d'émission]","[Nouveau 
message]");
$nbtable= sizeof($table);
$pourcen = 100/$nbtable;
//if($cible1){}else{$cible1="[Nouveau message]";}
echo("<div align='center'><table width='100%' border='0' 
bgcolor='#FDFEA4' cellspacing='0' cellpadding='0'><tr bgcolor='#FDFEA4' 
> ");
if ($cible1 == "[Nouveau message]"){echo("<td witdh='10%' 
bgcolor='#FB9F4D'><div align='center'><a 
href='messagerie.php?cible1=[Nouveau message]'><font style='font-
family: Arial; color:#1C2D67; font-size: 9pt; font-weight: bold'><img 
align='absmiddle' alt='[Nouveau message]' src='../images/compose.gif' 
border=0 width=22 height=18> [Nouveau 
message]</a></div></td>");echo"<td><font style='font-family: Arial;
color: #1c2d67; font-size: 9pt; font-weight: bold'>|</td>"; }
else{echo("<td witdh='10%' ><div align='center'><a 
href='messagerie.php?cible1=[Nouveau message]'><font style='font-family: 
Arial; color:#1C2D67; font-size: 9pt; font-weight: bold'><img 
align='absmiddle' alt='[Nouveau message]' src='../images/compose.gif' 
border=0 width=22 height=18> [Nouveau 
message]</a></div></td>");echo"<td><font style='font-family: Arial;
color: #1c2d67; font-size: 9pt; font-weight: bold'>|</td>";}
if ($cible1 == "[Boîte de réception]"){echo("<td witdh='10%' 
bgcolor='#FB9F4D'><div align='center'><a
```

```
href='messagerie.php?cible1=[Boîte de réception]'><font style='font-
family: Arial; color:#1C2D67; font-size: 9pt; font-weight: bold'><img 
src='../images/boxin.gif' align='absmiddle' alt='[Boîte de réception]' 
border=0 width=33 height=30> [Boîte de 
réception]</a></div></td>");echo"<td><font style='font-family: Arial;
color: #1c2d67; font-size: 9pt; font-weight: bold'>|</td>";}
else{echo("<td witdh='10%' ><div align='center'><a 
href='messagerie.php?cible1=[Boîte de réception]'><font style='font-
family: Arial; color:#1C2D67; font-size: 9pt; font-weight: bold'><img 
src='../images/boxin.gif' align='absmiddle' alt='[Boîte de réception]' 
border=0 width=33 height=30> [Boîte de 
réception]</a></div></td>");echo"<td><font style='font-family: Arial; 
color: #1c2d67; font-size: 9pt; font-weight: bold'>|</td>"; }
$var="boite_emission";
if ($cible1 == $var){echo("<td witdh='10%' bgcolor='#FB9F4D'><div 
align='center'><a href='messagerie.php?cible1=$var'><font style='font-
family: Arial; color:#1C2D67; font-size: 9pt; font-weight: bold'><img 
align='absmiddle' alt='Boîte d émission' src='../images/boxout.gif' 
border=0 width=33 height=31> [Boîte 
d'émission]</a></div></td>");echo"<td><font style='font-family: Arial;
color: #1c2d67; font-size: 9pt; font-weight: bold'>|</td>";}
else{echo("<td witdh='10%' ><div align='center'><a 
href='messagerie.php?cible1=$var'><font style='font-family: Arial; 
color:#1C2D67; font-size: 9pt; font-weight: bold'><img align='absmiddle' 
alt='Boîte d émission' src='../images/boxout.gif' border=0 width=33 
height=31> [Boîte d'émission]</a></div></td>");echo"<td><font
style='font-family: Arial; color: #1c2d67; font-size: 9pt; font-weight: 
bold'>|</td>";}?>
<td>&nbsp; &nbsp; &nbsp; &nbsp; &nbsp; &nbsp; &nbsp; &nbsp; &nbsp;</td>
<td>&nbsp; &nbsp; &nbsp; &nbsp; &nbsp; &nbsp; &nbsp; &nbsp; &nbsp; </td>
<td>&nbsp; &nbsp; &nbsp; &nbsp; &nbsp; &nbsp; &nbsp; &nbsp; &nbsp;</td>
<td>&nbsp; &nbsp; &nbsp; &nbsp; &nbsp; &nbsp; &nbsp; &nbsp;</td>
<td>&nbsp; &nbsp; &nbsp; &nbsp; &nbsp; &nbsp; &nbsp; &nbsp; &nbsp;</td>
</tr></table></div>
<?
if ($cible1 == "boite emission"){
    include("boite_emission.php"); }
?>
</BODY>
</HTML>
```
Annexe 2 : Partie du code source de l'environnement de résolution d'exercices

## ? **Script en php affichant la résolution sous forme arborescente**

```
<!doctype html public "-//W3C//DTD HTML 4.0 //EN">
<html>
<head>
        <title>Title here!</title>
</head>
<body bgcolor="#E9E9E9">
<form method='post'>
<a name="I">
<?
echo"<table style='bordercolor=#A099ff' width=100%><tr><td 
bgcolor=#E9E9E9>
<font face='Old English Text MT' color=#0766C5 size='6'>
<strong><div align=center> Bienvenue dans l'environnement virtuel de 
résolution d'exercices    </strong></font>";
if ($type==3){echo"<IMG src='images/admin.GIF'>";}
if ($type==2){echo"<IMG src='images/tutr.GIF'>";}
if ($type==1){echo"<IMG src='images/app.GIF'></div></td></tr>></table>";}
?>
<table border=0 width=100%><tr><td bgcolor=#C0AAFD><div align="right">
<?
echo"<a 
href='exercices.php?type=$type&numins=$numins&choixmdl=$codemodule&choix
sr=$numserie'>Liste des exercices</a>>>>>>>&nbsp;&nbsp;&nbsp;";
echo"<a 
href='module_app.php?type=$type&numins=$numins&choixmdl=$codemodule'>Lis
te des séries</a>&nbsp; &nbsp;/&nbsp; &nbsp;";
echo"<a href='series.php?type=$type&numins=$numins'>Liste des 
modules</a>>
&nbsp; &nbsp; /&nbsp; &nbsp; ";
echo"<a 
href='accueuil.php?type=$type&numins=$numins'>Accueuil</a>&nbsp;&nbsp;</
div>";?>
</td></tr></table><br>>>>
<?
$numins=$numins;
   $MySql_Host="localhost";
   $MySql_User="root";
   $MySql_Passw="";
   include("MYSQL_CONNECT.PHP");
```

```
 if($insrt==1)
\{ $date=date("y-m-d h:m:s");
     $select=mysql_select_db("TD");
     $rqt="insert into `solution` (`numsol`, `codemodule`, `numserie`, 
`numexo`, `contenu`, `datesol`) VALUES ('', '$codemodule', '$numserie', 
'$numexo', '$textFile', '$date')";
     $result=mysql_db_query("TD",$rqt);
}
if($test==3)
{
$a=0; $req3="SELECT ordre FROM `message`";
    $result3=mysql_db_query('TD',$req3) ;
    while ($row =mysql_fetch_array($result3))
    {
   if (\frac{\gamma}{\gamma}) \frac{\zeta}{\zeta} (\frac{\zeta}{\zeta} \frac{\zeta}{\zeta} = \frac{\zeta}{\zeta} \frac{\zeta}{\zeta} }
   $a++;$select=mysql_select_db("TD");
$daten=date("y-m-d h:m:s");
$rqst="insert into `message` (`numserie`, `numexo`, `nummsg`, `pere`, 
`apprenant`, `objet`, `date`, `contenu`, `codemodule`, `decalage`, 
`numins`, `ordre`, `typeint`) VALUES ('$numserie', '$numexo', '', 
 '$pere', '$nom', '$objetn', '$daten', '$textFile', '$codemodule', 
 '$decalage', '$numins', '$a', '$type')";
$result=mysql_db_query("TD",$rqst);
    $select=mysql_select_db("TD");
    $req=" Update `exercices` SET obs='résolu' WHERE codemodule 
='$codemodule' and numserie ='$numserie' and numexo ='$numexo'";
    $result=mysql_db_query("TD",$req);
}
if($modif==1)
   {
   $selct=mysql_select_db("TD");
   $rq=" Update `solution` SET contenu='$textFile' WHERE numsol 
='$numsol'";
   $res=mysql_db_query("TD",$rq);
```
}

```
 $req1="SELECT intitule,codemodule FROM `modules`";
    $result1=mysql_db_query('TD',$req1) ;
    while ($row = mysql_fetch_array($result1))
    { if ($row[1]==$codemodule)
    {$intitule=$row[0];
    }}
    $req2="SELECT numins,nom FROM `apprenant`";
    $result2=mysql_db_query('TD',$req2) ;
    while ($row =mysql_fetch_array($result2))
   \{ if ($row[0]==\$numins) {$nom=$row[1];
    }}
$numr=0;
$re2="SELECT numexo FROM `exercices` where codemodule='$codemodule' and 
numserie='$numserie' order by numexo";
    $res=mysql_db_query('TD',$re2) ;
    while ($row =mysql_fetch_array($res))
   \{\text{Shumr}=\text{Shumr}+1\} if ($row[0]==$numexo)
    {break;
    }}
?>
<table border='0' ALIGN=center bgcolor="#8588F3" width=85%>
<tr><td bgcolor=#A4C9F2><h3><font size=4 color='#FFFFFF'>
Enoncé de l'exercice n°  <?echo$numr;?>&nbsp;de la série n°
<?echo$numserie;?>&nbsp; de <?echo$intitule;?>
\langle font></h3></td></tr>
<tr><td><font size='3'><textarea readonly cols='90' rows='3' 
><?echo$sujet;?></textarea></font></td></tr>
<?
    $req="SELECT * FROM `solution`";
    $result=mysql_db_query('TD',$req) ;
    while ($row =mysql_fetch_array($result))
    { if ($row[1]==$codemodule and $row[2]==$numserie and 
$row[3]==\$numexo) {$trouv=1; $numsol=$row[0];$contenu=$row[4];
    }}
```

```
if($type==2)
{
if($trouv!=1)
{
echo"<tr><td bgcolor=#A4C9F2><h3><font size=4 color='#FFFFFF'>";
echo"<a 
href='editeur2.php?type=$type&sujet=$sujet&numins=$numins&codemodule=$co
demodule&numserie=$numserie&numexo=$numexo'>Corrigé type ..</a>";
echo"</font></h3></td></tr>";}
if($trouv==1)
{
echo"<tr><td bgcolor=#A4C9F2><h4><font size=4 color='#FFFFFF'>Corrigé 
type 
knbsp; knbsp; knbsp; knbsp; knbsp; knbsp; knbsp; knbsp; knbsp; knbsp; knbsp; knbsp;
knbsp; knbsp; knbsp; knbsp; knbsp; knbsp; knbsp; knbsp; knbsp; knbsp; knbsp; knbsp;
knbsp; knbsp; knbsp; knbsp; knbsp; knbsp; ";
echo"<a 
href='editeur2.php?type=$type&sujet=$sujet&numins=$numins&codemodule=$co
demodule&numserie=$numserie&numexo=$numexo&numsol=$numsol&trouv=$trouv&c
ontenu=$contenu&modif=1'>Modifier ..</a>";
echo"</font></h4></td></tr>";
echo"<tr><td 
bgcolor=#FFFFFF>  $contenu</td><tr><td>&nbsp;</td></tr></tr></tr>
}}
?>
</table>
<br>
<?
////////// affiche l'entete du tableau 
///////////////////////////////////
     echo"<table width=90% border=0 align='center' cellpadding='2' 
cellspacing='0'style=\'border-collapse: collapse; text-transform: 
uppercase; color: #0000FF\' bordercolor=\'#111111\' id=\'AutoNumber1\' 
bgcolor=\'#CCCCFF\'>";
     echo"<tr bgcolor='#27A8ED'>";
     echo"<th>Exercice n°";echo$numr; echo"[..Discussions 
terminée]</th></tr>";
///////// afficher le contenu du tableau 
///////////////////////////////
```

```
echo"<tr>";
$req1="SELECT * FROM `message` WHERE codemodule = '$codemodule' and 
numserie='$numserie' and numexo='$numexo' ORDER BY ordre";
$result1=mysql_db_query('TD',$req1) ;
while($row = mysql_fetch_array($result1,MYSQL_ASSOC))
    \left\{ \right. $t=$row[decalage];
    $img = 'nbsp';
     echo"<font size='3'>";
     echo"<td bgcolor='#ffffff' align=left>";
    while (St!=0)\{echo" &$imq&$imq&$imq&$imq&$imq";$t--;}
     if($row[typeint]==2){if($row[objet]=='Proposer' or 
$row[objet]=='Valider'){echo"<hr><img src='images/FACE5.JPG' 
BORDER='0'>";}if($row[objet]!='Proposer' and 
$row[objet]!='Valider'){echo"<img src='images/FACE5.JPG' BORDER='0'>";}}
     if($row[typeint]!=2){
     if($row[objet]=='Proposer'){echo"<hr><img src='images/FACE6.JPG' 
BORDER='0''>";}
     if($row[objet]=='Préciser'){echo"<img src='images/LUNETTE.JPG' 
BORDER='0''>";}
     if($row[objet]=='Approuver'){echo"<img src='images/FACE1.JPG' 
BORDER='0' >"; }
     if($row[objet]=='Désapprouver'){echo"<img src='images/FACE2.JPG' 
BORDER='0' >"; }
     if($row[objet]=='Questionner'){echo"<img src='images/FACE4.JPG' 
BORDER='0' >"; }
     if($row[objet]=='Répondre'){echo"<img src='images/FACE3.JPG' 
BORDER='0''>"; } }
    echo" <strong>$row[objet]</strong></A>>>>>>&nbsp:&nbsp<font
color=#25A301> Par: $row[apprenant] :</font>&nbsp;&nbsp;<font
color='#000000'>$row[contenu]";
    echo" </font></font></td>";
      echo"</tr>";
}
     echo"</table>";
echo"<br/>show><a href='#I' title='Aller vers le debut de la page' ><div
align='center'>Haut de la page</div></a>>*br>";
?>
<br>
<div align="center"><input type='button' onclic='history.back();' 
value=' ANNULER'></div>
```
</form>

</body>

</html>

# ? **Script de l'éditeur HTML en javascript**

```
<html>
<head>
<title>EDITEUR HTML </title>
<script language="JavaScript">
  var viewMode = 1; // WYSIWYG
    function recopie()
    {
         document.formulaire.textFile.value= 
iView.document.body.innerHTML;
    }
  function Init()
   {
     iView.document.designMode = 'On';
   }
   function selOn(ctrl)
   {
   ctrl.style.borderColor = '#000000';
   ctrl.style.backgroundColor = '#B5BED6';
   ctrl.style.cursor = 'hand';
   }
   function selOff(ctrl)
   {
   ctrl.style.borderColor = '#D6D3CE';
   ctrl.style.backgroundColor = '#D6D3CE';
```

```
 function selDown(ctrl)
 {
 ctrl.style.backgroundColor = '#8492B5';
 }
 function selUp(ctrl)
 {
   ctrl.style.backgroundColor = '#B5BED6';
 }
   function doBold()
 {
 iView.document.execCommand('bold', false, null);
 }
 function doItalic()
 {
 iView.document.execCommand('italic', false, null);
 }
 function doUnderline()
 {
 iView.document.execCommand('underline', false, null);
 }
 function doLeft()
 {
   iView.document.execCommand('justifyleft', false, null);
 }
 function doCenter()
 {
   iView.document.execCommand('justifycenter', false, null);
 }
 function doRight()
 {
   iView.document.execCommand('justifyright', false, null);
```
}

```
 }
 function doOrdList()
 {
   iView.document.execCommand('insertorderedlist', false, null);
 }
 function doBulList()
 {
   iView.document.execCommand('insertunorderedlist', false, null);
 }
 function doForeCol()
 {
   var fCol = prompt('Enter foreground color', '');
  if(fCol := null) iView.document.execCommand('forecolor', false, fCol);
 }
 function doBackCol()
 {
   var bCol = prompt('Enter background color', '');
   if(bCol != null)
     iView.document.execCommand('backcolor', false, bCol);
 }
 function doLink()
 {
   iView.document.execCommand('createlink');
 }
 function doImage()
 {
        iView.document.execCommand('insertimage', true);
 }
 function doRule()
```
 $\{$ 

```
 iView.document.execCommand('inserthorizontalrule', false, null);
  }
  function doFont(fName)
  {
   if(fName != '') iView.document.execCommand('fontname', false, fName);
  }
  function doSize(fSize)
\{if(fSize != '') iView.document.execCommand('fontsize', false, fSize);
  }
  function doHead(hType)
  {
   if(hType != '') {
      iView.document.execCommand('formatblock', false, hType);
     doFont(selFont.options[selFont.selectedIndex].value);
    }
  }
  function doToggleView()
  {
   if(viewMode == 1) {
      iHTML = iView.document.body.innerHTML;
      iView.document.body.innerText = iHTML;
      // Cacher tous les contrôles
     tblCtrls.style.display = 'none';
    selFont.style.display = 'none';
    selSize.style.display = 'none';
      selHeading.style.display = 'none';
      iView.focus();
       viewMode = 2; // Code
```
}

```
 else
     {
       iText = iView.document.body.innerText;
       iView.document.body.innerHTML = iText;
       // Show all controls
       tblCtrls.style.display = 'inline';
      selFont.style.display = 'inline';
       selSize.style.display = 'inline';
      selHeading.style.display = 'inline';
      iView.focus();
       viewMode = 1; // WYSIWYG
     }
   }
</script>
<style>
   .butClass
   {
     border: 1px solid;
     border-color: #D6D3CE;
   }
   .tdClass
   {
     padding-left: 3px;
     padding-top:3px;
   }
</style>
</head>
<body bgcolor="#E9E9E9" onLoad="Init()">
<?echo"<form name=formulaire 
action='exercices.php?insrt=1&textFile=$textFile&type=$type&numins=$numi
ns&choixmdl=$choixmdl&choixsr=$choixsr' method='post'>";
echo"<table style='bordercolor=#A099ff' width=100%><tr><td 
bgcolor=#E9E9E9>
<font face='Old English Text MT' color=#0766C5 size='6'>
```

```
<strong><div align=center> Bienvenue dans l'environnement virtuel de 
résolution d'exercices       </strong></font>";
if ($type==2){echo"<IMG src='images/tutr.GIF'>";}
if (\text{style} - \text{if } (\text{type} == 1) {\text{echo}} - \text{Im } \text{src} = \text{im } \text{age} \text{sgn } \text{GIF} > \text{g} \text{div } \text{GIF} \text{GIF} \text{GIF} \text{GIF} \text{GIF} \text{GIF} \text{GIF} \text{GIF} \text{GIF} \text{GIF} \text{GIF} \text{GIF} \text{GIF} \text{GIF} \text{GIF} \text{GIF} \text{GIF} \text{GIF} \text{GIF} \text{GIF} \text{GIF} \text{GIF} \text{GIF} \text{GIF} \text{echo"<table border=0 width=100%><tr><td bgcolor=#D9E16F><div 
align='right'>";
echo"<a 
href='exercices.php?type=$type&numins=$numins&choixmdl=$codemodule&choix
sr=$numserie'>Liste des exercices</a>>>>>>>&nbsp;&nbsp;&nbsp;";
echo"<a 
href='module_app.php?type=$type&numins=$numins&choixmdl=$codemodule'>Lis
te des séries</a>&nbsp;&nbsp;/&nbsp;&nbsp;";
echo"<a href='series.php?type=$type&numins=$numins'>Liste des 
modules</a>&nbsp;&nbsp;/&nbsp;&nbsp;";
echo"<a 
href='accueuil.php?type=$type&numins=$numins'>Accueuil</a>&nbsp;&nbsp;</
div>";?>
</td></tr></table><br>
<div class="spacer"></div>
<!-- - - - - - - - - - - corps de l'editeur - - - - - - - - - - - -->
<div id="editBody">
<input type="hidden" name="90d810f71db13befaec49d9df9a64951" 
value="dddc6b928cde130948c1c5dd4932bd" />
<input type=hidden name="textFile">
<table id="tblCtrls" width="415px" height="30px" border="0" 
cellspacing="0" cellpadding="0" bgcolor="#D6D3CE">
    <tr>
            <td class="tdClass">
                   <img alt="Bold" class="butClass" src="bold.gif" 
onMouseOver="selOn(this)" onMouseOut="selOff(this)" 
onMouseDown="selDown(this)" onMouseUp="selUp(this)" onClic="doBold()">
                   <img alt="Italic" class="butClass" src="italic.gif" 
onMouseOver="selOn(this)" onMouseOut="selOff(this)" 
onMouseDown="selDown(this)" onMouseUp="selUp(this)" onClic="doItalic()">
                   <img alt="Underline" class="butClass" 
src="underline.gif" onMouseOver="selOn(this)" onMouseOut="selOff(this)" 
onMouseDown="selDown(this)" onMouseUp="selUp(this)" 
onClic="doUnderline()">
```

```
<img alt="Left" class="butClass" src="left.gif" 
onMouseOver="selOn(this)" onMouseOut="selOff(this)" 
onMouseDown="selDown(this)" onMouseUp="selUp(this)" onClic="doLeft()">
                <img alt="Center" class="butClass" src="center.gif" 
onMouseOver="selOn(this)" onMouseOut="selOff(this)" 
onMouseDown="selDown(this)" onMouseUp="selUp(this)" onClic="doCenter()">
                <img alt="Right" class="butClass" src="right.gif" 
onMouseOver="selOn(this)" onMouseOut="selOff(this)" 
onMouseDown="selDown(this)" onMouseUp="selUp(this)" onClic="doRight()">
                <img alt="Ordered List" class="butClass" 
src="ordlist.gif" onMouseOver="selOn(this)" onMouseOut="selOff(this)" 
onMouseDown="selDown(this)" onMouseUp="selUp(this)" 
onClic="doOrdList()">
                <img alt="Bulleted List" class="butClass" 
src="bullist.gif" onMouseOver="selOn(this)" onMouseOut="selOff(this)" 
onMouseDown="selDown(this)" onMouseUp="selUp(this)" 
onClic="doBulList()">
                <img alt="Text Color" class="butClass" src="forecol.gif" 
onMouseOver="selOn(this)" onMouseOut="selOff(this)" 
onMouseDown="selDown(this)" onMouseUp="selUp(this)" 
onClic="doForeCol()">
                <img alt="Background Color" class="butClass" 
src="bgcol.gif" onMouseOver="selOn(this)" onMouseOut="selOff(this)" 
onMouseDown="selDown(this)" onMouseUp="selUp(this)" 
onClic="doBackCol()">
                <img alt="Hyperlink" class="butClass" src="link.gif" 
onMouseOver="selOn(this)" onMouseOut="selOff(this)" 
onMouseDown="selDown(this)" onMouseUp="selUp(this)" onClic="doLink()">
                <img alt="Image" class="butClass" src="image.gif" 
onMouseOver="selOn(this)" onMouseOut="selOff(this)" 
onMouseDown="selDown(this)" onMouseUp="selUp(this)" onClic="doImage()">
                <img alt="Horizontal Rule" class="butClass" 
src="rule.gif" onMouseOver="selOn(this)" onMouseOut="selOff(this)" 
onMouseDown="selDown(this)" onMouseUp="selUp(this)" onClic="doRule()">
          </+d>
   \langle/tr>
   </table>
    <iframe id="iView" name="texteframe" style="width: 415px; 
height:5px">bonjour</iframe>
     <table width="415px" height="30px" border="0" cellspacing="0" 
cellpadding="0" bgcolor="#D6D3CE">
    <tr>
          <td class="tdClass" colspan="1" width="80%">
```

```
 <select name="selFont" 
onChange="doFont(this.options[this.selectedIndex].value)">
               <option value="">-- Font --</option>
               <option value="Arial">Arial</option>
               <option value="Courier">Courier</option>
               <option value="Sans Serif">Sans Serif</option>
               <option value="Tahoma">Tahoma</option>
               <option value="Verdana">Verdana</option>
               <option value="Wingdings">Wingdings</option>
             </select>
             <select name="selSize" 
onChange="doSize(this.options[this.selectedIndex].value)">
               <option value="">-- Size --</option>
               <option value="1">Very Small</option>
               <option value="2">Small</option>
               <option value="3">Medium</option>
               <option value="4">Large</option>
               <option value="5">Larger</option>
               <option value="6">Very Large</option>
             </select>
             <select name="selHeading" 
onChange="doHead(this.options[this.selectedIndex].value)">
               <option value="">-- Heading --</option>
               <option value="Heading 1">H1</option>
               <option value="Heading 2">H2</option>
               <option value="Heading 3">H3</option>
               <option value="Heading 4">H4</option>
               <option value="Heading 5">H5</option>
               <option value="Heading 6">H6</option>
             </select>
          \langle t \, d \rangle<td class="tdClass" colspan="1" width="%" align="right">
             <img alt="Toggle Mode" class="butClass" src="mode.gif" 
onMouseOver="selOn(this)" onMouseOut="selOff(this)" 
onMouseDown="selDown(this)" onMouseUp="selUp(this)" 
onClic="doToggleView()">
                 
          \langle t \rangle\langletr>
     </table>
```

```
<!-- - - - - - - - - - - Fin du corps de l'éditeur ------------------
  ------ - - - - - - - - - - -->
<table><tr><input type="hidden" name="file" value="0">
            <td bgcolor="#BBB8F8">
            <input type='submit' value=' OK ' 
onclic='javascript:recopie();'></td>
            <td bgcolor="#BBB8F8"><input type='button' 
onclic='history.back();' value='Annuler'></td></form>&nbsp;
<?echo"<form action='accueuil.php?type=$type&numins=$numins' 
method='post'>";?><td bgcolor="#BBB8F8"><input type='submit' 
value='Quitter'></td>
\langletr>
</table>
</form>
</div>
</body>
</html>
```
Annexe 3 : Partie du code source de l'outil Questionnaire

# ? **Script ouvrir\_qcm.php**

```
<!doctype html public "-//W3C//DTD HTML 4.0 //EN"> 
<html>
<head>
        <title>Title here!</title>
</head>
<STYLE type=text/css>.textanimlink {
   TEXT-DECORATION: none
}
A \{TEXT-DECORATION: none
}
P.main {
   FONT-WEIGHT: bold; FONT-SIZE: 15pt; FONT-FAMILY: Arial; text-color: 
#006699
}
</STYLE>
<style>
< 1 - -
```

```
A:link {text-decoration: none; color: #400040; font-family:Arial, 
Helvetica;font-size:10pt}
A:visited {text-decoration: none; color: #400040; font-family:Arial, 
Helvetica;font-size:10pt}
A:active { text-decoration: none; color:#E80454; font-family:Arial, 
Helvetica;font-size:11pt}
A:hover {text-decoration: none; color:#E80454; font-family:Arial, 
Helvetica;font-size:11pt}
--&</style>
<body >
   <? include ("menu_navbar.htm");
   include("mysql_func.php3");
//Oui supprimer ce questionnaire là
if($t=='test')
{
if($O!='etat')
{
$requet=" select * from `domaines` where id='$id'";
$result=send_sql($dbase,$requet);
$nbdom=mysql_num_rows($result);
$req="DELETE from `questionnaire` where id='$id'";
$a=send_sql($dbase,$req);
$req1="DELETE from `domaines` where id='$id'";
$b=send_sql($dbase,$req1);
$i=0;while ( $row1 = mysql_fetch_array($result))
{
$num\_dom[$i]=$row1[0];$i++;}
$i=0;while ($i<=$nbdom)
{
$req2="DELETE from `question` where n_dom='$num_dom[$i]'";
$c=send_sql($dbase,$req2);
$i++;}}}
```

```
 //****************** D E B U T ******************//
   $req=" select * from `questionnaire` where lang='f'";
   $res=send_sql($dbase,$req);
   $nb=mysql_num_rows($res);
   if ($res=send_sql($dbase,$req))
   {
     echo"<th>";
    echo" <br>";
     echo"<div align=center><h2><font color=red size=4>Ouvrir un
questionnaire déjà élaboré</font></h4></div>";
     echo"<table width=70% align=center border=0 >";
     echo"<tr align='Center'>";
    echo"<th bgcolor=#817ABA><FONT face='Arial, Helvetica, sans-serif' 
color=white size=2>TITRE</font></th>";
     echo"<th bgcolor=#817ABA><FONT face='Arial, Helvetica, sans-serif' 
color=white size=2>DESTINATIARE</font></th>";
   echo"<th bgcolor=#817ABA colspan=2 width=10><FONT face='Arial, 
Helvetica, sans-serif' color=white 
size=2>MAJ</font></th>";echo"</font>";
     echo"</tr>";
          while($row=mysql_fetch_array($res))
\{ echo "<tr >";
       echo("<td bgcolor='#D2F0FF'><a href='ap-form.php?id=$row[0]' 
title='Consulter'><font style='font-family: Arial; font-weight: 
bold'>$row[1]</a></td>");
       echo " <th bgcolor='#D2F0FF'><FONT face='Arial, Helvetica, sans-
serif' color=black size=2>";
      if(Srow[2]==6) {
      echo "<div align=center>Administrateur&nbsp;/&nbsp;";
      echo "Auteur / ";
      echo "Apprenant</div>"; }
       else
        if(Srow[2]==5) {
      echo "<div align=center>Auteur&nbsp;/&nbsp;";
      echo "Apprenant</div>"; }
       else
       if(Srow[2]==4)
```
{

```
echo "<div align=center>Administrateur&nbsp;/&nbsp;";
      echo "Apprenant</div>"; }
       else
       if(Srow[2]==3) {
      echo "<div align=center>Administrateur&nbsp;/&nbsp;";
      echo "Auteur</div>"; }
       else
       if(Srow[2]==2) echo "<div align=center>Apprenant</div>";
       else
        if(Srow[2]==1) echo "<div align=center>Auteur</div>";
       else
      if(Srow[2]==0) echo "<div align=center>Administrateur</div>";
      echo"</th>";
       echo " <td width=1 align=center bgcolor='#D2F0FF'>","<a 
href='Mod_ques.php?id=$row[0]&qq=$row[1]&destinataire=$row[2]&titre=$row
[1]' target='cc' title='Modifier'><font style='font-family: Arial;
font-weight: bold'><img src='Images/edit.GIF'border=0 ></a>","</td>";
     ?>
     <td width='1' align=center bgcolor='#D2F0FF'><a 
href='ouvrirques.php?t=test&O=delete&id=<? echo$row[0];?>' 
title='Supprimer' onclic="javascript:if(!confirm('vous voulez vraiment 
supprimer le questionnaire: <?echo$row[1];?>!')) return false;"><font 
style='font-family: Arial; font-weight: bold'><div align=lef><img 
src='Images/deletenote.gif' border=0 ></div></a></td>
     <? echo "</tr>"; } }
echo"</table>" ;?>
</body>
</html>
```
# Annexe 5 : Présentation de l'environnement Ibn Sina

## ? **Introduction**

La conception de l'interface, constitue une des étapes les plus importantes, elle décide de l'aspect extérieur d'un produit à soumettre aux usagers. Il est impératif de prendre en compte efficacement cette étape en essayant de présenter un outil agréable, cohérent et facile à utiliser.

Dans cette annexe, nous allons détailler le processus d'implémentation de l'environnement.

La plate-forme Ibn Sina est destinée aux cinq utilisateurs (Administrateur, Tuteur, Apprenant, Evaluateur et Visiteur) dont le point d'entrée de chacun de ces usagers étant la boite de login et mot de passe qui constitue le premier élément affiché à l'utilisateur lui demandant de spécifier ces paramètres de connexion.

## ? **Page d'accueil de la plate-forme Ibn Sina**

La page d'accueil affiche un certain nombre de liens permettent aux usagers d'invoquer les diverses fonctions supportées. Nous distinguons particulièrement :

- 1- Le suivi des activités de l'environnement;
- 2- L'accès aux ressources de l'environnement;
- 3- Le processus d'inscription en ligne;
- 4- La visite guidée au sein de la plate-forme etc...

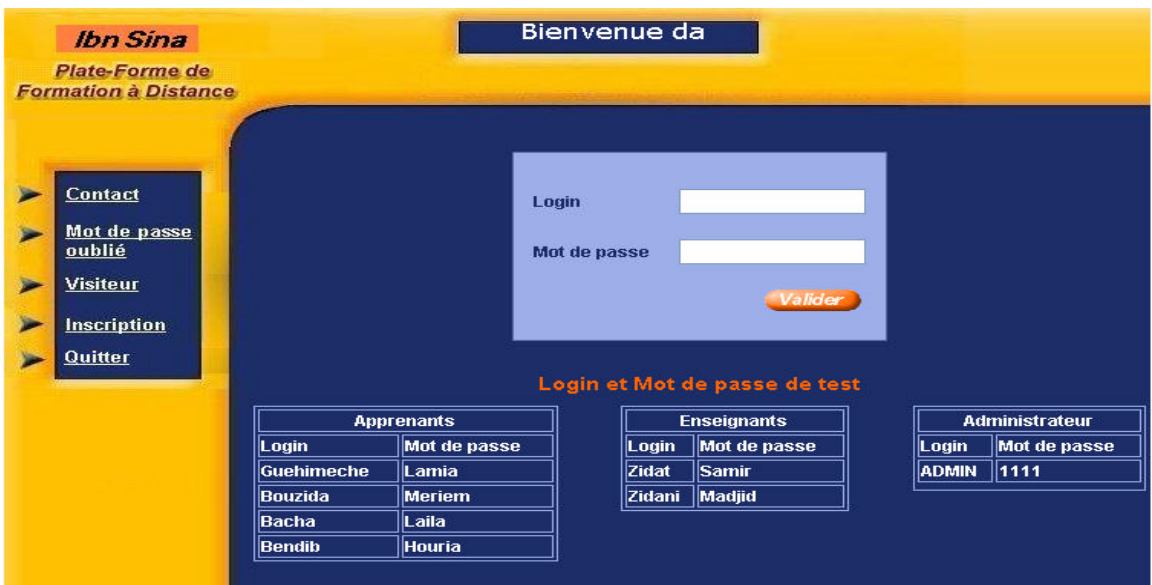

*La page d'accueil de IBN SINA*.

 A partir de login et mot de passe, le système détermine automatiquement le type d'utilisateur qui vient de se connecter: Administrateur, Tuteur , Apprenant ou Evaluateur. Il s'ensuit alors l'adaptation de l'interface conformément au type d'utilisateur connecté.

## ? **Espace de travail de l'administrateur**

Sur son espace de travail, l'administrateur peut effectuer les différentes opérations de mise à jour grâce au menu situé dans la partie horizotale sur son espace. En cliquant sur chacune des options de ce menu, les informatios suivantes lui seront affichées:

- $\mathcal{L}$  Pour l'option "ProfilAdmin", L'administrateur trouve sur cette page toutes les informations concernant :
	- o Sa dernière connexion;
	- o Son nombre de connexion à la plate-forme;
	- o Ses renseignements personnels.

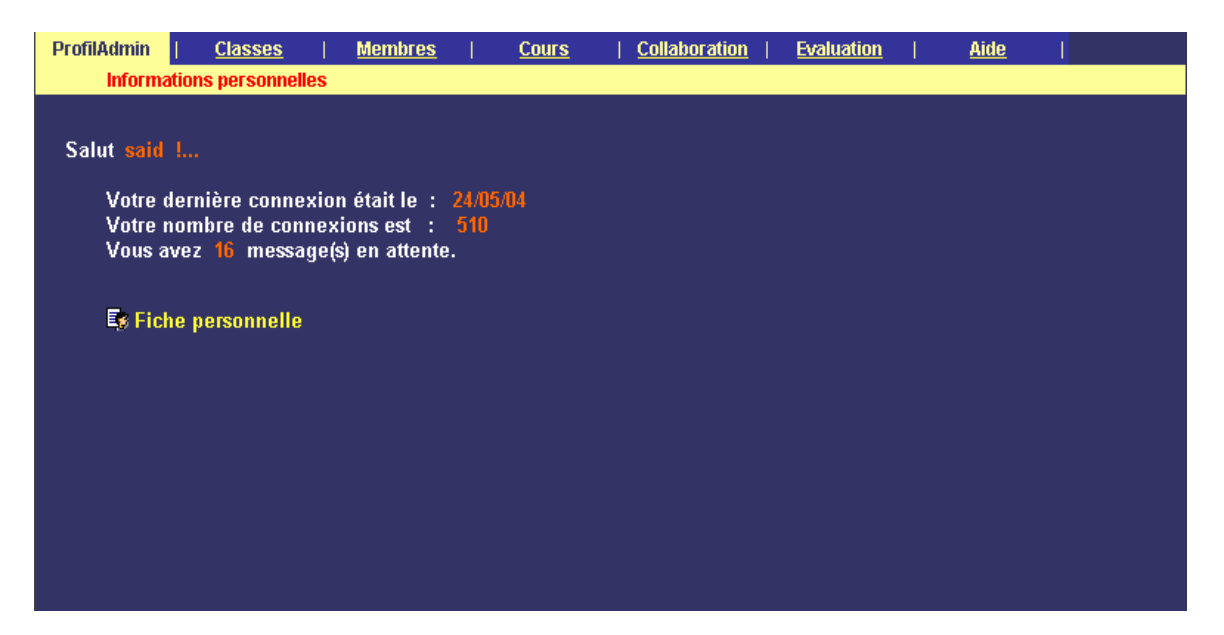

*L'espace de travail de l'administrateur*

 $\mathscr{L}$  Pour l'option 'Classes", qui se compose de deux sous options (Section et Groupe).

 1- Pour la sous option \***Section**\*, l'administrateur peut consulter, ajouter, ou supprimer l'ensemble des sections de la plate-forme. Les étapes suivantes montrent ce processus :

En passant par l'option"*Tous*" :

-Une liste de toutes les sections est affichée sur l'écran.

- -La consultation d'une section se fait par un clic sur le nom de la section.
- Une description complète de la section est affichée avec la possibilité d'effectuer les opérations de mises à jours à ce niveau;
- L'administrateur peut consulter tous les cours, les groupes et les tuteurs correspondants à cette section, comme il peut ajouter ou supprimer des cours ou des groupes à cette section.

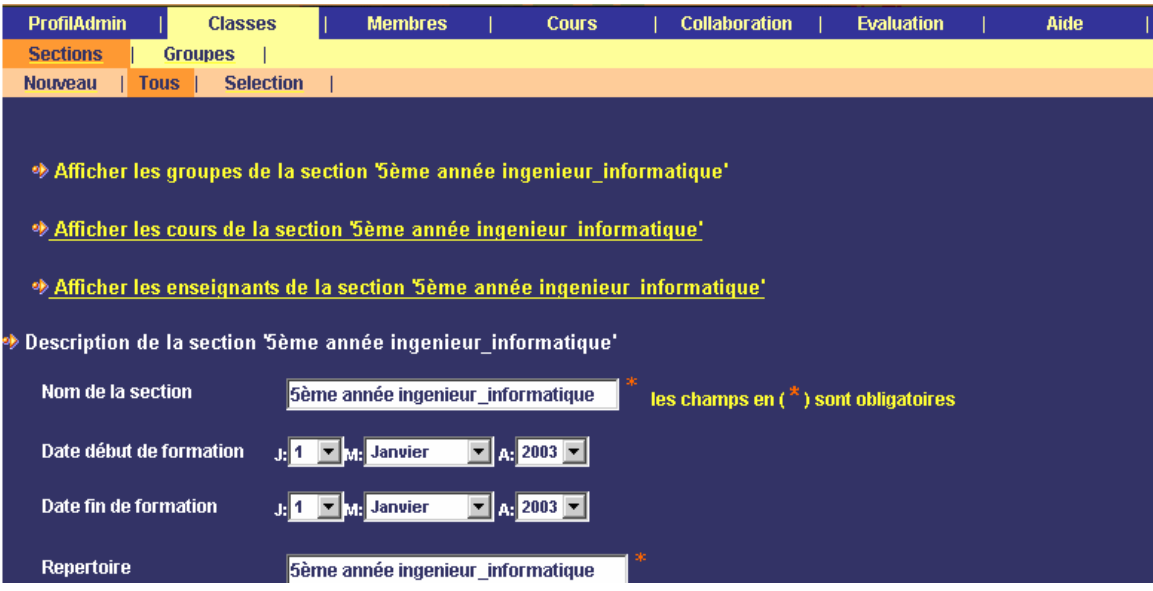

*Description d'une section*

En passant par l'option "*Sélection*", l'administrateur peut consulter un ensemble sélectionné des sections grâce à une sélection faite selon quelques critères pour faciliter la recherche.

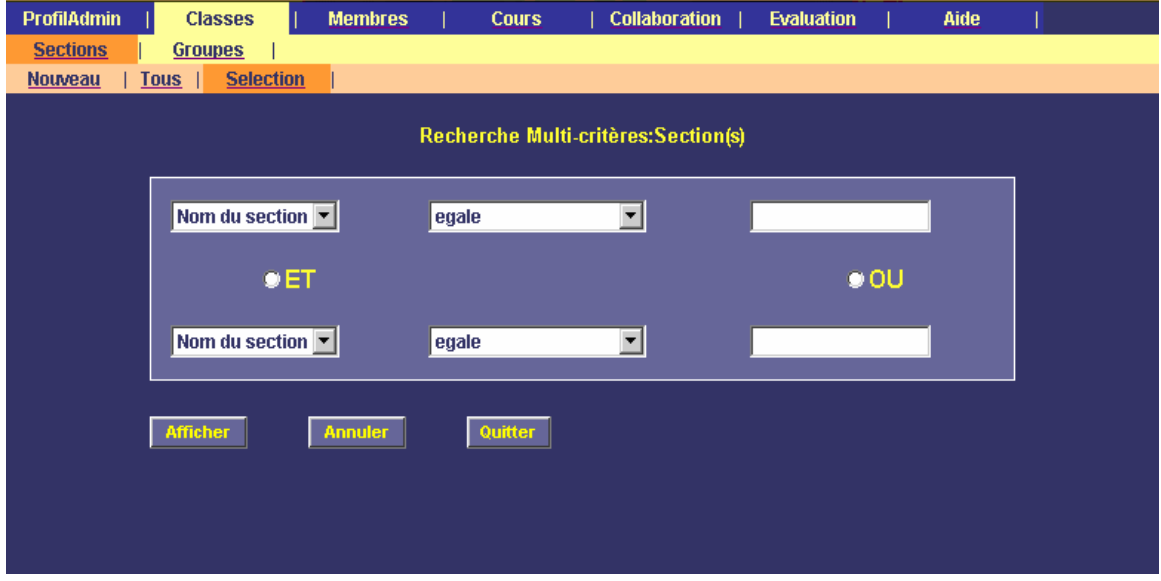

#### *Recherche multicritères*

- L'option "Nouveau" permet à l'administrateur de créer une nouvelle section en passant par les étapes suivantes :
- Saisir un nom pour la section (2ième année ingénieur, 3<sup>ième</sup> année DEUA...);
- Saisir les dates de début et de fin de formation (optionnelles);

- Saisir le nom du répertoire dans lequel sont stockés tous les fichiers concernant la section.

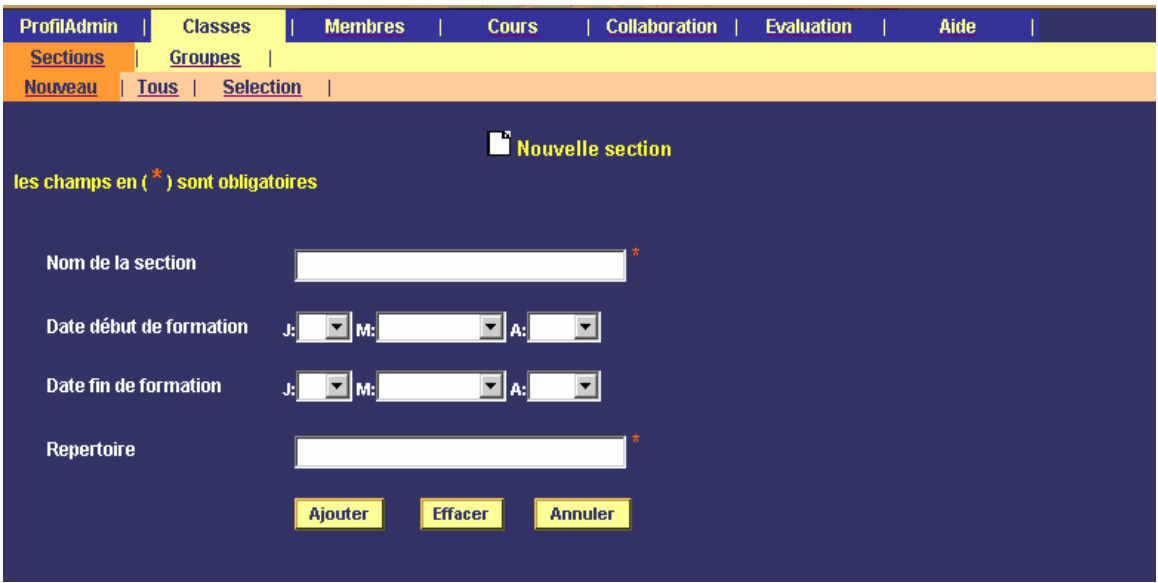

## *L'ajout d'une nouvelle section*

La création d'une section est suivie par l'affectation des cours et les groupes ainsi que les tuteurs (responsable de cours, de TD, de TP ou autres fonctions) associés aux groupes.

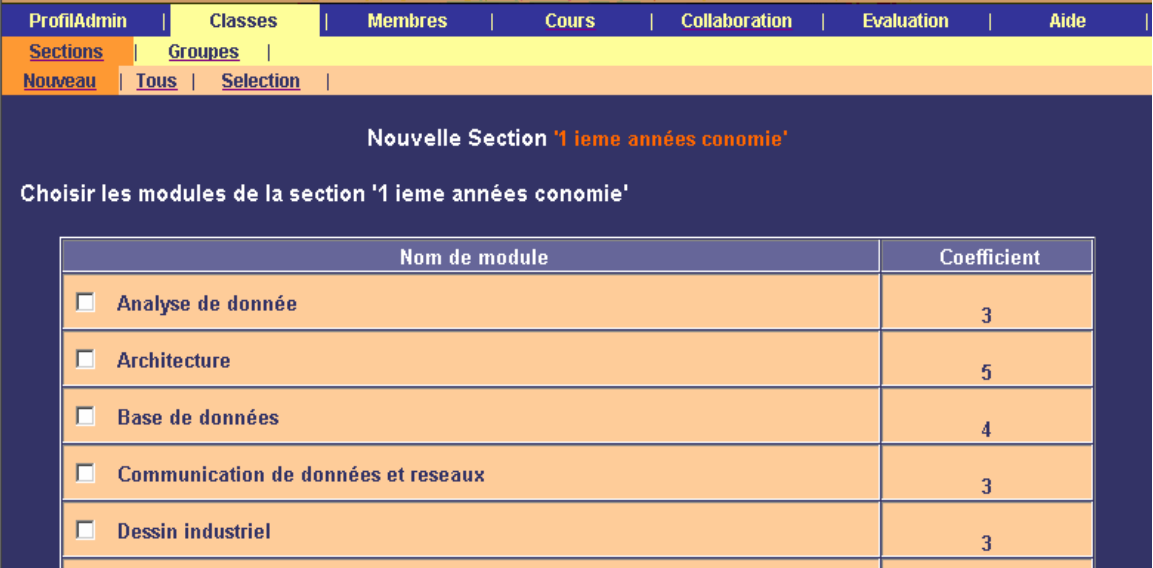

*Affectation des cours à une section*

| <b>ProfilAdmin</b><br><b>Sections</b><br><b>Nouveau</b> | <b>Groupes</b><br><b>Tous</b> | <b>Classes</b><br><b>Selection</b> | <b>Membres</b>           | <b>Cours</b> |                     | <b>Collaboration</b> |  | <b>Evaluation</b>                                |                         | Aide |  |
|---------------------------------------------------------|-------------------------------|------------------------------------|--------------------------|--------------|---------------------|----------------------|--|--------------------------------------------------|-------------------------|------|--|
| Voici la liste des tuteurs.                             |                               |                                    |                          |              |                     |                      |  |                                                  |                         |      |  |
|                                                         |                               | Nom et prénom de tuteur            | Fonctionnalité de tuteur |              |                     |                      |  |                                                  |                         |      |  |
|                                                         | г<br><b>Ben dib</b>           | <b>Imohamed</b>                    | $\Box$ Cours             |              | $\Box$ TD $\Box$ TP | Autre                |  | $\Box$ Intervention sur<br>lle contenu de module |                         |      |  |
|                                                         | г<br><b>Ben dib</b>           | samir                              | $\Box$ Cours             |              | $\Box$ TD $\Box$ TP | Autre                |  | $\Box$ Intervention sur<br>lle contenu de module |                         |      |  |
|                                                         | п<br>betta                    | l mohamed                          | $\Box$ Cours             |              | $\Box$ TD $\Box$ TP | Autre                |  | $\Box$ Intervention sur<br>le contenu de module  |                         |      |  |
|                                                         | ⊓<br>djoudi                   | M eddine                           | $\Box$ Cours             |              | $\Box$ TD $\Box$ TP | Autre                |  | $\Box$ Intervention sur<br>lle contenu de module |                         |      |  |
|                                                         | п<br>drid                     | l mohamed                          | $\Box$ Cours             |              | $\Box$ TD $\Box$ TP | Autre                |  | п<br>le contenu de module                        | <b>Intervention sur</b> |      |  |
|                                                         |                               |                                    |                          |              |                     | <b>Autro</b>         |  | <b>Property of the Community</b>                 |                         |      |  |

*Affectation des tuteurs à un cours de groupe*

2- Pour la sous option \***Groupe**\*, l'administrateur peut créer un nouveau groupe, consulter tout ou un ensemble de groupes existants dans la plate-forme. Ces opération sont réalisées à l'aide des options : **Nouveau, Tous, Sélection** du sous menu de groupe.

La création d'un nouveau groupe se fait par la sélection de l'option (Nouveau) du sous menu du groupe. Pour rajouter un nouveau groupe, il faut associer ce dernier à une section existante. Cette opération sera suivie par l'affectation des tuteurs à ce groupe.

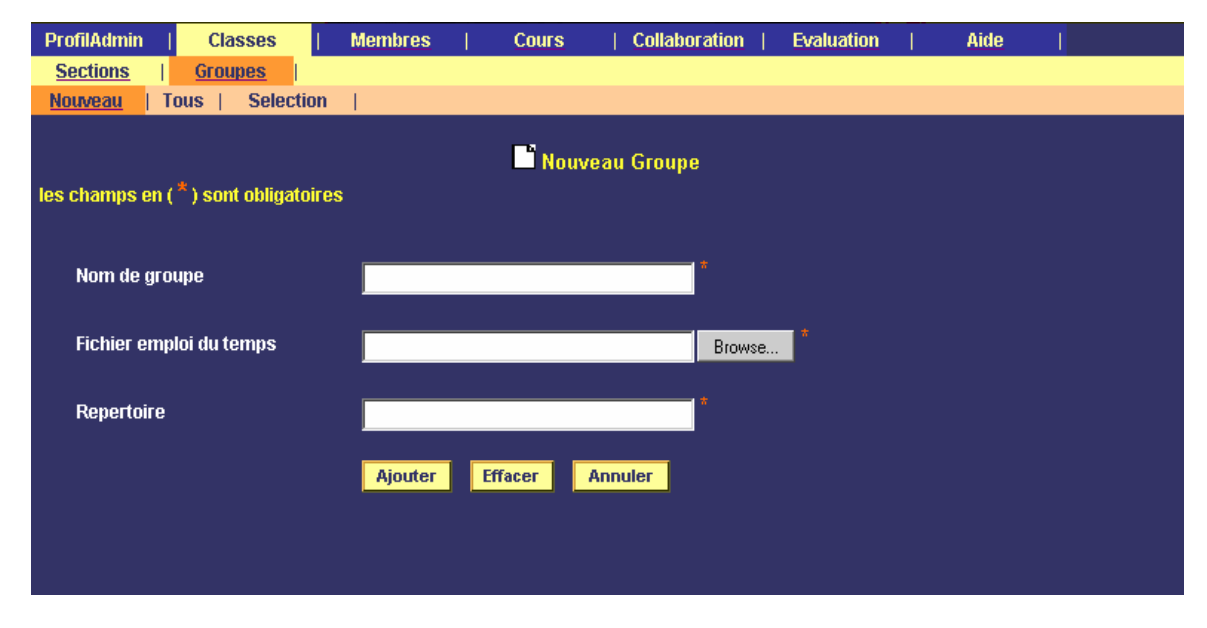

*La création d'un nouveau groupe*

 $\mathcal{Z}$  Pour l'option "Cours" :

 Le service le plus important que peut offrir l'option \*COURS\* à l'administrateur, est la création d'un nouveau cours.

- L'option "Nouveau" permet à l'administrateur de créer un nouveau cours en passant par les étapes suivantes :
- Saisir un nom pour le cours;
- Saisir le coefficient du cours
- Saisir le nom du répertoire dans lequel sont stockés tous les fichiers concernant le cours;

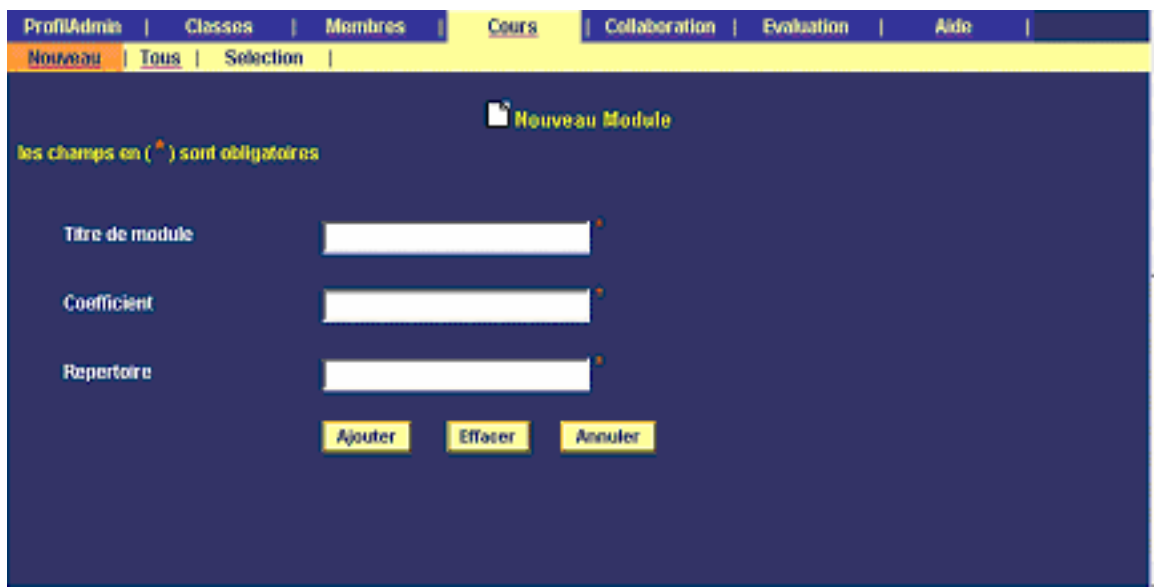

#### *Ajout d'un nouveau cours*

En passant par l'option"*Tous*" :

-Une liste de tous les cours est affichée sur l'écran.

-La consultation d'un cours se fait par un clic sur le nom du cours

 - Une description complète de cours est affichée par un clic sur le nom de cours, ce qui donne la possibilité d'effectuer les opérations de mises à jours à ce niveau;

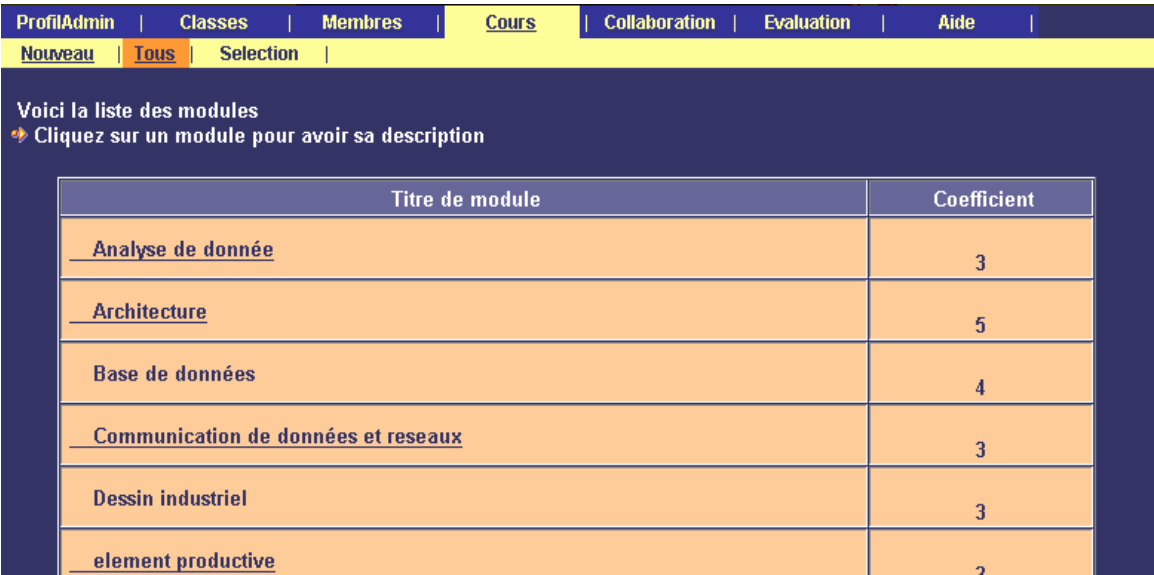

#### *Consultation des cours*

- En passant par l'option "*Sélection*", l'administrateur peut consulter un ensemble sélectionné des cours grâce à une sélection faite selon quelques critères pour faciliter la recherche.
- $\mathscr{\mathscr{E}}$  Pour l'option "Membres", qui se compose de deux sous options (Tuteurs et Apprenants)

1- Pour la sous option \***Tuteurs**\*, l'administrateur peut consulter, ajouter, ou supprimer l'ensemble des Tuteurs de la plate-forme. Les étapes suivantes montrent ce processus :

En passant par l'option "*Tous*" :

-Une liste de tous les tuteurs est affichée sur l'écran.

-La consultation d'un tuteur se fait par un clic sur son nom.

 - Une description complète du tuteur est affichée avec la possibilité d'effectuer les opérations de mises à jours à ce niveau;

- L'administrateur peut consulter tous les cours et les groupes correspondants à ce tuteur, comme il peut faire une nouvelle affectation pour le tuteur.

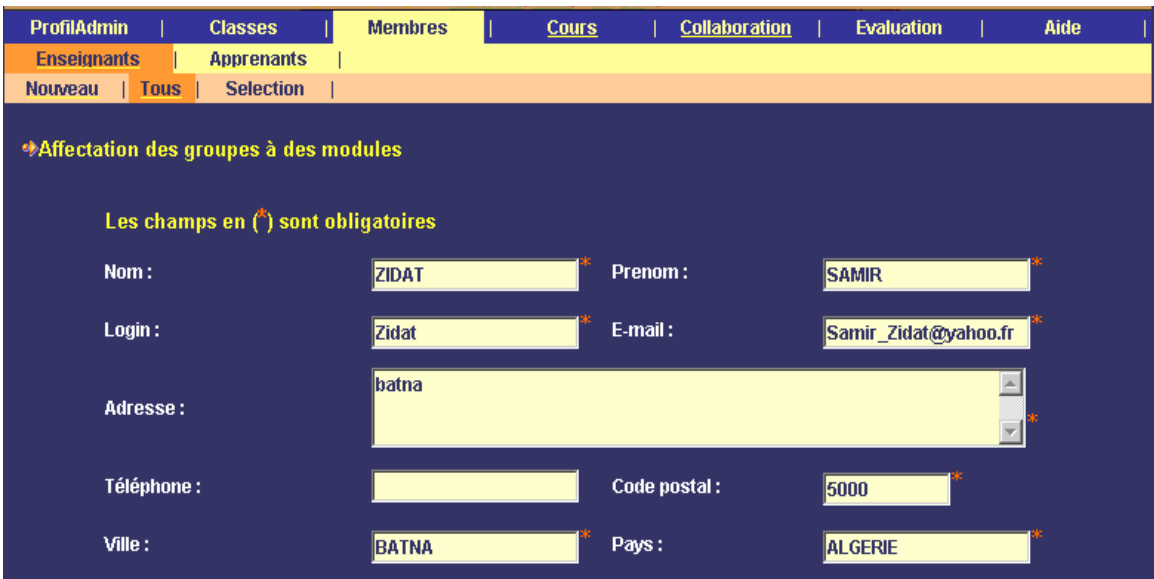

*Description d'un tuteur*

- L'option "Nouveau" permet à l'administrateur d'inscrire un nouveau tuteur à partir de son espace de travail (inscription interne), ou à partir de la liste de pré-inscrits.

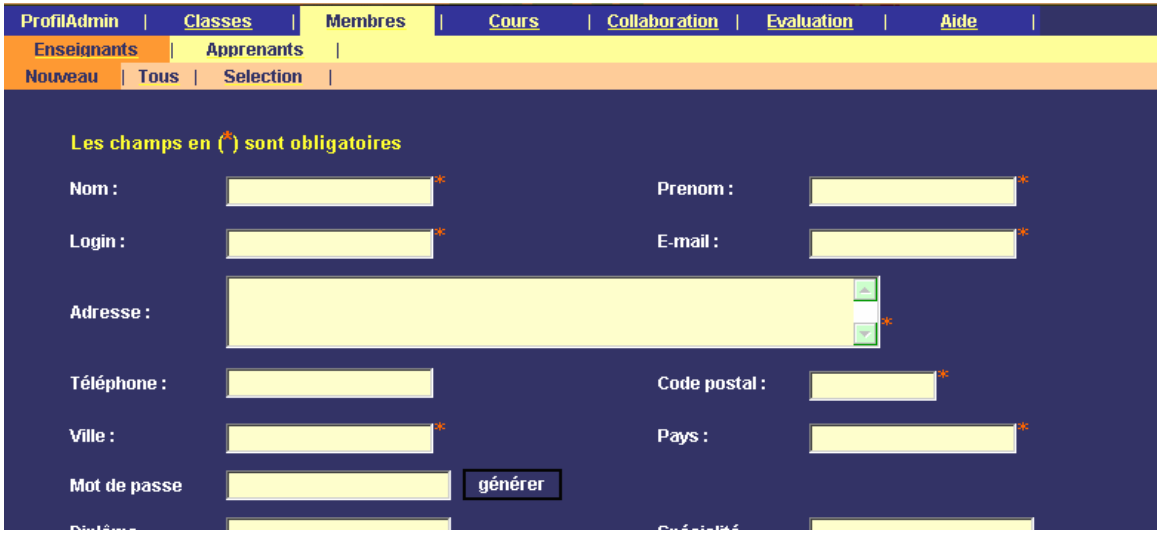

*L'ajout d'un nouveau tuteur*

2- Pour la sous option \***Apprenant**\*, l'administrateur peut consulter, ajouter, ou supprimer l'ensemble des apprenants de la plate-forme. Les étapes suivantes montrent ce processus :

En passant par l'option "*Tous*" :

-Une liste de tous les apprenants est affichée sur l'écran.

-La consultation d'un apprenant se fait par un clic sur son nom.

 - Une description complète de l'apprenant est affichée avec la possibilité d'effectuer les opérations de mise à jours à ce niveau;

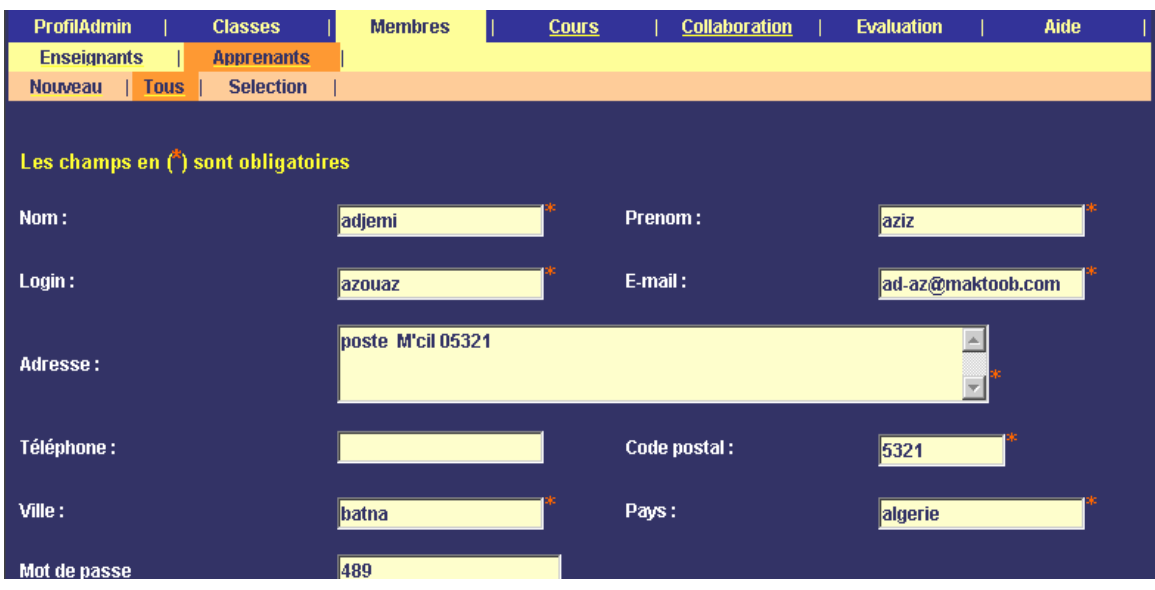

### *Description d'un apprenant*

- L'option "*Nouveau*" permet à l'administrateur d'inscrire un nouveau apprenant à partir de son espace de travail (inscription interne), ou à partir de la liste de pré-inscrit.

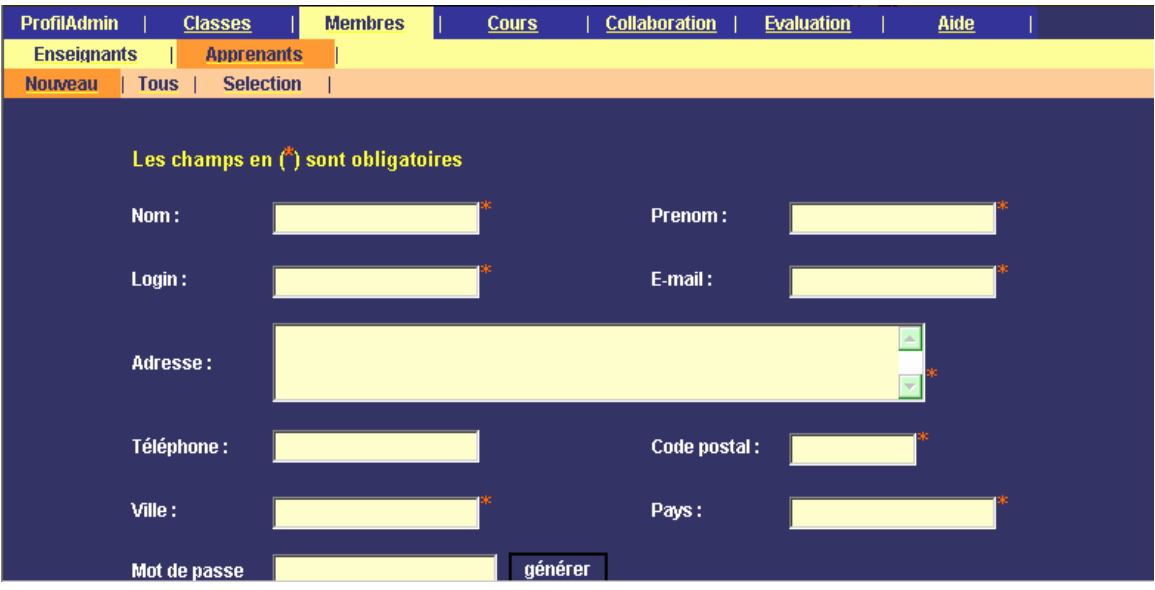

*L'ajout d'un nouveau apprenant*

 $\mathcal{L}$  Pour l'option \*Collaboration\*, qui se compose des sous options (Messagerie, Forum et Chat)

1- Pour la sous option \***Messagerie**\*, l'administrateur peut consulter, envoyer ou recevoir des messages. Les étapes suivantes montrent ce processus :

En passant par l'option"*Nouveau message*" :

 L'administrateur peut écrire un nouveau message avec ou sans fichier attaché aux autres membres de la plate-forme.

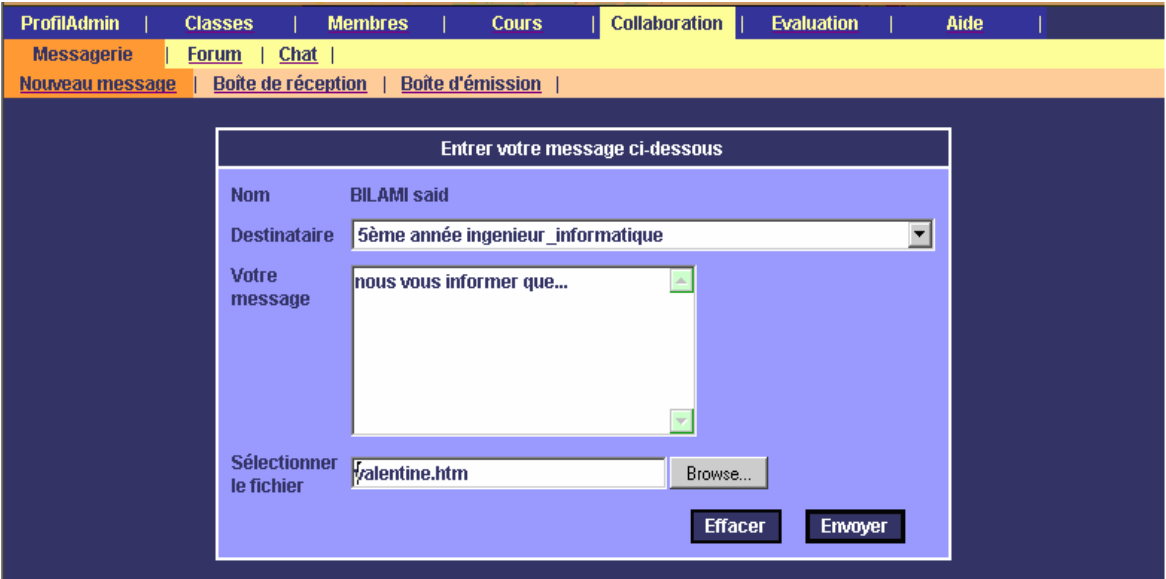

#### *Nouveau message*

En passant par l'option "*Boite de réception*" :

L'administrateur peut visualiser tous les messages envoyés par les autres membres de la plate-forme.

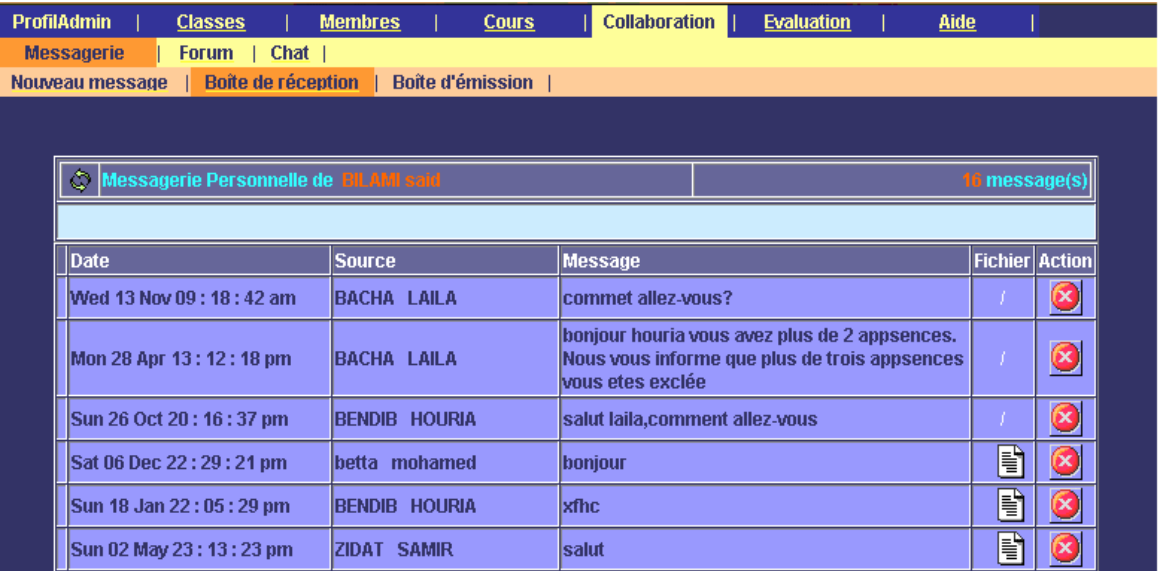

### *Boite de réception*

### En passant par l'option "*Boite d'émission*" :

L'administrateur peut visualiser tous les messages échangés par les membres de la plate-forme et leurs destinataires.

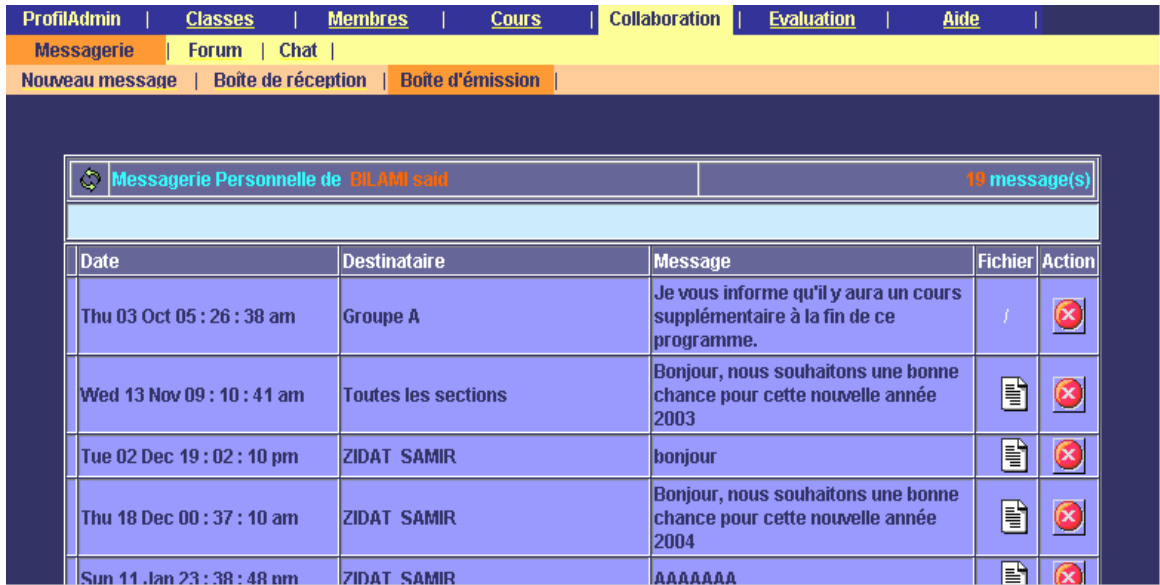

#### *Boite d'émission*

2- Pour la sous option \***Forum**\*, l'administrateur trouve :

- La liste des forums déjà crée, un clic sur le nom de cette liste lui conduit sur une nouvelle page où il peut effectuer les opérations suivantes :

 $\mathcal Z$  Le passage a un autre groupe.

- $\mathcal{L}$  Recherche et choix de période de disponibilité.
- $\mathcal{Z}$  Ajout du message.
- $\ll$  Consultation des messages.
- $\mathcal{L}$  Consultation des statistiques.

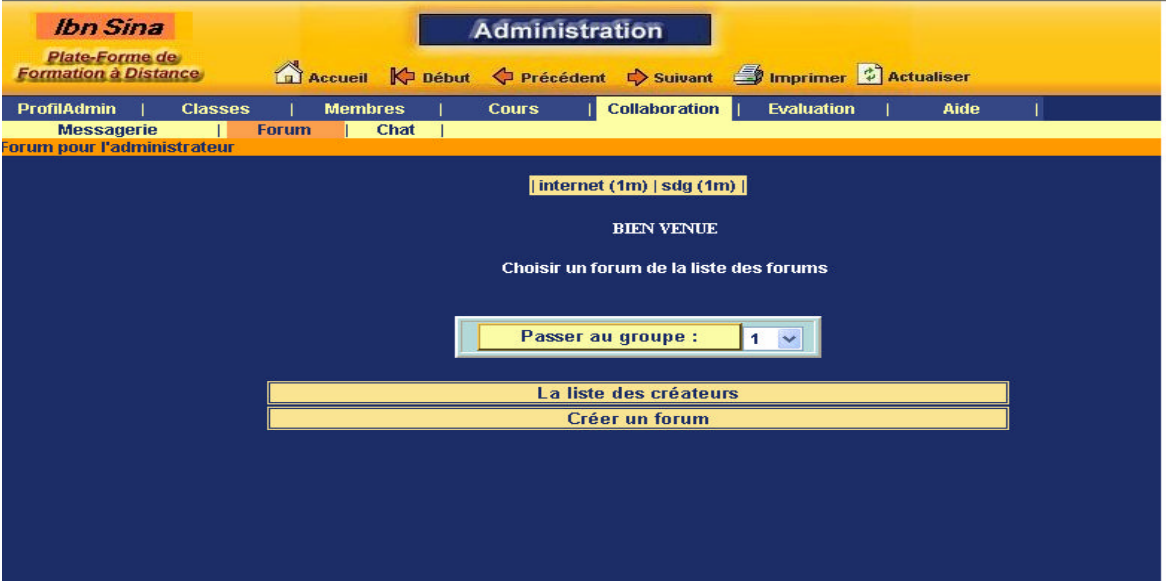

 *La page Forum de l'administrateur de Ibn Sina*

- 3- Pour la sous option "**CHAT**" :
- ? Pour l'option \***Evaluation**\*, l'administrateur peut évaluer la plate-forme Ibn Sina.

|                              | <b>ProfilAdmin</b><br><b>Classes</b><br><b>Membres</b><br><b>Cours</b><br><b>Evaluation de la plate-forme</b> | <b>Collaboration</b><br><b>Evaluation</b><br>Aide |  |  |  |  |  |  |  |
|------------------------------|----------------------------------------------------------------------------------------------------|---------------------------------------------------|--|--|--|--|--|--|--|
| Nombre des questions est : 5 |                                                                                                    |                                                   |  |  |  |  |  |  |  |
| <b>Num</b>                   | Questions                                                                                                    | Réponses                                          |  |  |  |  |  |  |  |
| 1                            | La présentation renseigne-t-elle sur sa vocation?                                                             | $\circ$ Oui $\circ$ Non                           |  |  |  |  |  |  |  |
| $\overline{2}$               | La population visée est-elle bien focalisée?                                                                  | $\Box$ Pas du tout                                |  |  |  |  |  |  |  |
|                              |                                                                                                    | <b>Plus ou moins</b><br>o                         |  |  |  |  |  |  |  |
|                              |                                                                                                    | <b>C</b> Parfaitement                             |  |  |  |  |  |  |  |
| 3                            | Comment sont les icones ou boutons de navigations?                                                            | <b>Ambigues</b><br>o                              |  |  |  |  |  |  |  |
|                              |                                                                                                    | <b>Assez explicite</b><br>о                       |  |  |  |  |  |  |  |
|                              |                                                                                                    | <b>Explicite</b><br>o                             |  |  |  |  |  |  |  |
| 4                            | 'emplacement des boutons et icones est-il uniforme dans<br>toutes les pages?                                  | $\circ$ Oui $\circ$ Non                           |  |  |  |  |  |  |  |
| 5                            | Comment appreciez vous les couleurs choisies?                                                                 | <b>Male</b><br>⊓                                  |  |  |  |  |  |  |  |
|                              |                                                                                                    | Peu concordantes                                  |  |  |  |  |  |  |  |
|                              |                                                                                                    | <b>Appréciables</b>                               |  |  |  |  |  |  |  |

*La page évaluation de l'administrateur*

# ? **L'espace de travail du tuteur**

Le menu principal de l'espace de travail est constitue des options suivantes :

| <b>Personnel</b>     | <b>Cours</b>                                                                                                    | <b>Groupes</b> | <b>Collaboration</b> | <b>Evaluation</b> | Aide |
|----------------------|----------------------------------------------------------------------------------------------------|----------------|----------------------|-------------------|------|
|                      | Informations personnelles                                                                                                   |                |                      |                   |      |
| Salut SAMIR !        |                                                                                                    |                |                      |                   |      |
|                      | Votre dernière connexion était le : 23/05/04<br>Votre nombre de connexions est : 486<br>Vous avez 13 message(s) en attente. |                |                      |                   |      |
| Es Fiche personnelle |                                                                                                    |                |                      |                   |      |
|                      |                                                                                                    |                |                      |                   |      |
|                      |                                                                                                    |                |                      |                   |      |
|                      |                                                                                                    |                |                      |                   |      |
|                      |                                                                                                    |                |                      |                   |      |
|                      |                                                                                                    |                |                      |                   |      |

*Le menu principal de l'espace de travail du tuteur*

- $\mathscr{L}$  Un clic sur l'option "Personnel" : permet de visualiser les informations sur le tuteur, comme il peut avoir la possibilité de modifier son mot de passe.
- ? Pour l'option "Cours" : qui se compose des sous options (Consultation de cours, Edition de cours et Travaux dirigés)
- En passant par l'option "*Consultation de cours*" :

Le tuteur peut visualiser la liste de ces cours. Avec un clic sur le nom d'un cours, il peut voir son contenu.

| <b>Personnel</b>                                           | <b>Cours</b>            | <b>Groupes</b>  |  | <b>Collaboration</b> |   | <b>Evaluation</b>  |   | <b>Aide</b> |  |  |
|------------------------------------------------------------|-------------------------|-----------------|--|----------------------|---|--------------------|---|-------------|--|--|
| <b>Consultation de cours</b>                               | <b>Edition de cours</b> | Travaux dirigés |  |                      |   |                    |   |             |  |  |
| <b>eur: ZIDAT SAMIR</b>                                    |                         |                 |  |                      |   |                    |   |             |  |  |
| Voici la liste des cours enseignés par : ZIDAT SAMIR       |                         |                 |  |                      |   |                    |   |             |  |  |
| <b>Solution</b> Cliquez sur un cours pour voir son contenu |                         |                 |  |                      |   |                    |   |             |  |  |
|                                                            |                         |                 |  |                      |   |                    |   |             |  |  |
|                                                            |                         | Cours           |  |                      |   | <b>Coefficient</b> |   |             |  |  |
| <b>Genie logiciel</b>                                      |                         |                 |  |                      |   |                    |   |             |  |  |
|                                                            | <b>Reseaux Internet</b> |                 |  |                      |   |                    | 3 |             |  |  |
| <b>Architecture</b>                                        |                         |                 |  |                      |   | 5                  |   |             |  |  |
|                                                            | Analyse de donnée       |                 |  |                      |   |                    | 3 |             |  |  |
| inforgraphique                                             |                         |                 |  |                      |   |                    | 4 |             |  |  |
| Communication de données et reseaux                        |                         |                 |  |                      | 3 |                    |   |             |  |  |
|                                                            |                         |                 |  |                      |   |                    |   |             |  |  |
|                                                            |                         |                 |  |                      |   |                    |   |             |  |  |
|                                                            |                         |                 |  |                      |   |                    |   |             |  |  |
|                                                            |                         |                 |  |                      |   |                    |   |             |  |  |

*Consultation de cours*

En passant par l'option "**Edition de cours**" : le tuteur a la possibilité de faire la mise à jour sur les contenus des ces cours.

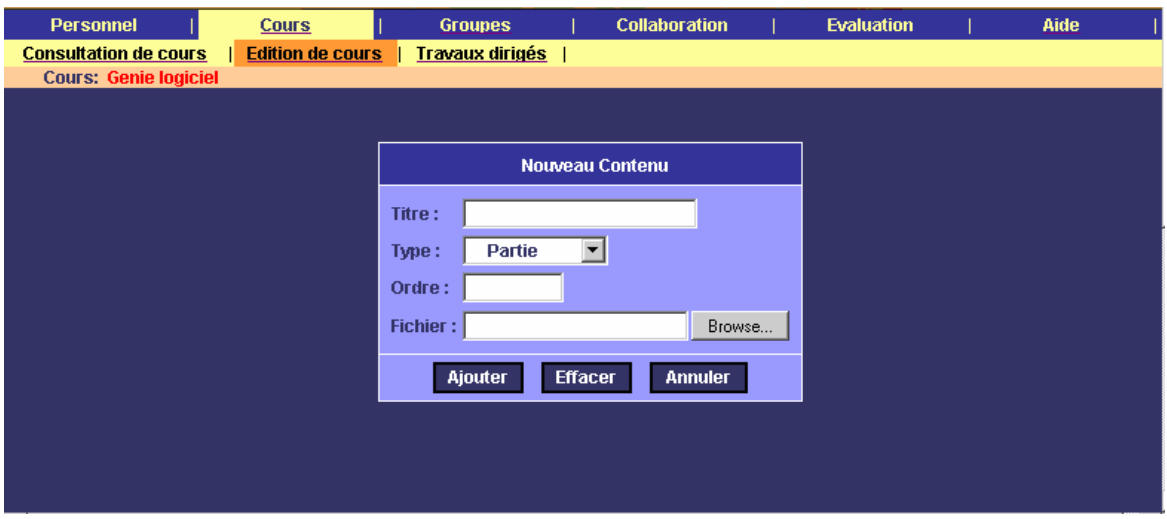

*L'ajout d'un nouveau contenu de cours*

En passant par l'option "**Travaux dirigés**" :

Cet outil est en cours de construction.

?Pour l'option "Groupes" : Le tuteur peut consulter la liste des groupes qui les enseignés, comme il doit voir la liste des apprenants de chaque groupe et les contactes.

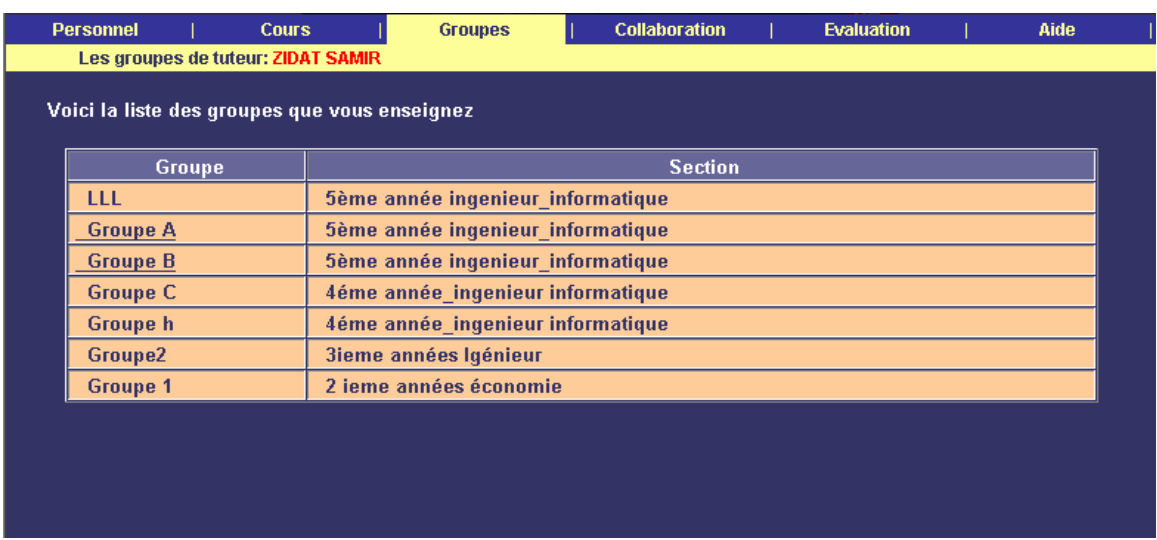

## *Liste des groupes d'un tuteur*

?Pour l'option "Collaboration" : Il se compose des sous options (Messagerie, Documentation, Forum et Chat).

Ces sous options sont les mêmes que les autres dans l'espace de travail de l'administrateur sauf la documentation.

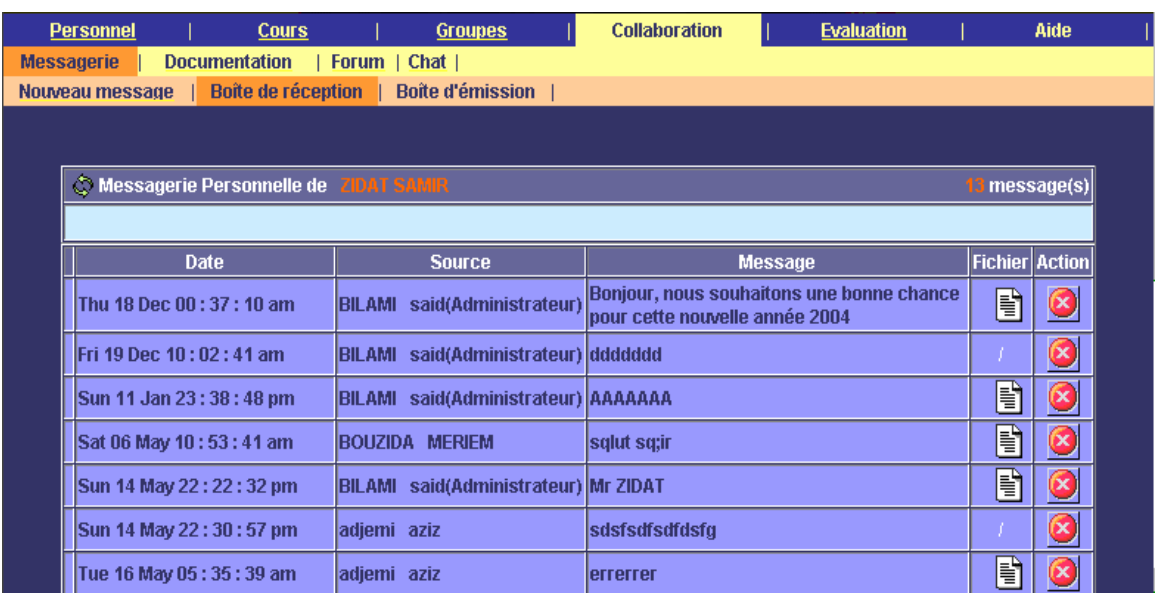

### *Le menu de l'option Collaboration.*

La sous option "*Documentation*" : Le tuteur peut envoyer des documents sous forme d'un fichier attaché, ou bien consulter les documents reçus.

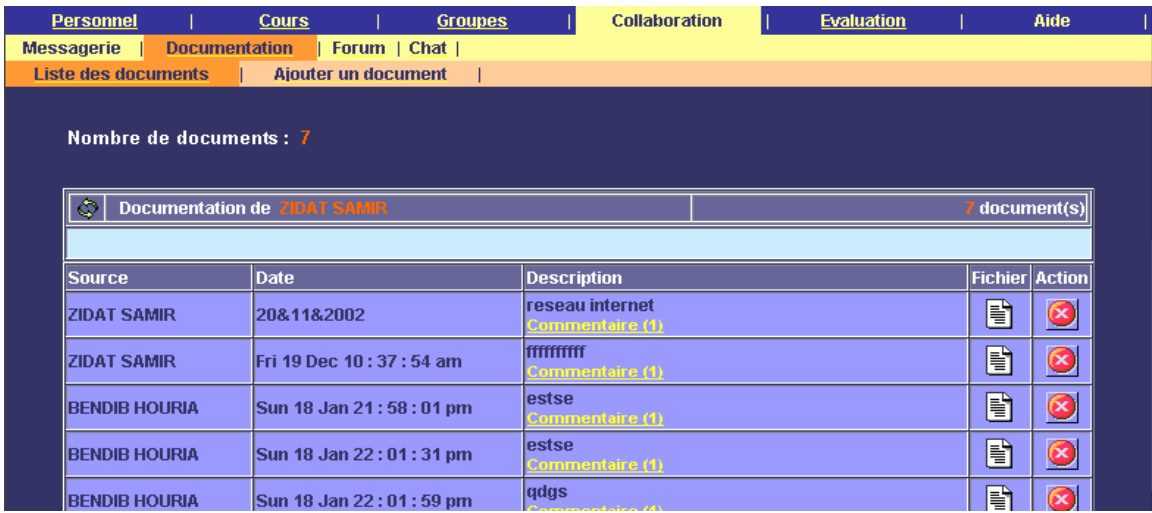

### *Les documents reçus par le tuteur*

- ? Pour l'option \***Evaluation**\*, le tuteur peut évaluer avec deux possibilités :
- La sous option "*Evaluation de la plate-forme Ibn Sina*" : Le tuteur peut évaluer la plate-forme Ibn Sina.
- La sous option "*Questions à choix multiples*" : Cette sous option permet au tuteur :
- $\mathcal{L}$  La création des nouveaux questionnaires d'évaluation ou d'auto évaluation.
- $\mathcal{L}$  Le fusionnement des QCM déjà crée.
- $\mathcal Z$  L'ajout des illustrations.
- $\mathcal{L}$  La correction des différentes réponses des apprenants dans le cas de question libre.

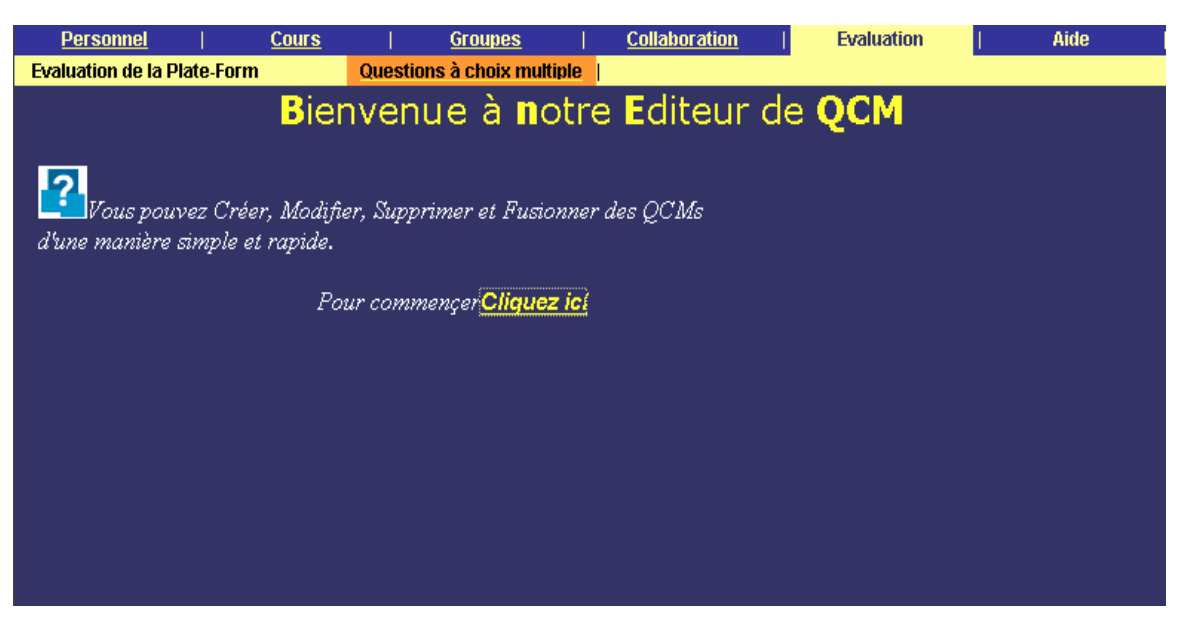

*La page de "Menu QCM"*

#### ? **Espace de travail de l'apprenant**

L'espace de travail de l'apprenant comporte ce qui suit :

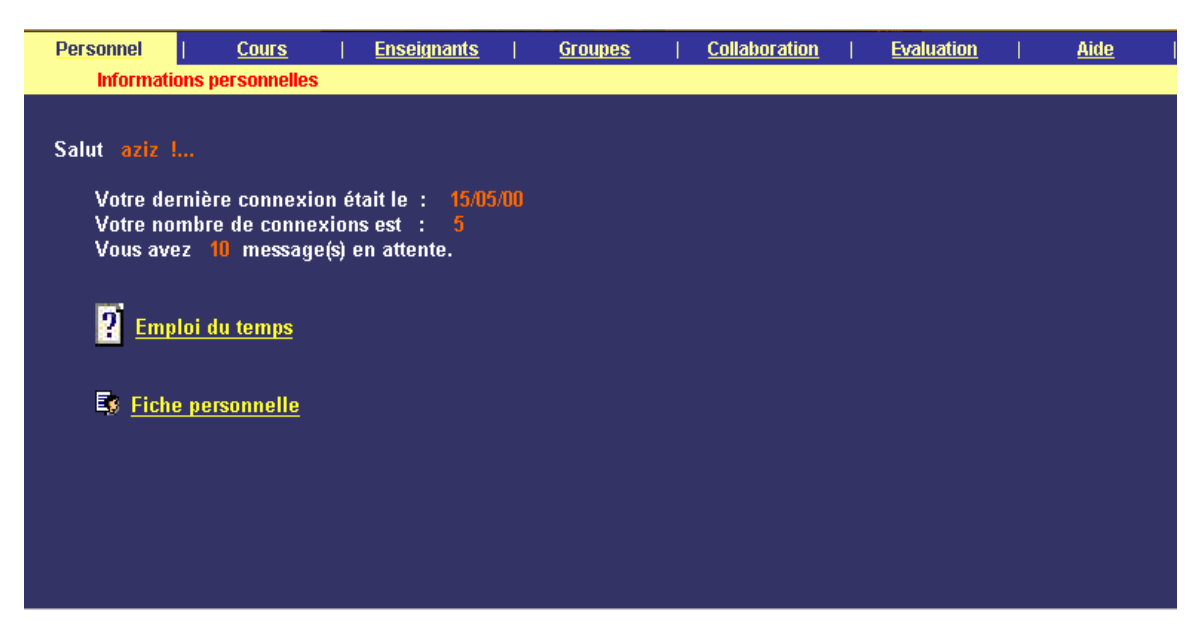

*L'espace de travail de l'apprenant*

- ? Un clic sur l'option "**Personnel**" : permet de visualiser les informations sur l'apprenant, comme il peut avoir la possibilité de modifier son mot de passe.
- ? Pour l'option "**Cours**" : qui se compose des sous options (Consultation de cours et Travaux dirigés)
- En passant par l'option "*Consultation de cours*" :

L'apprenant peut visualiser la liste de ces cours. Avec un clic sur le nom d'un cours, il peut voir son contenu.

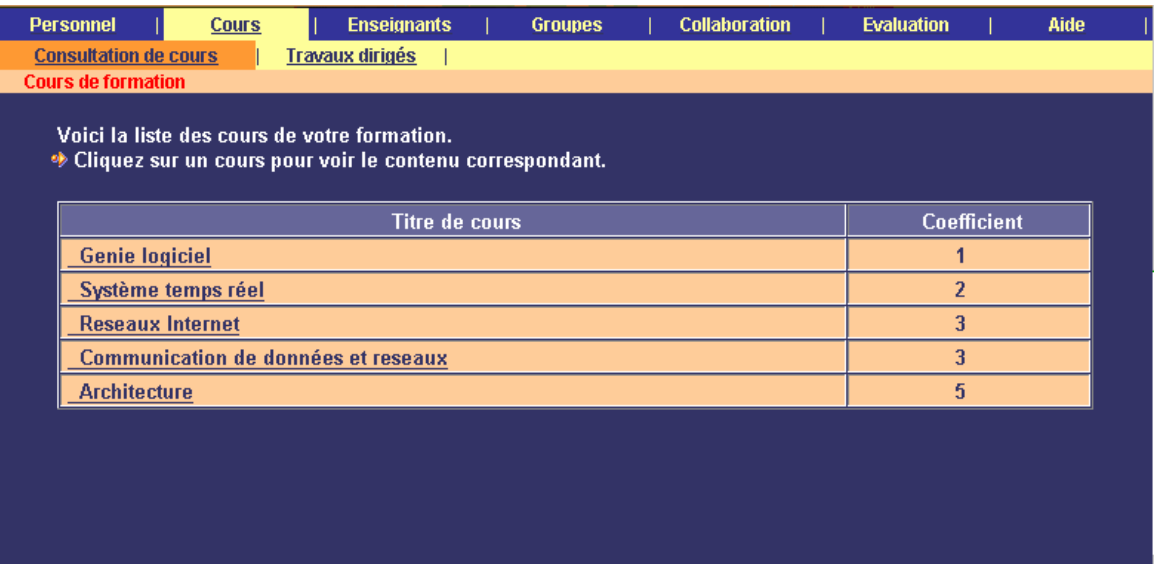

*Consultation de cours*

En passant par l'option "**Travaux dirigés**" :

On passe à l'environnement Résolution d'exercices.

?Pour l'option "**Groupes**" : L'apprenant peut consulter la liste des apprenants de son groupe, comme il peut les contacter.

| <b>Personnel</b><br><b>Cours</b>                                                                                                    | <b>Enseignants</b>           | <b>Groupes</b>        | <b>Collaboration</b> |  | <b>Evaluation</b> |  | Aide |  |  |  |
|----------------------------------------------------------------------------------------------------|------------------------------|-----------------------|----------------------|--|-------------------|--|------|--|--|--|
| <b>Groupe de formation</b><br>Voici la liste des apprenants de votre groupe "Groupe B"<br><b>EXECUTE: ON SOLUTE VIOUS</b> VIOUS VOUS VOULEZ COntacter. |                              |                       |                      |  |                   |  |      |  |  |  |
|                                                                                                    | Nom et prénom de l'apprenant | <b>Adresse E-mail</b> |                      |  |                   |  |      |  |  |  |
| abdelkrim                                                                                                    | abdelhak                     |                       | a.s@camail.com       |  |                   |  |      |  |  |  |
| <b>ACHI</b>                                                                                                    | <b>NEDJLA AFAF</b>           |                       | nana@yahoo.fr        |  |                   |  |      |  |  |  |
| <b>BENDIB</b>                                                                                                    | <b>HOURIA</b>                |                       | meriem@caramail.com  |  |                   |  |      |  |  |  |
|                                                                                                    |                              |                       |                      |  |                   |  |      |  |  |  |
|                                                                                                    |                              |                       |                      |  |                   |  |      |  |  |  |
|                                                                                                    |                              |                       |                      |  |                   |  |      |  |  |  |
|                                                                                                    |                              |                       |                      |  |                   |  |      |  |  |  |
|                                                                                                    |                              |                       |                      |  |                   |  |      |  |  |  |
|                                                                                                    |                              |                       |                      |  |                   |  |      |  |  |  |
|                                                                                                    |                              |                       |                      |  |                   |  |      |  |  |  |

*Liste des apprenants de son groupe*

?Pour l'option"Enseignant" :

 L'apprenant peut visualiser la liste de ces tuteurs. Avec un clic sur le nom d'un tuteur, il peut voir le CV du tuteur et il peut le contacter.

|                                                                                                    | <b>Personnel</b>              | <b>Cours</b><br><b>Enseignants de formation</b> |              | <b>Enseignants</b> |  | <b>Groupes</b>     |    | <b>Collaboration</b>                |  | <b>Evaluation</b> |                   | Aide |  |
|----------------------------------------------------------------------------------------------------|-------------------------------|-------------------------------------------------|--------------|--------------------|--|--------------------|----|-------------------------------------|--|-------------------|-------------------|------|--|
| Voici la liste des enseignants de votre formation.<br><b>Example 2</b> Sur un enseignant pour avoir son CV.<br><b>Stationary Contacter si vous voulez contacter votre enseignant.</b> |                               |                                                 |              |                    |  |                    |    |                                     |  |                   |                   |      |  |
|                                                                                                    | Nom et prénom de l'enseignant |                                                 |              |                    |  |                    |    | <b>Contacter</b>                    |  |                   |                   |      |  |
|                                                                                                    | <b>MADJID</b><br>ZIDANI       |                                                 |              |                    |  | Système temps réel | ⊂≽ |                                     |  |                   |                   |      |  |
|                                                                                                    | ZIDAT                         |                                                 | <b>SAMIR</b> |                    |  |                    |    | Communication de données et reseaux |  |                   | $C_{\mathcal{I}}$ |      |  |
|                                                                                                    |                               |                                                 |              |                    |  |                    |    |                                     |  |                   |                   |      |  |
|                                                                                                    |                               |                                                 |              |                    |  |                    |    |                                     |  |                   |                   |      |  |
|                                                                                                    |                               |                                                 |              |                    |  |                    |    |                                     |  |                   |                   |      |  |
|                                                                                                    |                               |                                                 |              |                    |  |                    |    |                                     |  |                   |                   |      |  |

*Consultation des enseignants*

?Pour l'option "Collaboration" : qui se compose des sous options (Messagerie, Documentation, Forum et Chat).

Ces sous options sont les mêmes que les autres dans l'espace de travail de l'administrateur et du tuteur.

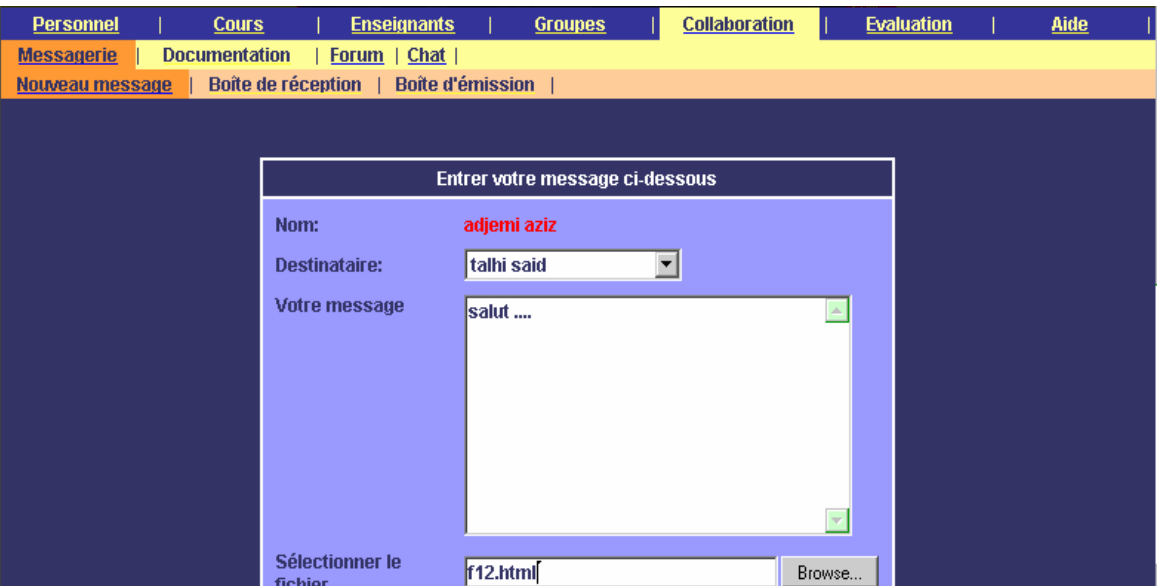

*Le menu de l'option Collaboration*

- ? Pour l'option \***Evaluation**\*, l'apprenant peut évaluer avec deux possibilités :
- La sous option "*Evaluation de la plate-forme Ibn Sina*" : L'apprenant peut évaluer la plate-forme Ibn Sina.
- La sous option "*Questions à choix multiple*" : Permet a l'apprenant d'accéder à des tests en ligne, pour une évaluation ou une auto évaluation; Le menu principal donne accès aux :
- $\mathscr Z$  Tests réalisés par les tuteurs en utilisant l'éditeur QCM, leurs corrigés types.

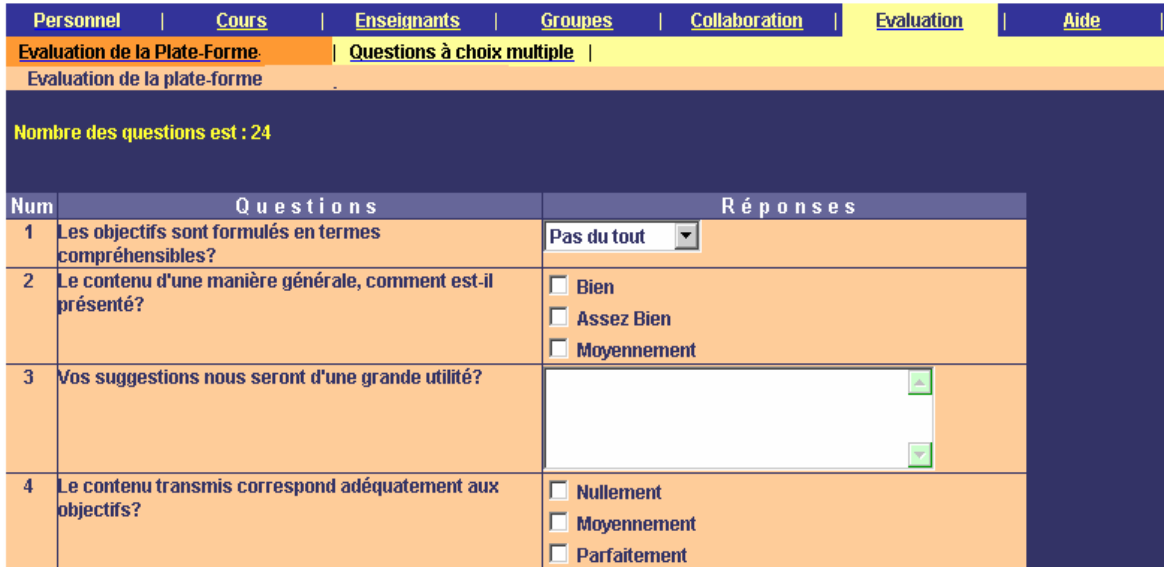

*La page d'évaluation de l'apprenant*

## Annexe 6 : Grille d'évaluation ergonomique de CINEMA

#### ? **Reconnaissance de symbole :**

 Considérer les aspects reliés à la représentation des contenus, à l'organisation spatiale de ces derniers, et l'articulation cohérente entre les différentes représentations utilisées par rapport aux actions qu'elles suggèrent.

#### Métaphore

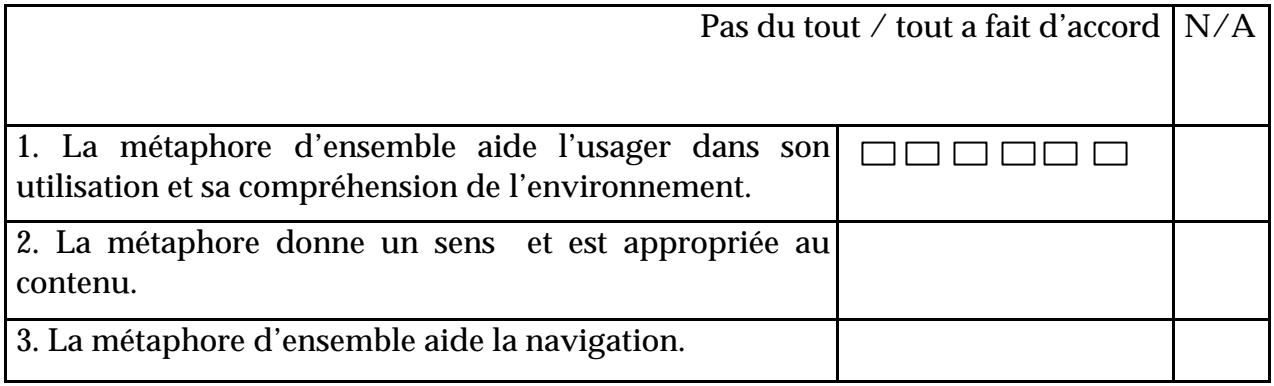

#### Cohérence Externe

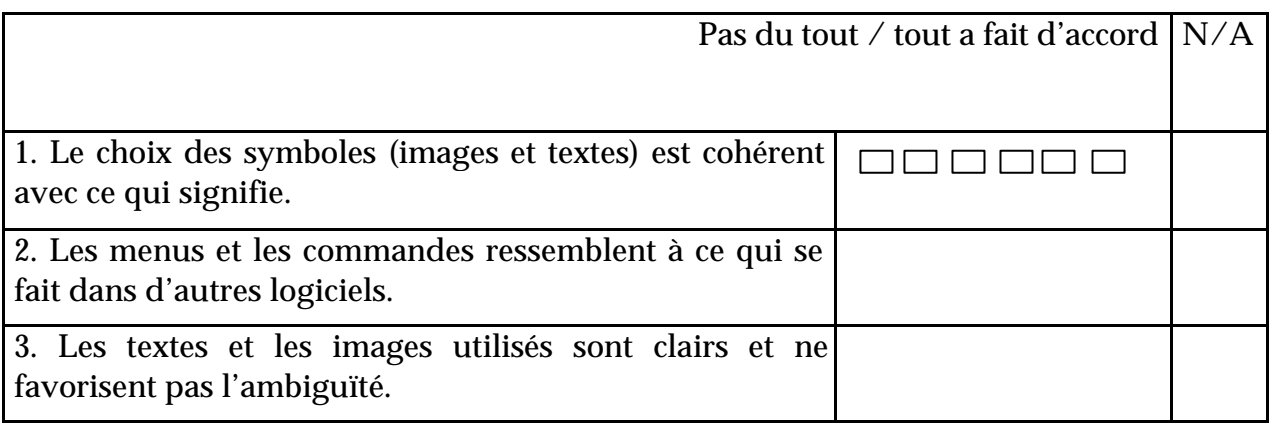

# Pragmatique

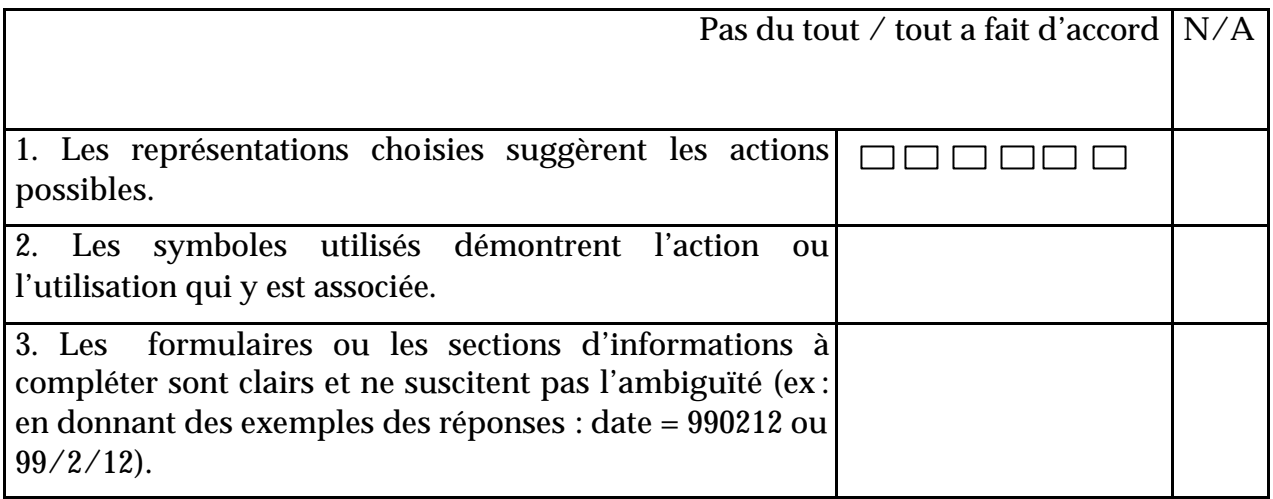

## Cohérence interne

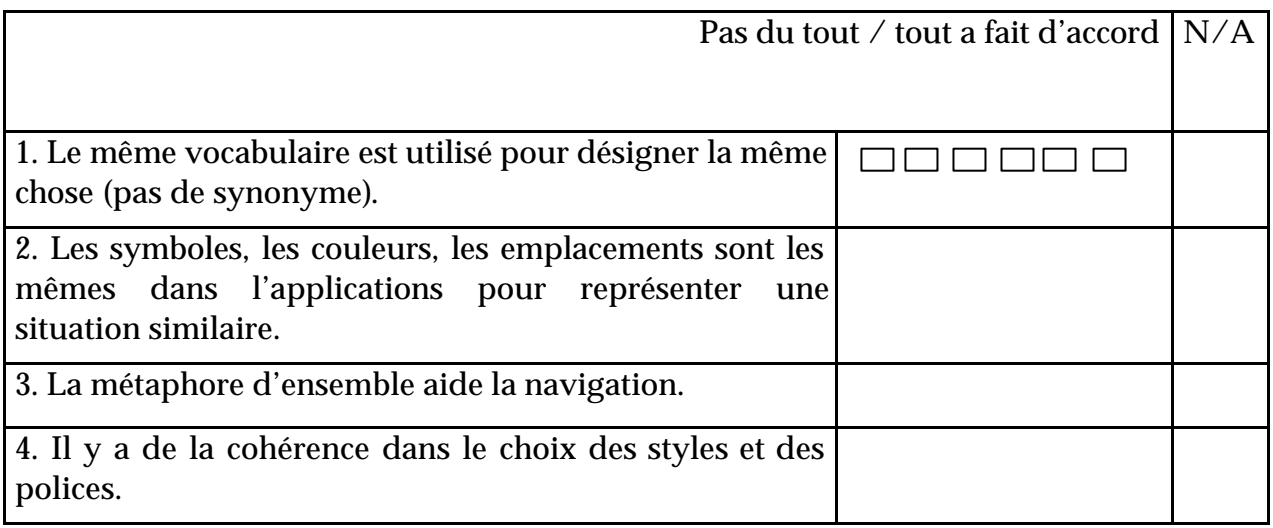

## Organisation

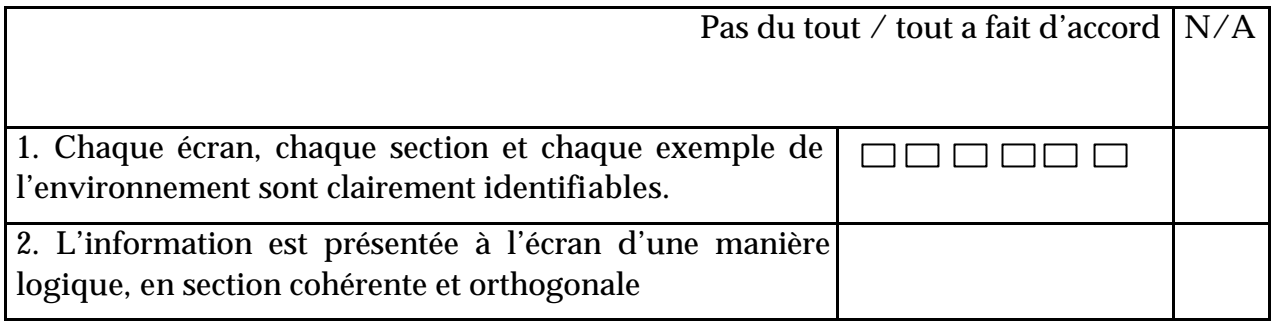

### ? **Contrôle**

Flexibilté, visibilté, orientation

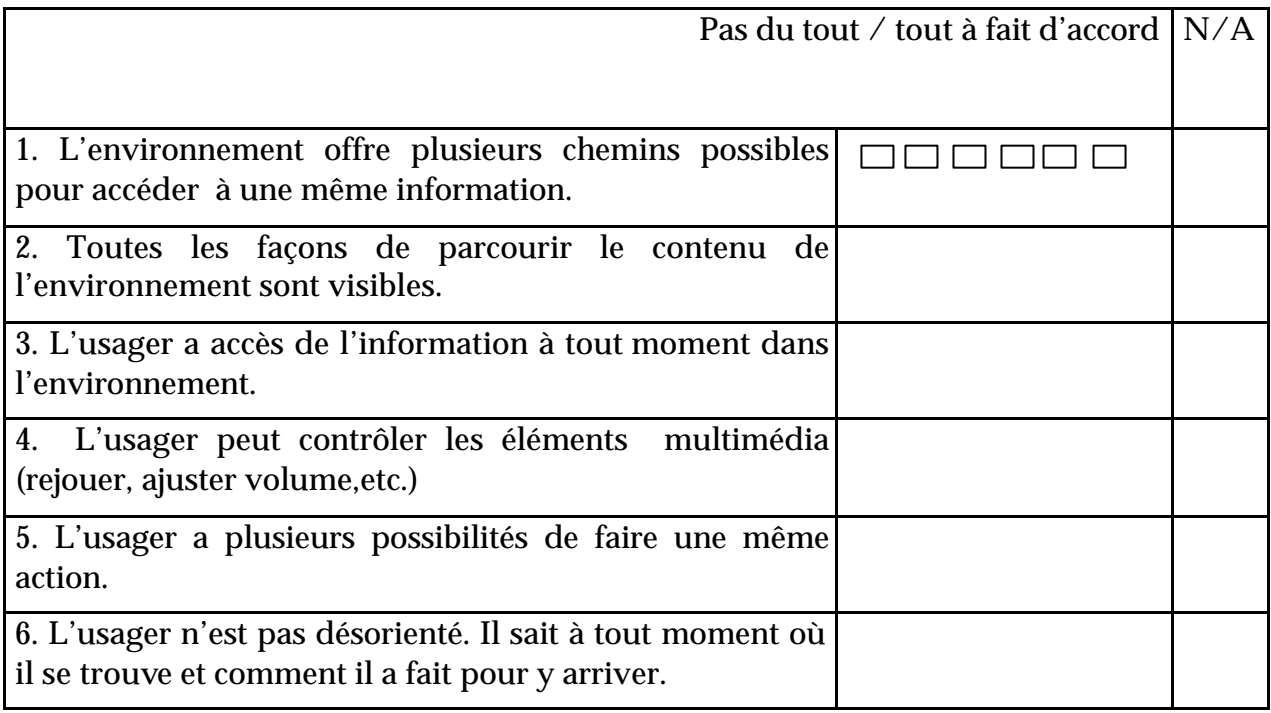

#### Réversibilité

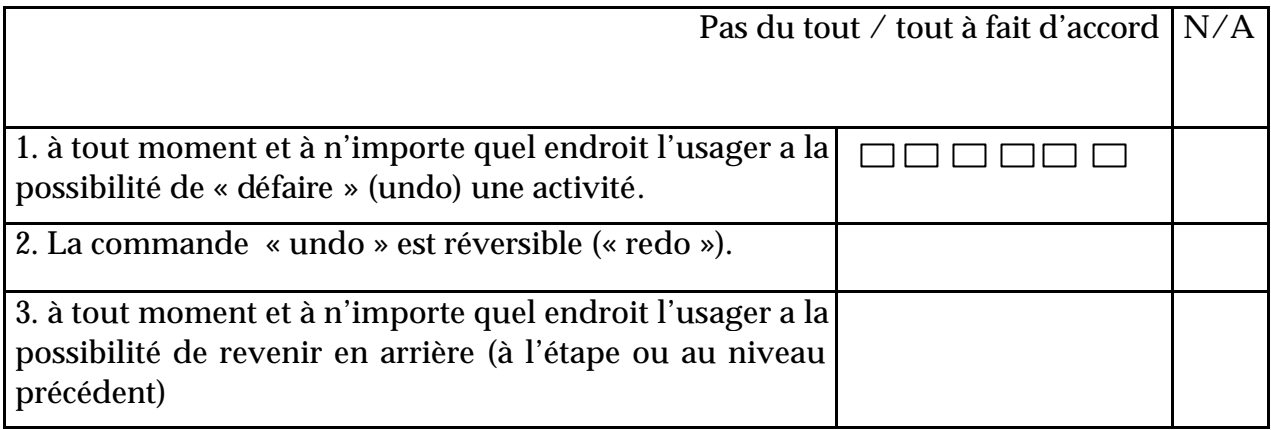

### Rétroaction

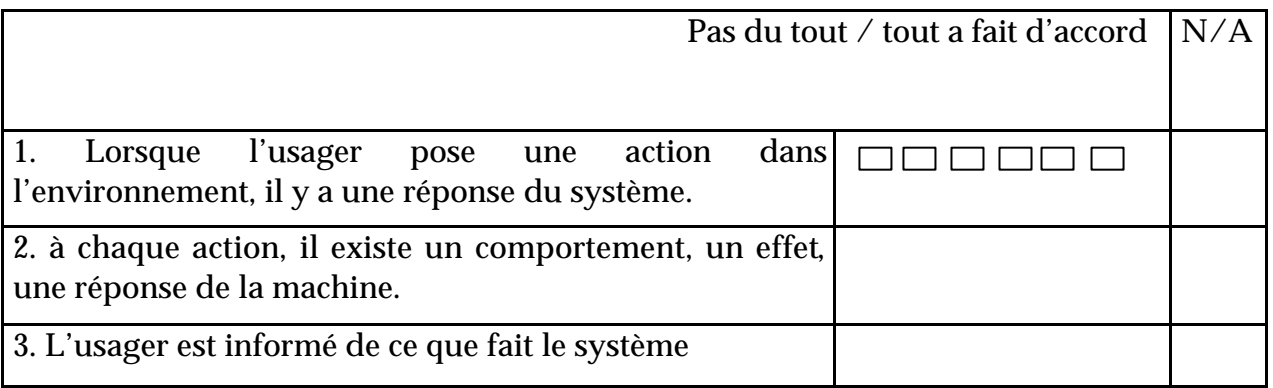

## Fermeture, continuité, progression

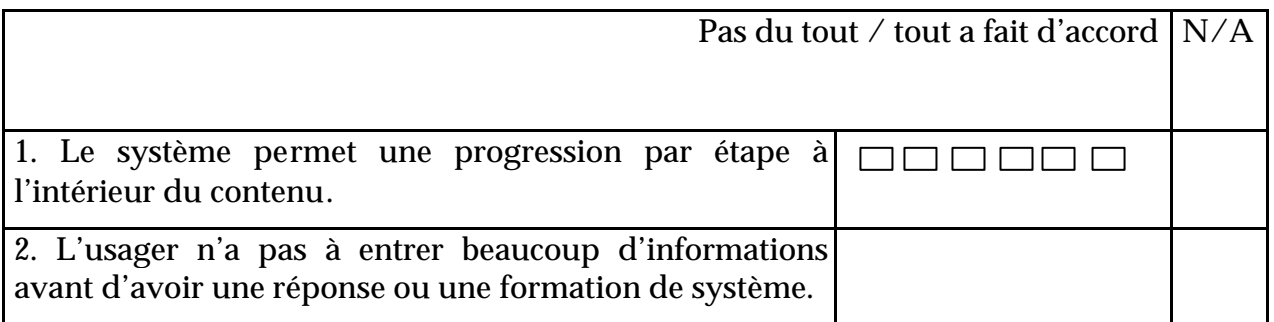

### Raccourcis

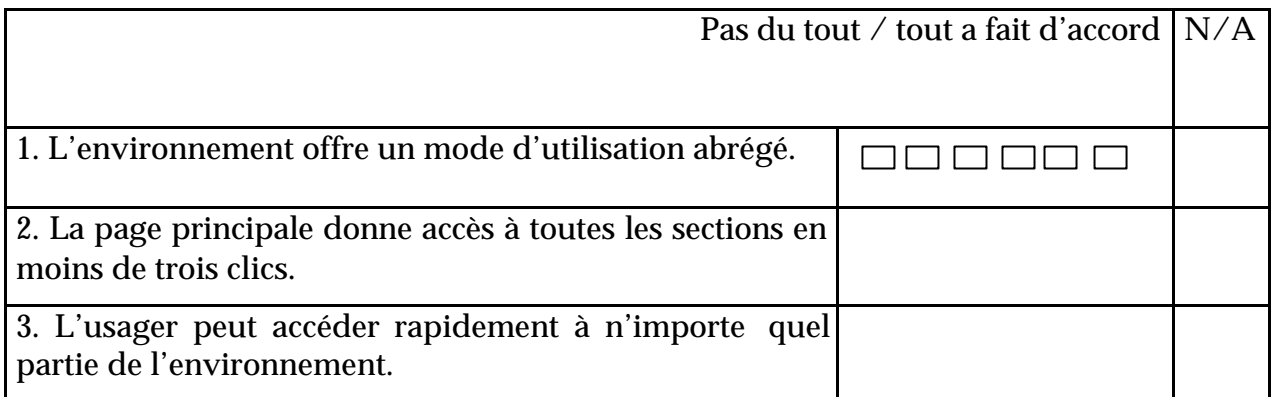

### Sorties évidentes

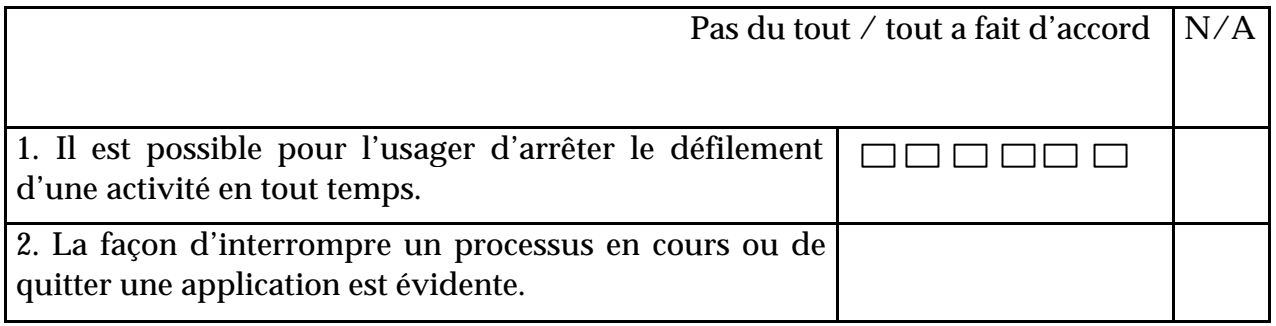

### ? **Efficacité**

Rapidité

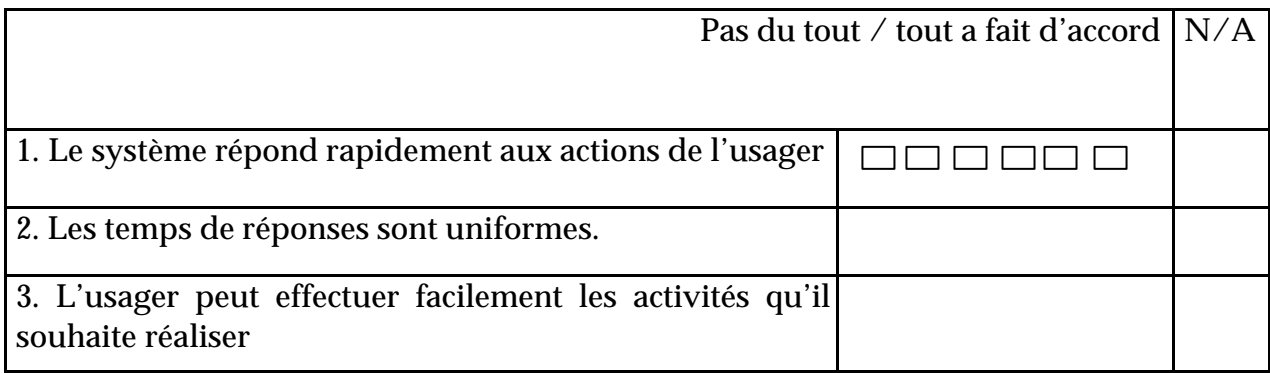

### Fiabilité

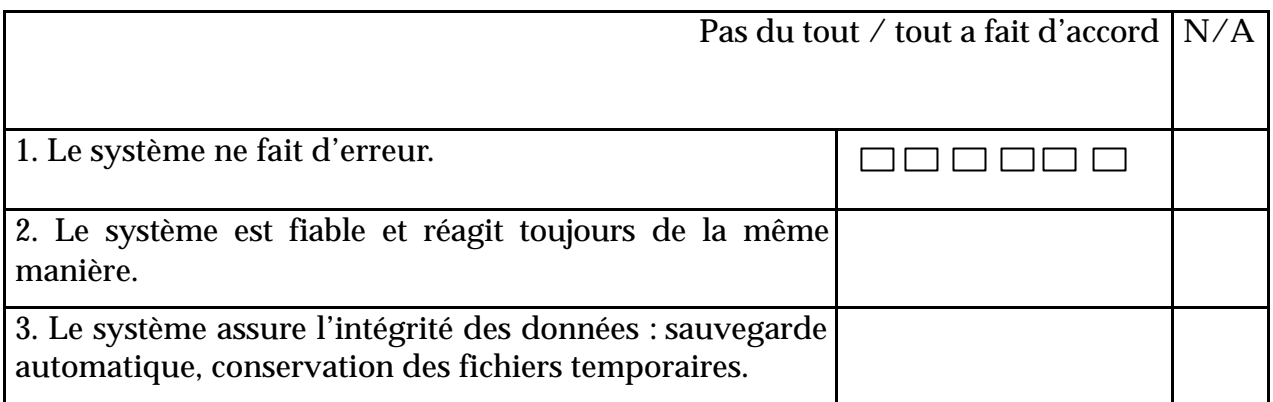

### Gestion des erreurs

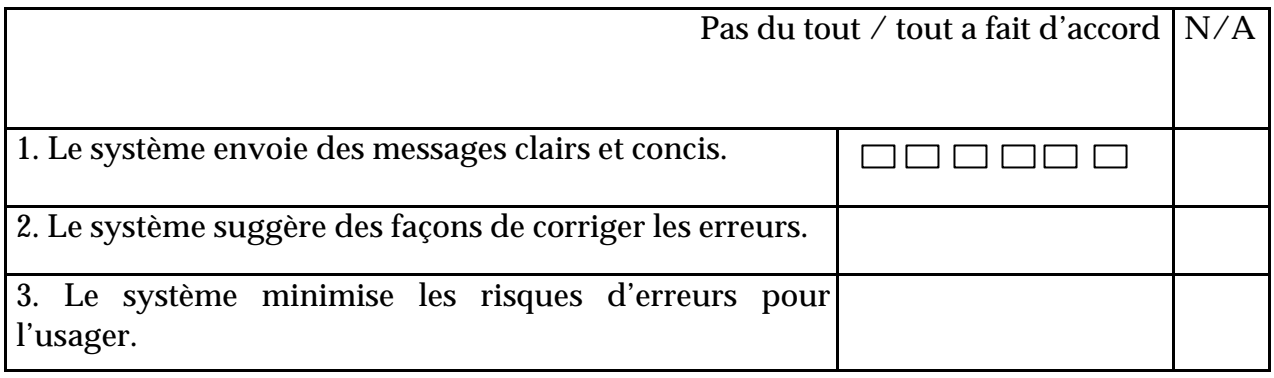

#### Lisibilité

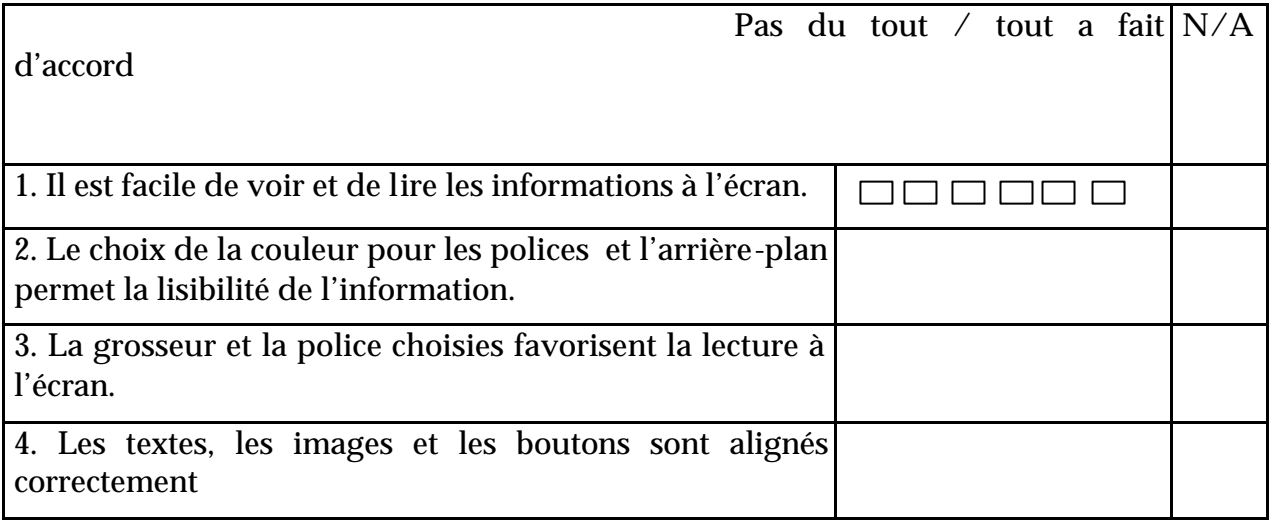

## Densité d'information

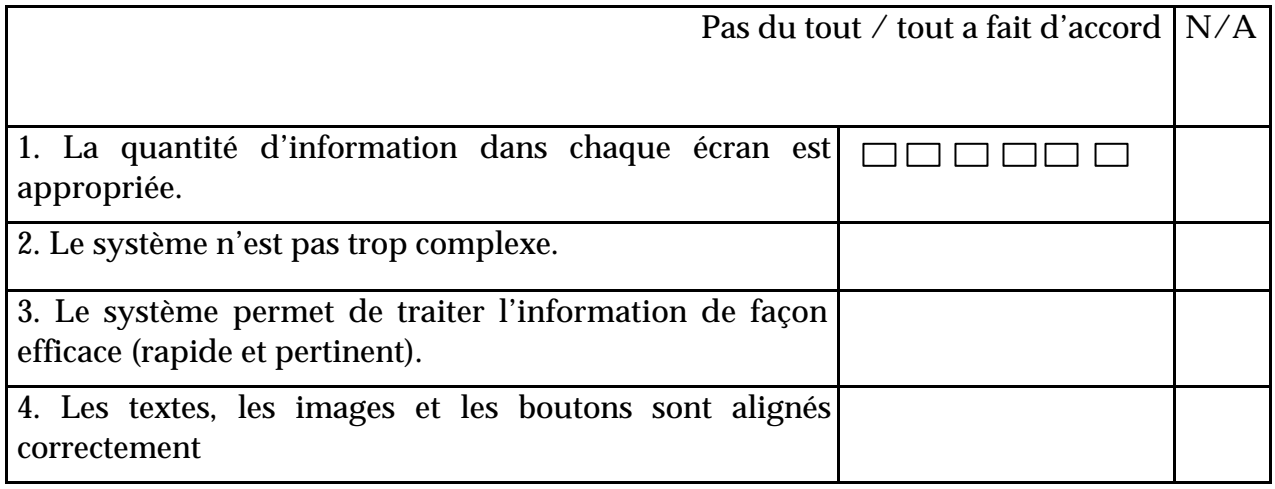

## ? **Adaptation**

## Configuration

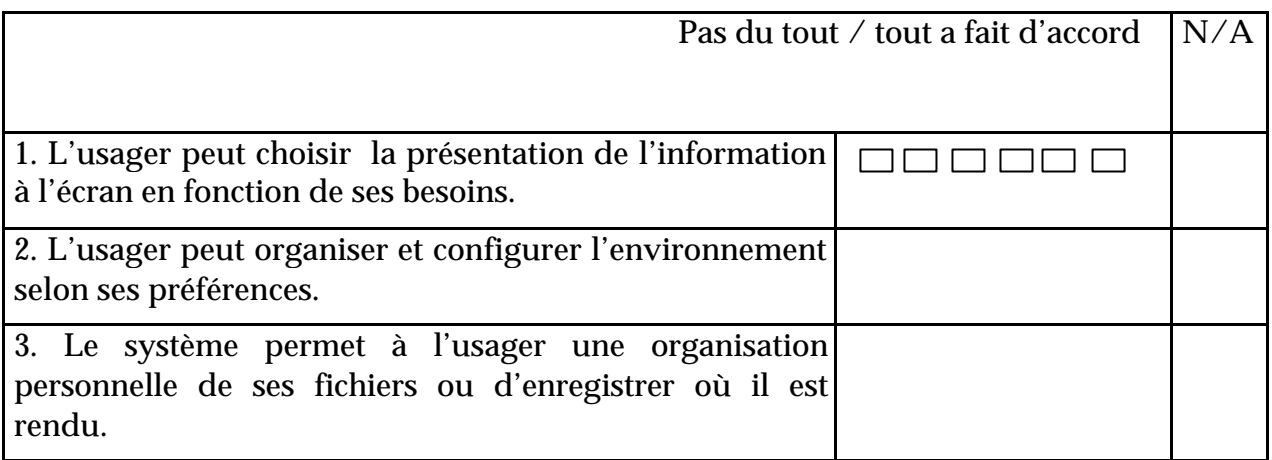

## Compatibilité

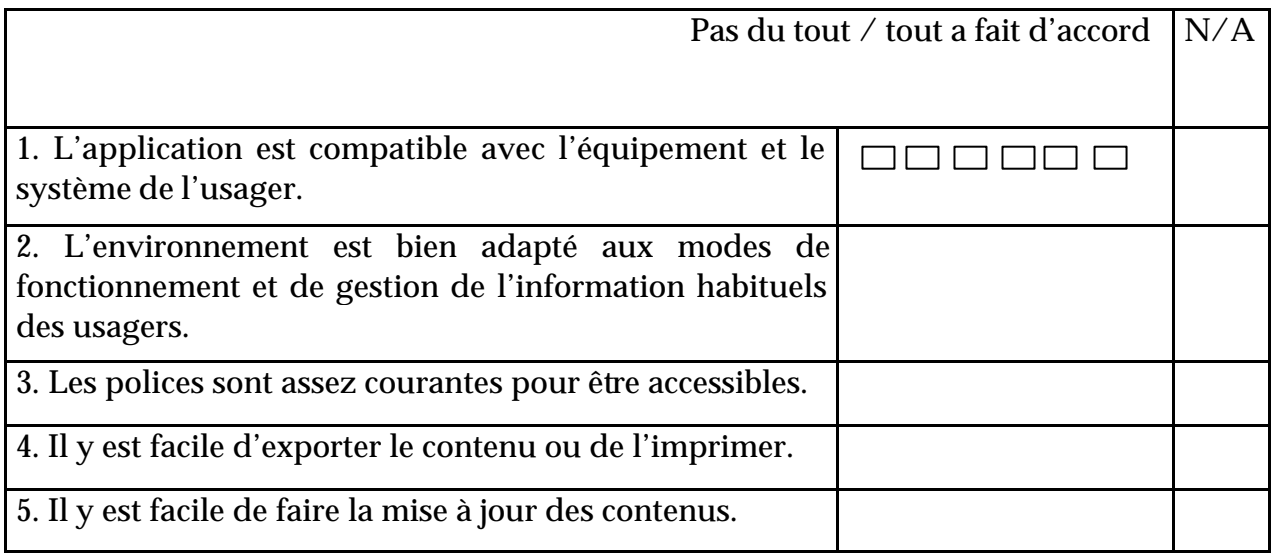

## Progressif

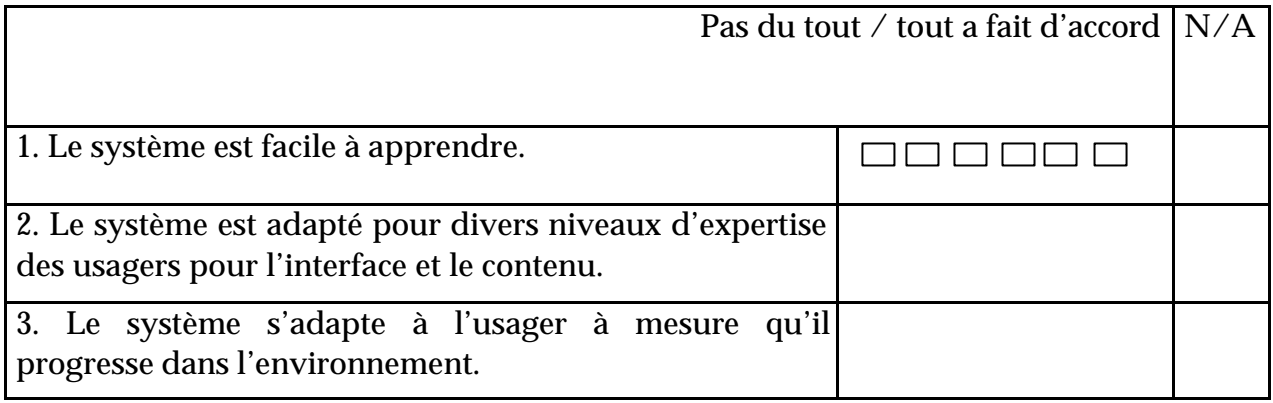

## Annexe 7 : Grille d'évaluation pédagogique de CINEMA

#### ? **Aide et Guidage :**

Cette section consiste à évaluer l'aide apportée par le système tant au niveau des instructions pour l'installation de celui-ci que l'aide offerte en tout temps pour supporter l'apprenant dans son apprentissage.

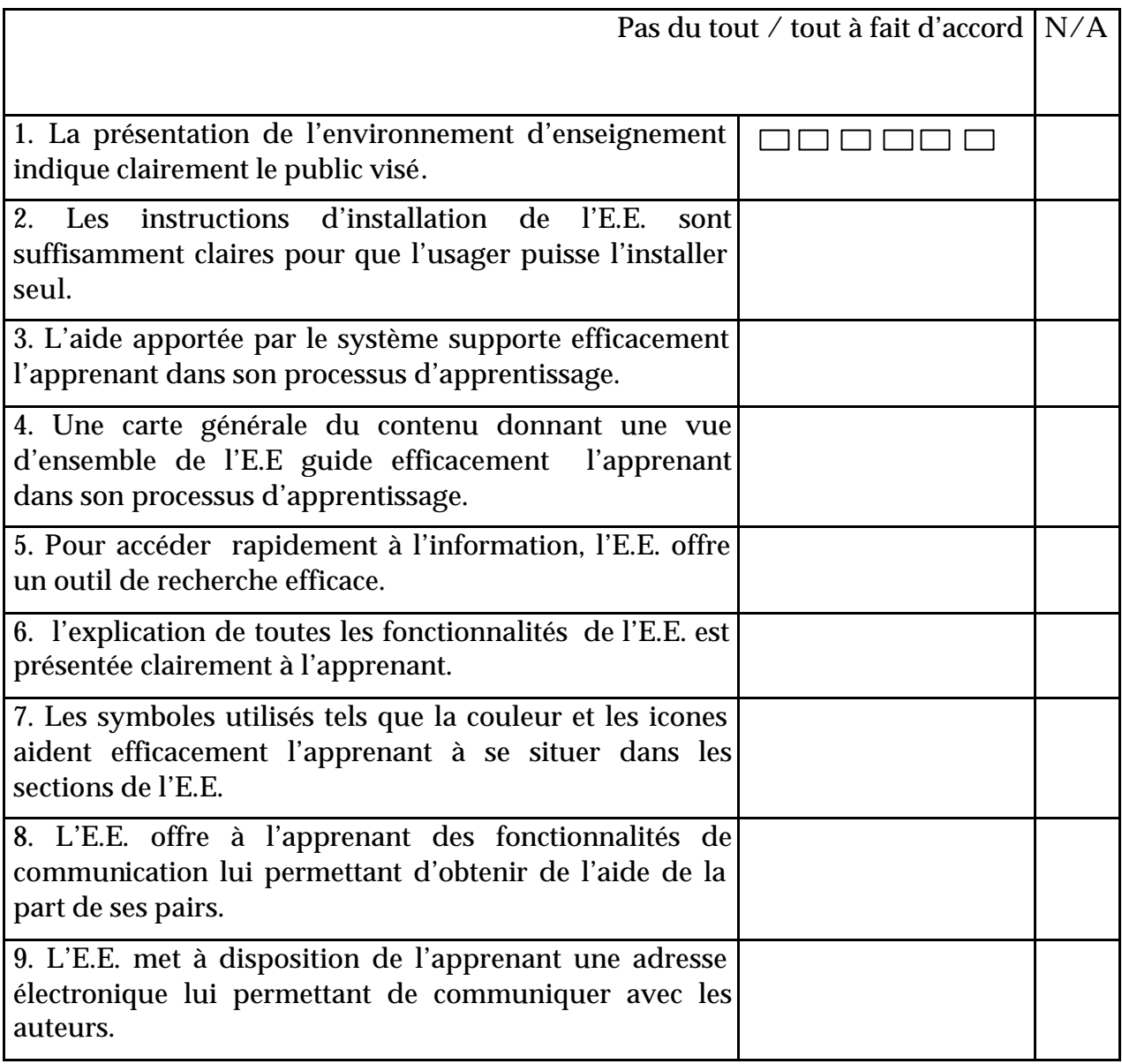

## ? **Présentation**

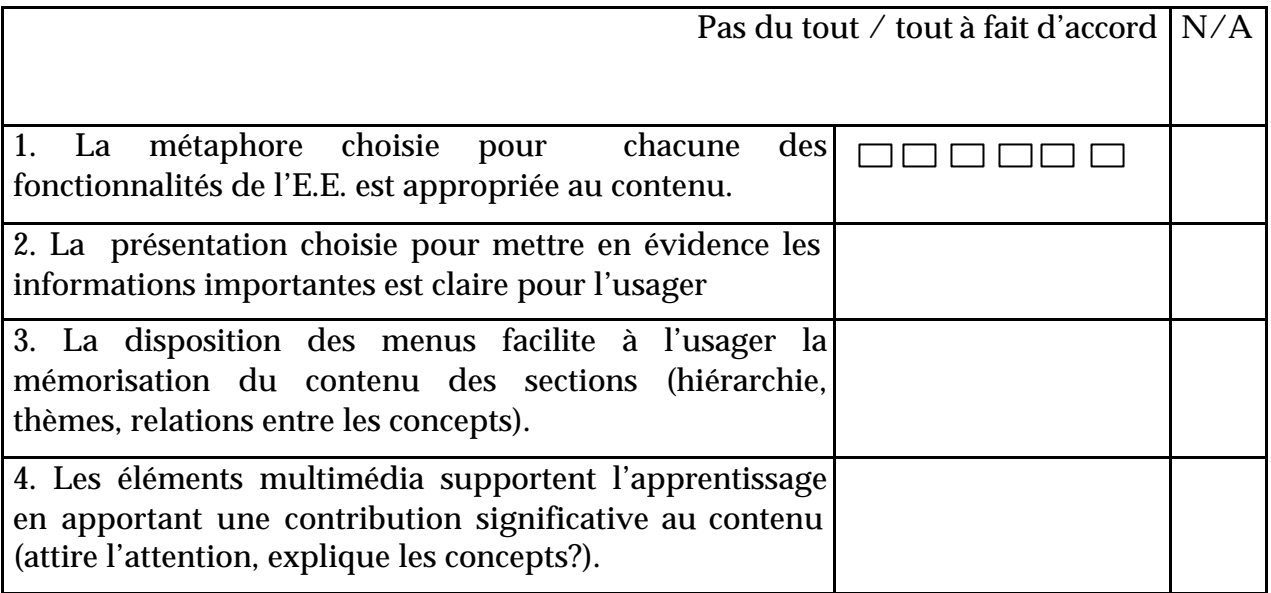

## ? **Contenu et stratégies**

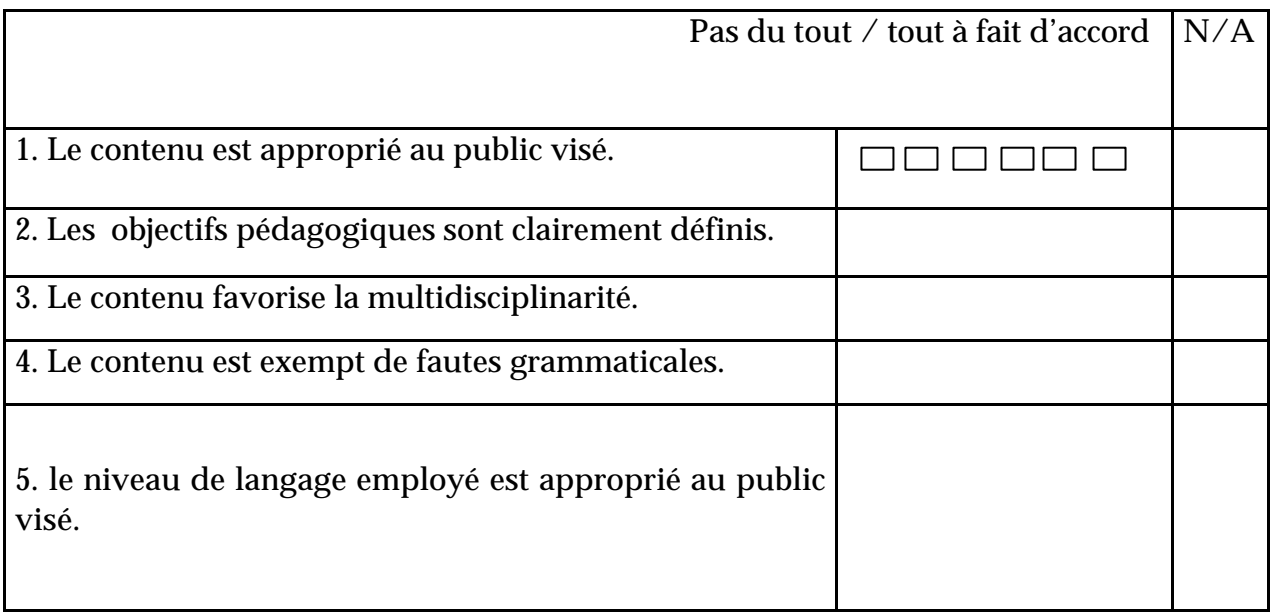

## ? **Stratégies pédagogiques : cours et exemple**

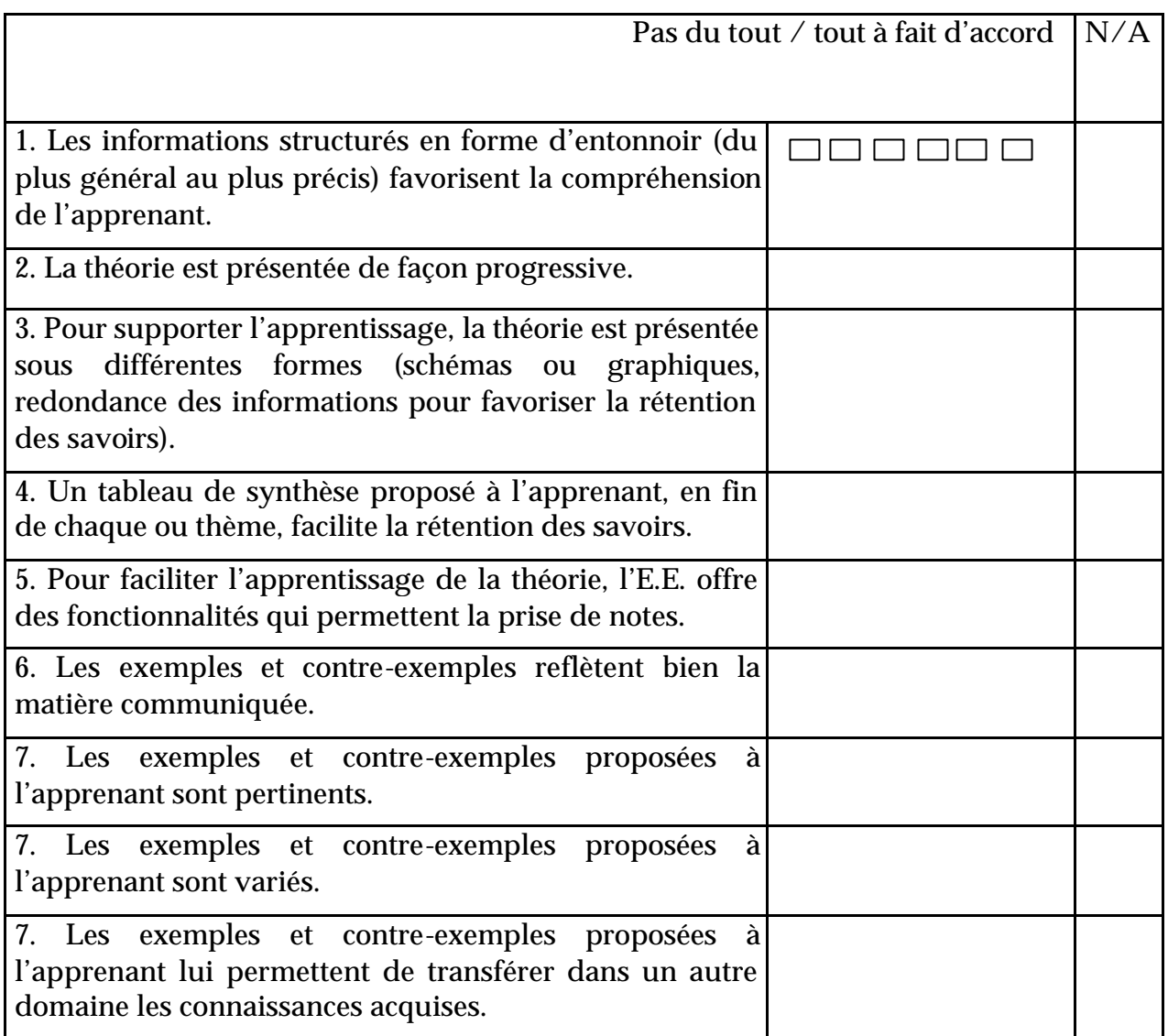

## ? **Stratégies pédagogiques : exercices et tests**

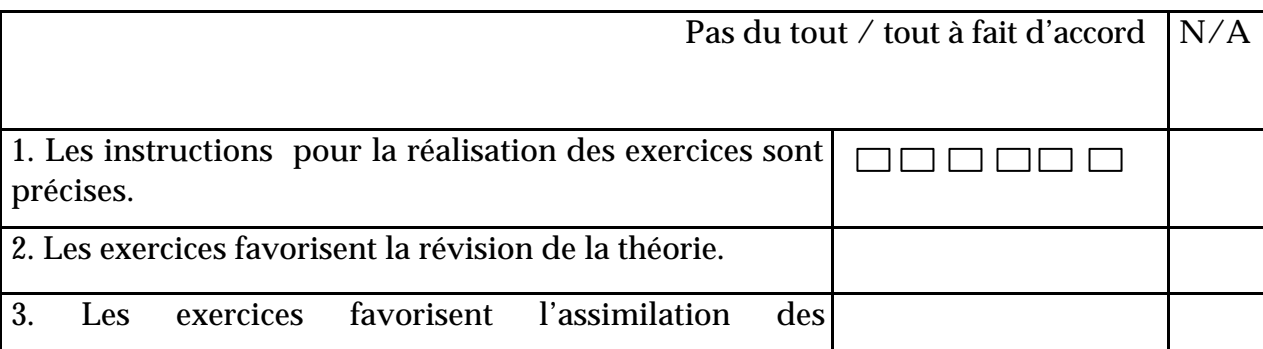

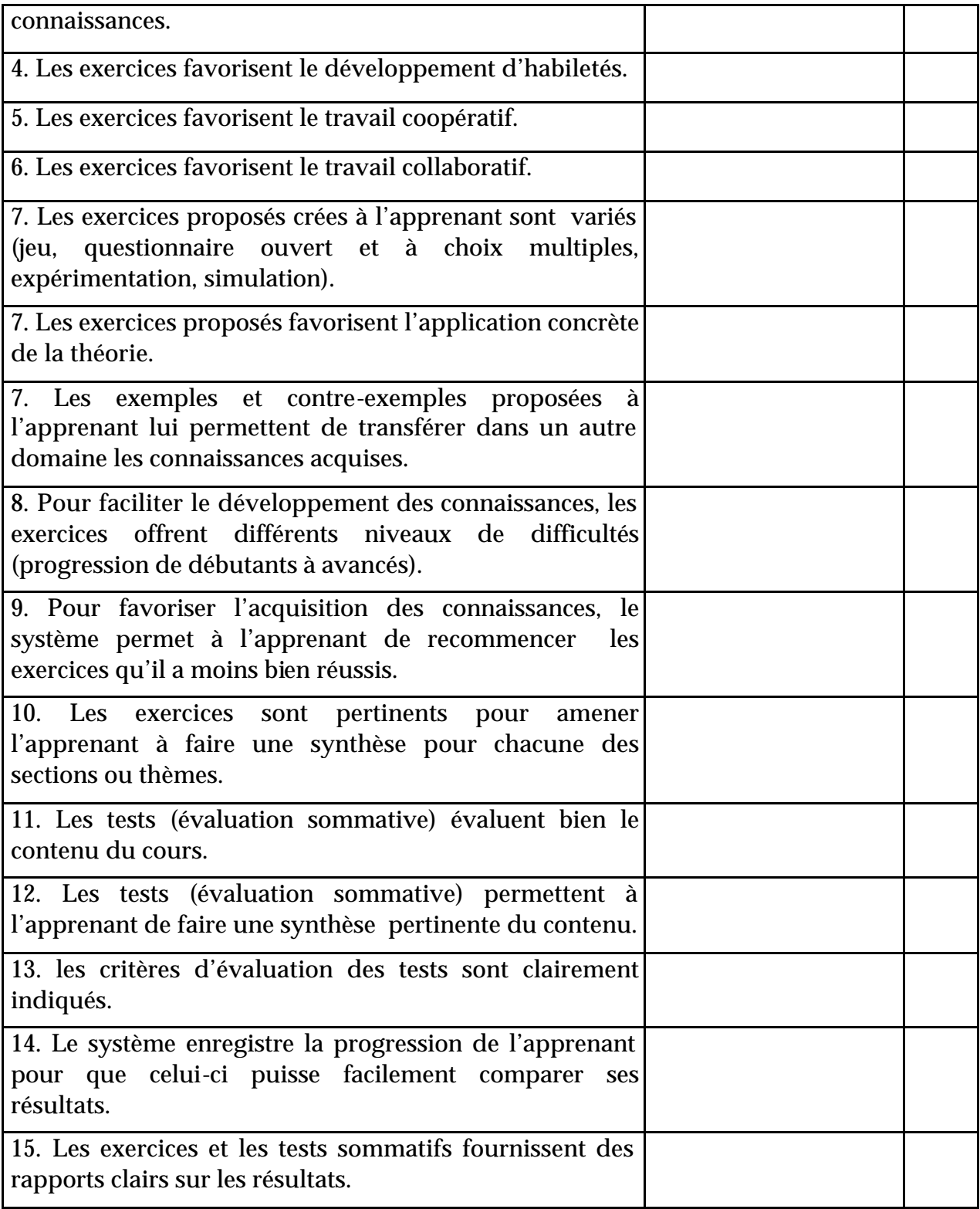

## ? **Rétroaction pédagogique**

Il s'agit d'évaluer dans cette section comment, lors de la réalisation d'exercices (à but formatif ou sommatif), le système rétroagit aux actions effectuées par l'apprenant.

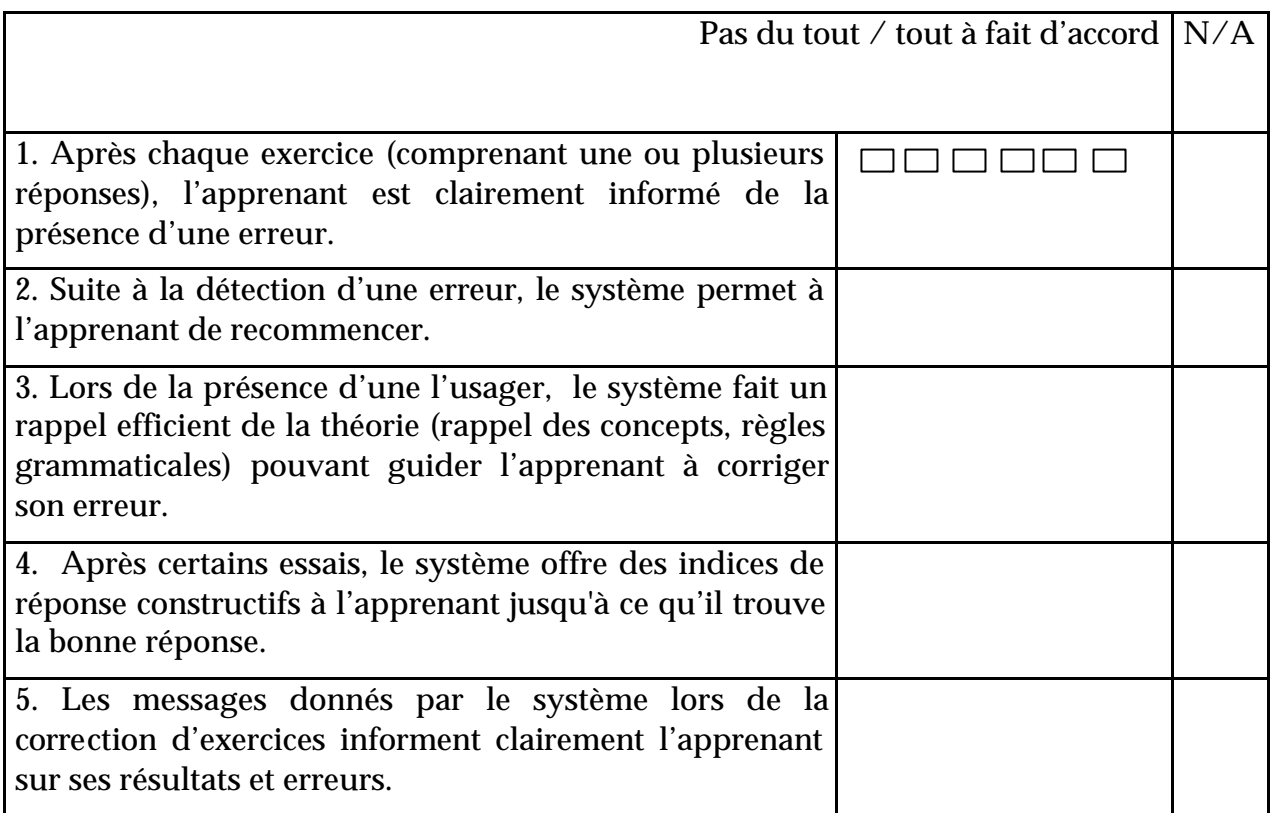

#### ? **Motivation**

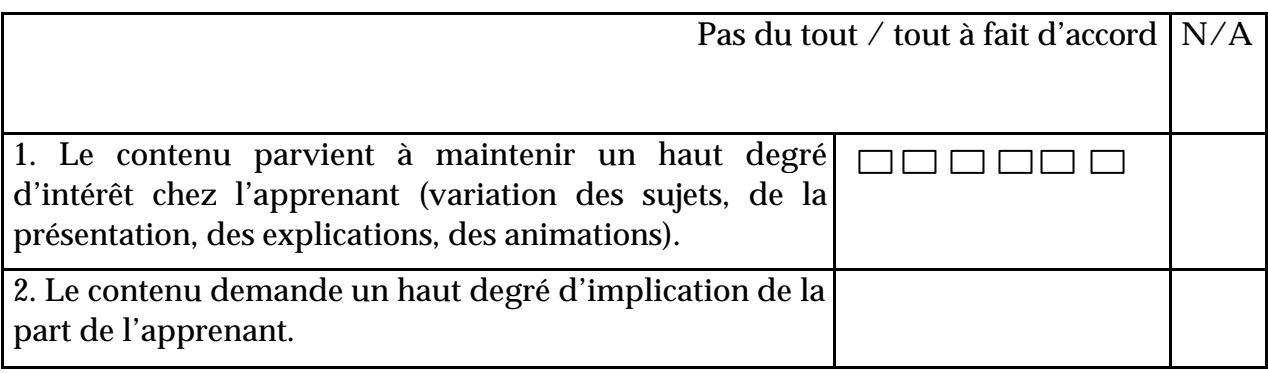

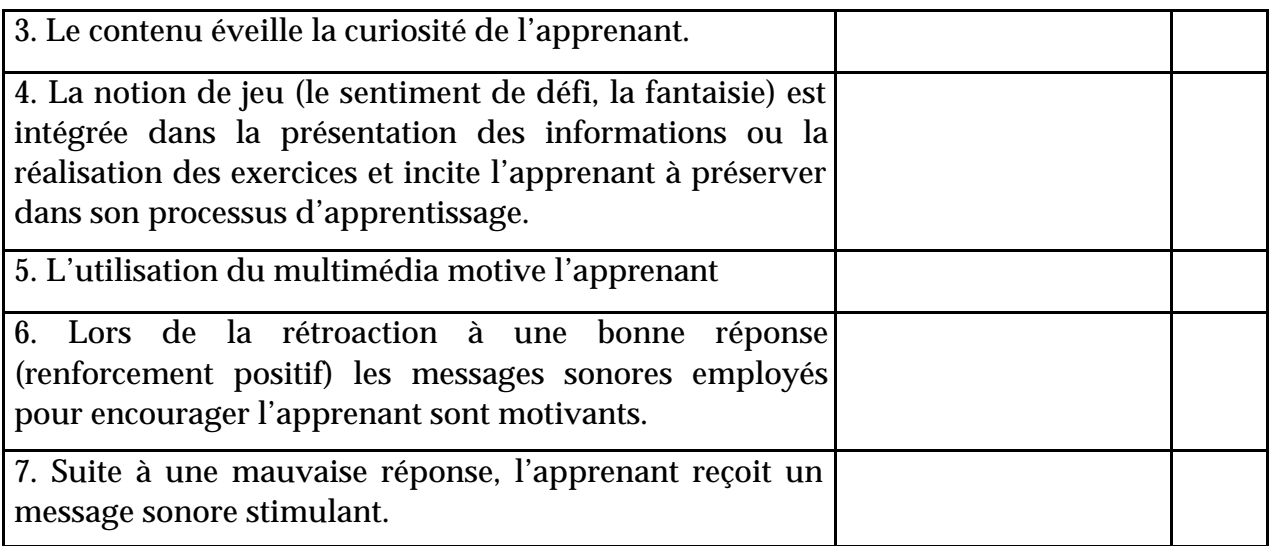

## ? **Personnalisation**

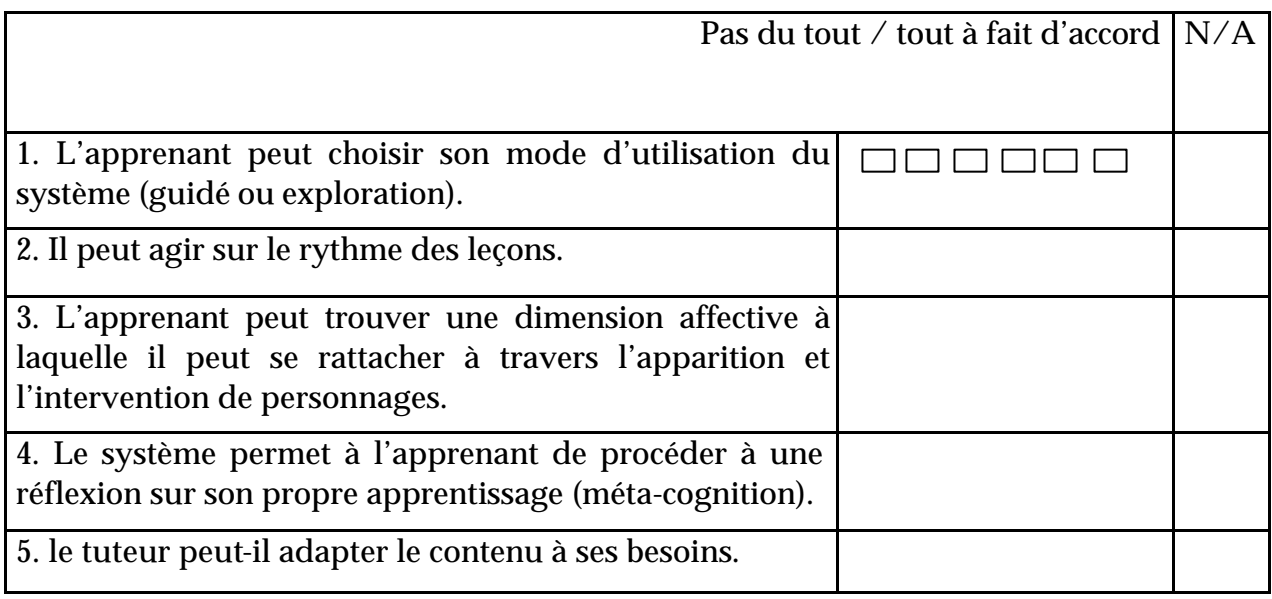